#### **BAB III**

#### **ANALISIS DAN PERANCANGAN SISTEM**

Pada bab ini dijelaskan tentang identifikasi permasalahan, analisis permasalahan, solusi permasalahan dan perancangan sistem dalam membangun sistem informasi *monitoring* dan evaluasi kinerja *field collector* pada PT Chrismalis Artha.

### **3.1 Elisitasi dan Analisis Permasalahan**

Elisitasi adalah teknik pengumpulan data dengan mengajukan pertanyaan secara terarah dan langsung kepada narasumber untuk menemukan titik permasalahan utama yang terjadi pada perusahaan. Elisitasi dilakukan pada saat proses wawancara dan setelah wawancara. Setelah dilakukan wawancara, tahapan selanjutnya adalah melakukan analisis permasalahan. Analisis permasalahan digunakan untuk mendefinisikan suatu permasalahan dan memberikan solusi untuk menyelesaikan masalah tersebut.

#### **3.1.1 Elisitasi Kebutuhan (***Requirement Elicitation***)**

Salah satu prinsip dasar yang baik pada proses elisitasi adalah melakukan komunikasi secara efektif antara berbagai pemangku kepentingan. Elemen penting lain dari persyaratan elisitasi adalah bagaimana ruang lingkup dari proyek yang akan dikerjakan.

Proses elisitasi ini didapatkan beberapa dokumen mengenai peran *(role),*  tanggungjawab *(responsibility),* aturan *(rule),* kebijakan *(policy),* pengguna *(stakeholder*) yang terlibat dan dokumen pendukung lain yang dibutuhkan dalam pengembangan sistem.

Dalam melakukan proses *monitoring* & evaluasi kinerja *field collector* terdapat tiga *stakeholder* yang berperan yaitu Administrasi *field collection*, *field collector* dan *supervisor field collection*.

Berikut ini adalah data-data yang telah diperoleh berdasarkan wawancara dan observasi kepada *stakeholder* terkait yang akan digunakan untuk keperluan pengembangan perangkat lunak:

A. Data Nasabah.

Data Nasabah merupakan data dari nasabah yang akan dilakukan penagihan tunggakan. Data nasabah digunakan untuk melakukan penyusunan *draft* kunjungan nasabah

|     |     | 1 NO NOCARD                          | <b>NAMA</b>                                   | <b>ALRUMAH</b>                                           |                 | <b>ALRUMAH4 J PERUSAHAAN</b>         | <b>ALKANTOR1</b>                                                                        |                                              | ALKANTOOPENDATTELPK SELULARRELASIN LIMIT              |                            |               |                   |           | <b>OUSTANDING ICIPLE/CAR</b> |            |
|-----|-----|--------------------------------------|-----------------------------------------------|----------------------------------------------------------|-----------------|--------------------------------------|-----------------------------------------------------------------------------------------|----------------------------------------------|-------------------------------------------------------|----------------------------|---------------|-------------------|-----------|------------------------------|------------|
|     |     | 76814201910056928004 SYAMSUL AREN    |                                               | JL KEINTANG II NO.4B                                     | <b>SURABAYA</b> | TAYLOR NELSON SOLJL KARAH NO.7H      |                                                                                         |                                              | SURABAY 20030129 031-8298108155213 SRI SUHA/3.000.000 |                            |               |                   |           | 216.046.484                  | 3.733.374  |
|     |     | 769 1201910061766001                 |                                               | ERLITA DWI AGUSTINA SREGARJL KERTAJAYA VII B TIMUR NO.18 | <b>SURABAYA</b> |                                      | BINAMITRA CONSULINJL SOPONYONO NO.36                                                    |                                              | SURABAY 20030814 031-8492708165453 TEDI               |                            |               |                   | 3.000.000 | 195.838.648                  | 3.213.902  |
|     |     | 770 4201910060435004 RISNA FEBRIA    |                                               | ALAM HUAU BLOK E5/29                                     | <b>SURABAYA</b> | RIA PT                               | JLWALKOTA MUSTAJAB 36                                                                   |                                              | SURABAY 20030625 031-5340                             |                            |               | GO LEE W3.000.000 |           | 249.201.134                  | 4.585.663  |
|     |     |                                      | 772 77114201910054438006 DWISANTI RAHAYU      | JL RUNGKUT KIDUL RKV BLOK 825                            | <b>SURABAYA</b> | <b>TNT INTL EXPRES</b>               | JL EMBONG SAWO 38                                                                       |                                              | SURABAY 20020822 031-5343 08185500 TRMURTI            |                            |               |                   | 4000000   | 159 825 126                  | 2 2 8 116  |
|     |     |                                      | 772 4201910151324000 GUNAWAN HDAYAT           | TEMPEL SUKORE IO VISS                                    | SURABAYA        | <b>ADONA</b>                         | TEMPEL SUKOREJO                                                                         |                                              | SURABAY 20061017 031-5311708132791 FRNAWATS 000 000   |                            |               |                   |           | 95 014 182                   | 7 110 194  |
|     |     |                                      | 774 773 4201910081385006 AND JAR SUKMO ADJUST | MULYOSARI UTARA 8 NO 26                                  | <b>SURABAYA</b> |                                      | SINGGAR MULIA ENGLIL PAKUBUWONO 6 NO 31                                                 |                                              | IAKARTA 20050221021-7220100133003 KOKO                |                            |               |                   | 3,000,000 | 135 207 142                  | 9.151.890  |
|     |     | 7741420191006008909 LISA ELISADETH   |                                               | JL MANYAR JAYA PRAJA IND25                               | <b>SURABAYA</b> |                                      | TAN GRAPHIC DESIGN JL NGAGEL MADYA 78                                                   |                                              | SURADAY 20030616 031-5041108183146 DANNY DI4.000.000  |                            |               |                   |           | 135,488,603                  | 7.062.536  |
|     |     |                                      | 775 4201910178764006 ROBERTUS ARYANTO         | KUTISARI NDAH BARAT 3/63                                 | <b>SURABAYA</b> |                                      | KARYA MULTIKARSA JI, RAYA PRAMBANAN LIDAH KU                                            |                                              | SURABAY 20070331031-75141031-6071 AGUSTIN 4.000.000   |                            |               |                   |           | 53 225 265                   | 5.161.282  |
|     |     |                                      | 776 4201920103927248 JANUARNI NCESTINNOSAS    | KOMP GRAHA NDAH NO 44 F                                  | <b>SURABAYA</b> |                                      | INDAH JAYA DISTRIBI RUKO GRAHA NDAH LT I BLOK ASURABAY 20070628 031-8294708385754 IRMAN |                                              |                                                       |                            |               |                   | 8,000,000 | 66,660,866                   | 12.561.362 |
|     |     |                                      | 777 4201910391319703 MUHAMMAD HUSNUNDZOM      | JL GUBENG KERTAJAYA 6 B NO 11                            | <b>SURABAYA</b> |                                      | <b>MI MUHAMMADIYAH SJL DHARMAWANGSA NO 2</b>                                            |                                              | SURABAY 20070916 031 5025 08113427 SRI RAHA 4,000,000 |                            |               |                   |           | 43.795.380                   | 6.144.752  |
|     |     | 779 778 4201920053701528 SUJANI SIMA |                                               | DUKUH KUPANG BARAT 17/10 A                               | <b>SURABAYA</b> | <b>AMNDOE PI</b>                     | DUKUH KUPANG BARAT 17/10 A                                                              |                                              | SURABAY20061012031-56711031-70991ENWATLA13.000.00     |                            |               |                   |           | 215,080,077                  | 35,082,472 |
|     |     |                                      | 779 4201910406518158 BAGUS DWATMANTO          | JL. TENGGLIS MEJOYO SELATAN 3 / 32 SURABAYA              |                 |                                      | ATLANTIK BIRU RAY/UL RUNGKUT INDUSTRI 2 / 5-7                                           |                                              | SURABAY 20070918 031-8495 08155007 ANITA              |                            |               |                   | 5.000.000 | 60.875.635                   | 8.038.181  |
|     |     |                                      | 780 4201910065884982 MARNIS OORUL ANWAR       | JL TELUK NBUNG TIMUR 7 NO 14                             | <b>SURABAYA</b> |                                      | TRANS WORLD FREIGRUKO TANJUNG PRIGK BLOK ES                                             |                                              | SURABAY 20090224031-3291108885348 JUMAYAH 3.000.000   |                            |               |                   |           | 20 855 128                   | 3.575.572  |
|     |     |                                      | 781 4201910491926415 TRIHARSO DJOKO S         | JL JOL OTUNDO BARU NO.23                                 | <b>SURABAYA</b> | <b>KOS KOSAN</b>                     | OWNER                                                                                   |                                              | SURABAY 20081230 031-7799 08135733 GUNUNG             |                            |               |                   | 5.000.000 | 9 257 307                    | 1.376.285  |
|     | 782 | 4201920098883220 T.IHN FRANSISCA     |                                               | DARNO PERMALSEL 5/22                                     | SURABAYA        | <b>DEPOT AON</b>                     | DARMO PERMALSEL 5/22                                                                    |                                              | SURABAY20070523 031-7528 08125250 LUCIANA 8.000 000   |                            |               |                   |           | 41 880 148                   | 11.711.144 |
|     |     |                                      | 784 783 4201920113460362 SASOKO SETIADUD      | BANYU URIP LOR 36G                                       | SURABAYA        | SAWAH BESAR FARM MKT                 |                                                                                         |                                              | SURADAY 20080912031-5313108123219 SUDARMOR 000 000    |                            |               |                   |           | 33 650 672                   | 7 012 110  |
|     |     |                                      | 4201910115478439 WANDA NATASCIIA SANTOSO      | <b>MANYAR TRTOYOSO SELATAN 24</b>                        | <b>SURADAYA</b> |                                      | CITRA MANDRI MOBILJL MANYAR KERTOARJO NO 32                                             | <b>SURADA</b>                                |                                                       | 20061205 031-591110055-300 |               | DEWLSAN           | 000.000   | 26 876 114                   | 7.343.450  |
|     |     | 785 4201910464419885 ABDUL KHOHAR    |                                               | JL KENDANCSARI 2/46-8                                    | <b>SURABAYA</b> |                                      | DHL EXEL SUPPLY CH BAG CHEKER PRODUKS                                                   |                                              | SURABAY 20090119 031-3492108813250 KASINI AS 3        |                            |               |                   | 000 000   | 8.990.549                    | 2.042.076  |
|     |     |                                      | 788 4201920054606627 LOELOEK NAHDIYAH         | KOMP CRAHA NDAH BLOK A NO 10                             | <b>SURABAYA</b> | <b>PANCAMANAH UTAM BAG STAF ADMN</b> |                                                                                         |                                              | SURABAY 20070409 031-3294108133053 ELOK NUT           |                            |               |                   | 8000000   | 31.130.327                   | 13.265.916 |
|     |     |                                      | 787 4201920116005008 ONG HENDRIK ONGKOWUOYO.  | <b>BABATAN PANTALUTARA 9/11</b>                          | <b>SURABAYA</b> | <b>TOKO BERBAT</b>                   | <b>KH MANSUR 15</b>                                                                     |                                              | SURABAY 20070614 031-3553108165017 ANDI DIVET2 000.00 |                            |               |                   |           | 56,925.179                   | 11,909,274 |
|     |     |                                      | 788 4201920109514206 ANITA YAYU RAHMAWATI     | JL POLOTUNDO II NO 6-8                                   | <b>SURABAYA</b> |                                      | AGRODANA FUTURES GRAHA BUMI MODERN LT 5                                                 |                                              | SURABAY 20070527 031 5328 031 7219 ANANG M 3.000.000  |                            |               |                   |           | 76,930,624                   | 13.037.111 |
|     |     | 78914201920071458499 WISHNU WIDODO   |                                               | <b>MOJO 2/11</b>                                         | <b>SURABAYA</b> |                                      | TOKO FARIA NDAH A GUBENG JAYA 2 NO 81                                                   |                                              | SURABAY 20080925 031-5049 08123168 RUDIYAN 10.000.00  |                            |               |                   |           | 34.567.937                   | 12.113.429 |
| 791 |     |                                      | 790 4890870055631007 AGOES SOEPRIJANTO        | JL BRATANG GEDE 3-D/15 RT.10/7                           | SURABAYA        | <b>MULTI ARTHA UNIVER</b>            |                                                                                         | 0 JL AR HA 20080711 031-5999 081-7307        |                                                       |                            |               |                   | 7000000   | 23.860.705                   | 11.213.836 |
|     |     |                                      | 791 4201910147133002 RETNO WAHYUNNG HASTUTE   | JI TENGGER IV14                                          | SURABAYA        |                                      | ATLANTIC OCEAN PAUL KEPATHAN INDUSTRI 703-704                                           |                                              | SURABAY 20060924 031-7990108155329 TJUK SUGB 000 000  |                            |               |                   |           | 26,922,583                   | 7,688,946  |
|     |     | 792 4890870055254602 DDITT RAKHMAN   |                                               | JI MANYAR REJO NO 26                                     | SURABAYA        | GALENA PERKASA P                     |                                                                                         | 0 SDOAR 1020090925 031-89591081-1389 - ALEAN |                                                       |                            |               |                   | 3000000   | 14 123 621                   | 5,902,935  |
|     | 793 | 4201910352344302 ALFIAN ALMN         |                                               | BABADAN RUKUN GG VI NO 6                                 | <b>SURABAYA</b> | USAHA MARITM JAKAKEPALA ADM          |                                                                                         |                                              | SURADAY 20071030 031-3292 08133090 RACHMAL4 000 000   |                            |               |                   |           | 43.700.424                   | 6.414.223  |
|     | 794 | 4201910195641005 TATK YULIASH        |                                               | KALIBOKOR KENCANA 1/50                                   | <b>SURABAYA</b> |                                      | MULTISARI DAMAN PIJL IRIAN BARAT NO 21                                                  |                                              | SURADAY 20070611 031-5032                             |                            |               | <b>TOTOK</b>      | 5,000,000 | 62 343 798                   | 8.646.801  |
|     |     | 795 4201920061956825 SANA YUSUF      |                                               | <b>JL NYAMPLUNGAN 10/76</b>                              | <b>SURABAYA</b> | <b>TOKO KAUSAR</b>                   | PASAR KAPASAN BARU LT 2 BL                                                              | SURABAY20111129 031-7237 08967807 RDWAN      |                                                       |                            |               |                   | 5000000   | 10.386.591                   | 6.906.639  |
|     |     |                                      | 79614890870055596861 NJOO HARI WIBOWO         | TOKO BINTANG SEJATI                                      | <b>SURABAYA</b> | TOKO BINTANG SEJA                    |                                                                                         |                                              | SURABAY20090423 031-7673108133117 -HARI HAI 7000000   |                            |               |                   |           | 15,625,527                   | 8.184.400  |
|     |     |                                      | 79714201910293788955 NOVI RACHMAWATI          | GADUKAN UTARA GG 6 A/23                                  | <b>SURABAYA</b> | COPEL ANDALAN PT ENGINEERING         |                                                                                         |                                              | SURABAY20080822031-749710818030                       |                            |               |                   | 3000000   | 6,380,999                    | 2.304.420  |
|     |     | 798 4201910143473006 JJDE KUO ING    |                                               | JL WONOREJO 4 NO. 132                                    | <b>SURABAYA</b> |                                      | WONOKOYO JAYA CITAMAN BUNGKUL 1-7                                                       |                                              | SURABAY 20060815 29560000 08155969 AGUS SET3.000 000  |                            |               |                   |           | 10.066.512                   | 739.413    |
|     |     |                                      | 799 4201910372361062 SUGIARTO WUAYA           | JL TAMBAK WNDU 2/30                                      | <b>SURABAYA</b> | PERDANA PRATAMA BAG MARKETING        |                                                                                         |                                              | SURABAY20080709 031-3898 081-3312 EKO BUDI 6000000    |                            |               |                   |           | 21.446.219                   | 8.680.845  |
|     |     | 80014201910324103752 HESTI SUSANTI   |                                               | MOJO KLANGGRU 2 / 15C                                    | <b>SURABAYA</b> | <b>KARUNIA TEHNIK</b>                | HRD                                                                                     |                                              | SURABAY 20081027 033-5932108183033 NUR WAH 4.000.000  |                            |               |                   |           | 29 372 492                   | 4.875.316  |
|     |     | 801/4201940057583672 DA BAGUS JUDI   |                                               | JI DHARMAHUSADA INO 5                                    | SURABAYA        | <b>HASE KARYA MT</b>                 | JL RUKO KLAMPIS MEGAH BLOK                                                              |                                              | SURABAY20080728031-593808113062 DA AYU 3 5 9F+07      |                            |               |                   |           | 114 376 464                  | 82 154 103 |
|     |     | 80214201910089431836 HFRU SUSLO      |                                               | JL KENDANGSARI 3 NO 71B                                  | SURABAYA        | <b>TUNGGAL JAYA UD</b>               | JL KEMBANG JEPUN 117                                                                    |                                              | SURARAY 20110503                                      |                            | 08133090 YENI |                   | 3000000   | 4 378 545                    | 2.893.002  |

Tabel 3.1 Tabel contoh data nasabah

Tabel 3.2 Tabel contoh detail nasabah

| N <sub>o</sub> | <b>Data Nasabah</b>      | <b>Keterangan</b>                                |  |  |
|----------------|--------------------------|--------------------------------------------------|--|--|
| 1              | No. Card                 | 4201 9100 5778 3002                              |  |  |
| 2              | Nama Nasabah             | Ricky Subandi                                    |  |  |
| 3              | Male(M)<br>Jenis Kelamin |                                                  |  |  |
| 4              | Tanggal Lahir            | 25-05-1983                                       |  |  |
| 5              | Alamat Nasabah           | Kutisari Indah Barat 3/63, Kutisari, Trenggilis, |  |  |
|                |                          | Surabaya 60291                                   |  |  |
| 6              | Telepon Nasabah          | 0334-882881                                      |  |  |
| $\overline{7}$ | Selular Nasabah          | 031-60715151                                     |  |  |
| 8              | Nama Perusahaan          | Karya Multikarsa PT                              |  |  |
| 9              | <b>Alamat Kantor</b>     | Jl Raya Prambanan Lidah Kulon No 34-35, Lidah    |  |  |

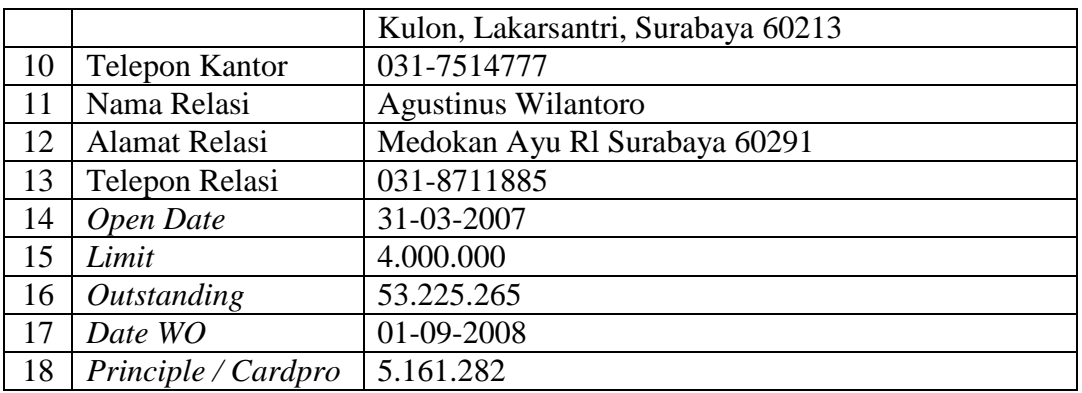

### B. Data Kunjungan Nasabah

Data Kunjungan Nasabah digunakan bagi *field collector* dalam melakukan

penagihan dan untuk mengetahui jumlah nasabah yang ditangani*.*

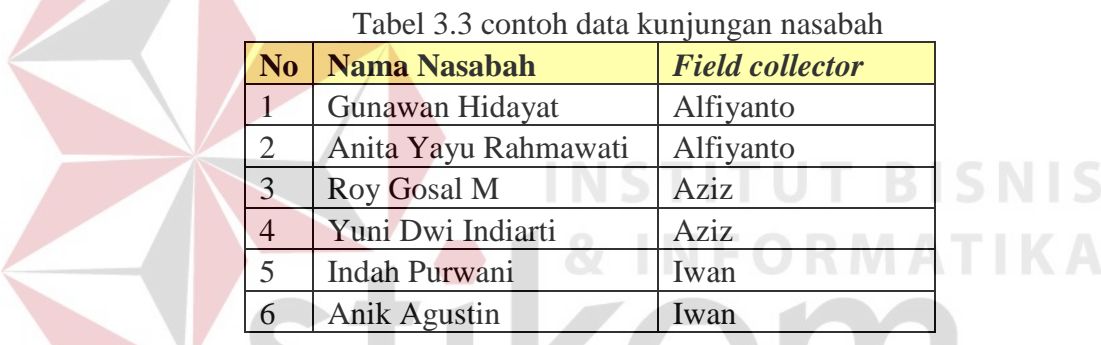

C. Data Pembayaran nasabah.

Data Pembayaran nasabah digunakan untuk mengetahui siapa saja nasabah yang melakukan pembayaran dan jumlah pembayaran nasabah.

| N <sub>0</sub> | <b>Nama Nasabah</b> | <b>Field collector</b> | <b>Tgl Bayar</b> | Jumlah Bayar |
|----------------|---------------------|------------------------|------------------|--------------|
|                | Ricky Subandi       | Alfianto               | 20-01-2015       | 2.000.000    |
|                | Robertus Aryanto    | Aziz                   | 22-01-2015       | 1.000.000    |
|                | Maria Ulfa          | Aziz                   | 22-01-2015       | 1.200.000    |

Tabel 3.4 Tabel contoh data pembayaran nasabah

#### D. Data *visit report*.

Data *visit report* merupakan data hasil kunjungan *field collector* kepada nasabah. Data *visit report* berfungsi sebagai informasi perkembangan nasabah dan sebagai bahan *monitoring* dan evaluasi.

| No. | <b>Nama Nasabah</b> | kunjungan 1  | kunjungan 2     | kunjungan 3 |
|-----|---------------------|--------------|-----------------|-------------|
|     | Gunawan Hidayat     | Prospek      | Prospek         | Janji Bayar |
| 2   | Anita Yayu          | Salah alamat | Pindah          |             |
|     | Rahmawati           |              |                 |             |
| 3   | Rindang             | Salah alamat | Tidak mau bayar | Janji Bayar |
|     | Sudjaswanti         |              |                 |             |
| 4   | Njo Hendro          | Tidak ada di | Prospek         | Janji Bayar |
|     | Sunyoto             | tempat       |                 |             |
| 5   | Ma'ah Abd           | Pindah       |                 |             |

Tabel 3.5 contoh data *visit report*

#### E. Data *Promise to Pay* (PTP)

Data PTP merupakan data nasabah yang bersedia dan berjanji untuk melakukan pembayaran. *Form* PTP berisi data nasabah, jumlah cicilan pembayaran dan tanggal jatuh tempo pembayaran. Data PTP digunakan untuk *monitoring* pembayaran dan pemberian notifikasi jatuh tempo PTP nasabah kepada *field collector* yang menangani.

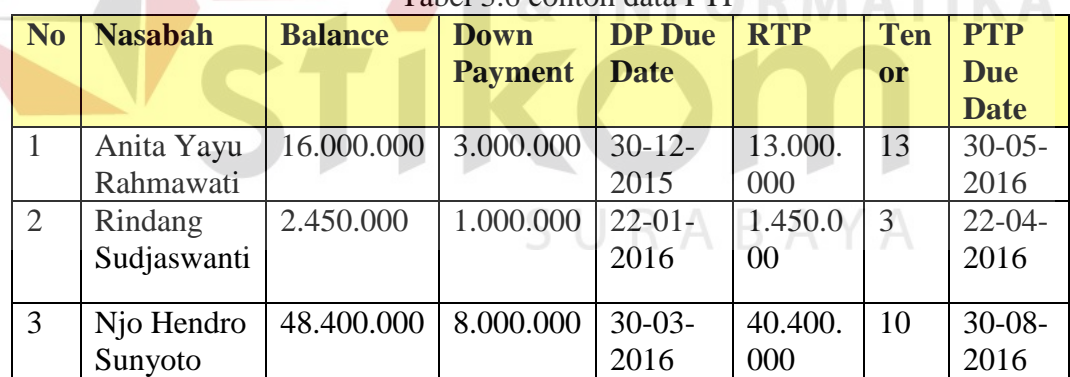

Tabel 3.6 contoh data PTP

F. Data *PTP paid off*

Data *PTP paid off* merupakan data nasabah yang sudah melunasi pembayaran. Data *PTP paid off* berfungsi sebagai informasi bahwa nasabah sudah bebas tunggakan dan pelaporan nasabah lunas.

| N <sub>o</sub> | <b>Nama Nasabah</b> |        | <b>Field collector</b> | <b>Tgl Bayar</b> | <b>Jumlah Bayar</b> |
|----------------|---------------------|--------|------------------------|------------------|---------------------|
|                | Anita               | Yayu   | Alfianto               | 20-01-2015       | 6.000.000           |
| -              | Rahmawati           |        |                        |                  |                     |
|                | Rindang             |        | Aziz                   | 22-01-2015       | 4.000.000           |
|                | Sudjaswanti         |        |                        |                  |                     |
|                | Njo                 | Hendro | Aziz                   | 22-01-2015       | 12.000.000          |
|                | Sunyoto             |        |                        |                  |                     |

Tabel 3.7 contoh data PTP

# G. Data Verifikasi.

Data Verifikasi merupakan data hasil pemantauan lapangan secara langsung oleh *supervisor.* Data verifikasi berfungsi sebagai informasi keputusan dan tindakan penanganan *supervisor* terhadap nasabah yang diverifikasi.

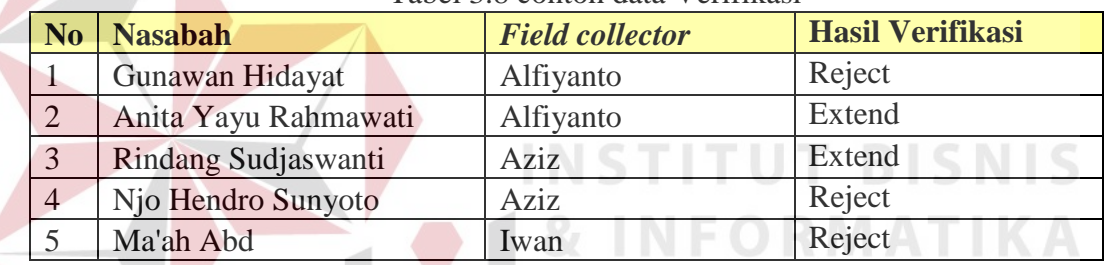

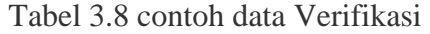

# H. Data Status

Data status merupakan penggolongan hasil kunjungan yang terdapat pada status *visit report* nasabah. Status nasabah terdiri dari 3 status yaitu status 1, status 2 dan status 3.

| N <sub>o</sub> | <b>Status</b> | keterangan         |
|----------------|---------------|--------------------|
| 1              | Status 1      | Alamat tidak ada   |
| $\overline{2}$ | Status 1      | Tidak ada ditempat |
| 3              | Status 1      | Ada                |
| 4              | Status 2      | Skip               |
| 5              | Status 2      | Prospek            |
| 6              | Status 2      | Janji bayar        |
| 7              | Status 3      | Pindah             |
| Ջ              | Status 3      | Kasus              |

Tabel 3.9 contoh data status

I. Data Karyawan subdivisi *field collection*

Data Karyawan terdiri dari data nama-nama karyawan beserta peranan untuk memberikan hak akses pengguna pada sistem.

|  | N <sub>o</sub> | Nama Karyawan | <b>Jabatan</b>          | <b>Peranan</b>                          |  |  |
|--|----------------|---------------|-------------------------|-----------------------------------------|--|--|
|  | 1              | Sulis         | Administrasi            | Administrasi<br>collection<br>field     |  |  |
|  |                |               | <b>Field collection</b> | bertanggung jawab<br>dalam              |  |  |
|  |                |               |                         | pengelolaan data nasabah & data         |  |  |
|  |                |               |                         | pembayaran,<br>penyusunan<br>draft      |  |  |
|  |                |               |                         | kunjungan,<br>mencetak<br>daftar        |  |  |
|  |                |               |                         | kunjungan dan surat tugas nasabah       |  |  |
|  | $\overline{2}$ | Alfianto      | Field collector         | Field collector bertanggung jawab       |  |  |
|  | 3              | Andri         |                         | melakukan penagihan<br>dalam            |  |  |
|  | $\overline{4}$ | Aziz          |                         | nasabah dan pelaporan data hasil        |  |  |
|  | 5              | Andi          |                         | kunjungan nasabah                       |  |  |
|  | 6              | <b>Bagus</b>  |                         |                                         |  |  |
|  | 7              | Edi           |                         |                                         |  |  |
|  | 8              | Hendro        |                         |                                         |  |  |
|  | 9              | Handoko       |                         |                                         |  |  |
|  | 10             | Iwan          |                         | <b>INSTITUT BISNIS</b>                  |  |  |
|  | 11             | Mulyono       |                         |                                         |  |  |
|  | 12             | Sam           | Supervisor field        | Supervisor field collection             |  |  |
|  |                |               | collection              | dalam<br>bertanggung jawab              |  |  |
|  |                |               |                         | melakukan persetujuan<br>maupun         |  |  |
|  |                |               |                         | daftar<br>kunjungan,<br>revisi          |  |  |
|  |                |               |                         | monitoring, verifikasi dan evaluasi     |  |  |
|  |                |               |                         | kinerja <i>field collector</i><br>serta |  |  |
|  |                |               |                         | pengambilan keputusan dilapangan        |  |  |

Tabel 3.10 Data karyawan

Secara garis besar proses bisnis *monitoring* & evaluasi kinerja *field collector* dimulai dari penyusunan *draft* kunjungan, approval *draft* kunjungan, pembuatan daftar kunjungan, pencatatan data *visit report* & PTP, *monitoring*, verifikasi dan evaluasi. Berikut ini digambarkan proses bisnis beserta aturannya yang terdapat pada sub divisi *field collection* PT chrismalis artha saat ini.

| <b>Phase</b>  | <b>Proses Bisnis</b>                      | <b>Stakeholder</b>            |
|---------------|-------------------------------------------|-------------------------------|
|               | Menyusun Draft kunjungan nasabah          | Administrasi Field collection |
| 2             | Approval <i>draft</i> kunjungan nasabah   | Supervisor field collection   |
| 3             | Mencetak daftar kunjungan per-nasabah     | Administrasi Field collection |
|               | yang telah di Acc supervisor              |                               |
| 4             | Pencatatan data hasil kunjungan nasabah   | Field collector               |
| $\mathcal{F}$ | Pembuatan laporan visit report & PTP      | Administrasi Field collection |
| 6             | Pengecekan pembayaran nasabah             | Administrasi Field collection |
| 7             | Monitoring kinerja field collector        | Supervisor field collection   |
| 8             | Membuat catatan hasil verifikasi lapangan | Supervisor field collection   |
| 9             | Evaluasi kinerja field collector          | Supervisor field collection   |

Tabel 3.11 Proses bisnis berdasarkan *Phase*

Tabel 3.12 *Rule* proses bisnis berdasarkan *Stakeholder*

| <b>Stakeholder</b> | <b>Proses Bisnis</b>   | <b>Phase</b>   | <b>Rule</b>                           |
|--------------------|------------------------|----------------|---------------------------------------|
| Administrasi       | Menyusun Draft         | 1              | dilakukan<br>Penyusunan<br>setiap     |
| Field              | kunjungan nasabah      |                | periode setelah menerima data         |
| collection         |                        |                | nasabah dari klien (Bank Mega)        |
|                    |                        |                | (Bank Mega)                           |
|                    | Mencetak daftar        | 3              | Daftar kunjungan dapat dicetak        |
|                    | kunjungan per-         |                | sudah<br>apabila<br>mendapat          |
|                    | nasabah yang telah di  |                | persetujuan dari supervisor field     |
|                    | Acc supervisor         |                | collection                            |
|                    | Pembuatan laporan      | 5              | Pelaporan visit report dilakukan      |
|                    | visit report & PTP     |                | minggu sekali<br>setelah<br>dua       |
|                    |                        |                | mendapat data visit report & ptp      |
|                    |                        |                | dari field collector                  |
|                    | Pengecekan             | 6              | Pengecekan dilakukan setelah          |
|                    | pembayaran nasabah     |                | menerima data pembayaran dari         |
|                    |                        |                | klien (Bank Mega)                     |
| Field              | Pencatatan data hasil  | $\overline{4}$ | disesuaikan<br>Pencatatan status      |
| collector          | kunjungan nasabah      |                | dengan kondisi nasabah saat ini       |
| Supervisor         | Approval draft         | $\overline{2}$ | Supervisor<br>dapat<br>melakukan      |
| field              | kunjungan nasabah      |                | perubahan<br>draft<br>kunjungan       |
| collection         |                        |                | nasabah                               |
|                    | Monitoring kinerja     | 7              | <i>Monitoring</i><br>kunjungan<br>dan |
|                    | field collector        |                | status<br>nasabah<br>monitoring       |
|                    |                        |                | dilakukan setiap dua minggu           |
|                    |                        |                | sekali setelah menerima laporan       |
|                    |                        |                | dari admin field collection.          |
|                    | Membuat catatan hasil  | 8              | Verifikasi<br>dilakukan<br>apabila    |
|                    | verifikasi lapangan    |                | laporan<br>nasabah<br>terdapat        |
|                    |                        |                | bermasalah dan perlu dilakukan        |
|                    |                        |                | verifikasi lapangan                   |
|                    | Evaluasi kinerja field | 9              | Evaluasi dilakukan setiap bulan       |
|                    | collector              |                | berdasarkan laporan visit report,     |
|                    |                        |                | ptp dan pembayaran. Terdapat          |

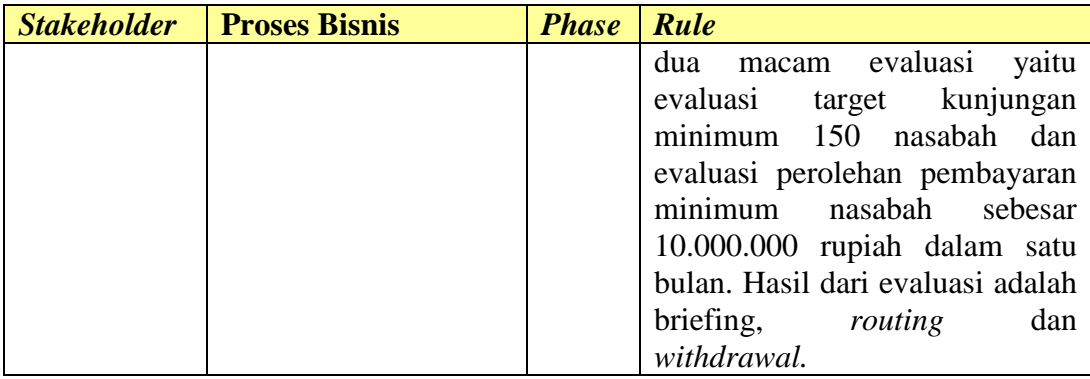

# **3.1.2 Alir sistem saat ini**

Gambar 3.1 merupakan proses bisnis secara umum yang dilakukan oleh sub divisi *field collection* PT Chrisma*list* Artha dalam melakukan *monitoring* & evaluasi kinerja *field collector*.

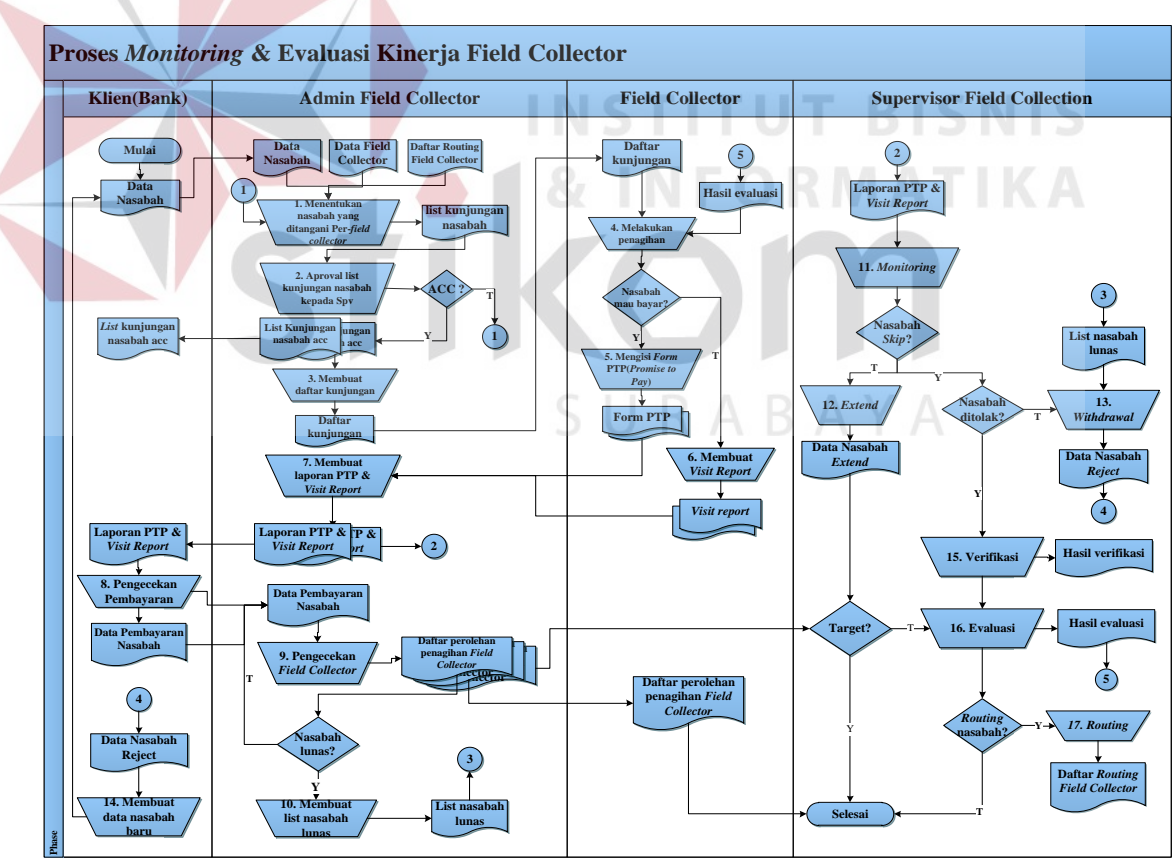

Gambar 3.1 Diagram Alir saat ini

Adapun penjelasan alir sistem pada masing-masing proses adalah sebagai

berikut:

|  | <b>Phase</b>   | N <sub>o</sub><br><b>Nama Proses</b><br><b>Input</b> |                   |             | <b>Proses</b>                      | <b>Output</b>  |
|--|----------------|------------------------------------------------------|-------------------|-------------|------------------------------------|----------------|
|  |                | 1                                                    | Menentukan        | - Data      | ini<br>menjelaskan<br>Proses       | List           |
|  |                |                                                      | nasabah<br>yang   | nasabah     | penyusunan dan<br>tentang          | Kunjungan      |
|  |                |                                                      | ditangani per-    | - Data      | pembagian data kunjungan           | nasabah        |
|  | $\mathbf{1}$   |                                                      | field collector   | field       | nasabah kepada masing-             |                |
|  |                |                                                      | (Distribusi       | collector   | masing<br>field<br>collector       |                |
|  |                |                                                      | nasabah)          |             | yang didapat dari klien            |                |
|  |                |                                                      |                   |             | (Bank Mega) setiap bulan.          |                |
|  |                | $\overline{2}$                                       | list<br>Aproval   | List<br>Acc | ini<br>Proses<br>menjelaskan       | List           |
|  |                |                                                      | kunjungan         | Kunjunga    | persetujuan<br>tentang             | Kunjungan      |
|  | $\overline{2}$ |                                                      | nasabah           | n nasabah   | pembuatan list kunjungan           | nasabah Acc    |
|  |                |                                                      | kepada            |             | nasabah.                           |                |
|  |                |                                                      | Supervisor        |             |                                    |                |
|  |                |                                                      | Decision:         | Acc         | ini<br>menjelaskan<br>Proses       | List           |
|  |                |                                                      |                   | Revisi list | persetujuan<br>tentang             | Kunjungan      |
|  |                |                                                      | Acc?              | Kunjunga    | tentang penyusunan liat            | nasabah Acc    |
|  |                |                                                      |                   | n nasabah   | kunjungan nasabah.<br>Jika         |                |
|  |                |                                                      |                   |             | tidak disetujui maka akan          |                |
|  |                |                                                      |                   |             | dilakukan penyusunan dan           |                |
|  |                |                                                      |                   |             | pembagian<br>ulang<br>list         |                |
|  |                |                                                      |                   |             | kunjungan nasabah.                 |                |
|  | $\overline{3}$ | 3                                                    | Membuat<br>dan    | $-List$     | Proses ini menjelaskan             | - Daftar       |
|  |                |                                                      | mencetak          | Kunjung     | pembuatan<br>list<br>tentang       | Kunjungan      |
|  |                |                                                      | daftar            | an          | kunjungan dan surat tugas          | per-nasabah    |
|  |                |                                                      | Kunjungan<br>$\&$ | nasabah     | <i>field</i><br>collector<br>untuk |                |
|  |                |                                                      | surat<br>tugas    | Acc         | selanjutnya<br>dibagikan           | - Surat tugas  |
|  |                |                                                      | pernasabah        |             | kepada<br>masing-masing            | per-field      |
|  |                |                                                      |                   | Data        | field collector.                   | collector      |
|  |                |                                                      |                   | field       |                                    |                |
|  |                |                                                      |                   | collector   |                                    |                |
|  | 4              | $\overline{4}$                                       | Melakukan         | Data hasil  | ini<br>Proses<br>menjelaskan       | - Visit report |
|  |                |                                                      | kunjungan         | kunjungan   | field<br>tentang<br>tugas          |                |
|  |                |                                                      | nasabah           | nasabah     | collector setelah menerima         | - PTP          |
|  |                |                                                      |                   |             | daftar kunjungan dan surat         |                |
|  |                |                                                      |                   |             | yaitu<br>melakukan<br>tugas        |                |
|  |                |                                                      |                   |             | penagihan<br>dengan                |                |
|  |                |                                                      |                   |             | mendatangi nasabah.                |                |
|  |                |                                                      | Decision:         | Data hasil  | menjelaskan<br>Proses<br>ini       | Visit          |
|  |                |                                                      |                   | kunjungan   | nasabah<br>status<br>tentang       | report         |
|  |                |                                                      | Nasabah mau       | nasabah     | membayar<br>apakah mau             |                |
|  |                |                                                      | bayar?            |             | atau tidak setelah proses          | <b>PTP</b>     |
|  |                |                                                      |                   |             | penagihan. Jika tidak maka         |                |
|  |                |                                                      |                   |             | field<br>collector<br>akan         |                |
|  |                |                                                      |                   |             | mengisi visit report dan           |                |
|  |                |                                                      |                   |             | melakukan<br>penagihan             |                |
|  |                |                                                      |                   |             | ulang<br>di<br>waktu yang          |                |

Tabel 3.2 Penjelasan Alir sistem pada saat ini

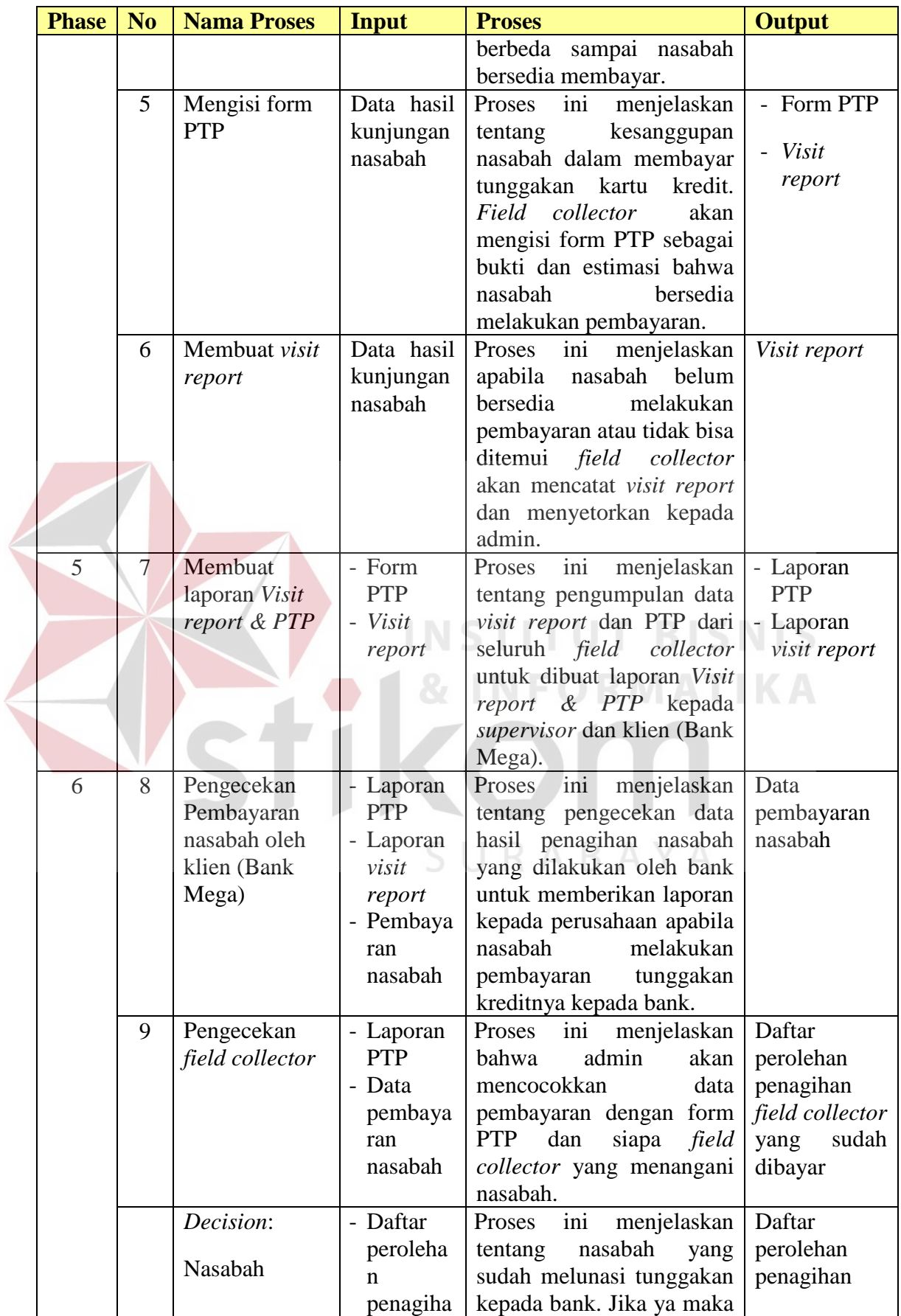

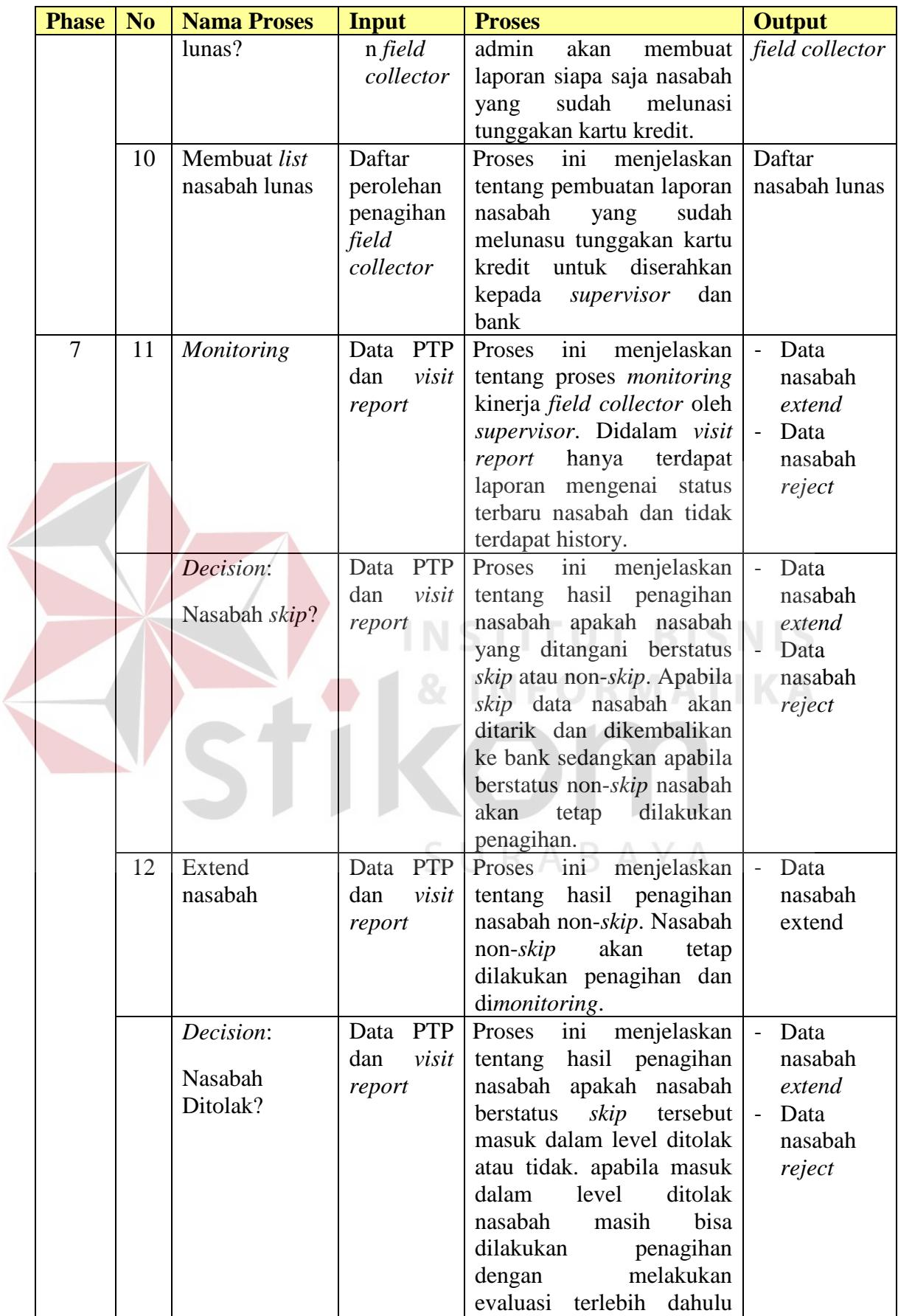

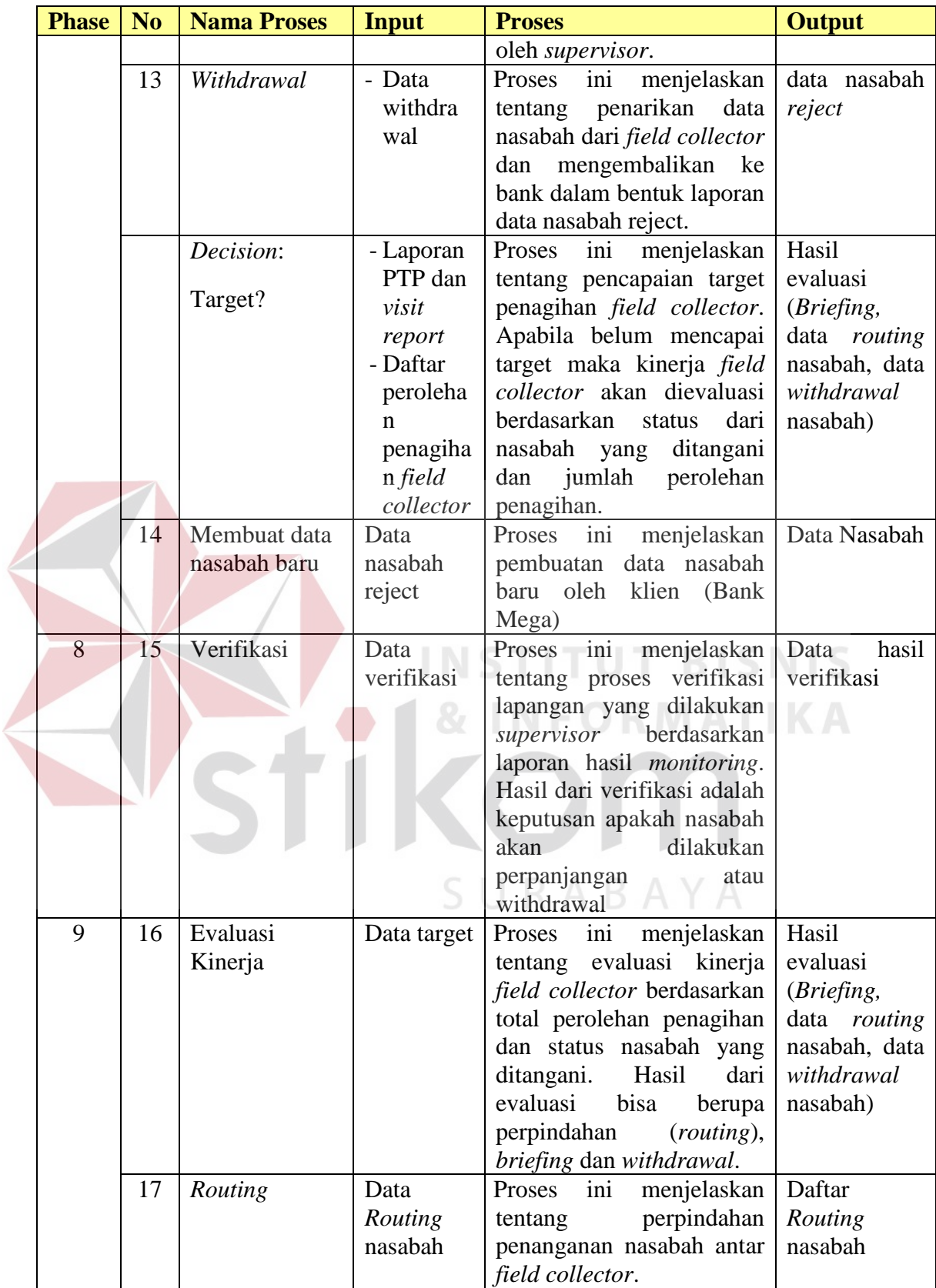

#### **3.1.3 Permasalahan**

Berdasarkan gambaran alir sistem saat ini, maka selanjutnya dilakukan sebuah analisis sistem untuk mengetahui permasalahan yang terjadi pada masing masing *stakeholder*. Analisis sistem yang dilakukan terdiri dari dua, yaitu: melakukan analisis terhadap kelemahan sistem yang ada pada sistem saat ini dan melakukan analisis terhadap kebutuhan pada masing-masing *stakeholder*. Dari hasil analisis sistem ini ditemukan proses-proses yang harus dieliminasi, prosesproses yang dapat berintregrasi menjadi satu fungsi maupun membangun fungsi baru. Me*skip*un terjadi proses eliminasi dan integrasi, tujuan dari sistem disesuaikan dengan tugas pokok dan fungsi *stakehoder* (Jogiyanto, 2005).

### **A. Analisis pada alir sistem Administrasi** *field collection*

Berdasarkan alir sistem yang dilakukan oleh administrasi *field collection* terdapat beberapa permasalahan diantaranya:

- 1) Pada proses pembuatan daftar kunjungan nasabah admin harus menunggu approval *list* kunjuungan nasabah dari *supervisor*. Proses ini membutuhkan waktu yang lama mengingat *list* kunjungan nasabah diserahkan kepada *supervisor* dalam bentuk *hardcopy* sedangkan *supervisor* tidak berada di kantor setiap hari. Hal ini menyebabkan terjadinya keterlambatan pembagian daftar kunjungan nasabah kepada *field collector* sehingga penagihan nasabah menjadi tertunda.
- 2) Admin memiliki beban yang berlebihan dalam pembuatan laporan *visit report* dan PTP dikarenakan *field collector* melaporkan data hasil kunjungan secara bersamaan dalam dua minggu sekali. Admin harus melakukan rekap secara manual. proses tersebut masih dilakukan dengan memasukkan data

hasil kunjungan berupa buku catatan dari *field collector* kedalam tabel aplikasi *ms. Excel*. Proses tersebut tentu tidak efisien karena membutuhkan waktu yang lama dan rawan terhadap kesalahan dalam memasukkan data.

3) Admin mengalami kesulitan pada saat pengecekan pembayaran nasabah. Admin melakukan pengecekan dan penyesuaian data pembayaran nasabah dengan data PTP, namun sering terjadi pembayaran nasabah yang dilakukan tanpa PTP terlebih dahulu, sehingga admin juga harus mengecek pembayaran dari data *visit report*. Selain itu admin juga kesulitan mengetahui informasi sisa pembayaran nasabah dan nasabah yang sudah lunas. Hal tersebut digunakan untuk meberikan informasi kepada *field collector* dan memastikan bahwa data nasabah tersebut sudah dilakukan *withdrawal*

Hasil analisa dari proses tersebut adalah dilakukannya otomasi pada tahap proses penentuan nasabah yang ditangani *field collector* karena sistem akan secara otomatis melakukan pembagian nasabah yang terpilih kepada masing-masing *field collector*. Kemudian dilakukan eliminasi pada proses pengecekan penanganan *field collector* dikarenakan sistem akan secara otomatis melakukan pengecekan penanganan nasabah oleh *field collector* sesuai dengan data pembayaran yang di*upload,* serta dilakukan eliminasi pada proses pembuatan laporan *visit report*, laporan ptp dan laporan nasabah lunas.

#### **B. Analisis pada alir sistem** *Field collector*

Berdasarkan alir sistem yang dilakukan oleh *field collector* terdapat beberapa permasalahan diantaranya:

- 1) *Field collector* mengalami kesulitan dalam membuat *visit report*. Setiap kali *field collector* selesai melakukan penagihan akan dicatat kedalam buku catatan masing-masing tanggal penagihan, nama nasabah dan status nasabah. Pada kunjungan selanjutnya*, field collector* harus mencari catatan nasabah tersebut untuk melakukan *update* penagihan dan mencatat status terakhir nasabah. Hal ini akan membingungkan apabila dalam sehari *field collector* melakukan penagihan kepada lebih dari 10 nasabah dan jumlah nasabah yang ditangani diatas 100 nasabah maka akan membutuhkan waktu yang lama dalam pencarian data nasabah.
- 2) Terjadi kelalaian *field collector* dalam menangani nasabah yang melewati tanggal jatuh tempo PTP. Saat ini *Field collector* harus mengingat tanggal jatuh tempo PTP dari tiap nasabah kemudian untuk mengetahui informasi status pembayaran nasabah yang belum lunas atau belum melakukan pembayaran *field collector* harus menanyakan terlebih dahulu kepada admin melalui telepon.

Hasil analisa dari proses tersebut adalah dilakukannya eliminasi pada proses pelaporan data hasil kunjungan kepada administrasi *field collection,* kemudian dilakukan otomasi pada pencatatan data hasil kunjungan dan nantinya *field collector* dapat memperoleh informasi daftar kunjungan, pembayaran nasabah, jatuh tempo PTP nasabah dan target kinerja masing-masing.

#### **C. Analisis pada alir sistem** *Supervisor field collection*

Berdasarkan alir sistem yang dilakukan oleh *supervisor field collection* terdapat beberapa permasalahan diantaranya:

- 1) Proses *monitoring* saat ini belum berjalan sesuai dengan kebijakan perusahaan sehingga *monitoring* tidak dapat dilakukan setiap hari melainkan hanya dilakukan setiap dua minggu sekali. *Supervisor* tidak dapat melakukan pemantauan perkembangan penagihan harian *field collector* sehingga penentuan nasabah *skip* dan nasabah non-*skip* hanya berdasarkan laporan *visit report* terakhir tanpa dilakukan analisa nasabah.
- 2) Dalam proses *monitoring* terdapat perhitungan untuk menentukan nasabah yang perlu dilakukan verifikasi namun saat ini belum dijalankan dikarenakan tidak terdapat informasi *history visit report* akibatnya penentuan nasabah yang harus diverifikasi dan harus dievaluasi menjadi tidak akurat.
- 3) *Supervisor* hanya melakukan evaluasi kinerja berdasar target kunjungan bulanan dan total perolehan pembayaran nasabah. Dalam menentukan *routing, supervisor* mengambil keputusan berdasar laporan lisan dari *field collector*, sedangkan penentuan *withdrawal* hanya berdasarkan laporan *visit report* terakhir tanpa melakukan analisa *history visit report* nasabah. Hal ini menyebabkan kesalahan dalam pengambilan keputusan serta keterlambatan penanganan nasabah.

Hasil analisa dari proses tersebut adalah dilakukannya otomasi pada proses approval dan revisi *draft* kunjungan, proses *monitoring* dan evaluasi serta s*upervisor field collection* tidak perlu melakukan pengecekan nasabah mana saja yang perlu diverikasi dikarenakan sistem sudah menyediakan perhitungan dan pengelompokan nasabah berdasarkan *visit report* dan PTP.

#### **3.1.4 Solusi Permasalahan**

Tahap selanjutnya setelah melakukan analisis permasalahan dan menemukan permasalahan adalah memberikan solusi untuk mengatasi permasalahan pada masing-masing *stakeholder*. Solusi harus sesuai dengan kebutuhan dan prosedur dalam melakukan proses *monitoring* dan evaluasi kinerja *field collector*. solusi yang tepat untuk menangani masalah diatas adalah dengan membangun sistem informasi *monitoring* & evaluasi kinerja *field collector* pada PT Chrismalis Artha secara *real-time* berbasis *website*. Alasan digunakannya *website* dalam pembuatan sistem informasi ini adalah dikarenakan *field collector* mempunyai area kerja yang luas sehingga memiliki tingkat mobilitas yang tinggi dalam melakukan penagihan. Sistem berbasis *web* sanggup memenuhi kebutuhan *field collector* karena dapat diakses melalui perangkat *mobile* kapanpun dan dimanapun sehingga pelaporan *visit report* dan ptp dapat dilakukan secara langsung setelah melakukan penagihan tanpa harus datang ke kantor setiap hari. Dalam hal *monitoring, supervisor field collection* juga membutuhkan informasi secara *realtime* dan *up to date* sehingga *web* sangat diperlukan agar proses bisnis dapat berjalan optimal.

#### **3.2 Analisis Kebutuhan Perangkat Lunak (***Software Requirement***)**

Langkah awal dalam membangun sebuah sistem yaitu dengan menganalisa kebutuhan perangkat lunak, hal ini dilakukan agar sistem dapat dibangun sesuai dengan kebutuhan pengguna. Dalam analisis kebutuhan perangkat lunak ada beberapa tahapan yaitu melakukan elisitasi kebutuhan perangkat lunak, analisis kebutuhan perangkat lunak dan spesifikasi kebutuhan perangkat lunak pada masing-masing pengguna dari sistem.

#### **3.2.1 Elisitasi Kebutuhan Perangkat Lunak (***Requirement Elicitation***)**

Tahap elisitasi kebutuhan atau pengumpulan kebutuhan adalah tahap pertama dalam proses rekayasa kebutuhan (*Requirement Engineering*). Berikut ini adalah data-data yang telah diperoleh pada tahap elisitasi yang telah dilakukan sebelumnya dan akan digunakan untuk keperluan pengembangan perangkat lunak:

- a. Data Nasabah.
- b. Data Kunjungan Nasabah
- c. Data Pembayaran Nasabah
- d. Data *Visit Report*
- e. Data *Promise to Pay* (PTP)
- f. Data *PTP paid off*
- g. Data Verifikasi
- h. Data Status
- i. Data Karyawan

#### **3.2.1 Analisis Kebutuhan Perangkat Lunak (***Requirements Analysis***)**

Analisis kebutuhan adalah tahapan yang digunakan untuk mempelajari kebutuhan pengguna, sehingga didapatkan definisi kebutuhan sistem atau perangkat lunak yang bertujuan untuk mendefinisikan apa yang harus dikerjakan oleh perangkat lunak dalam memenuhi keinginan pengguna. Pada tahap ini secara detail terdapat proses sebagai berikut:

1. Mendeteksi dan menyelesaikan permasalahan sesuai dengan kebutuhan organisasi.

- 2. Menemukan batasan dari perangkat lunak dan bagaimana perangkat lunak berinteraksi dengan organisasi dan lingkungan operasional.
- 3. Menguraikan spesifikasi kebutuhan pengguna dan kebutuhan sistem.

# **A. Analisis Kebutuhan Pengguna**

Analisis Kebutuhan pengguna terdiri dari kebutuhan *stakeholder* yang terkait yaitu Administrasi *field collection*, *field collector* dan *Supervisor field collection*.

# A.1 Analisis Kebutuhan Administrasi *Field collection*

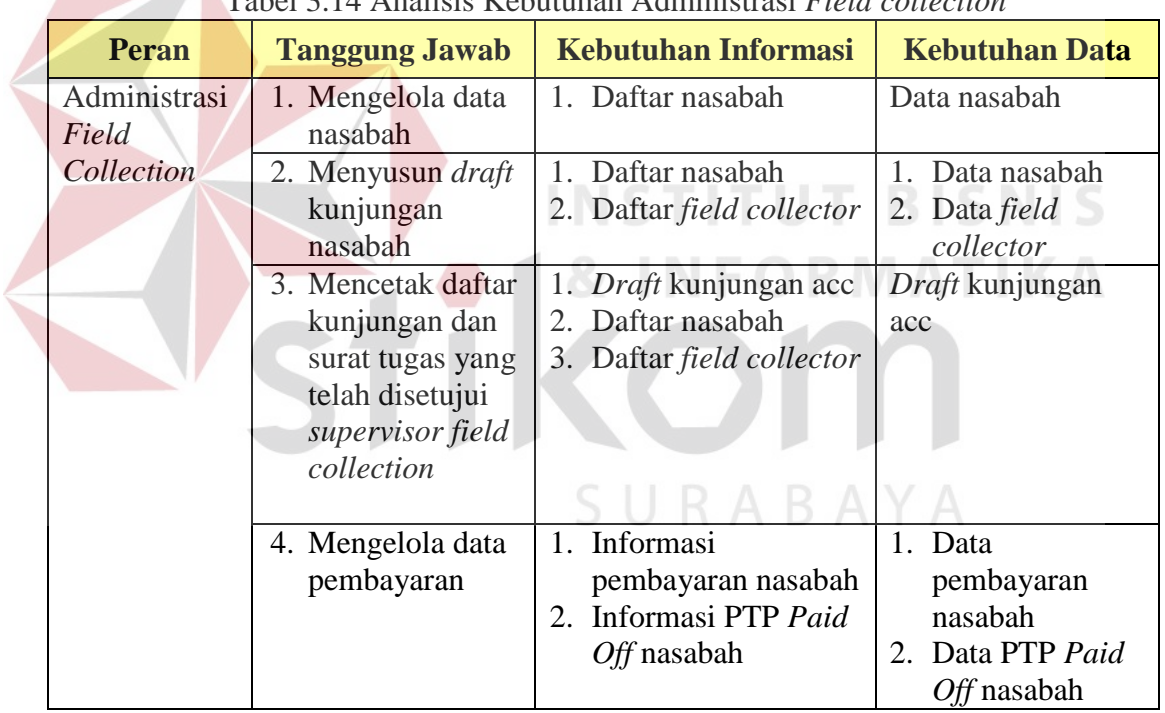

# Tabel 3.14 Analisis Kebutuhan Administrasi *Field collection*

## A.2 Analisis Kebutuhan *Field collector*

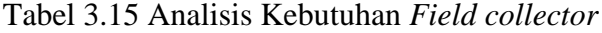

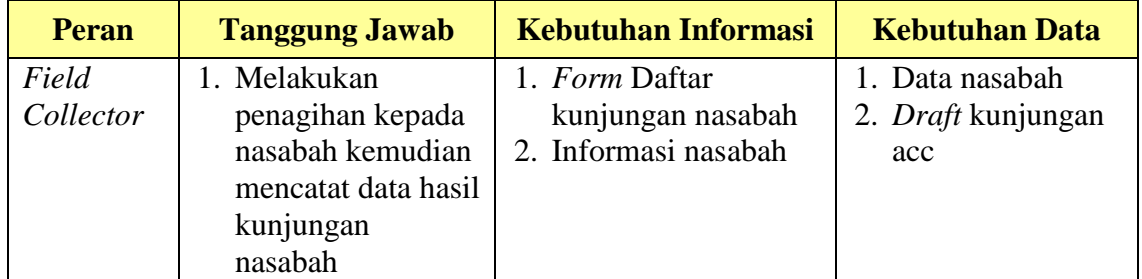

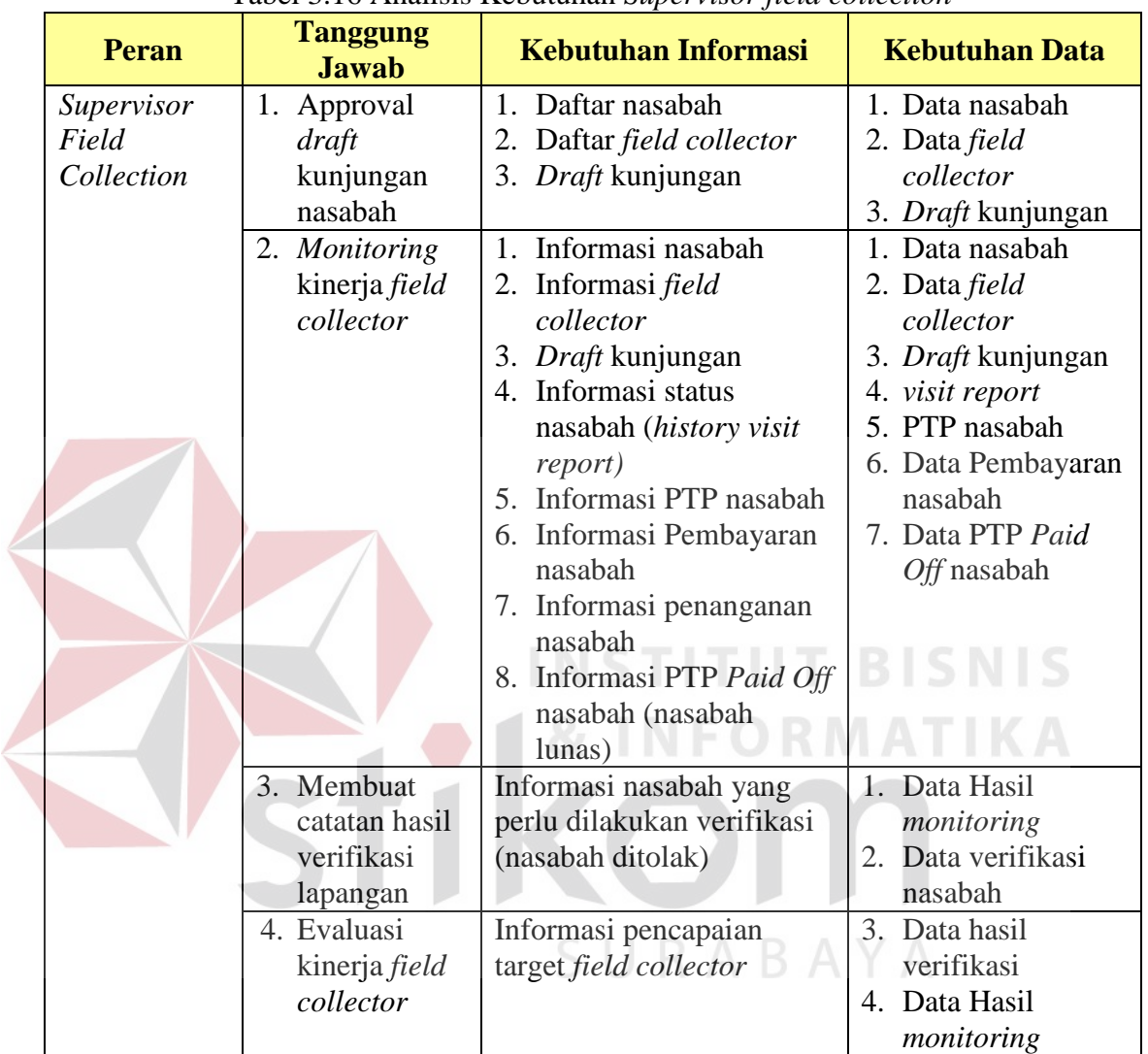

# A.3 Analisis Kebutuhan *Supervisor field collection*

# Tabel 3.16 Analisis Kebutuhan *Supervisor field collection*

# **B. Analisis Kebutuhan Sistem**

Kebutuhan sistem diperoleh dari tugas dan tanggung jawab *stakeholder* yang terkait yaitu Administrasi *field collection*, *field collector* dan *Supervisor field collection*.

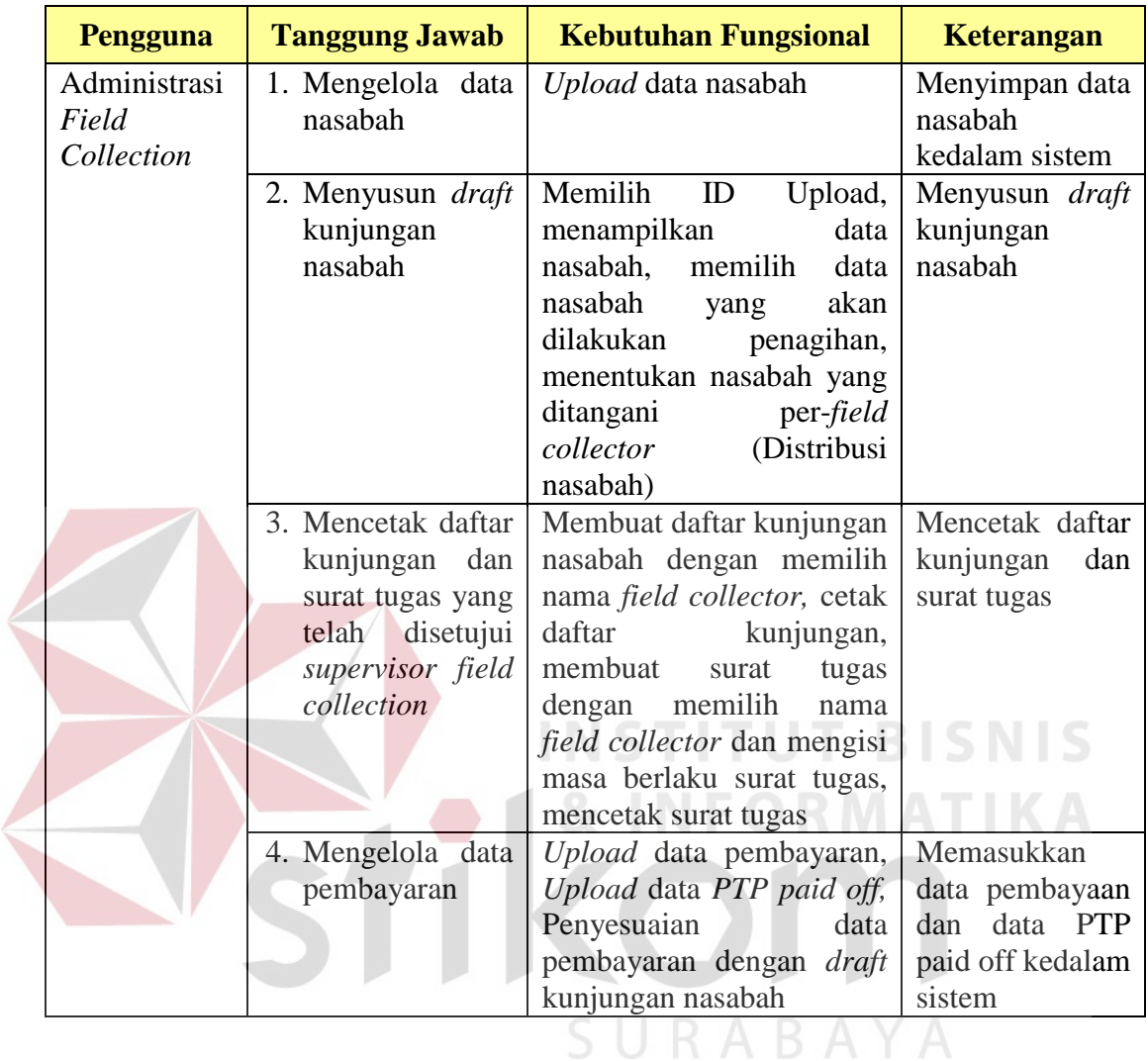

# B.1 Analisis Kebutuhan Sistem pada Administrasi *Field collection*

Tabel 3.17 Analisis Kebutuhan Sistem Administrasi *Field collection*

# B.2 Analisis Kebutuhan Sistem pada *Field collector*

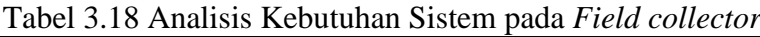

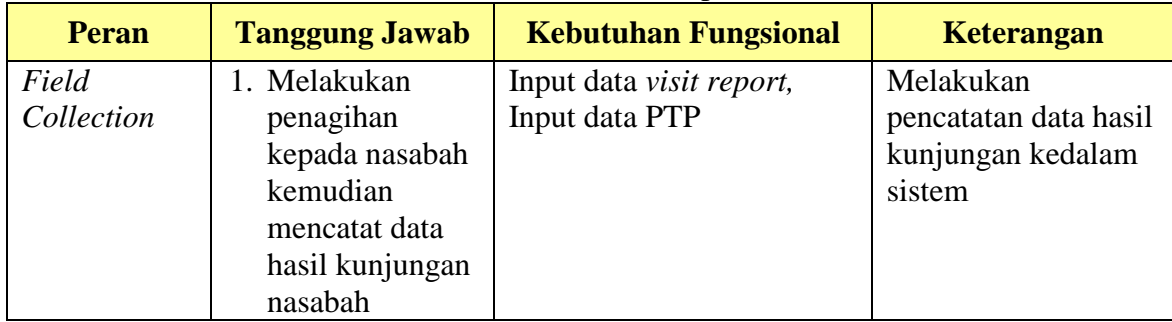

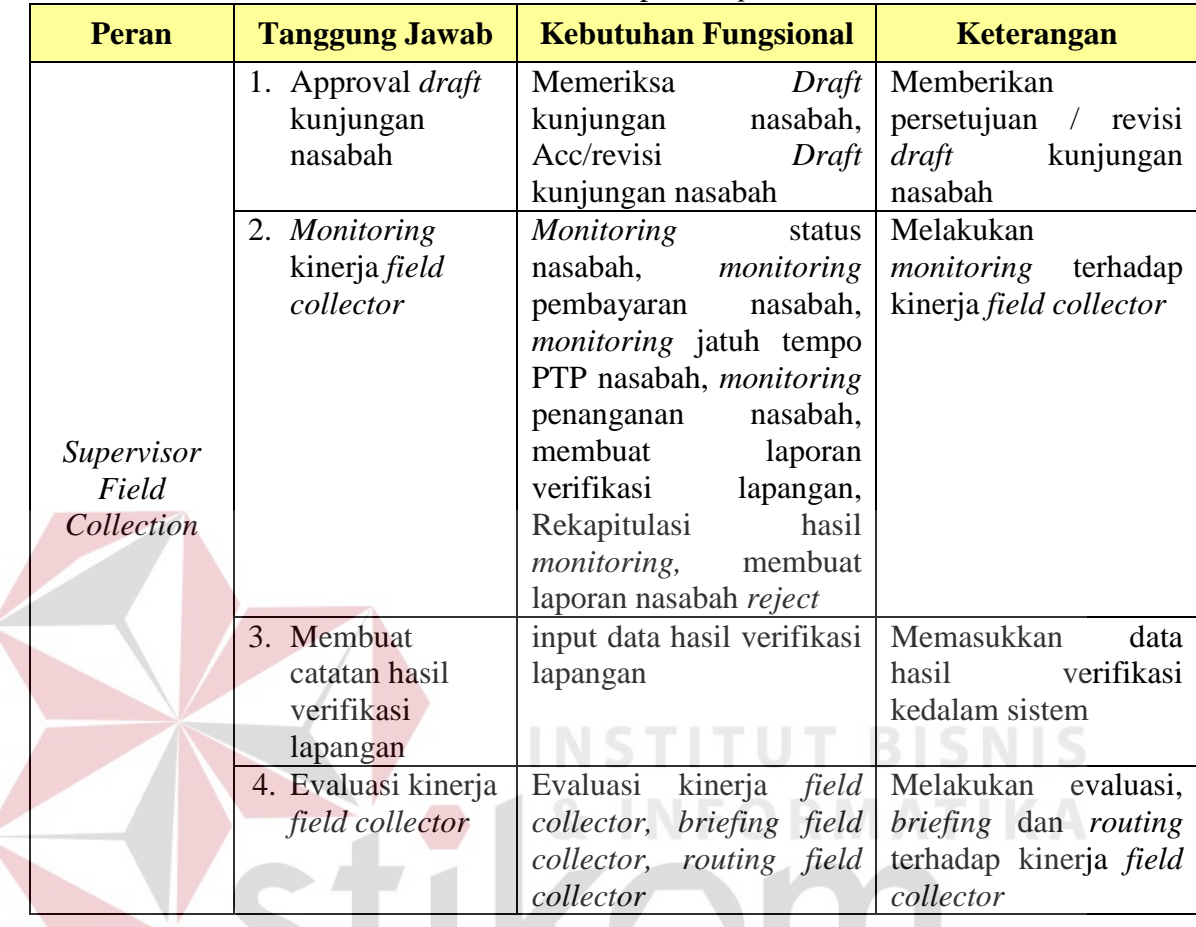

#### B.3 Analisis Kebutuhan Sistem pada *Supervisor Field collection*

Tabel 3.19 Analisis Kebutuhan Sistem pada *Supervisor Field collection*

# **3.2.3 Spesifikasi Kebutuhan Perangkat Lunak**

Spesifikasi kebutuhan perangkat lunak merupakan salah satu aktivitas yang dilakukan ketika merekayasa kebutuhan. Spesifikasi kebutuhan merupakan suatu proses menormalisasikan sekumpulan kebutuhan, baik fungsional maupun nonfungsional, dari suatu sistem yang hendak dibangun ke dalam suatu dokumen (Siahaan, 2010).

Dalam proses ini dideskripsikan berdasar fungsi sesuai dengan apa yang dibutuhkan oleh pengguna dari sebuah sistem. Kebutuhan yang dimaksud adalah kebutuhan dari masing-masing fungsi yang dijalankan sebuah perangkat lunak. Masing-masing fungsi yang ada disesuaikan dengan kebutuhan pada masingmasing pengguna yang sudah diidentifikasi sebelumnya. Kebutuhan fungsi ini dibagi menjadi dua, yaitu kebutuhan fungsional dan kebutuhan non fungsional.

1. Kebutuhan Fungsional

Kebutuhan fungsional merupakan dasar dari penyusunan fungsi-fungsi yang akan dibangun didalam perangkat lunak. Fungsi-fungsi perangkat lunak tersebut melalui proses identifikasi terhadap kebutuhan pengguna. Adapun kebutuhan fungsional yang sudah disetujui oleh *stakeholder* tersebut adalah sebagai berikut:

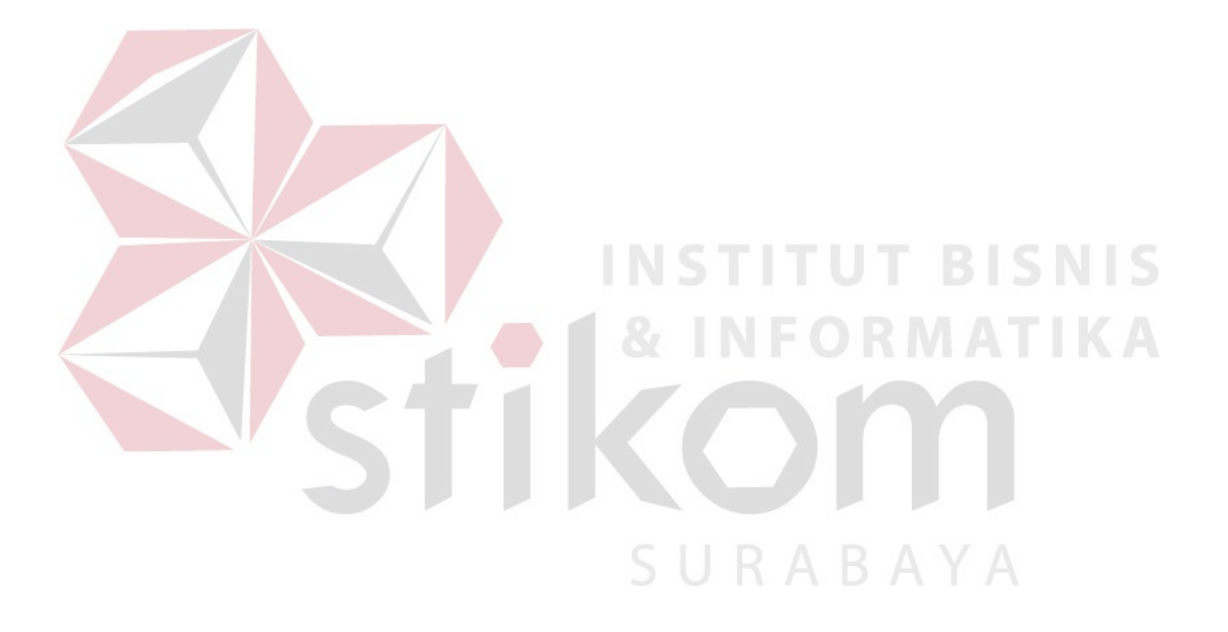

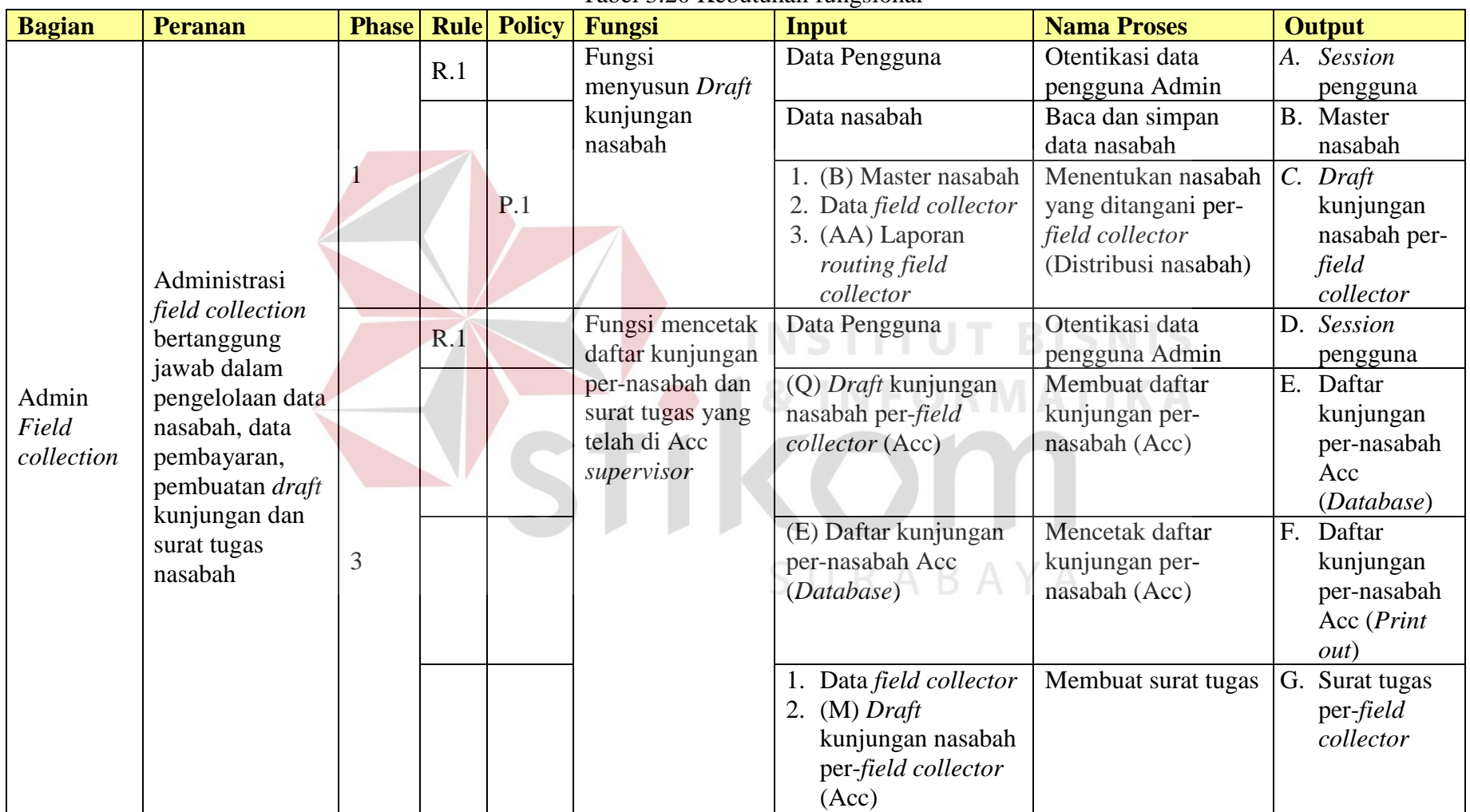

# Tabel 3.20 Kebutuhan fungsional

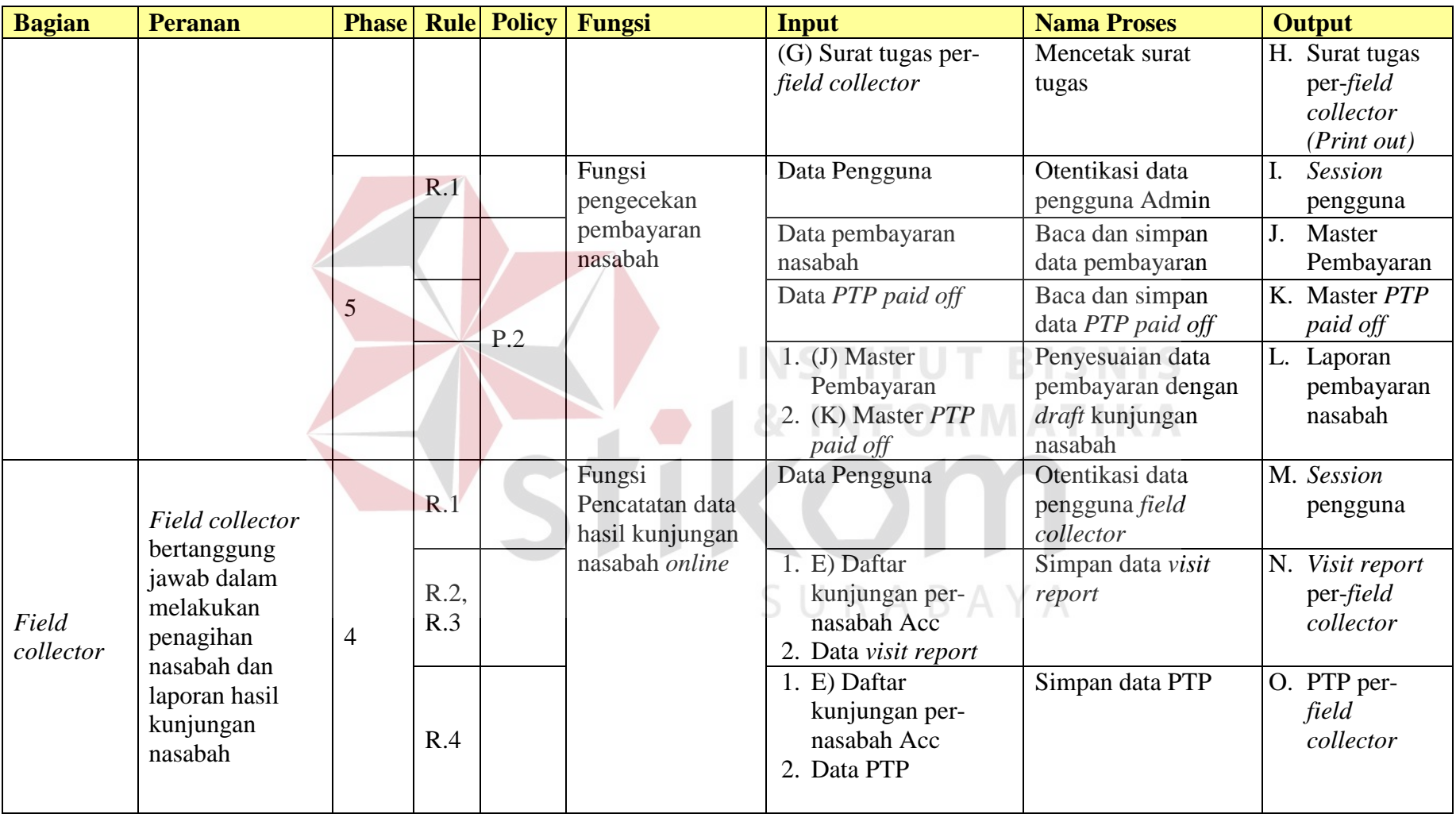

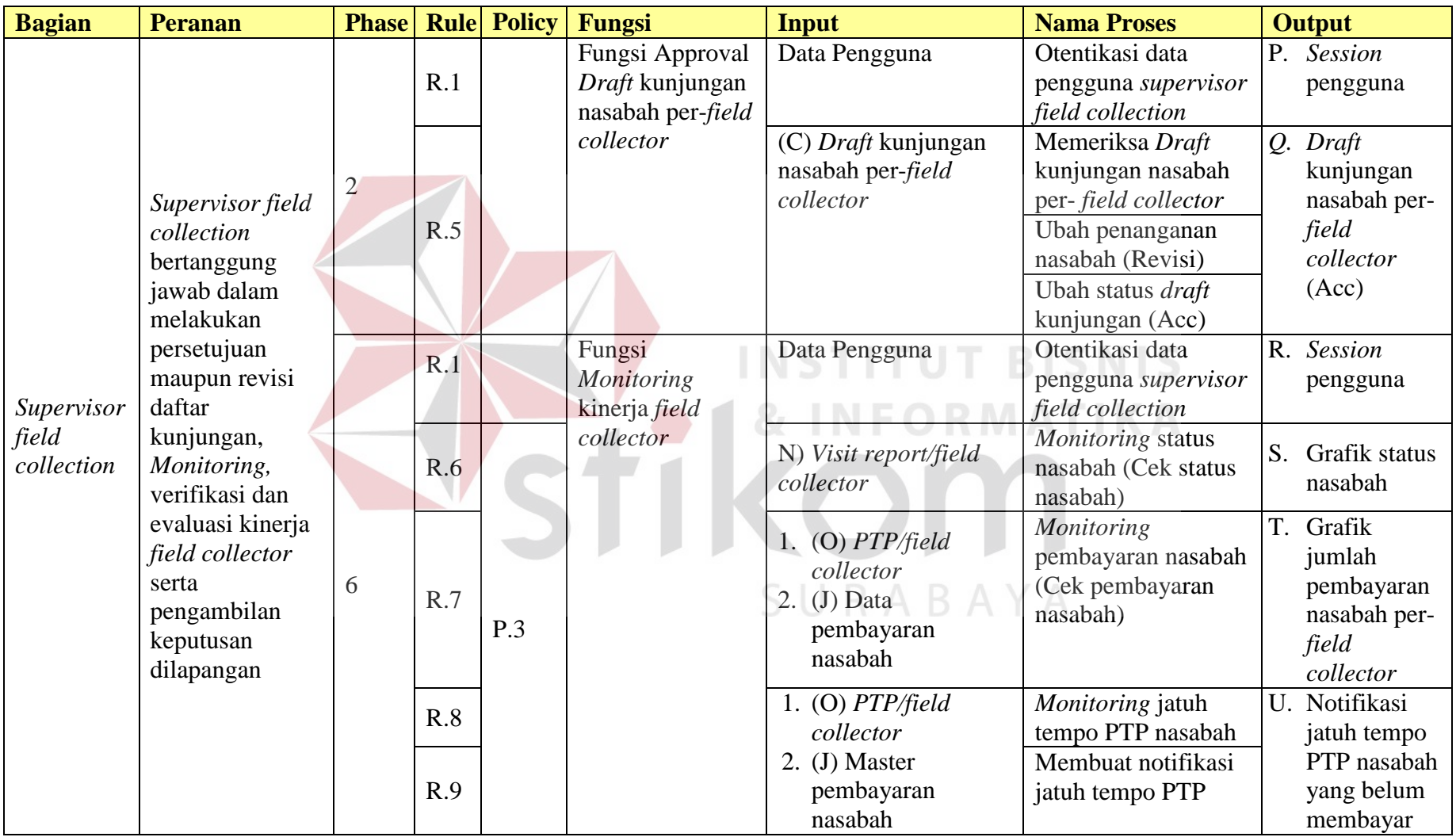

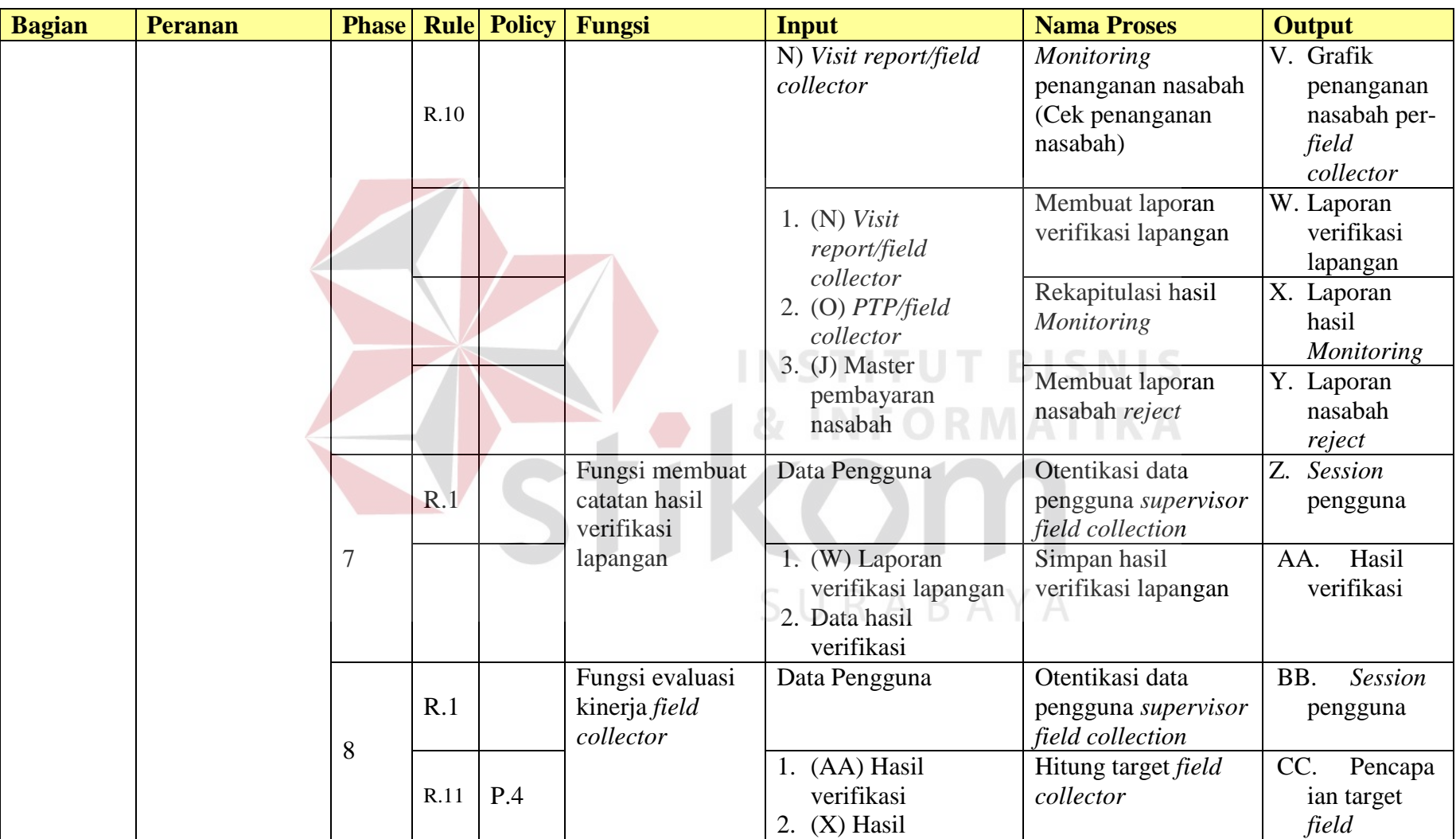

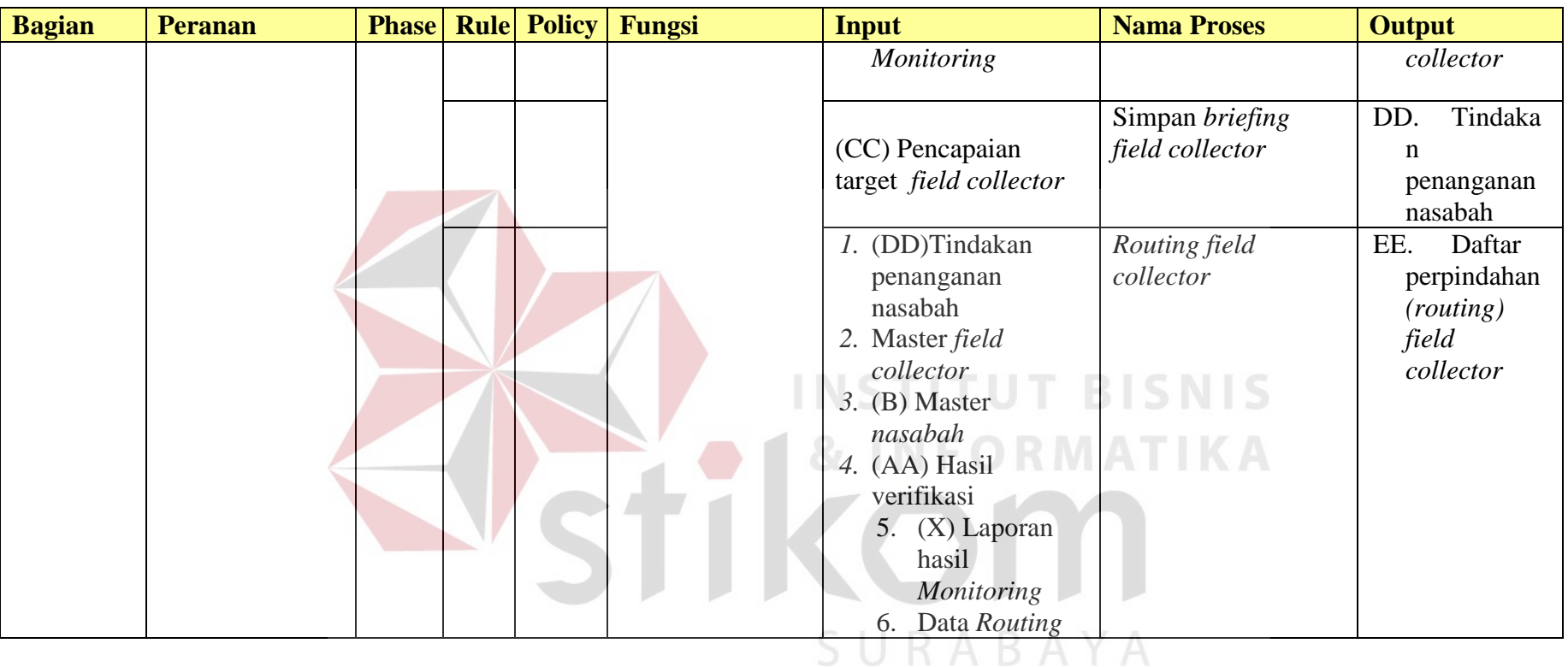

| <b>Stakeholder</b>                  | <b>Nama Fungsi</b>                                                                        | <b>Phase</b>   | <b>Rule</b>                                                                                                    | <b>Policy</b>                                                                                                    |
|-------------------------------------|-------------------------------------------------------------------------------------------|----------------|----------------------------------------------------------------------------------------------------|----------------------------------------------------------------------------------------------------|
| Semua<br>stakeholder                | Semua fungsi                                                                              | $1-8$          | (R.1) Proses otentikasi hanya dapat digunakan oleh<br>pengguna yang memiliki otoritas berdasarkan tugas                                                                                                    |                                                                                                    |
|                                     |                                                                                           |                | dan tanggungjawabnya.                                                                                                    |                                                                                                    |
| Administrasi<br>Field<br>collection | Fungsi<br>mencetak daftar<br>kunjungan per-<br>nasabah yang<br>telah di Acc<br>supervisor | 3              |                                                                                                    | (P.1) Proses penyusunan daftar<br>kunjungan nasabah dilakukan dalam<br>periode bulanan setelah menerima<br>data nasabah baru dari klien (Bank<br>Mega). |
|                                     | Fungsi<br>pengecekan<br>pembayaran<br>nasabah                                             | 5              | <b>NSTITUT</b>                                                                                                    | (P.2) Proses upload data<br>pembayaran dan data PTP Paid off<br>nasabah dilakukan setiap hari setelah<br>menerima data dari klien (Bank<br>Mega).       |
| Field<br>collector                  | Fungsi<br>Pencatatan data<br>hasil kunjungan<br>nasabah online                            | $\overline{4}$ | (R.2) Proses pencatatan data hasil kunjungan terbagi<br>menjadi dua. Jika nasabah ada maka akan dilakukan<br>penagihan kemudian menginputkan data visit report.<br>Namun jika nasabah tidak ada maka field collector<br>hanya menginputkan visit report dan akan melakukan<br>penagihan pada hari berikutnya. Nasabah dikatakan<br>tidak ada jika status pada saat dikunjungi adalah<br>alamat tidak ada dan tidak ada di tempat. |                                                                                                    |

Tabel 3.21 *Rule & Policy*

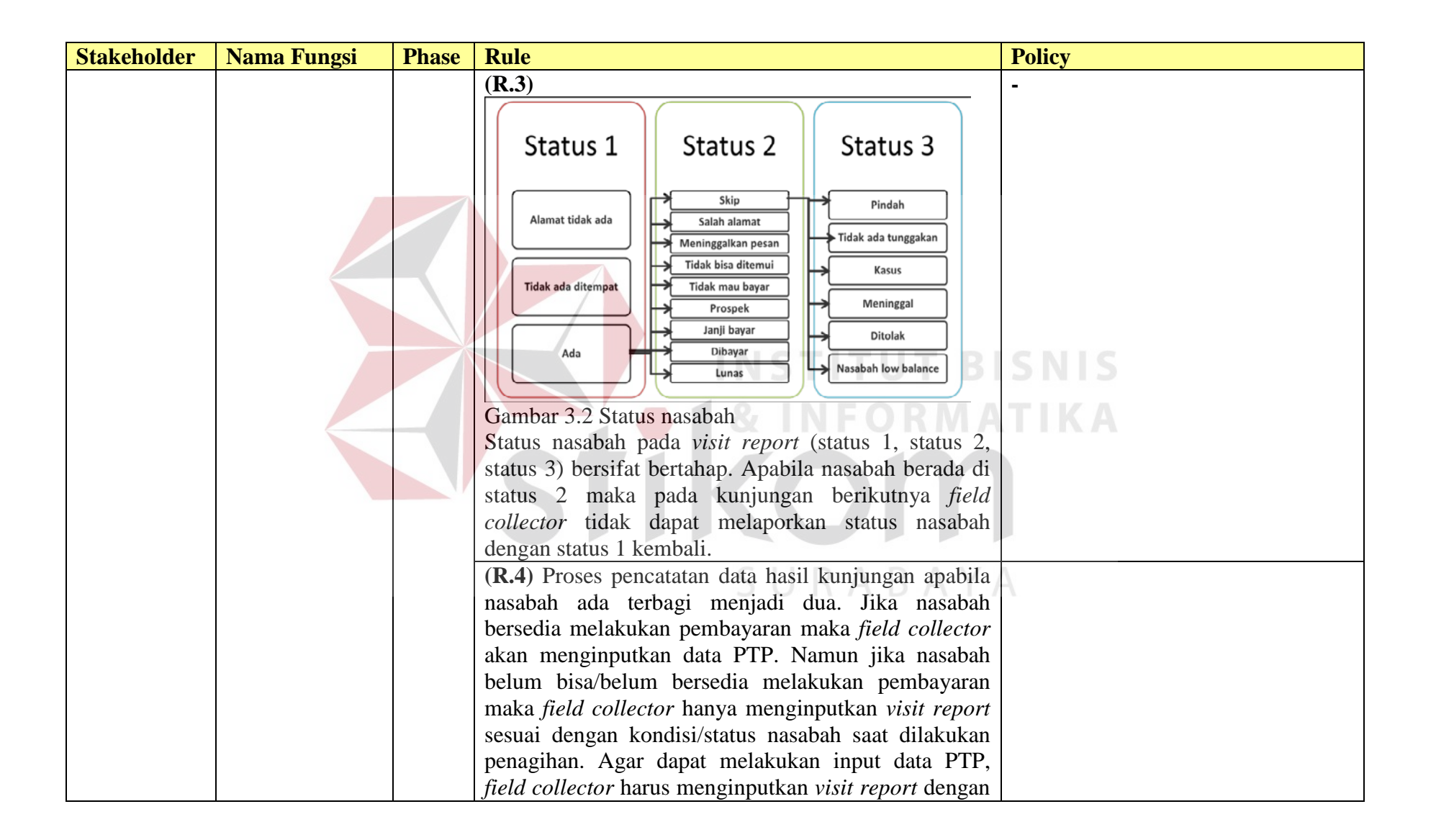

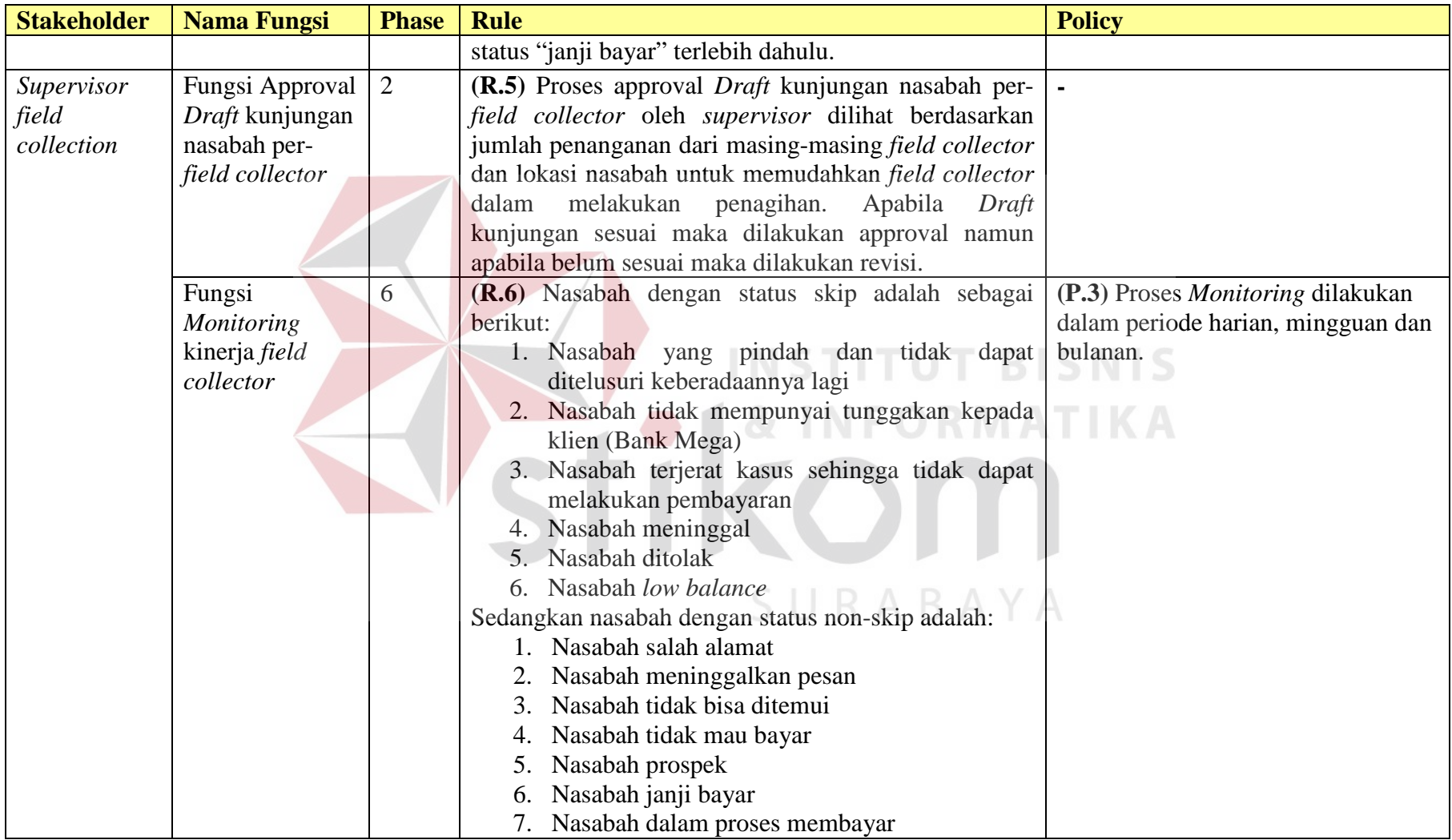

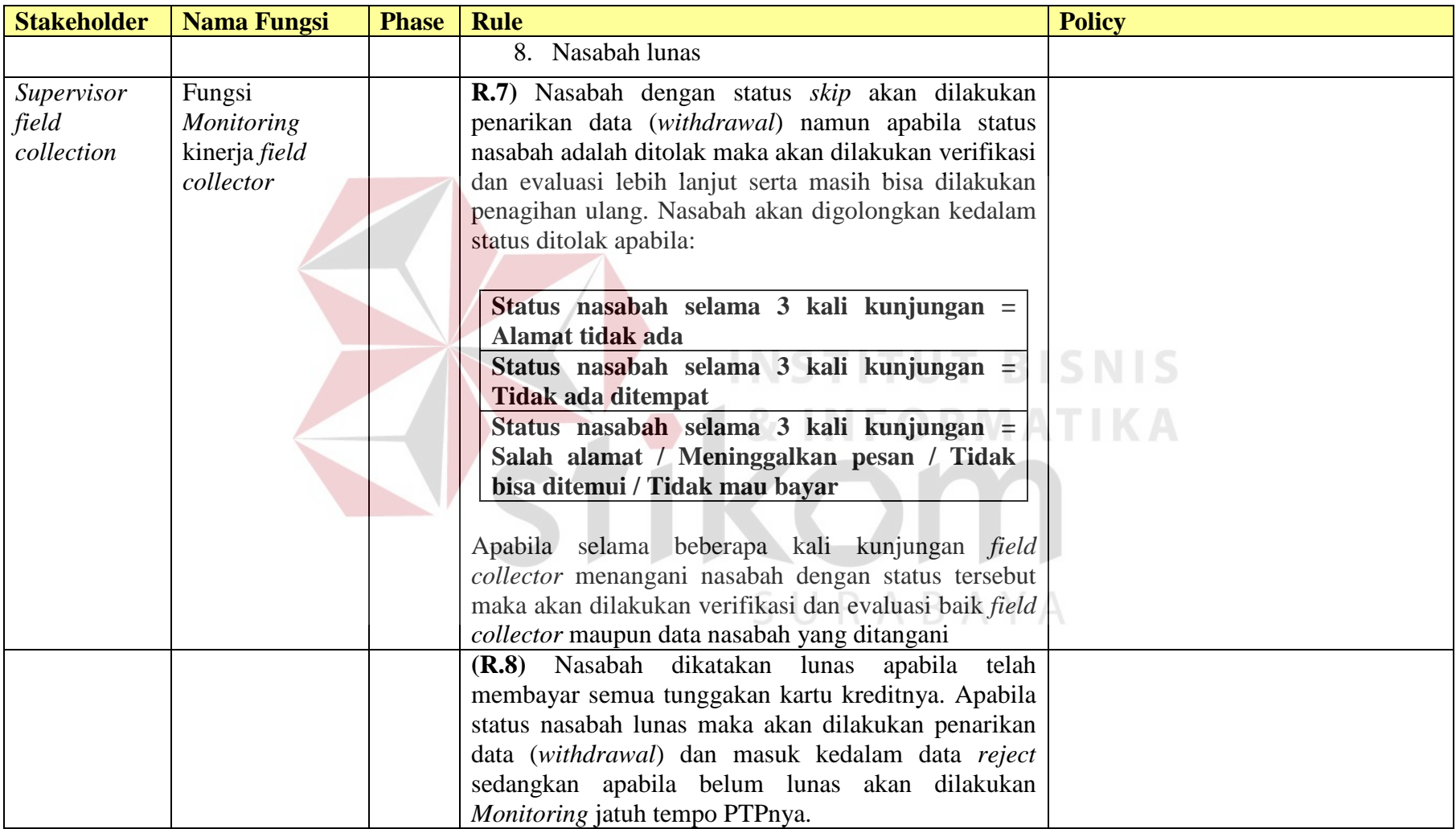

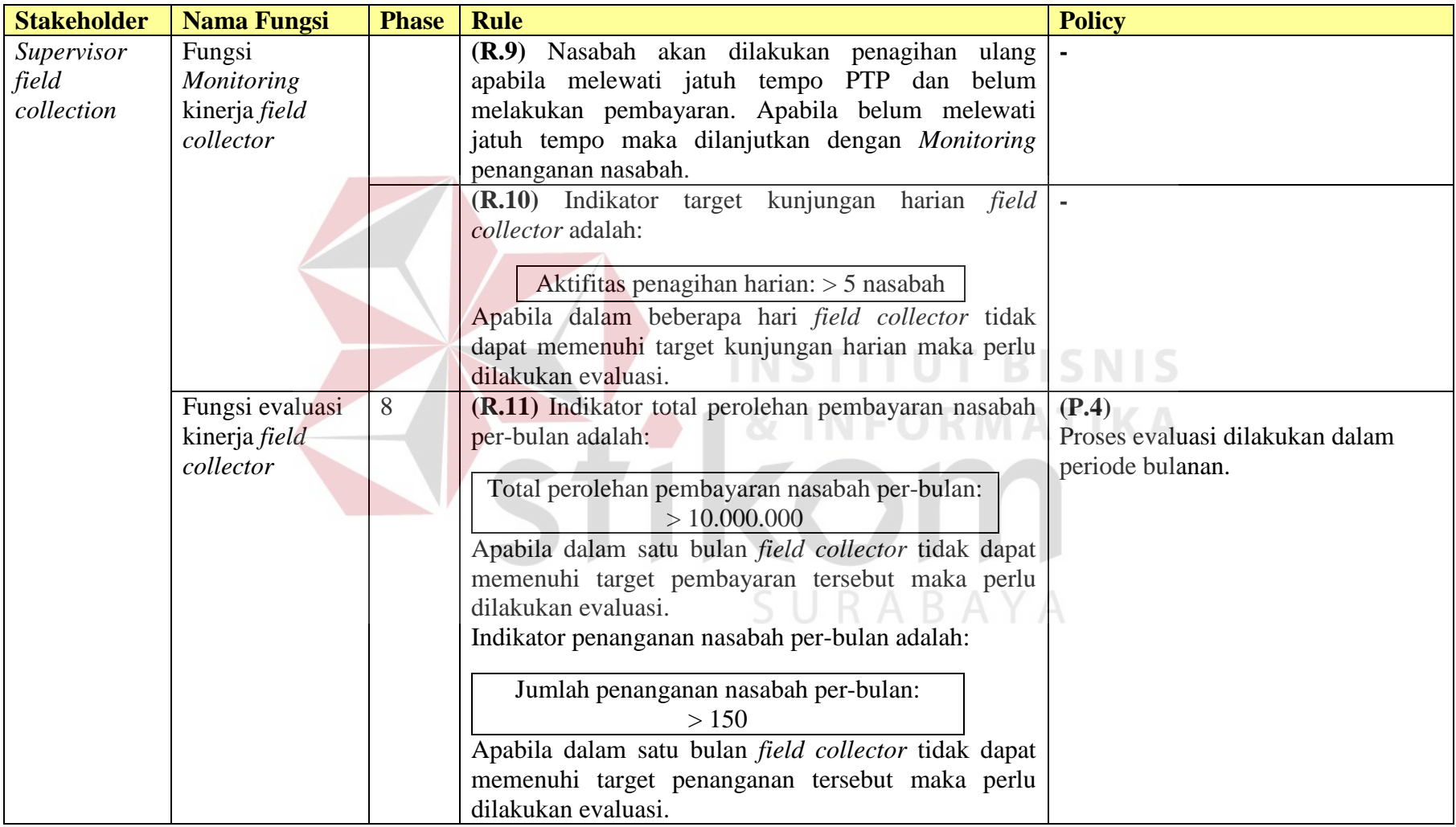

# **A. Administrasi** *Field collection*

Tabel 3.22 Fungsi menyusun *draft* kunjungan nasabah

| <b>Nama Fungsi</b>                      | $5^{\circ}$ money would be been and the money were money<br>Fungsi menyusun draft kunjungan nasabah                                                                                                    |
|-----------------------------------------|----------------------------------------------------------------------------------------------------|
| <b>Stakeholder</b>                      | Administrasi Field collection                                                                                                    |
| <b>Deskripsi</b><br><b>Kondisi Awal</b> | Proses ini merupakan sebuah proses yang dilakukan untuk<br>menentukan nasabah yang ditangani per-field collector. Proses<br>dilakukan dengan membagi data nasabah berdasarkan pada<br>lokasi/kota tempat tinggal nasabah untuk memudahkan field<br>collector dalam melakukan penagihan. Selanjutnya daftar<br>kunjungan nasabah yang telah disusun diajukan kepada<br>supervisor untuk mendapatkan persetujuan maupun revisi.<br>Data pengguna telah tersedia<br>1.<br>Data nasabah telah tersedia<br>2.                                                                                                    |
|                                         | 3.<br>Data field collector telah tersedia                                                                                                    |
|                                         | <b>Aksi Pengguna</b><br><b>Respon Sistem</b><br>Otentifikasi login pengguna                                                                                                    |
| <b>Alur Normal</b>                      | 1. Administrasi<br>Field<br>a. Sistem akan<br>melakukan<br><i>collection</i> memasukkan<br>pengecekan username dan<br>Administrasi<br>username dan password<br>password<br><b>Field collection</b><br>b. Jika username<br>dan<br>password tidak<br>sesuai,<br>maka<br>akan<br>sistem<br>menampilkan informasi<br>berupa<br>"Username/Password Anda<br>Salah"<br>Sistem akan menampilkan<br>"login berhasil" jika<br>username dan password<br>yang di inputkan benar.<br>Jika Administrasi Field<br>d.<br>collection berhasil login,<br>maka sistem akan<br>menampilkan<br>informasi<br>tentang Administrasi Field<br>collection yang melakukan<br>dan memberikan<br>login<br>session<br>kepada<br>Administrasi<br>Field<br>collection<br>yang<br>bersangkutan |
|                                         | <b>Aksi Pengguna</b><br><b>Respon Sistem</b>                                                                                                    |
|                                         | Baca dan simpan data nasabah                                                                                                    |
|                                         | Administrasi<br>Field<br>Sistem menampilkan form<br>1.<br>a.<br><i>collection</i> memilih<br>sub<br>Upload data nasabah                                                                                                    |

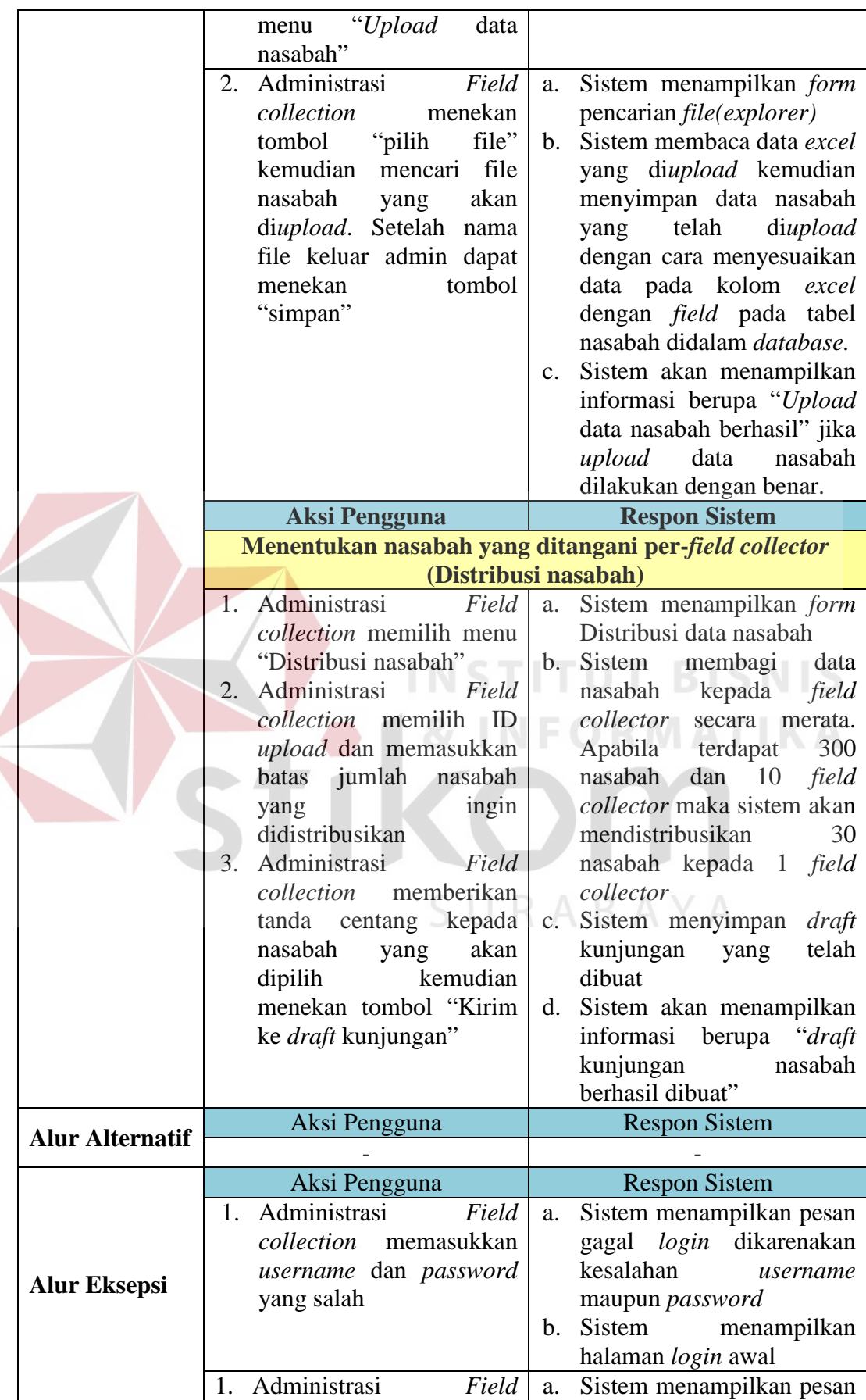

 $\epsilon$ 

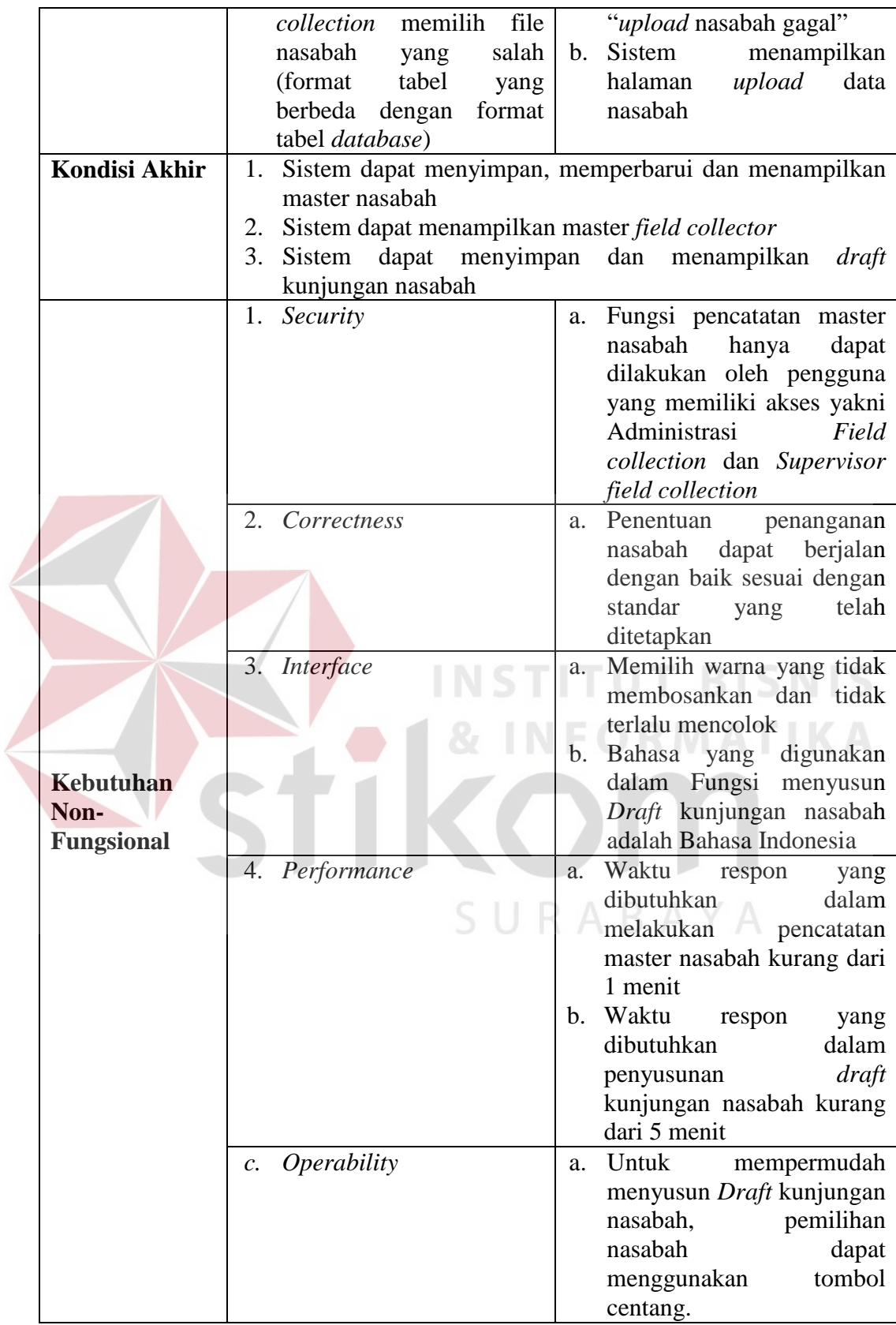
|  |                               | raber 5.25 Pungsi mencetak danam kunjungan per-nasaban dan surat tugas                                      |  |  |  |  |  |  |  |  |
|--|-------------------------------|----------------------------------------------------------------------------------------------------|--|--|--|--|--|--|--|--|
|  | <b>Nama Fungsi</b>            | Fungsi mencetak daftar kunjungan per-nasabah dan                                                            |  |  |  |  |  |  |  |  |
|  | <b>Stakeholder</b>            | surat tugas yang telah di Acc supervisor                                                                    |  |  |  |  |  |  |  |  |
|  | Administrasi Field collection |                                                                                                    |  |  |  |  |  |  |  |  |
|  | <b>Deskripsi</b>              | Proses ini merupakan sebuah proses pencetakan daftar                                                        |  |  |  |  |  |  |  |  |
|  |                               | kunjungan per-nasabah yang kemudian akan dibagikan                                                          |  |  |  |  |  |  |  |  |
|  |                               | kepada masing-masing field collector.                                                                       |  |  |  |  |  |  |  |  |
|  | <b>Kondisi Awal</b>           | Draft kunjungan nasabah telah di-acc oleh supervisor<br>1.                                                  |  |  |  |  |  |  |  |  |
|  |                               | <b>Aksi Pengguna</b><br><b>Respon Sistem</b>                                                                |  |  |  |  |  |  |  |  |
|  |                               | Otentifikasi login pengguna                                                                                 |  |  |  |  |  |  |  |  |
|  |                               | a. Sistem akan melakukan<br>Field<br>1. Administrasi                                                        |  |  |  |  |  |  |  |  |
|  |                               | collection memasukkan<br>pengecekan username dan                                                            |  |  |  |  |  |  |  |  |
|  |                               | password<br>Administrasi<br><i>username</i> dan <i>password</i>                                             |  |  |  |  |  |  |  |  |
|  |                               | <b>Field collection</b>                                                                                     |  |  |  |  |  |  |  |  |
|  |                               | Jika<br>dan<br>$\mathbf{b}$ .<br>username                                                                   |  |  |  |  |  |  |  |  |
|  |                               | <i>password</i> tidak<br>sesuai,                                                                            |  |  |  |  |  |  |  |  |
|  |                               | maka<br>akan<br>sistem                                                                                      |  |  |  |  |  |  |  |  |
|  |                               | menampilkan informasi                                                                                       |  |  |  |  |  |  |  |  |
|  |                               | berupa                                                                                                    |  |  |  |  |  |  |  |  |
|  |                               | "Username/Password                                                                                          |  |  |  |  |  |  |  |  |
|  |                               | Anda Salah"                                                                                                 |  |  |  |  |  |  |  |  |
|  |                               | Sistem akan menampilkan<br>$\mathbf{c}$ .                                                                   |  |  |  |  |  |  |  |  |
|  |                               | "login berhasil" jika                                                                                       |  |  |  |  |  |  |  |  |
|  |                               | username dan password                                                                                       |  |  |  |  |  |  |  |  |
|  |                               | yang di inputkan benar.                                                                                     |  |  |  |  |  |  |  |  |
|  |                               | Jika Administrasi Field<br>$\mathbf{d}$ .                                                                   |  |  |  |  |  |  |  |  |
|  |                               | collection berhasil login,                                                                                  |  |  |  |  |  |  |  |  |
|  | <b>Alur Normal</b>            | maka<br>sistem<br>akan                                                                                      |  |  |  |  |  |  |  |  |
|  |                               | menampilkan informasi                                                                                       |  |  |  |  |  |  |  |  |
|  |                               | tentang<br>Administrasi                                                                                     |  |  |  |  |  |  |  |  |
|  |                               | Field<br>collection                                                                                         |  |  |  |  |  |  |  |  |
|  |                               | yang<br>melakukan<br>login<br>dan                                                                           |  |  |  |  |  |  |  |  |
|  |                               | memberikan session                                                                                          |  |  |  |  |  |  |  |  |
|  |                               | kepada Administrasi Field                                                                                   |  |  |  |  |  |  |  |  |
|  |                               | collection                                                                                                  |  |  |  |  |  |  |  |  |
|  |                               | yang                                                                                                    |  |  |  |  |  |  |  |  |
|  |                               | bersangkutan                                                                                                |  |  |  |  |  |  |  |  |
|  |                               | <b>Aksi Pengguna</b><br><b>Respon Sistem</b>                                                                |  |  |  |  |  |  |  |  |
|  |                               | Membuat daftar kunjungan                                                                                    |  |  |  |  |  |  |  |  |
|  |                               | (Cek field collector beserta nasabah yang ditangani)<br>Sistem menampilkan form<br>1. Administrasi<br>Field |  |  |  |  |  |  |  |  |
|  |                               | a.<br>collection memilih sub<br>Daftar kunjungan.                                                           |  |  |  |  |  |  |  |  |
|  |                               | "Daftar<br><b>Sistem</b><br>melakukan                                                                       |  |  |  |  |  |  |  |  |
|  |                               | b.<br>menu                                                                                                  |  |  |  |  |  |  |  |  |
|  |                               | kunjungan"<br>pengecekan<br>nama <i>field</i><br>2. Administrasi<br>collector beserta nasabah               |  |  |  |  |  |  |  |  |
|  |                               | Field                                                                                                    |  |  |  |  |  |  |  |  |
|  |                               | collection mengisi nama<br>yang ditangani pada tabel                                                        |  |  |  |  |  |  |  |  |
|  |                               | kunjungan sesuai<br>collector<br>daftar<br>dan<br>field                                                     |  |  |  |  |  |  |  |  |

Tabel 3.23 Fungsi mencetak daftar kunjungan per-nasabah dan surat tugas

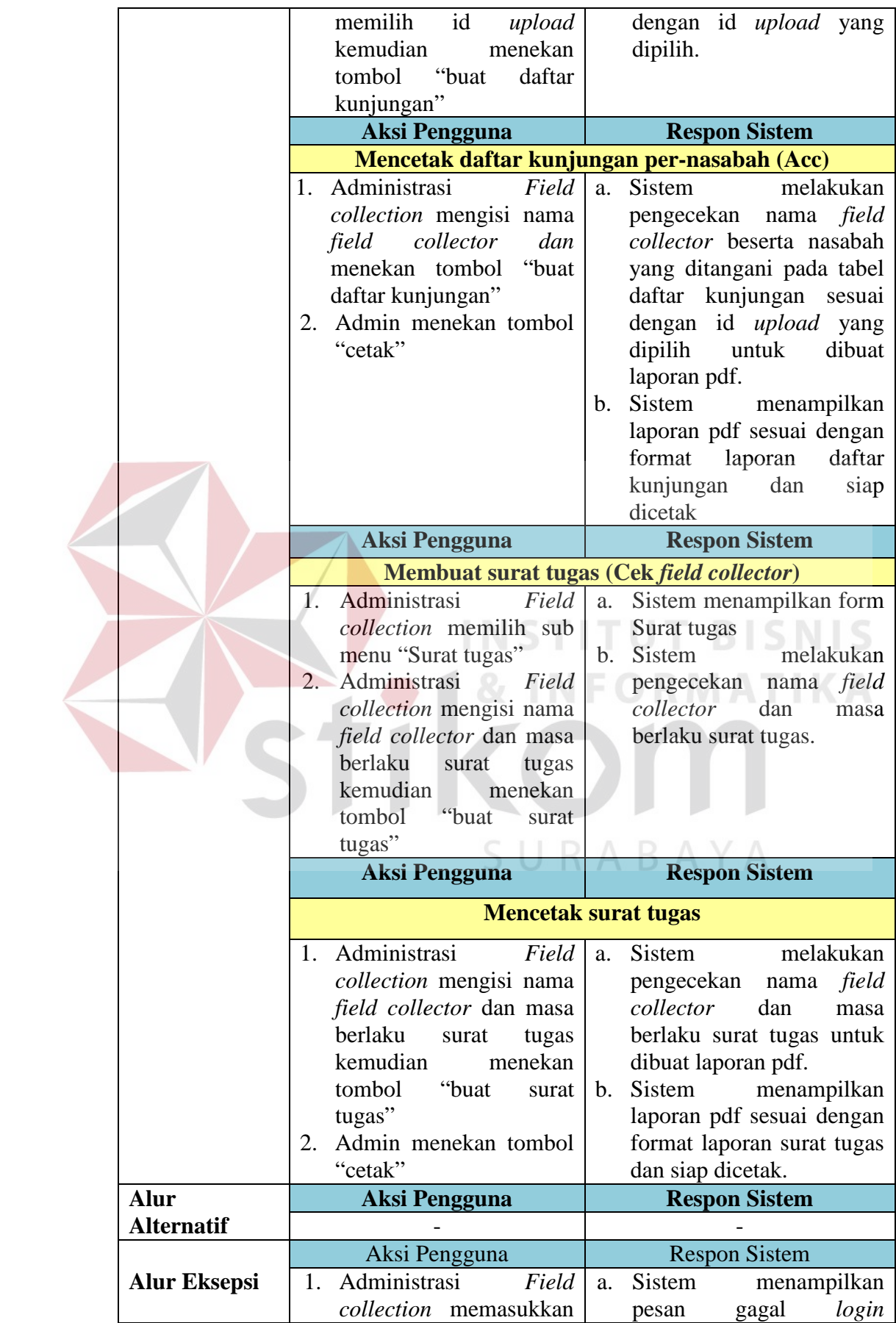

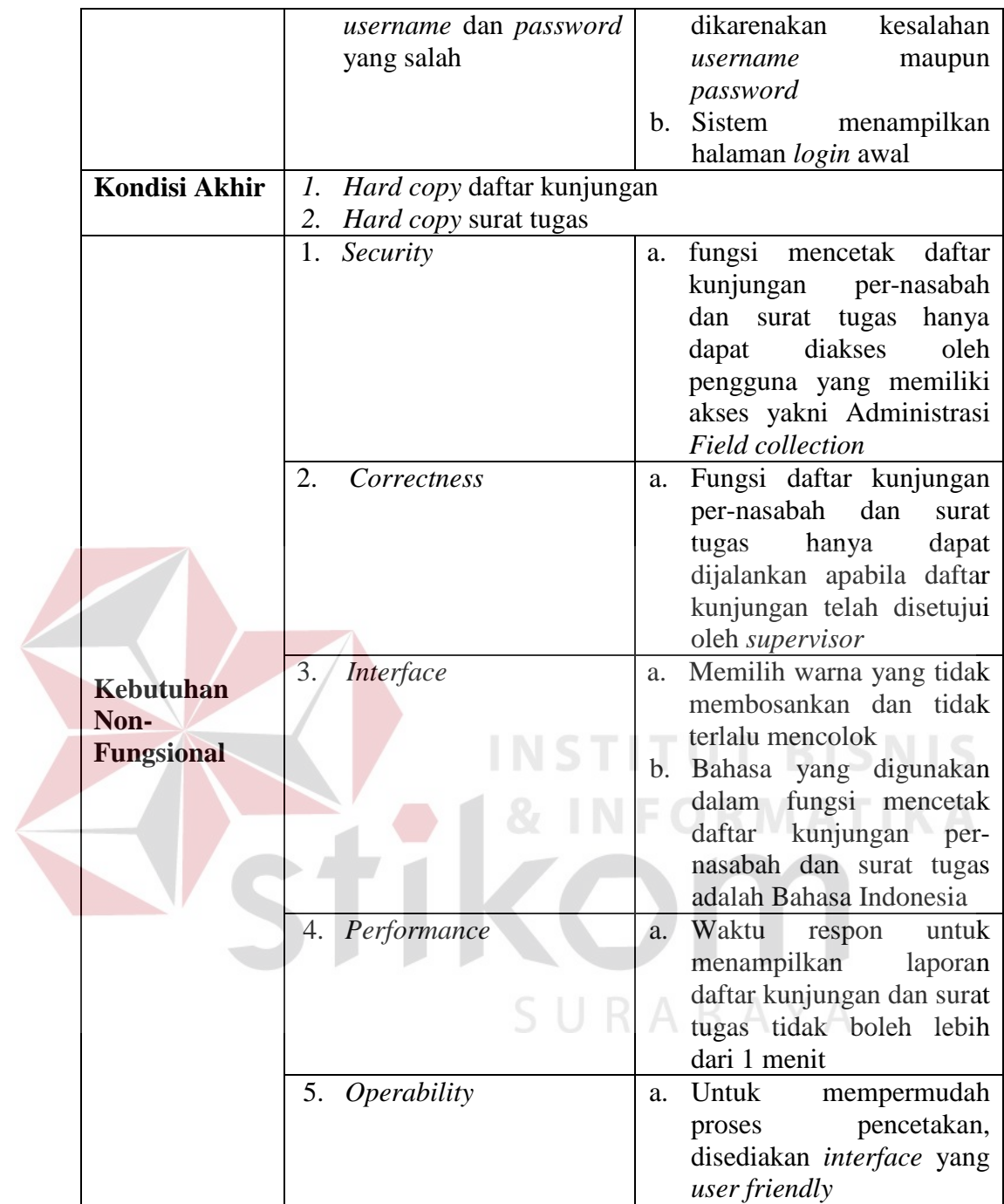

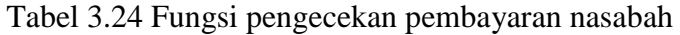

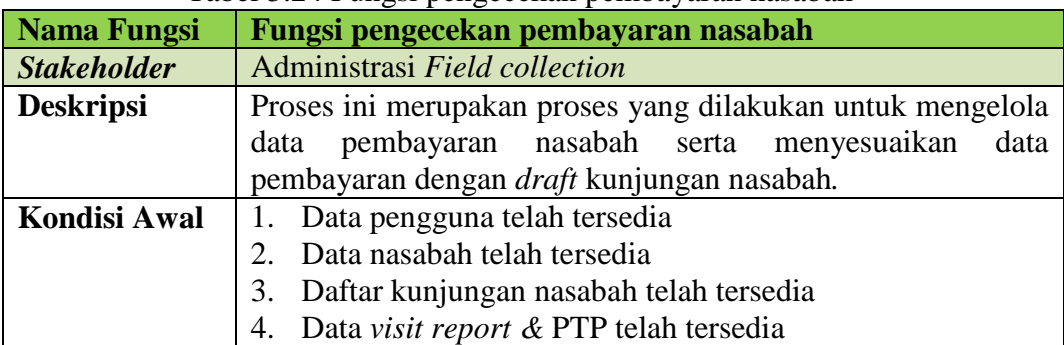

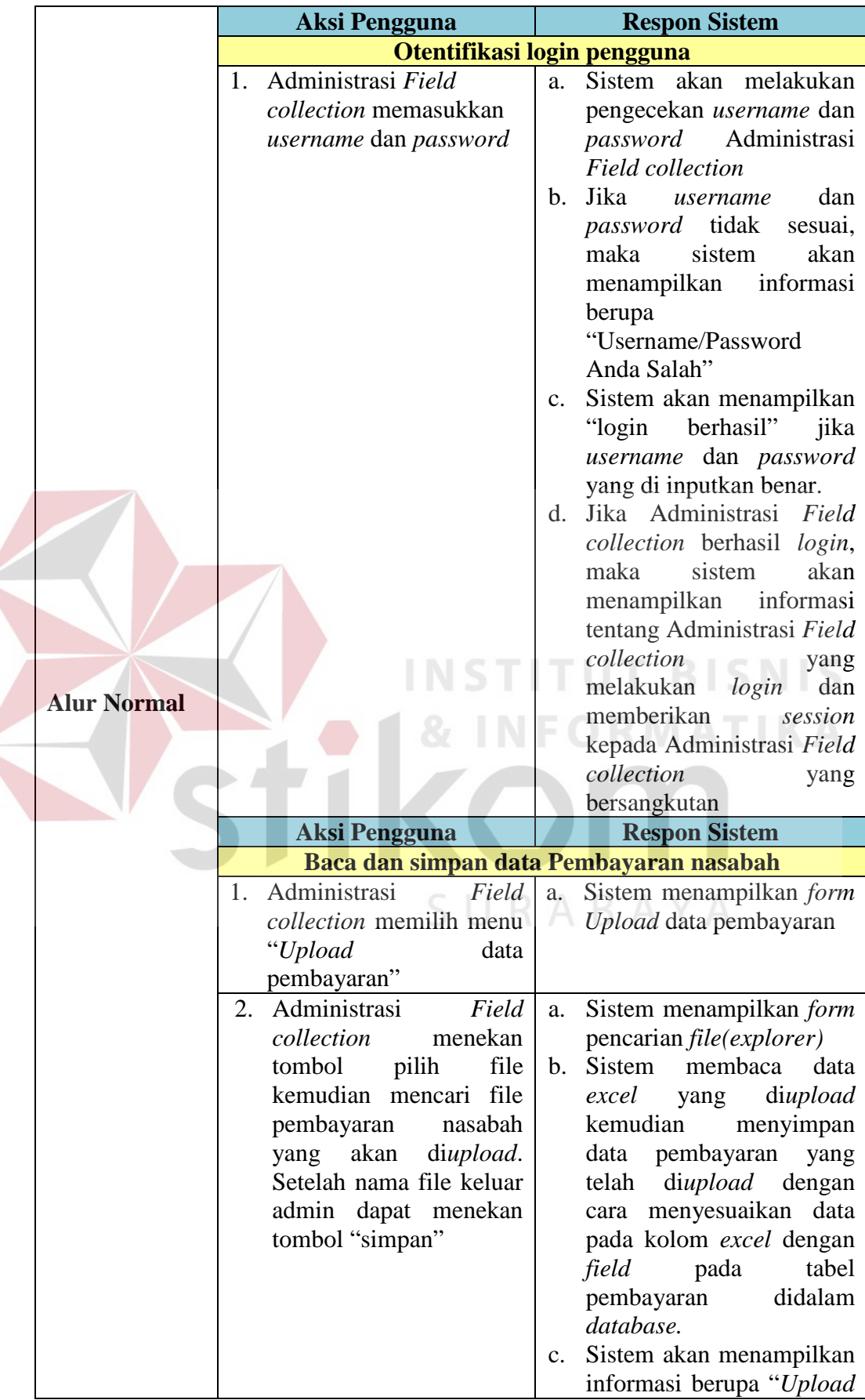

 $\left($ 

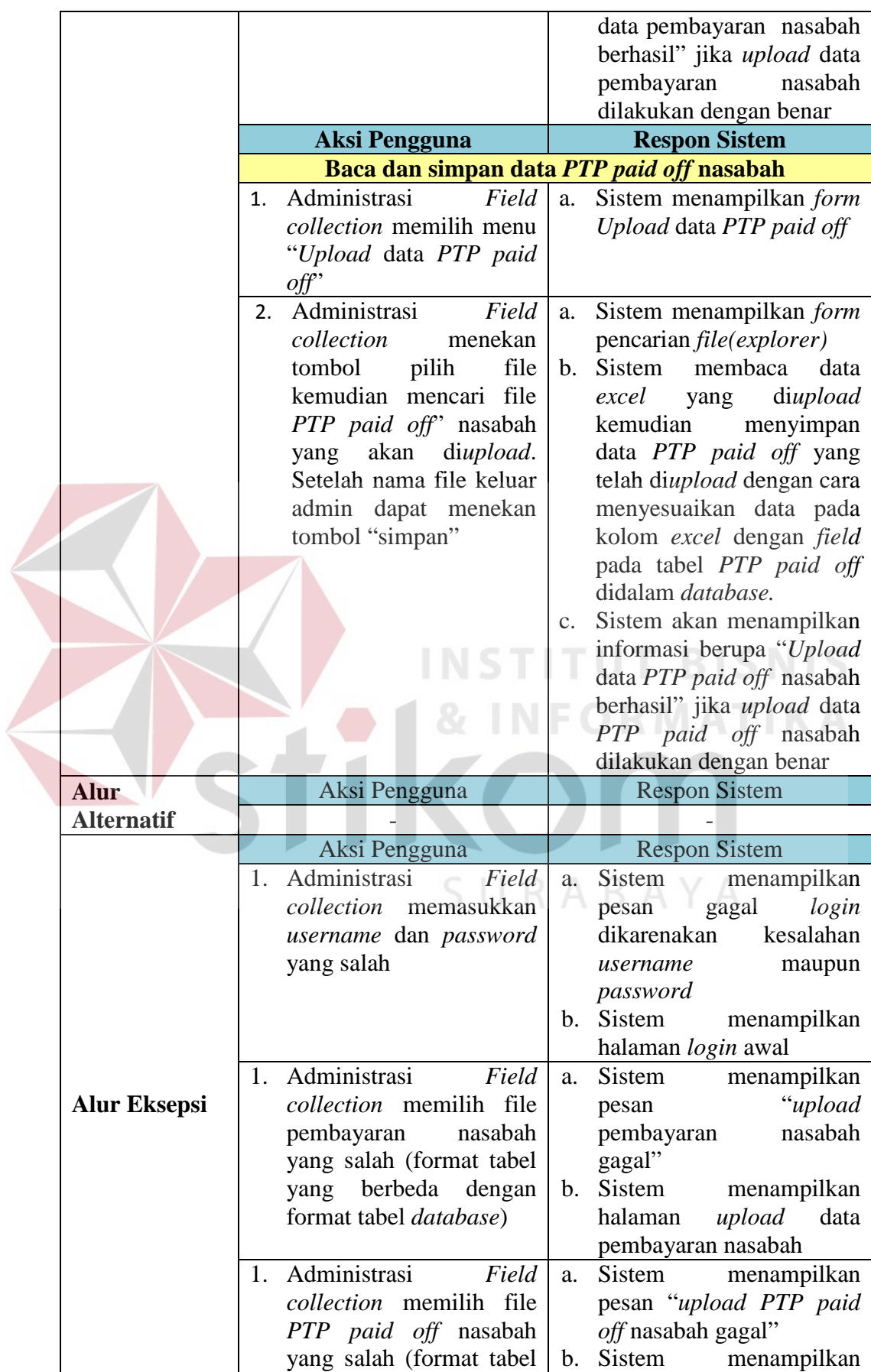

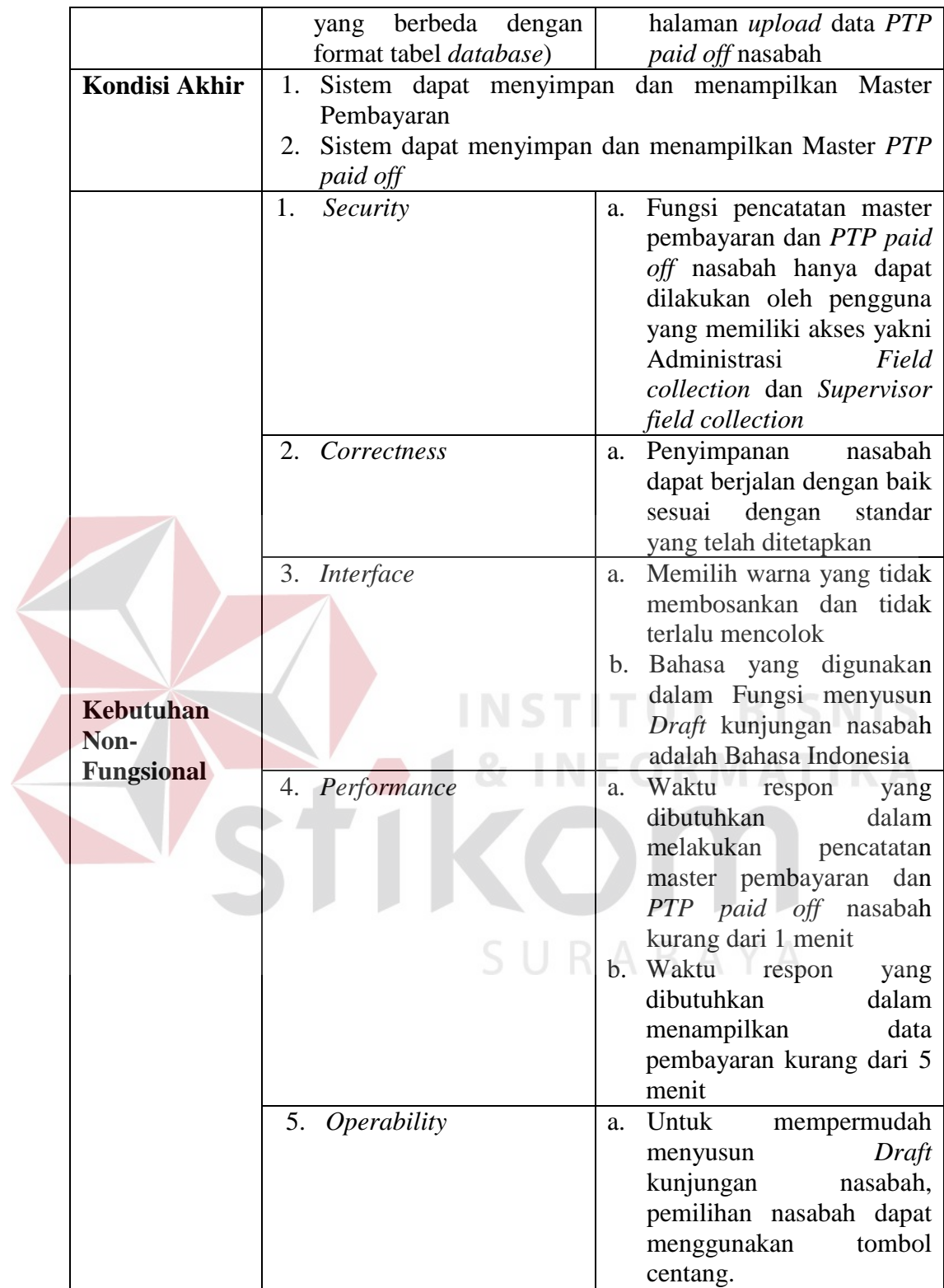

## *B. Field collector*

 $\left\langle \right\rangle$ 

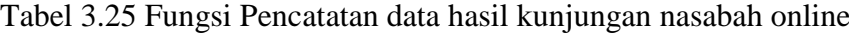

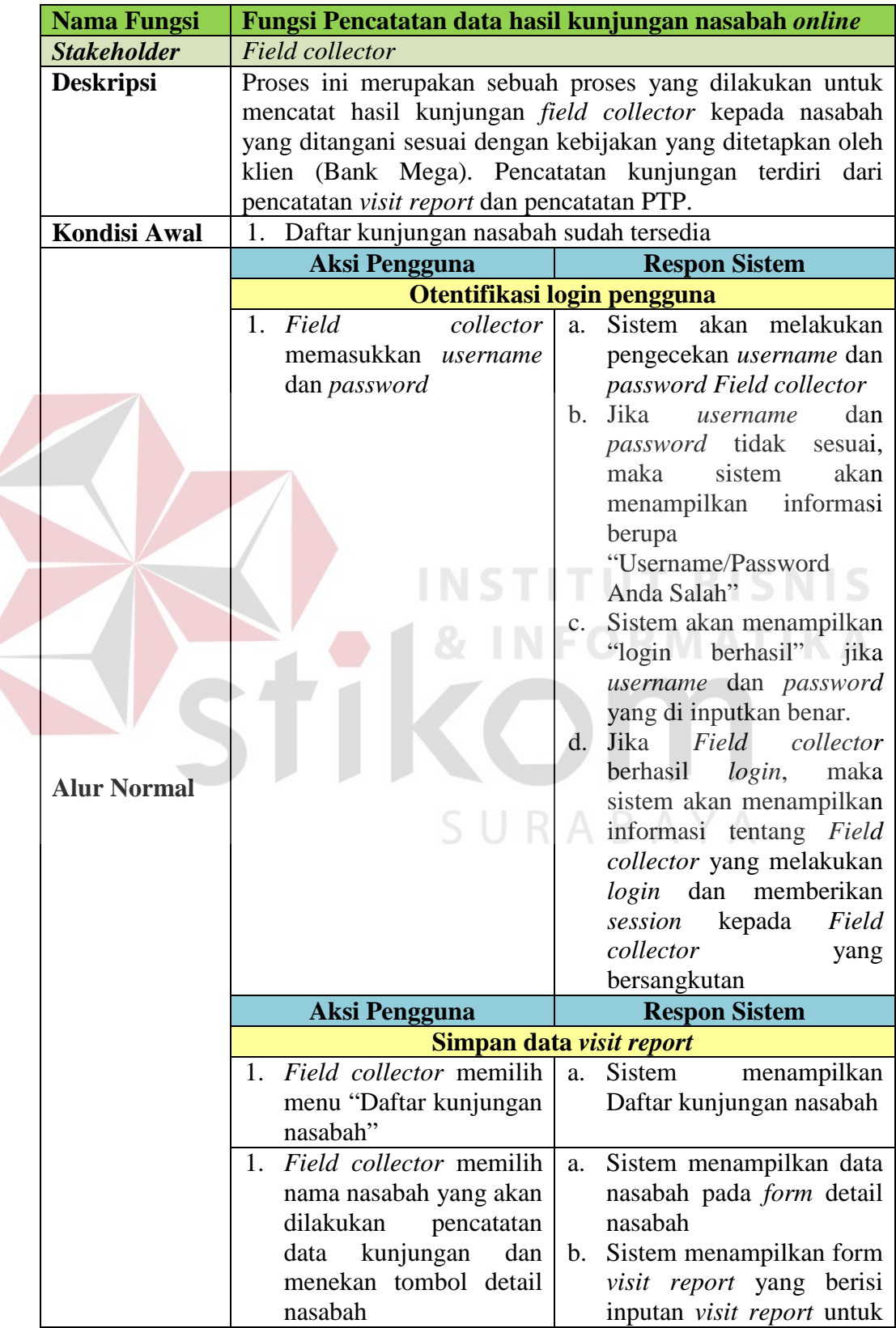

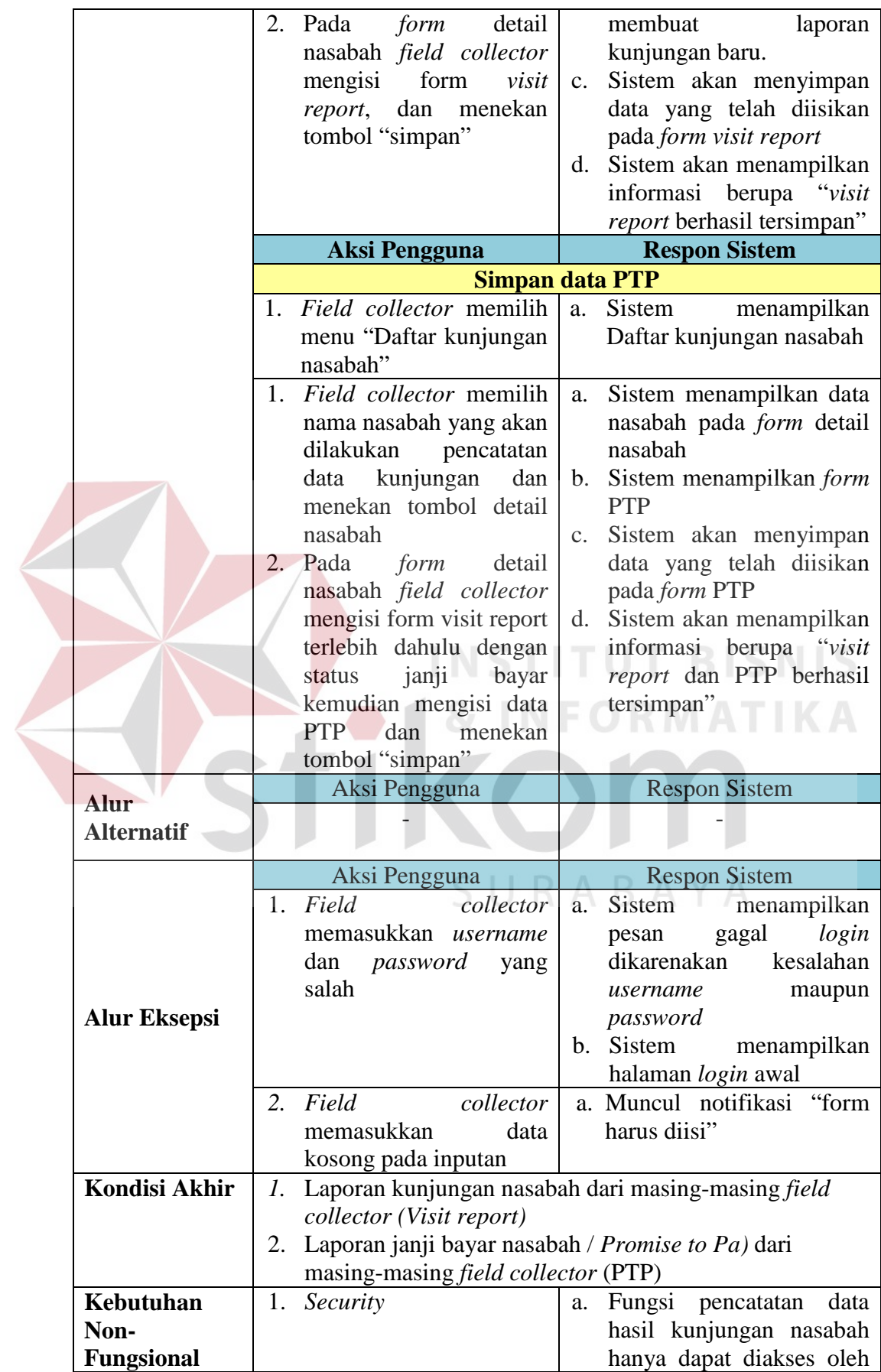

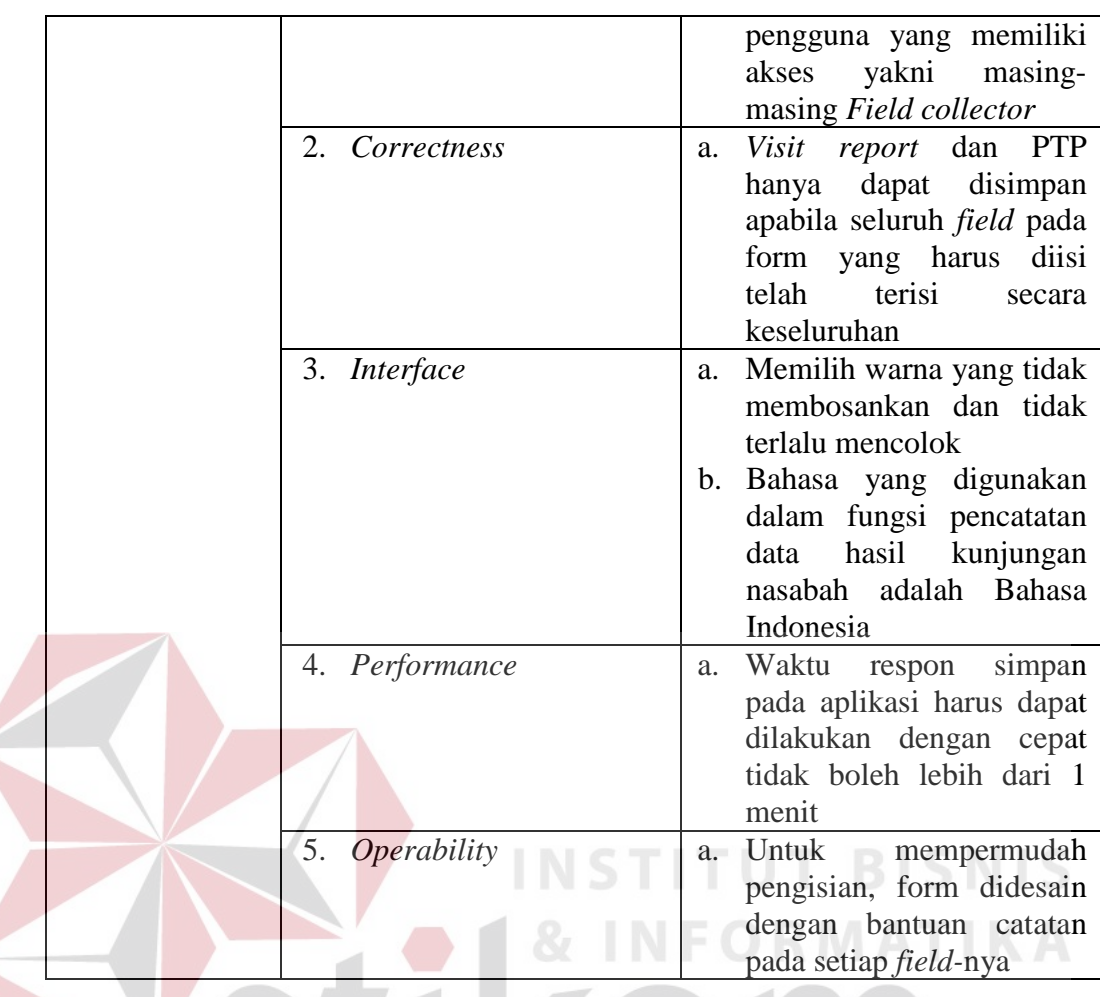

## **C.** *Supervisor field collection*

## Tabel 3.26 Fungsi approval *draft* kunjungan nasabah

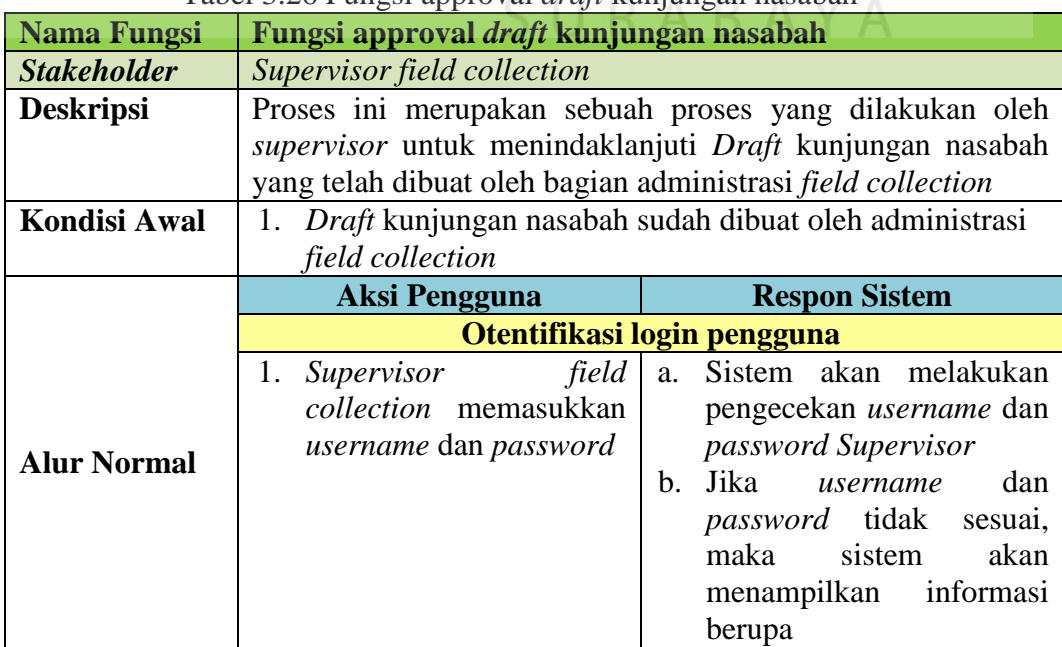

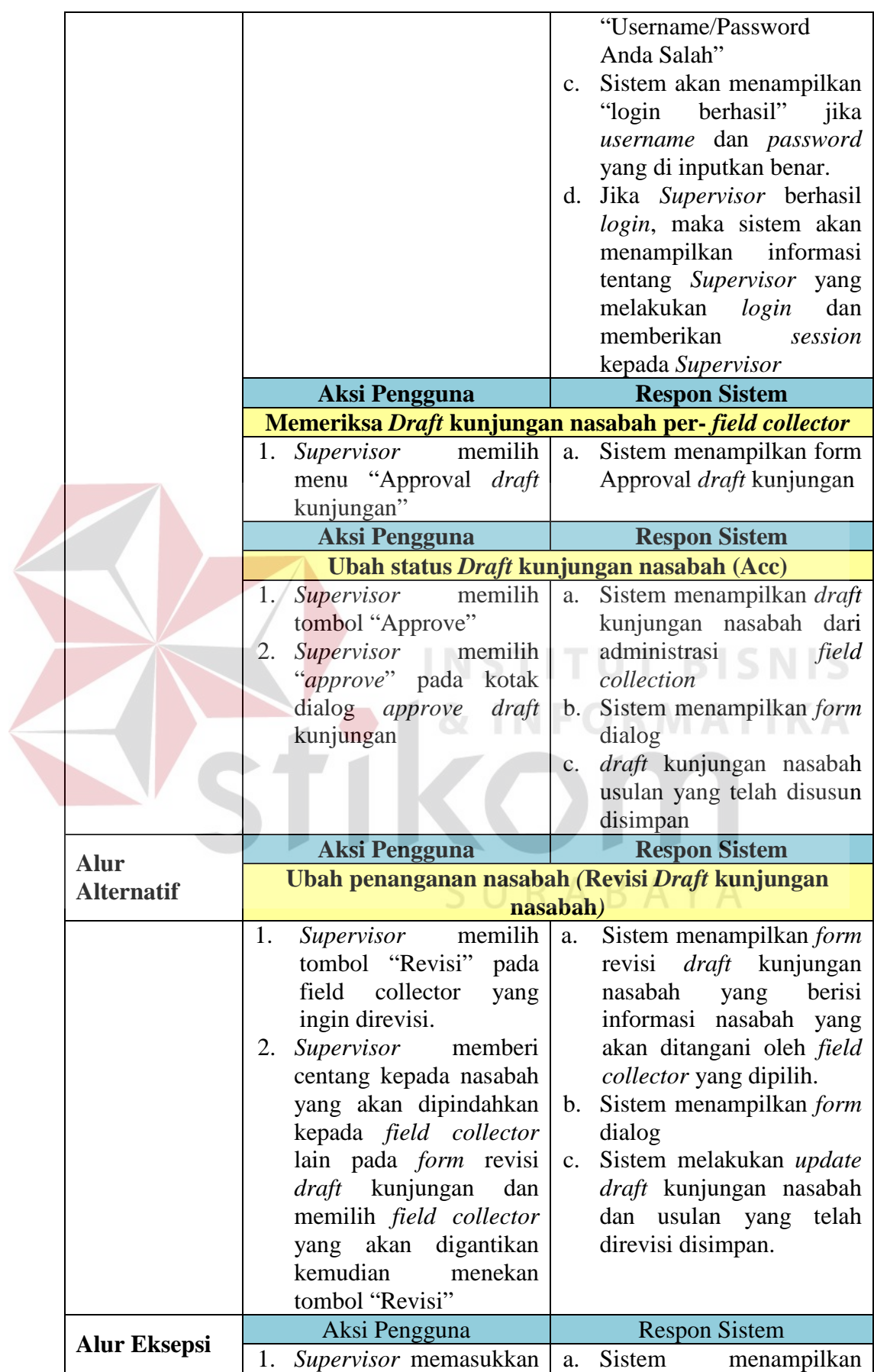

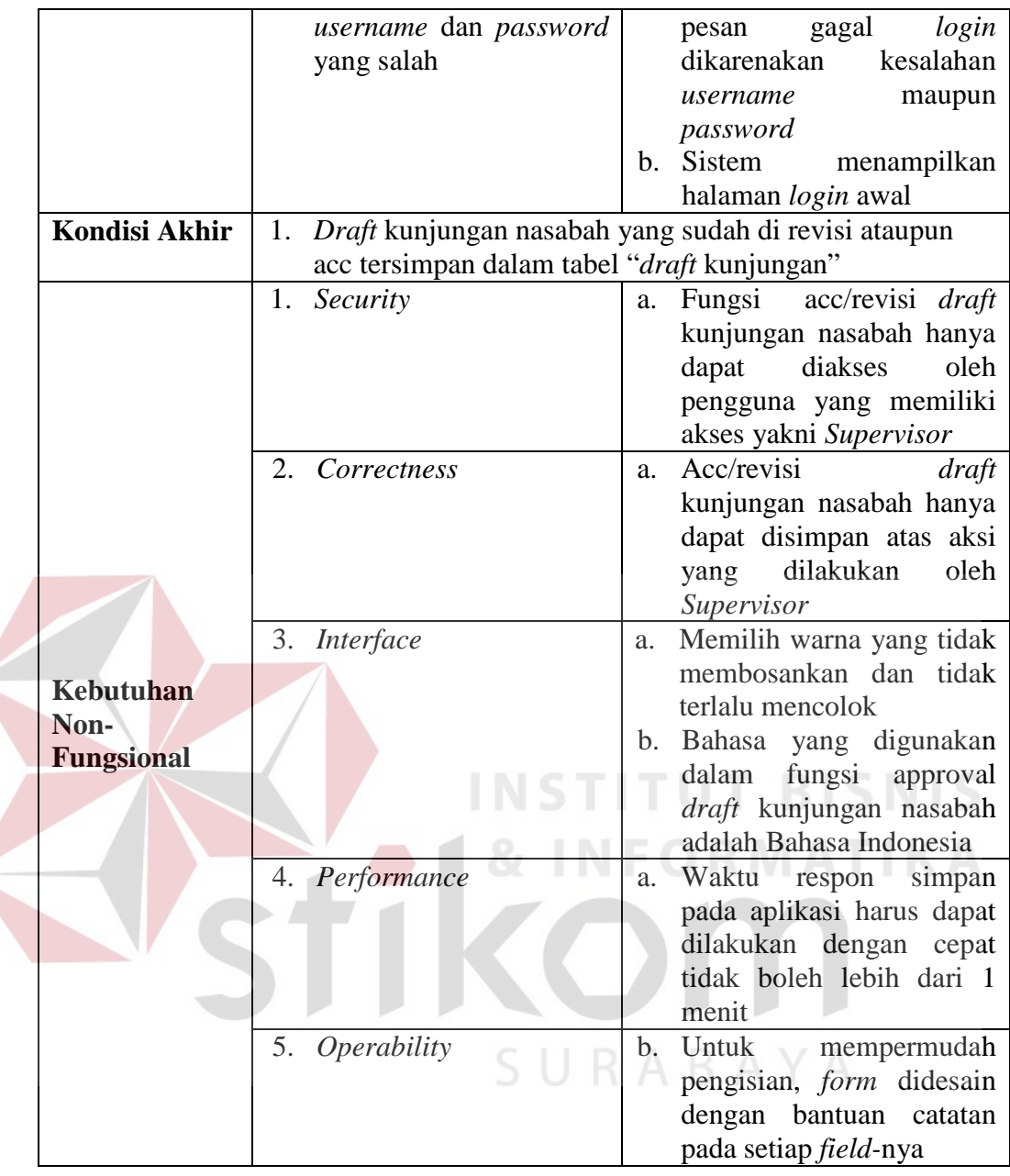

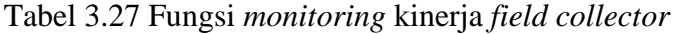

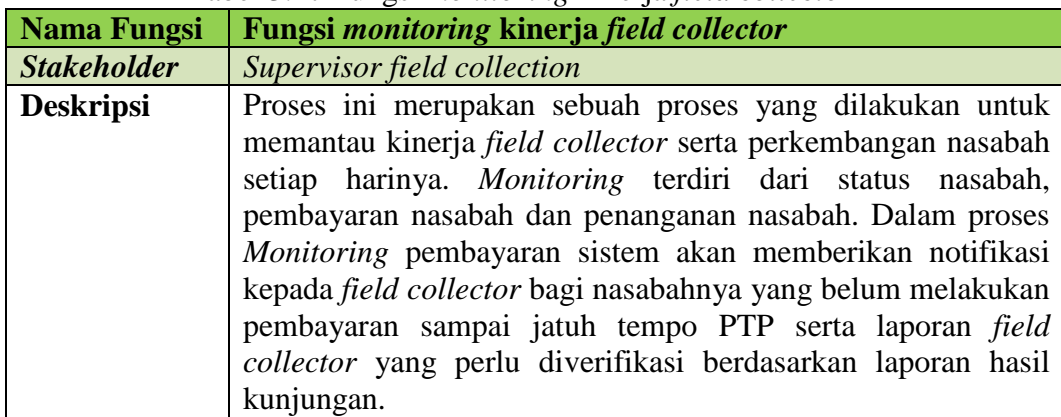

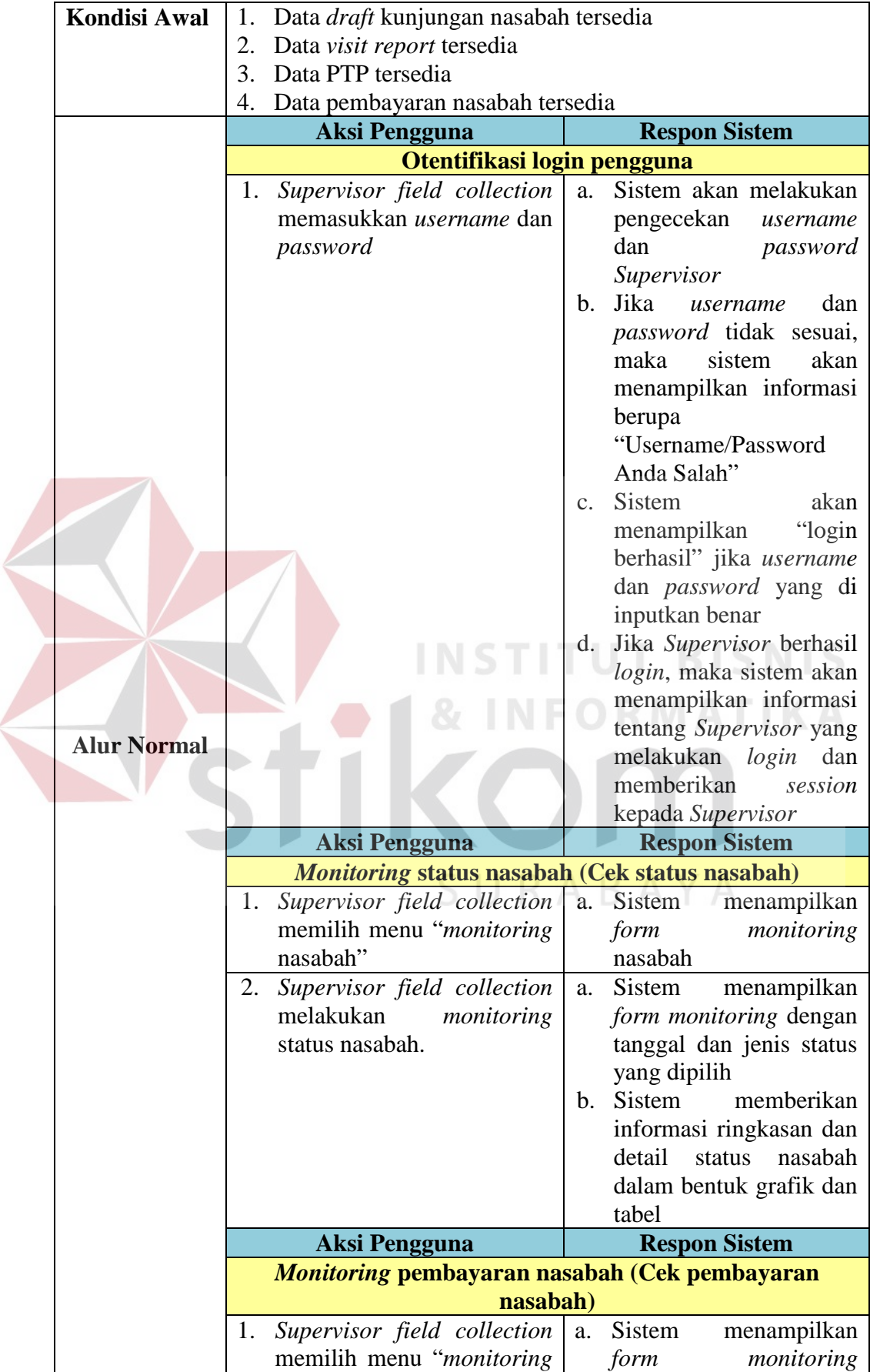

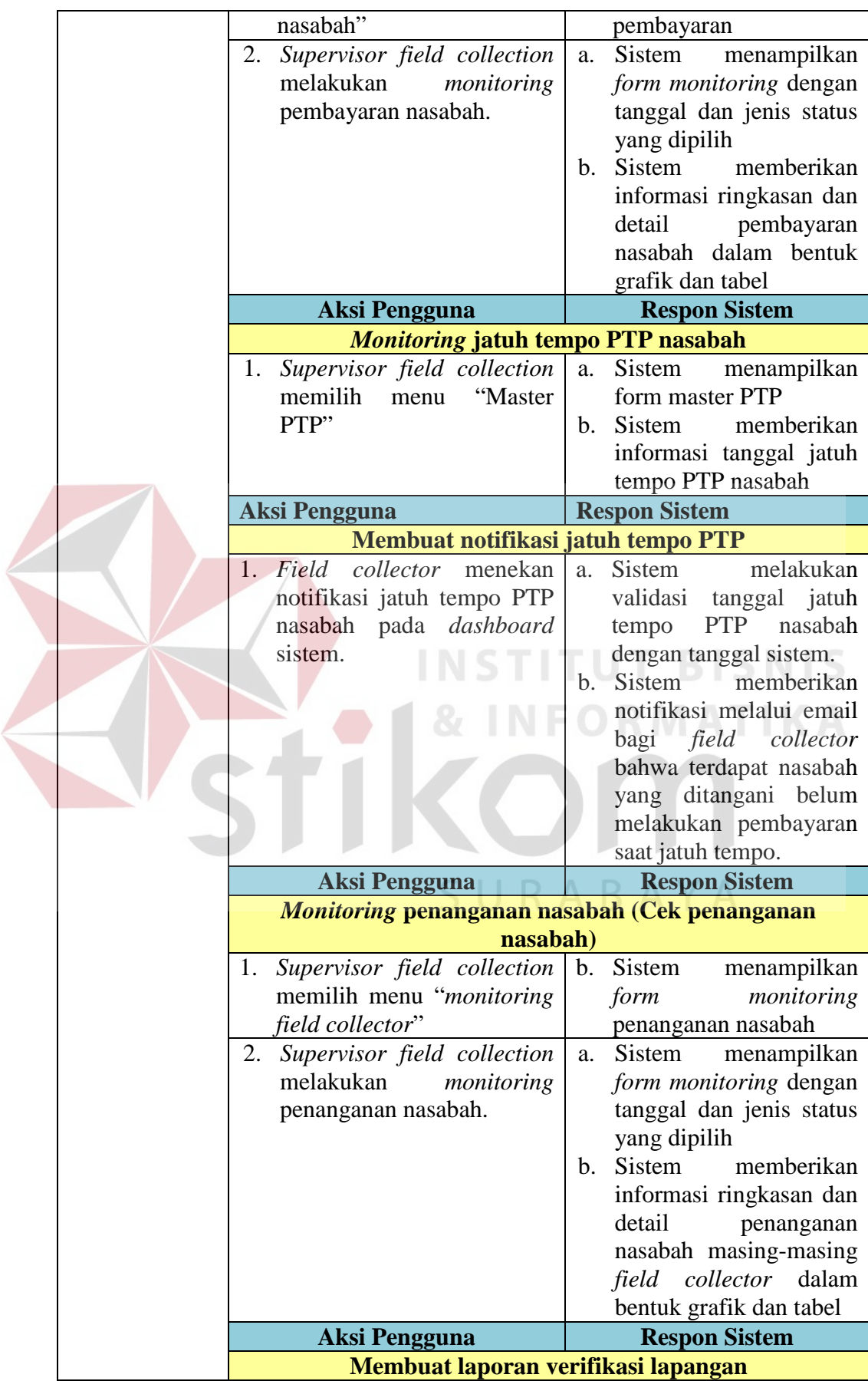

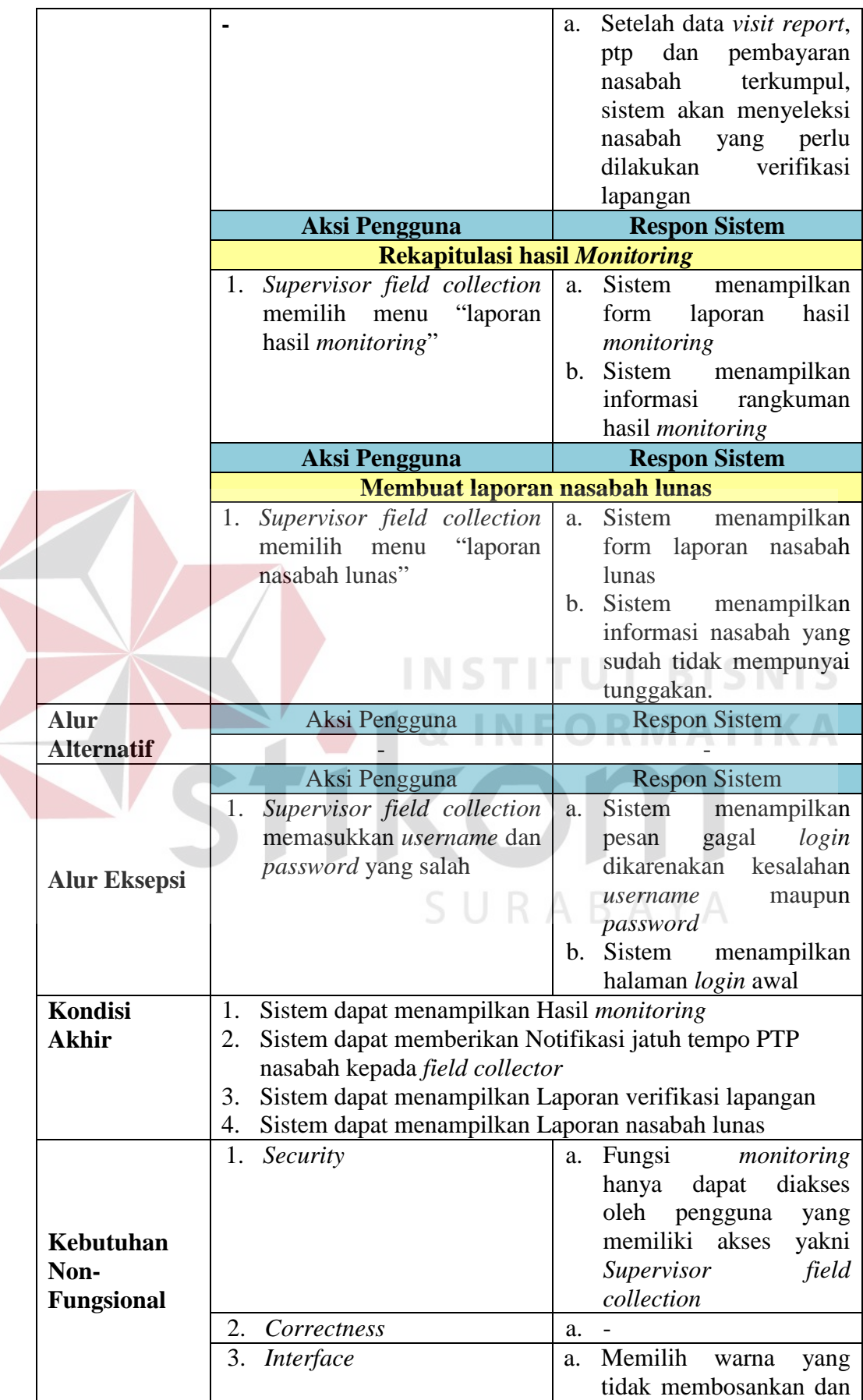

 $\left\langle \right\rangle$ 

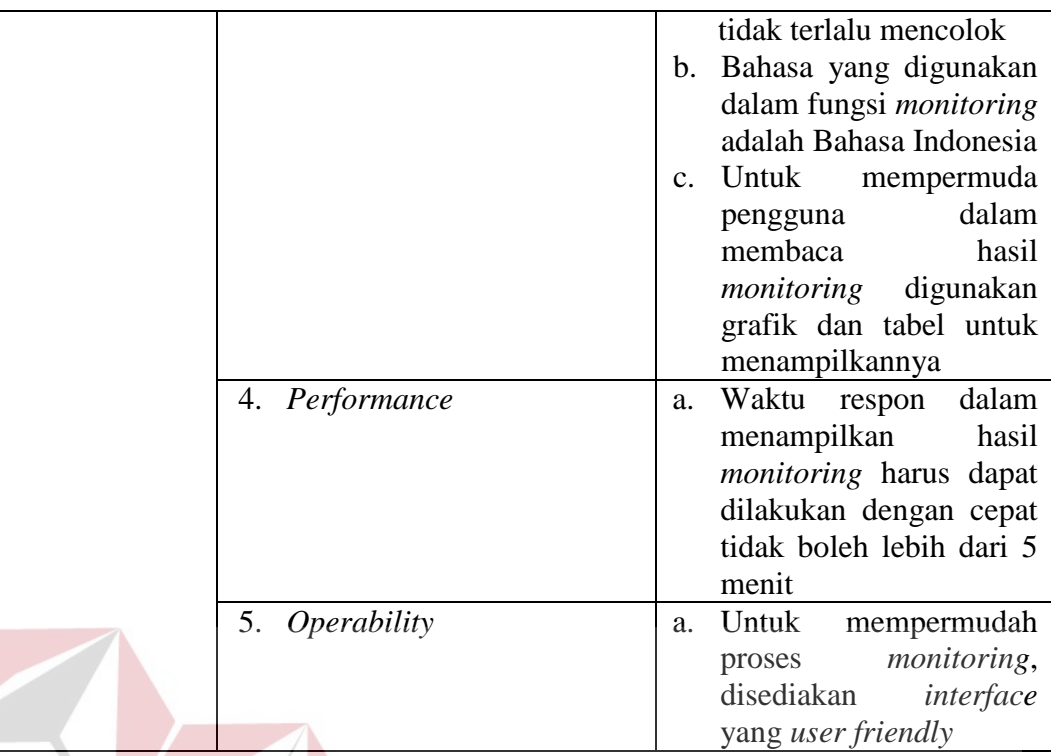

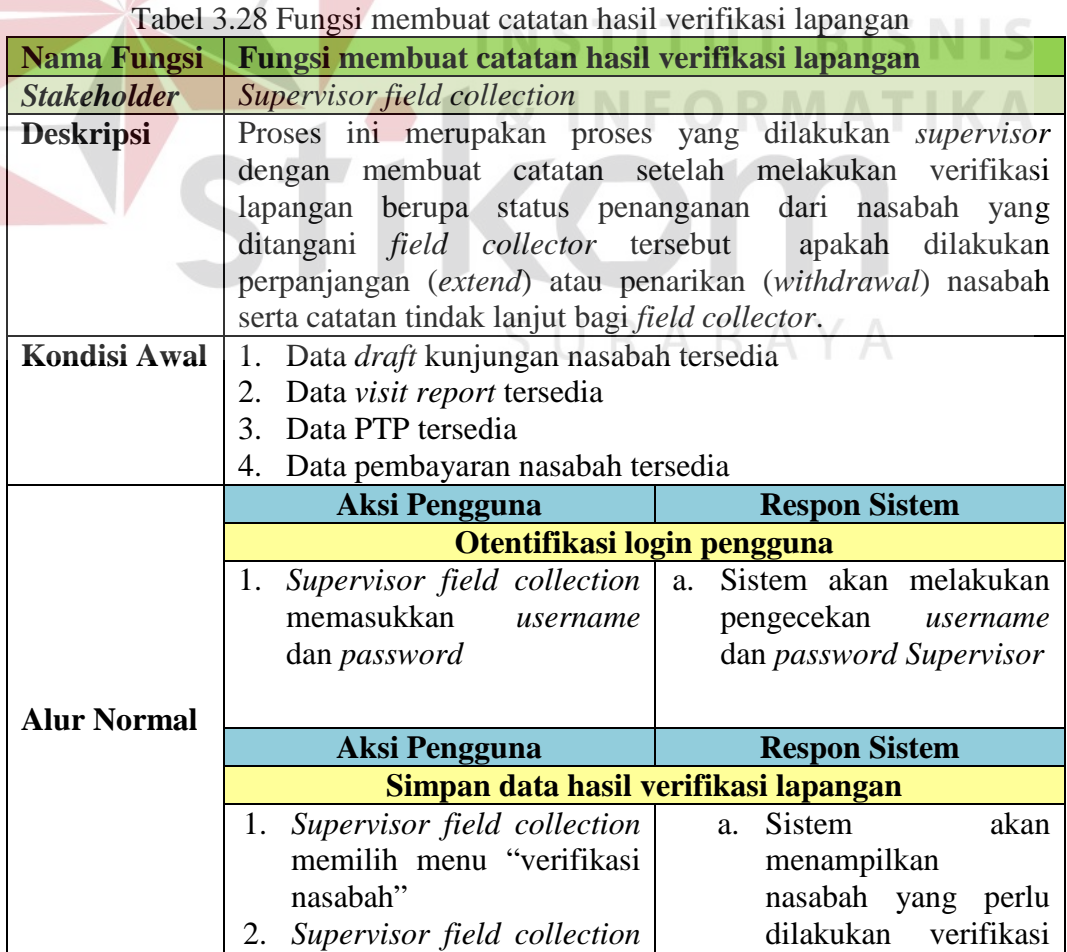

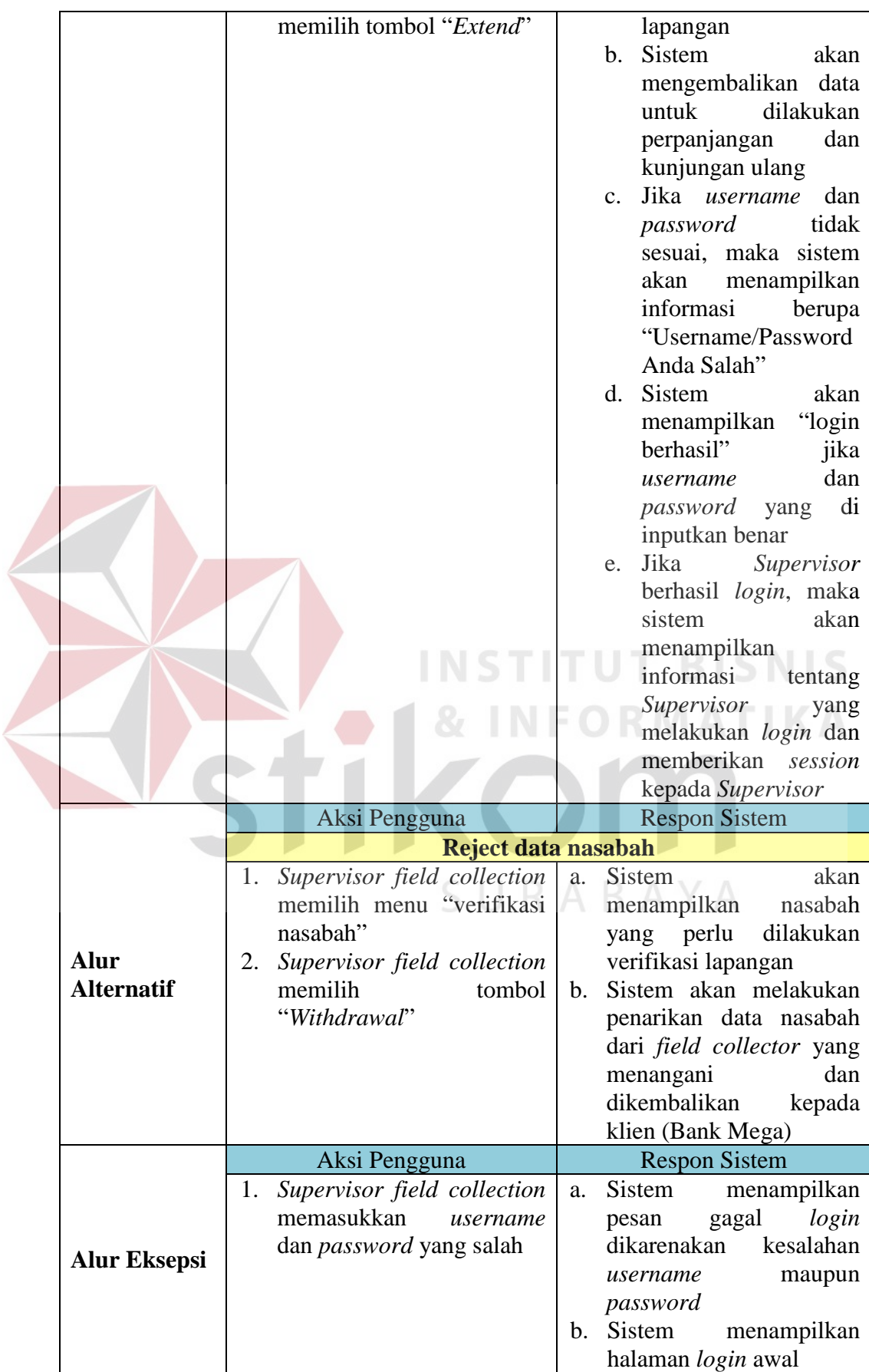

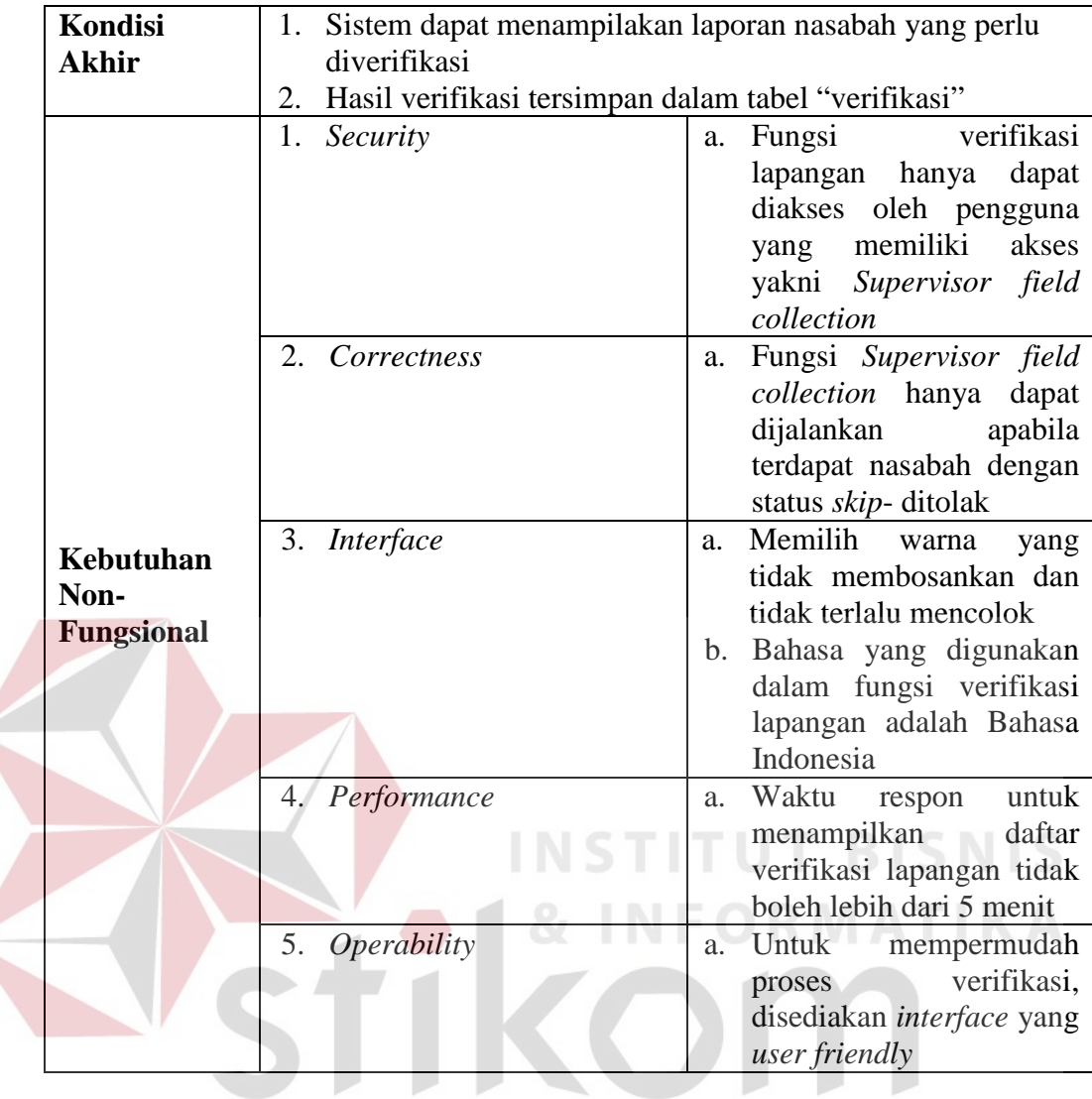

# Tabel 3.29 Fungsi evaluasi kinerja *field collector*

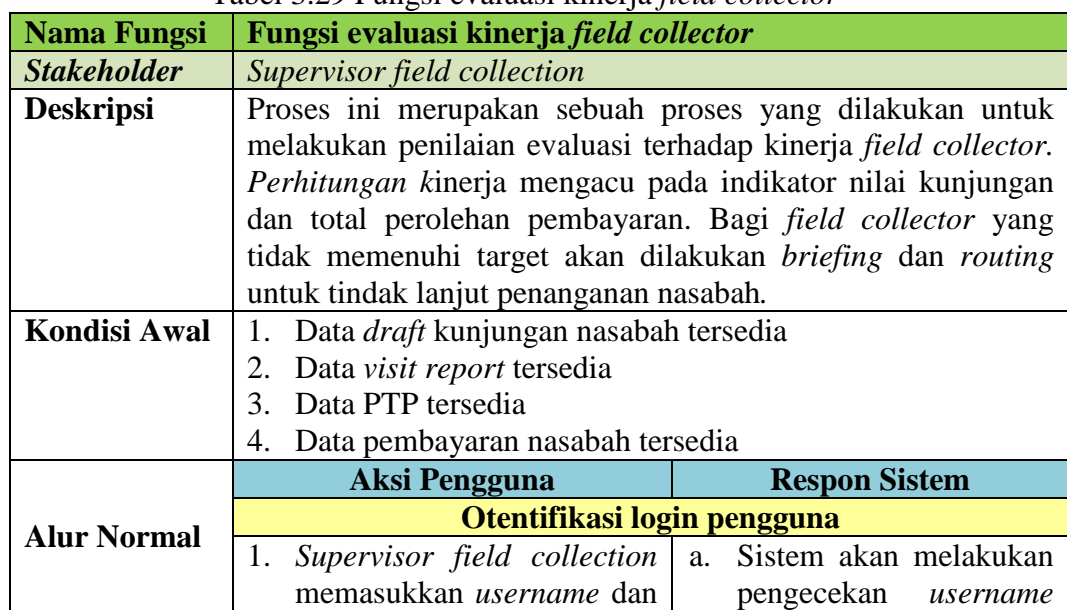

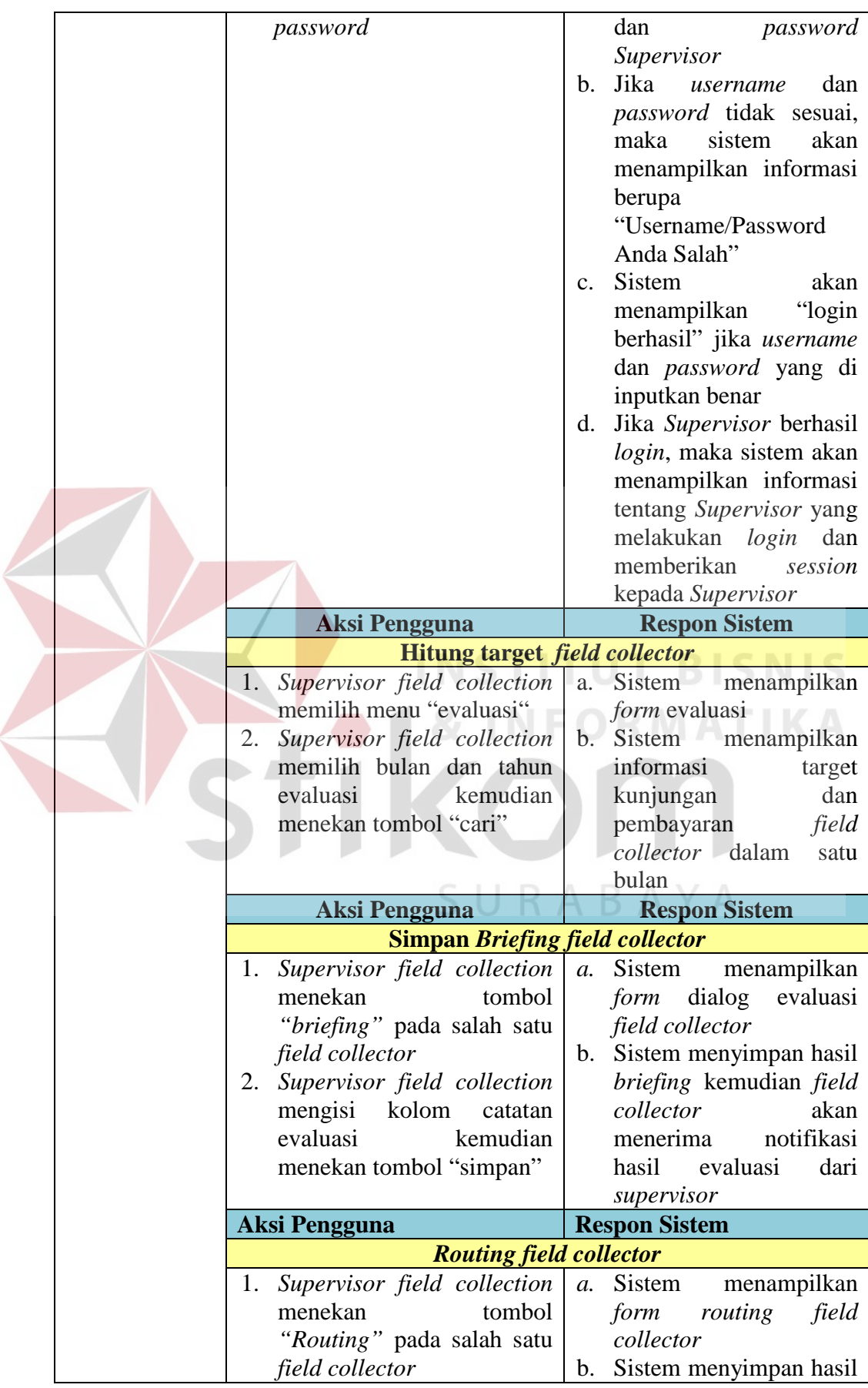

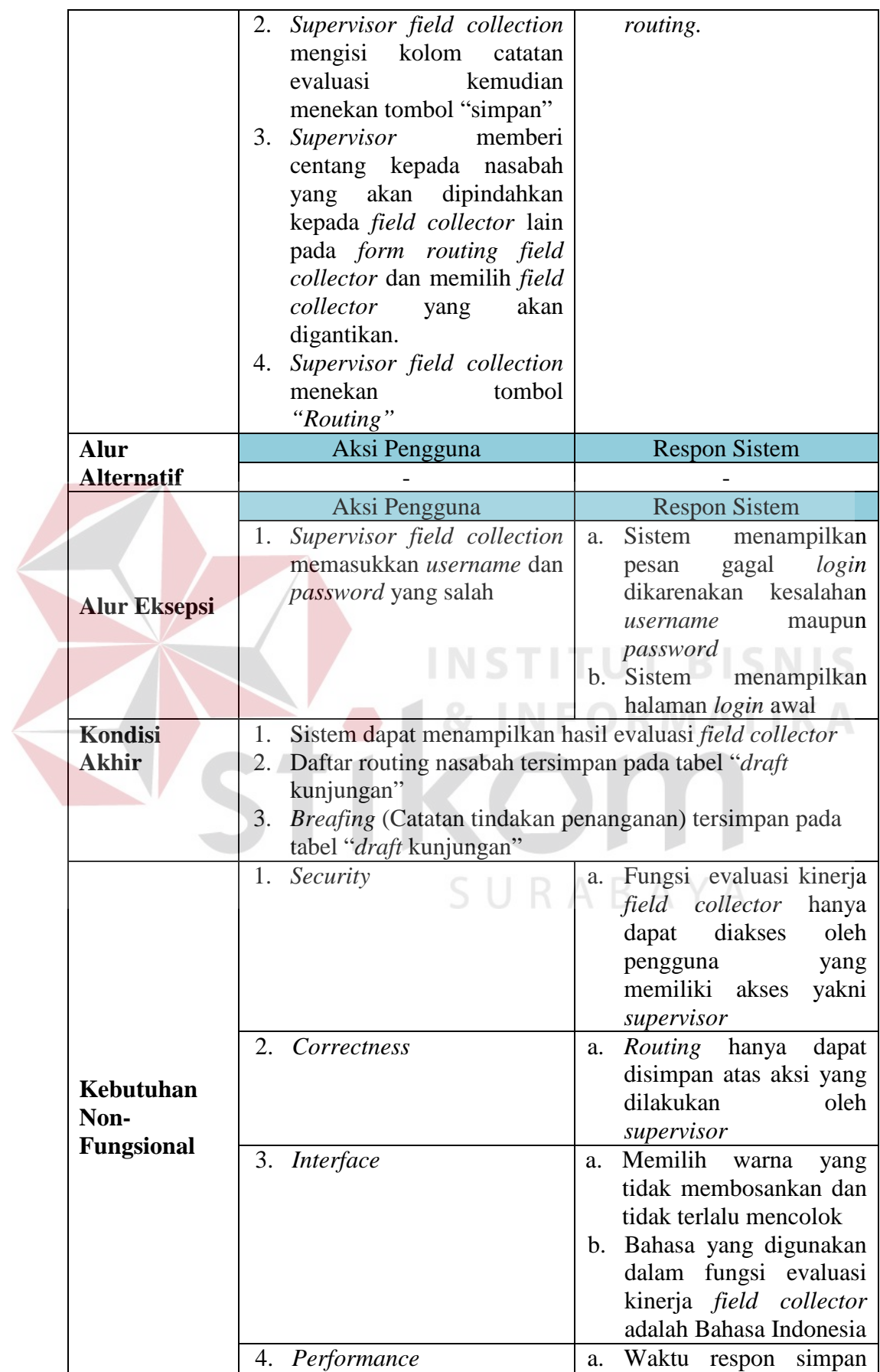

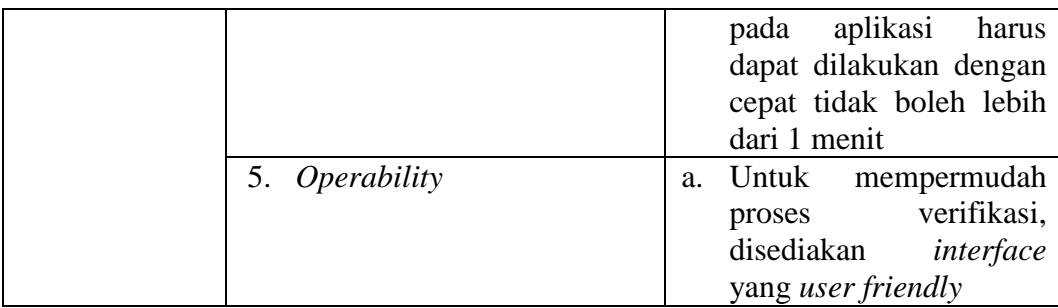

## 2. Kebutuhan Non-fungsional

Dalam penerapan fungsi-fungsi untuk mendukung kinrja fungsi utama dari sistem, dibutuhkan pula fungsi non-fungsional. Adapun kebutuhan non-fungsional yang telah disetujui *stakeholder* tersebut dapat dilihat pada tabel berikut:

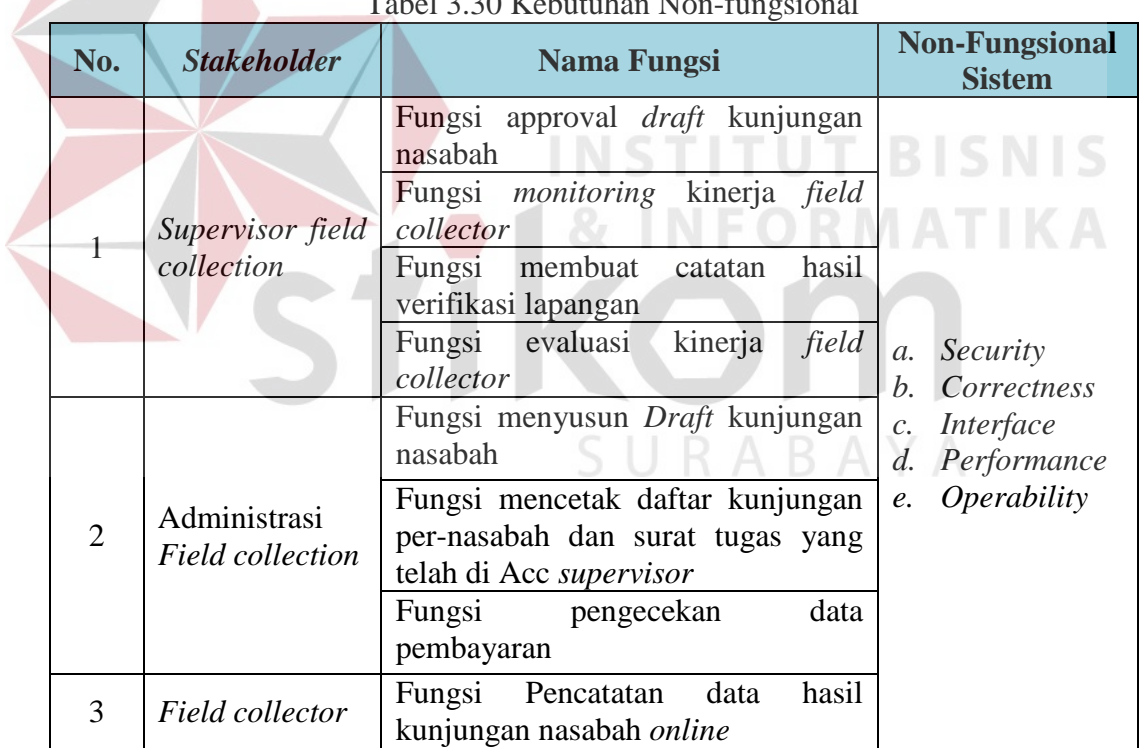

Tabel 3.30 Kebutuhan Non-fungsional

#### **3.2.1 Desain Arsitektur Perangkat Lunak**

Desain sistem merupakan tahap setelah analisis dari siklus pengembangan sistem yang mendefinisikan kebutuhan-kebutuhan fungsional dan persiapan untuk rancang bangun implementasi, serta menggambarkan bagaimana suatu sistem dibentuk (Jogiyanto, 2005). Pada tahapan ini dijelaskan tentang rancangan dari perangkat lunak yang akan dibangun. Dalam peracangan ini dibahas tentang alir sistem, *context diagram*, *data flow diagram*, dan *entity relationship diagram*.

#### **A. Alir Sistem**

Berdasarkan hasil analisis kebutuhan pada tahapan sebelumnya, telah ditemukan beberapa pengguna *(stakeholder)* yang berhubungan dengan proses *monitoring* & evaluasi kinerja *field collector*. Pada sistem yang akan dibangun ditentukan beberapa pengguna sistem, diantaranya: admin *field collection, field collector* dan *supervisor field collection*.

Proses perancangan alir sistem ini merupakan alir sistem baru yang akan dibangun. Alir sistem yang dibuat disesuaikan berdasarkan analisis kebutuhan. Data pendukung perancangan sistem seperti aturan dan kebijakan juga haru disesuaikan dengan sistem baru yang akan dibangun. Alir data yang saat ini diperbaharui dan disetujui oleh *stakeholder*. Data yang digunakan untuk perancangan alir sistem yang baru dapat dilihat pada tabel 3.31:

| <b>Phase</b> | <b>Proses Bisnis</b>  | <b>Stakeholder</b> | Rule         | <b>Policy</b> |
|--------------|-----------------------|--------------------|--------------|---------------|
|              | Menyusun Draft        | Administrasi       | (R.1)        | (P.1)         |
|              | kunjungan nasabah     | Field collection   |              |               |
| 2            | Approval <i>draft</i> | Supervisor field   | (R.1), (R.5) |               |
|              | kunjungan nasabah     | collection         |              |               |
| 3            | Mencetak daftar       | Administrasi       | (R.1)        |               |
|              | kunjungan per-nasabah | Field collection   |              |               |
|              | yang telah di Acc     |                    |              |               |
|              | supervisor            |                    |              |               |

Tabel 3.31 Proses bisnis sistem baru

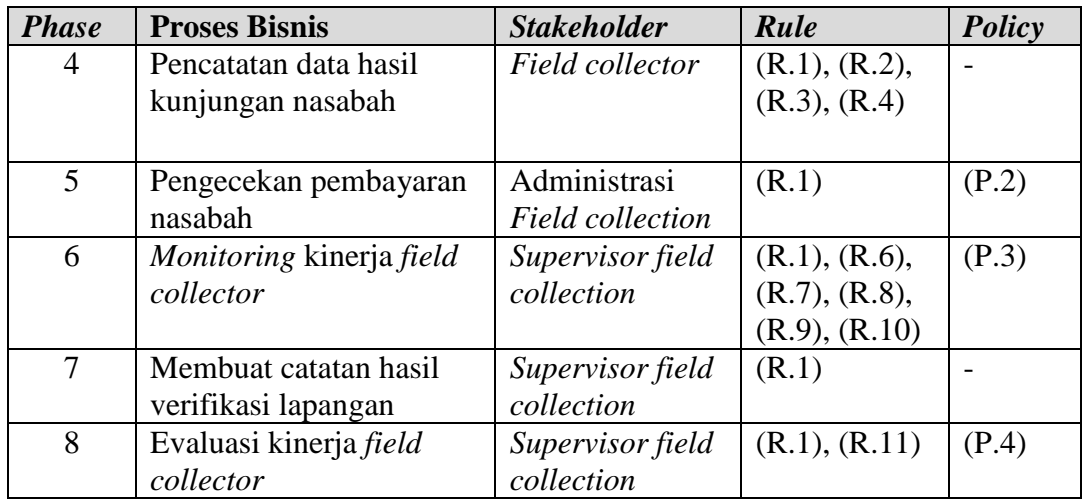

Dari penyesuaian dengan aturan dan kebijakan *monitoring* & evaluasi, maka diperoleh aliran sistem baru yang akan dibangun. Proses yang dilakukan tidak menyimpang dari tujuan proses dan tidak mempersulit proses. Pada sistem baru yang akan dibangun dapat mempermudah pengguna dalam menjalankannya. Beberapa aturan dan kebijakan pada sistem yang lama dihapuskan, namun sesuai dengan tujuan dari analisis kepuasan pelanggan. Hasil alir sistem yang baru secara keseluruhan dapat dilihat pada gambar berikut:

SURABAYA

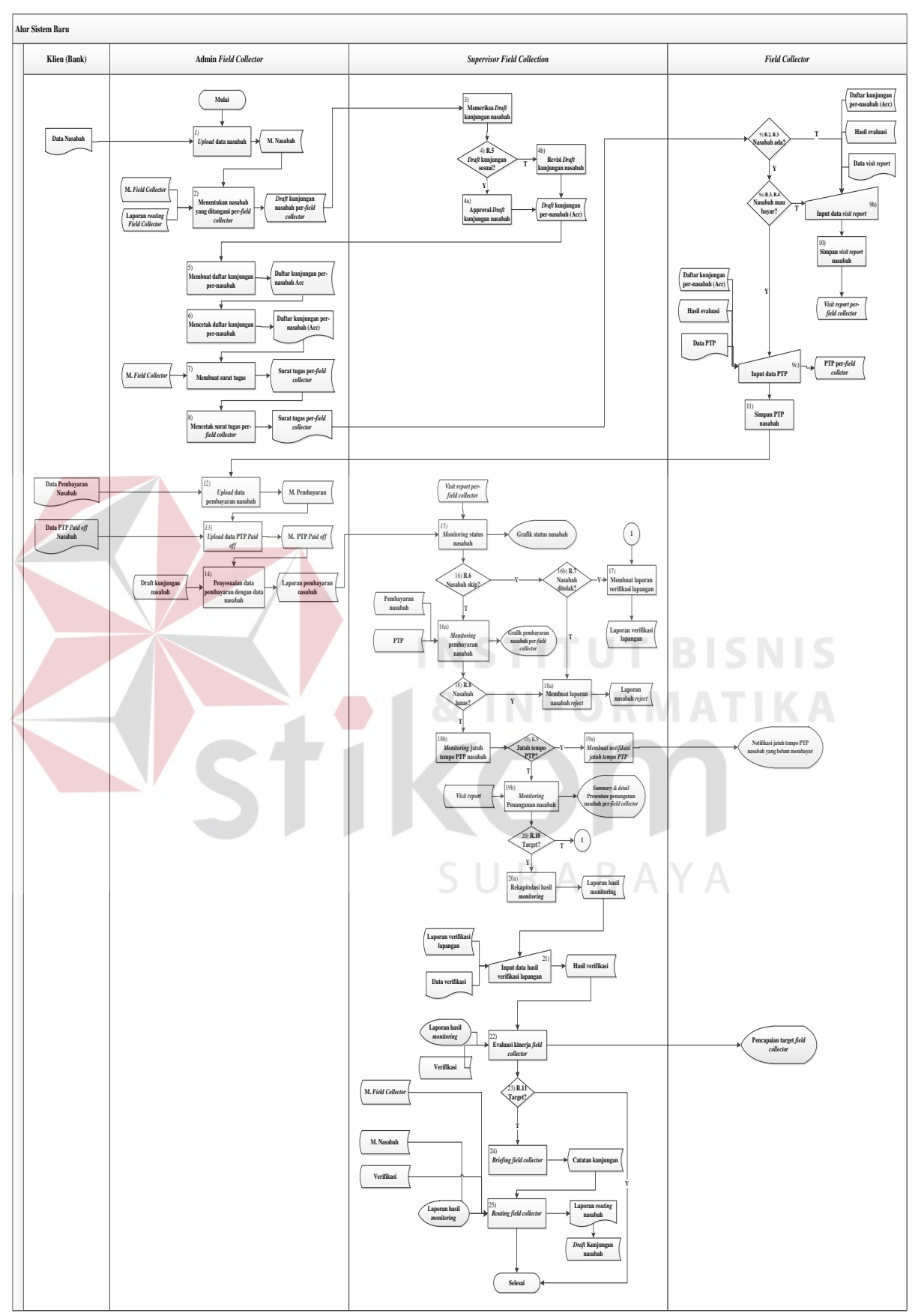

Gambar 3.3 Alir sistem baru *Monitoring* & evaluasi kinerja *field collector*

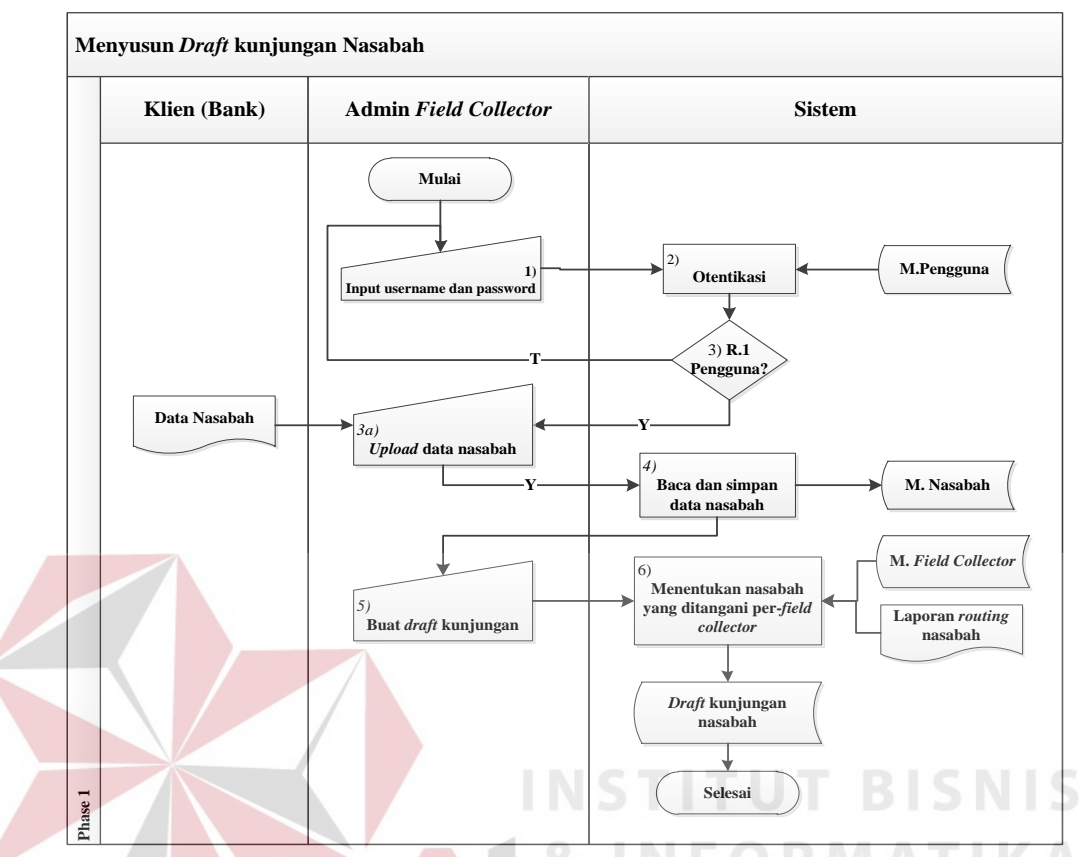

## 1) Alir sistem *phase 1:* Menyusun *Draft* kunjungan nasabah

Gambar 3.4 Alir Sistem Baru Menyusun *Draft* kunjungan nasabah  $\sim$ 

|              |                |               |                 | $1 \text{ and } 1 \text{ and } 1 \text$ |        |
|--------------|----------------|---------------|-----------------|----------------------------------------------------------------------------------------------------|--------|
| <b>Phase</b> | N <sub>0</sub> | <b>Nama</b>   | Input           | <b>Kegiatan</b>                                                                                                    | Output |
|              | <b>Proses</b>  | <b>Proses</b> |                 |                                                                                                    |        |
| $\mathbf{1}$ | 1              | Input         | <i>Username</i> | Proses<br>login<br>dengan                                                                                                    |        |
|              |                | username      | & password      | memasukkan data pengguna                                                                                                    |        |
|              |                | dan           |                 | yaitu<br>dan<br>username                                                                                                    |        |
|              |                | password      |                 | password                                                                                                    |        |
|              | $\overline{2}$ | Otentikasi    | - Username      | Sistem melakukan proses                                                                                                    |        |
|              |                | data          |                 | verifikasi<br>dengan                                                                                                    |        |
|              |                | pengguna      | password        | menyesuaikan<br>antara                                                                                                    |        |
|              |                | Admin         | - Master        | inputan dengan<br>data                                                                                                    |        |
|              |                |               | pengguna        | pengguna                                                                                                    |        |
|              | 3              | Decision      | - Username      | Apabila inputan<br>sesuai                                                                                                    |        |
|              |                |               |                 | dengan data pengguna maka                                                                                                    |        |
|              |                |               | password        | akan dilanjutkan ke proses                                                                                                    |        |
|              |                |               | - Master        | 3a, sedangkan jika tidak                                                                                                    |        |
|              |                |               | pengguna        | maka pengguna<br>harus                                                                                                    |        |
|              |                |               |                 | menginputkan<br>ulang                                                                                                    |        |
|              |                |               |                 | username dan password                                                                                                    |        |
|              | 3a             | <b>Upload</b> | Data            | Admin <i>field</i> collection                                                                                                    | Master |
|              |                | data          | Nasabah         | meng-upload data nasabah   nasabah                                                                                                    |        |

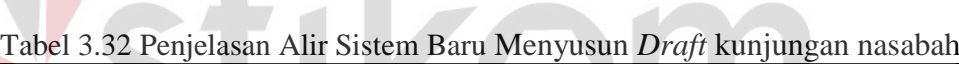

| <b>Phase</b> | N <sub>0</sub><br><b>Nama</b> |               | Input     | Kegiatan                      | Output    |
|--------------|-------------------------------|---------------|-----------|-------------------------------|-----------|
|              | <b>Proses</b>                 | <b>Proses</b> |           |                               |           |
|              |                               | nasabah       |           | dari klien (Bank Mega)        |           |
|              |                               |               |           | (bank)<br>untuk<br>disimpan   |           |
|              |                               |               |           | kedalam<br>database<br>dan    |           |
|              |                               |               |           | dibuat daftar kunjungan.      |           |
|              | $\overline{4}$                | Baca dan      | Data      | Sistem membaca data excel     | Master    |
|              |                               | simpan        | Nasabah   | menyimpan kedalam<br>dan      | nasabah   |
|              |                               | data          |           | tabel nasabah sesuai dengan   |           |
|              |                               | nasabah       |           | isi tabel.                    |           |
|              | 5                             | Membuat       | - Data    | field collection<br>Admin     | Draft     |
|              |                               | draft         | Nasabah   | menyusun Draft kunjungan      | kunjungan |
|              |                               | kunjungan     | Master    | nasabah dengan memilih id     | nasabah   |
|              |                               |               | Field     | upload<br>data dan<br>batas   |           |
|              |                               |               | Collector | jumlah nasabah yang akan      |           |
|              |                               |               |           | field<br>dibagikan<br>kepada  |           |
|              |                               |               |           | collector                     |           |
|              | 6                             | Menentuk      | - Data    | akan menentukan<br>Sistem     | Draft     |
|              |                               | an nasabah    | Nasabah   | nasabah yang ditangani per-   | kunjungan |
|              |                               | yang          | - Master  | field collector. Pembagian    | nasabah   |
|              |                               | ditangani     | Field     | nasabah dilakukan secara      |           |
|              |                               | per-field     | Collector | berdasarkan<br>berurutan      |           |
|              |                               | collector     |           | jumlah <i>field collector</i> |           |

2) Alir sistem *phase* 2: Approval *Draft* kunjungan nasabah

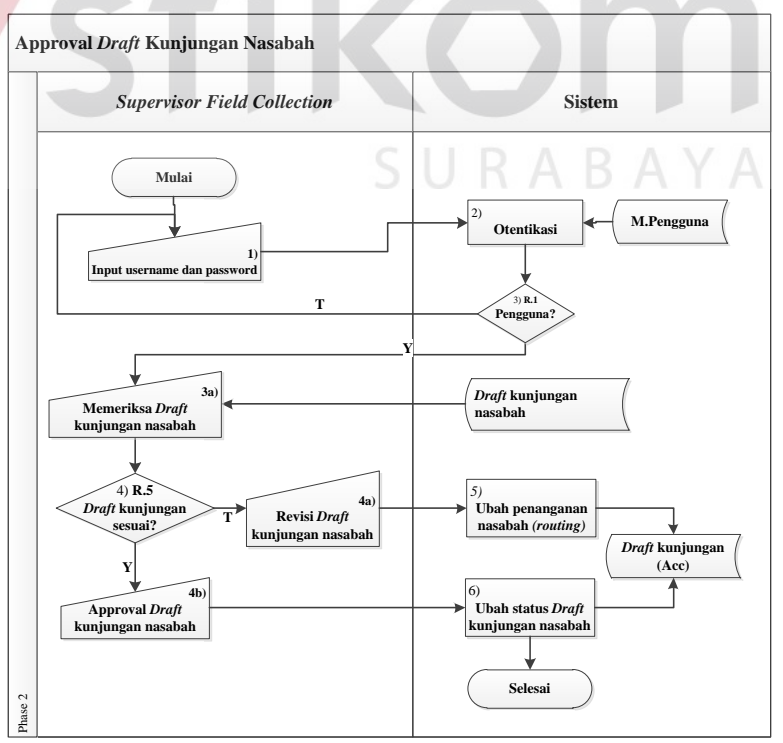

Gambar 3.5 Alir Sistem Baru Approval *Draft* kunjungan nasabah

**KA** 

|  | <b>Phase</b>   | N <sub>o</sub><br><b>Proses</b> | <b>Nama</b><br><b>Proses</b> | Input                  | Kegiatan                                    | Output        |
|--|----------------|---------------------------------|------------------------------|------------------------|---------------------------------------------|---------------|
|  | $\overline{2}$ | 1                               | Input                        | <i><b>Username</b></i> | Proses login dengan                         | $\frac{1}{2}$ |
|  |                |                                 | username                     | & password             | memasukkan<br>data                          |               |
|  |                |                                 | dan                          |                        | yaitu<br>pengguna                           |               |
|  |                |                                 | password                     |                        | dan<br>username                             |               |
|  |                |                                 |                              |                        | password                                    |               |
|  |                | $\overline{2}$                  | Otentikasi                   | - Username,            | Sistem<br>melakukan                         |               |
|  |                |                                 | data                         | password               | pengecekan<br>proses                        |               |
|  |                |                                 | pengguna                     | - Master               | dengan                                      |               |
|  |                |                                 | Supervisor                   | pengguna               | menyesuaikan<br>antara                      |               |
|  |                |                                 |                              |                        | inputan<br>data<br>dengan                   |               |
|  |                |                                 |                              |                        | pengguna                                    |               |
|  |                | 3                               | <b>Decision</b>              | - Username,            | Apabila<br>inputan                          |               |
|  |                |                                 |                              | password               | sesuai dengan data                          |               |
|  |                |                                 |                              | - Master               | pengguna<br>maka                            |               |
|  |                |                                 |                              | pengguna               | akan dilanjutkan ke                         |               |
|  |                |                                 |                              |                        | proses<br>3a,                               |               |
|  |                |                                 |                              |                        | sedangkan jika tidak                        |               |
|  |                |                                 |                              |                        | maka<br>pengguna                            |               |
|  |                |                                 |                              |                        | harus menginputkan                          |               |
|  |                |                                 |                              |                        | ulang username dan                          |               |
|  |                | 3a                              | Memeriksa                    | Draft                  | password<br>$N -$<br>ini adalah<br>Proses   |               |
|  |                |                                 | Draft                        | kunjungan              | dimana<br>proses                            |               |
|  |                |                                 | kunjungan                    | nasabah                | supervisor                                  |               |
|  |                |                                 | nasabah                      |                        | memeriksa<br>apakah                         |               |
|  |                |                                 |                              |                        | ada Draft kunjungan                         |               |
|  |                |                                 |                              |                        | nasabah yang masuk                          |               |
|  |                | $\overline{4}$                  | Decision                     | Draft                  | Supervisor                                  |               |
|  |                |                                 |                              | kunjungan              | memastikan<br>bahwa                         |               |
|  |                |                                 |                              | nasabah                | Draft<br>kunjungan                          |               |
|  |                |                                 |                              |                        | nasabah telah sesuai                        |               |
|  |                |                                 |                              |                        | berdasarkan<br>lokasi<br>nasabah dan jumlah |               |
|  |                |                                 |                              |                        | penanganan                                  |               |
|  |                |                                 |                              |                        | nasabah. Jika sesuai                        |               |
|  |                |                                 |                              |                        | maka<br>supervisor                          |               |
|  |                |                                 |                              |                        | melakukan acc jika                          |               |
|  |                |                                 |                              |                        | belum<br>sesuai                             |               |
|  |                |                                 |                              |                        | supervisor<br>dapat                         |               |
|  |                |                                 |                              |                        | melakukan revisi.                           |               |
|  |                | 4a                              | Revisi                       | Revisi draft           | Supervisor                                  | Draft         |
|  |                |                                 | Draft                        | kunjungan              | revisi<br>melakukan                         | kunjungan     |
|  |                |                                 | kunjungan                    | nasabah                | Draft<br>kunjungan                          | nasabah       |
|  |                |                                 | nasabah                      |                        | nasabah<br>dengan                           | (Acc)         |

Tabel 3.33 Penjelasan Alir Sistem Baru Approval *Draft* kunjungan nasabah

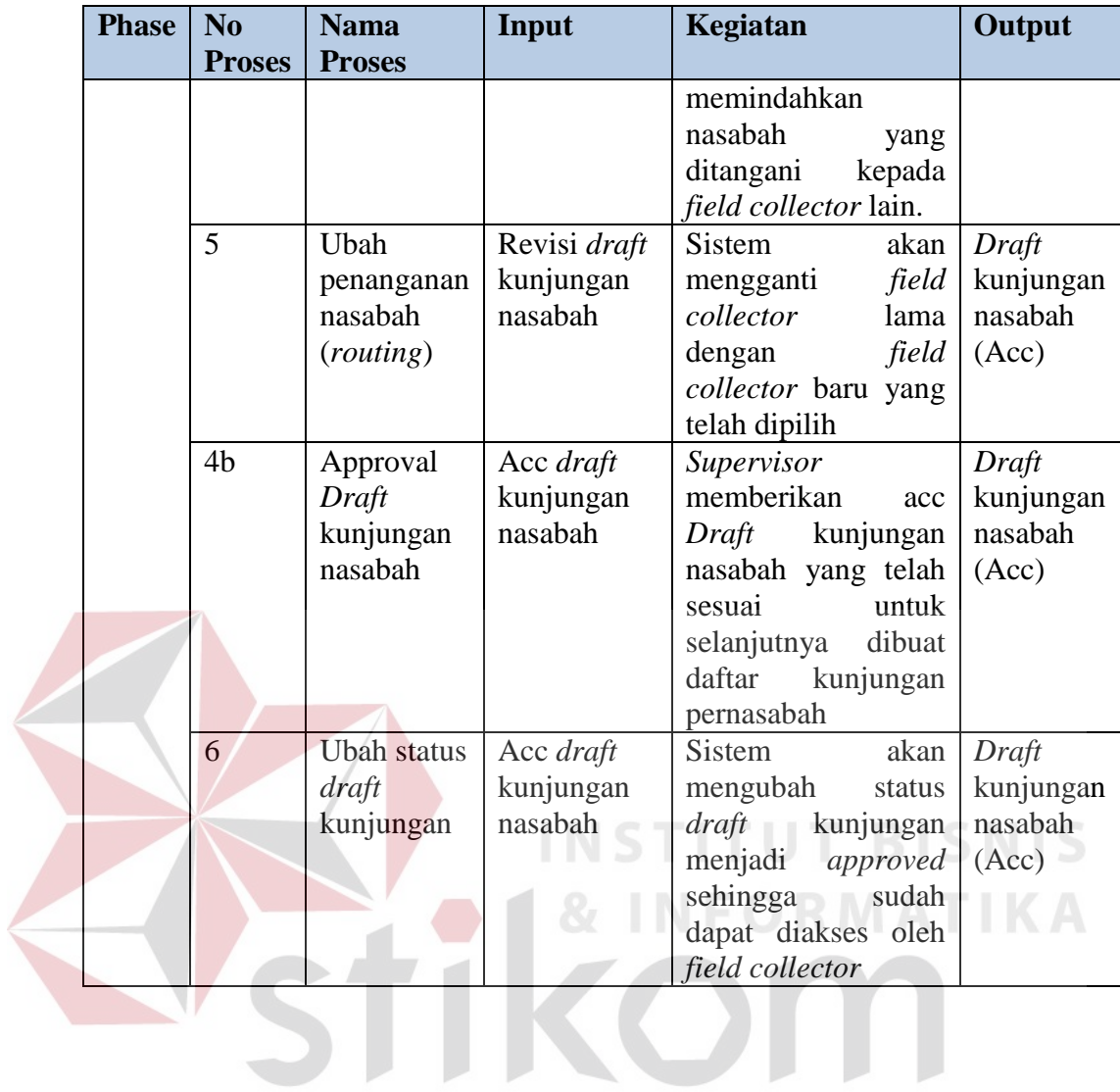

SURABAYA

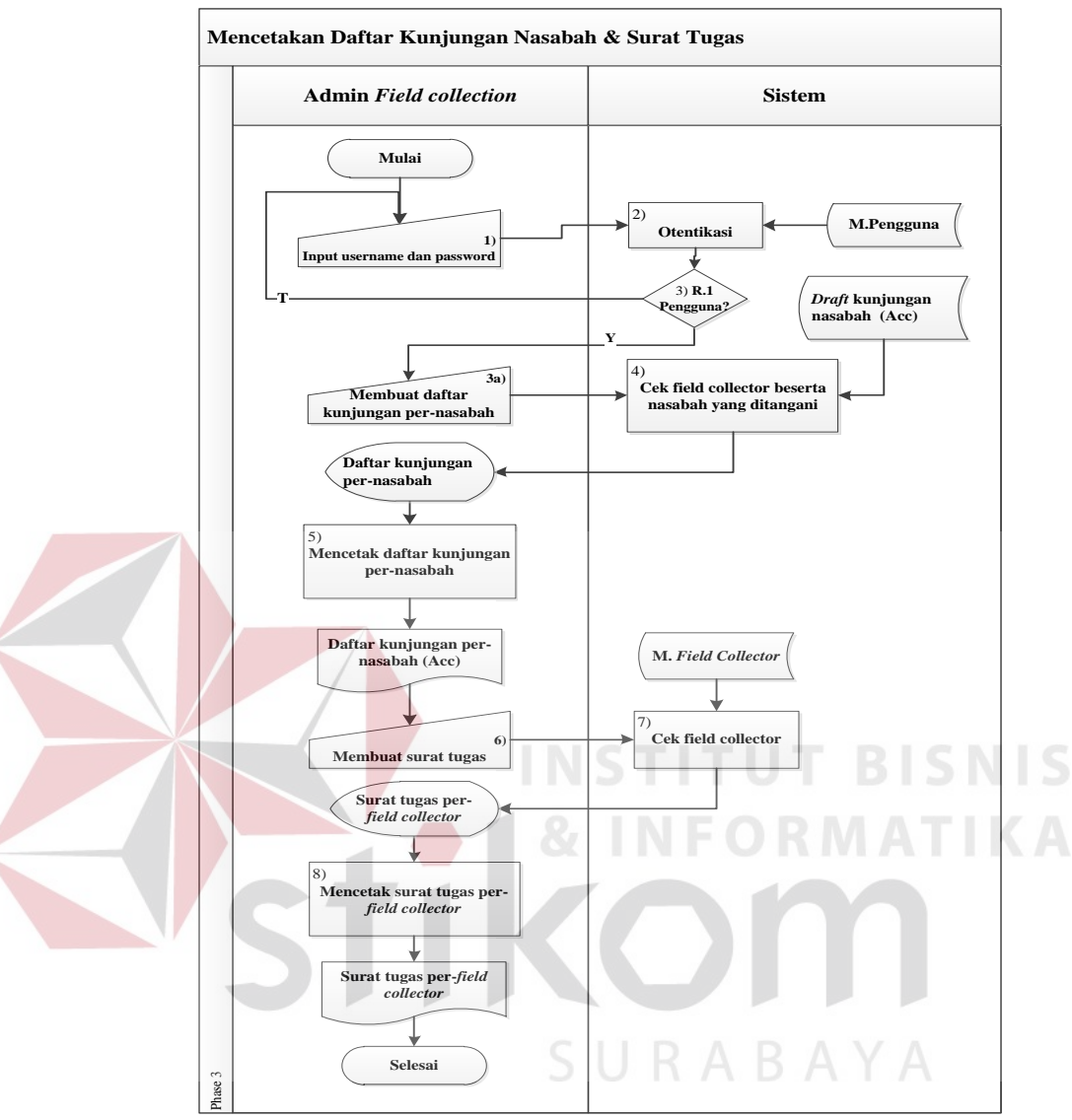

3) Alir sistem *phase* 3: Mencetak daftar kunjungan pernasabah dan surat tugas yang telah di acc *supervisor*

Gambar 3.6 Alir Sistem Baru Mencetak daftar kunjungan pernasabah dan surat tugas yang telah di acc *supervisor*

Tabel 3.34 Penjelasan Alir Sistem Baru Mencetak daftar kunjungan pernasabah dan surat tugas yang telah di acc *supervisor*

| <b>Phase</b> | No<br><b>Proses</b> | <b>Nama</b><br><b>Proses</b> | Input           | Kegiatan             | Output |
|--------------|---------------------|------------------------------|-----------------|----------------------|--------|
| 3            |                     | Input                        | <i>Username</i> | Proses login dengan  |        |
|              |                     | username                     | & password      | memasukkan<br>data   |        |
|              |                     | dan                          |                 | yaitu<br>pengguna    |        |
|              |                     | password                     |                 | dan<br>username      |        |
|              |                     |                              |                 | password             |        |
|              | $\overline{2}$      | Otentikasi                   | - Username,     | Sistem<br>melakukan  |        |
|              |                     | data                         | password        | pengecekan<br>proses |        |

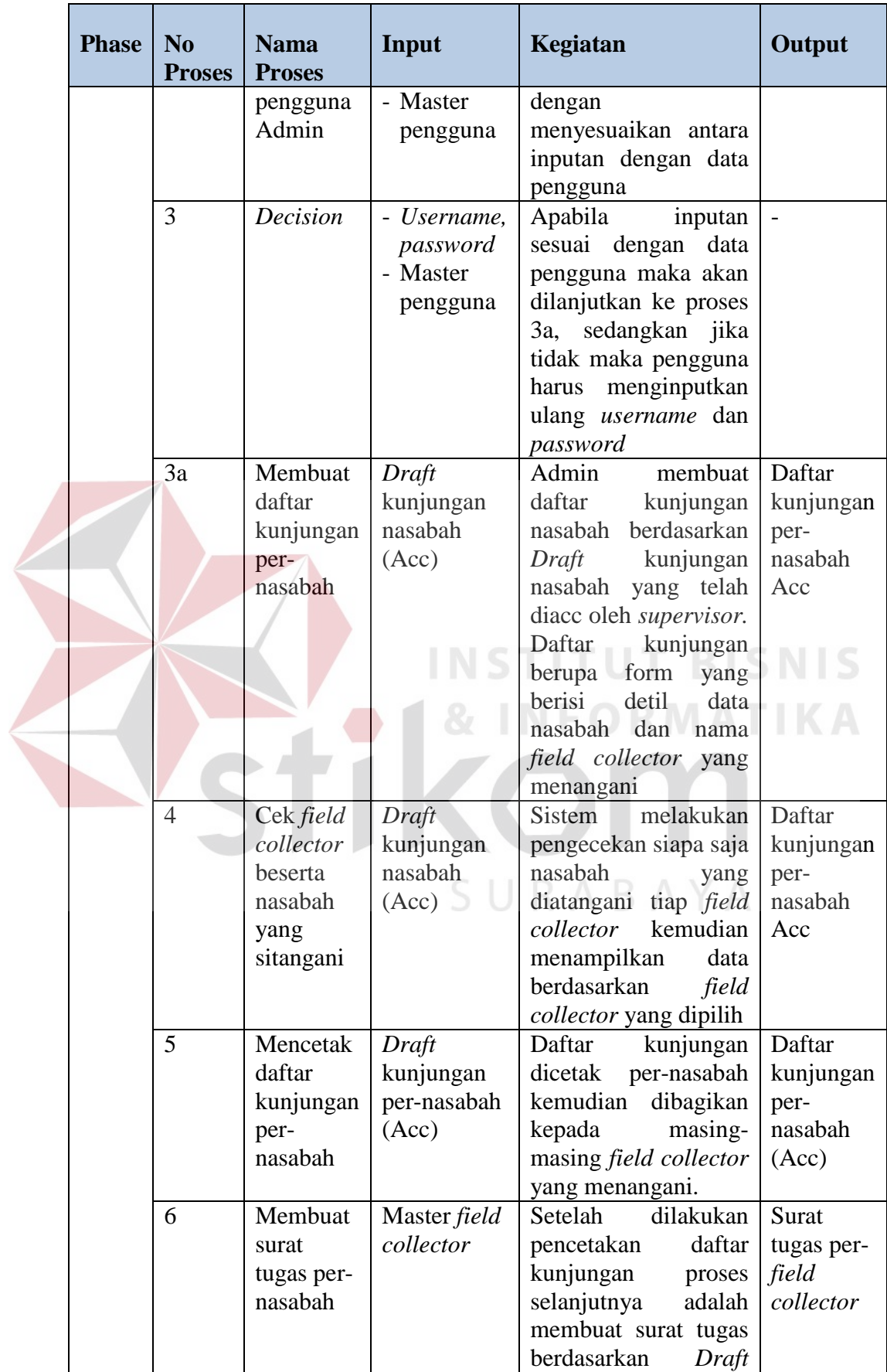

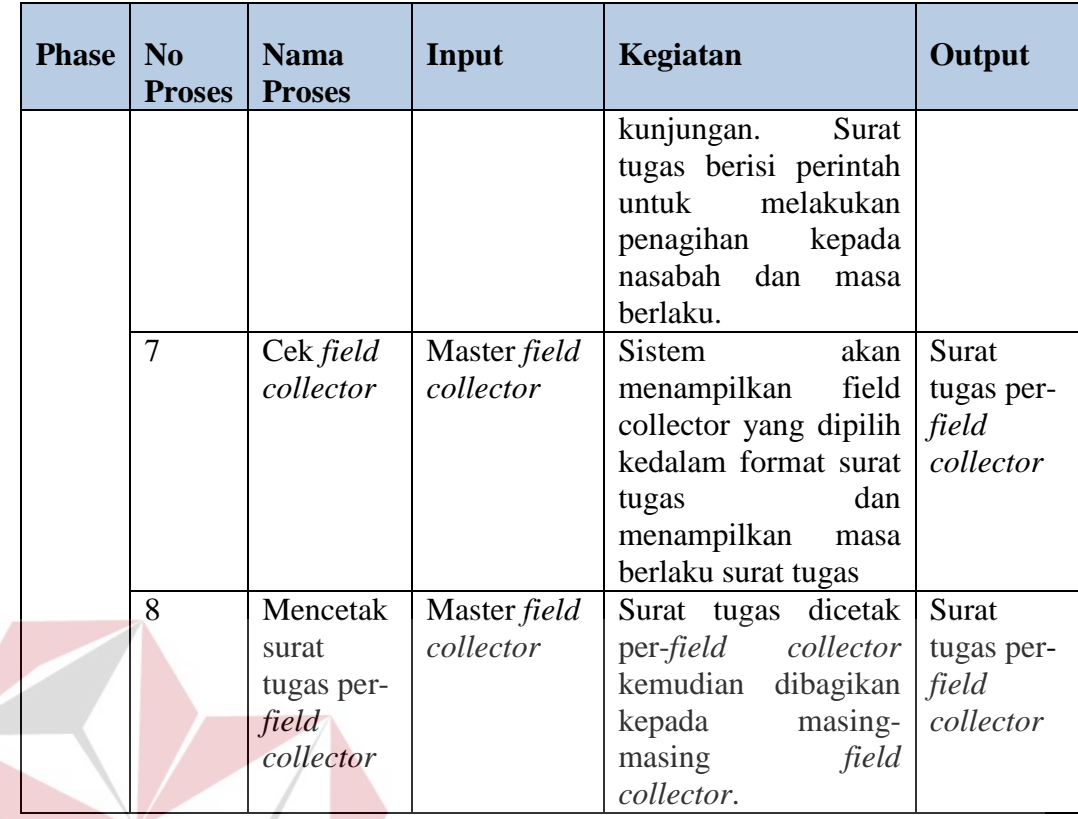

#### 4) Alir sistem *phase* 4: Pencatatan data hasil kunjungan nasabah **SNIS**

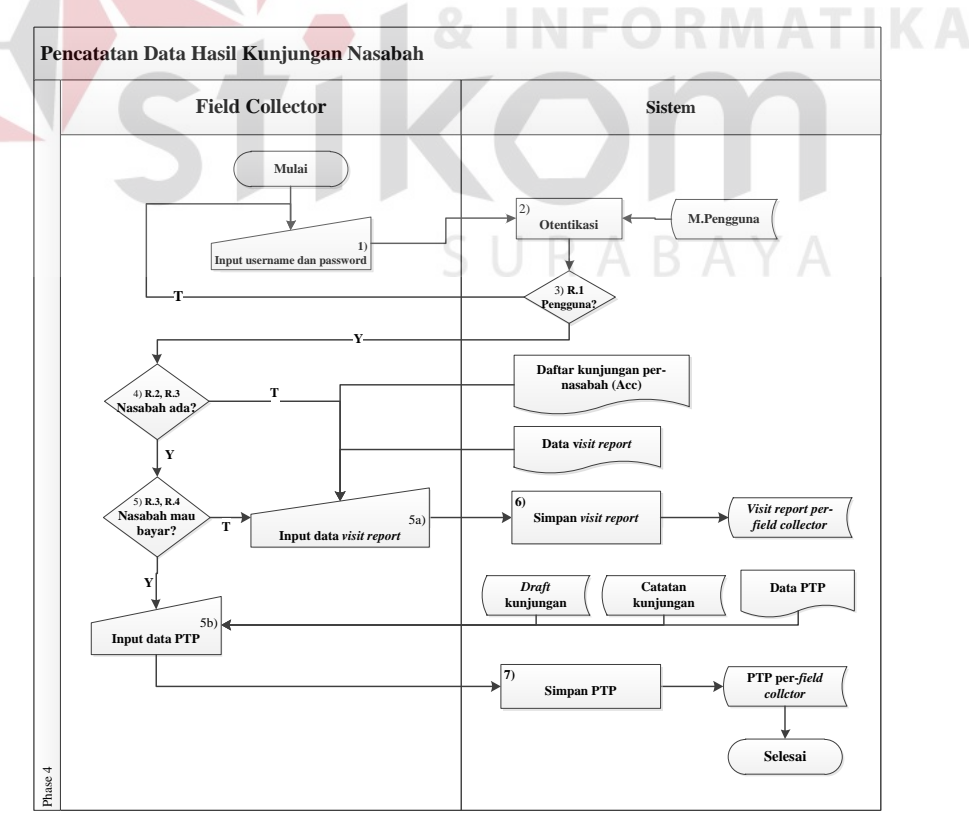

Gambar 3.7 Alir Sistem Baru Pencatatan data hasil kunjungan nasabah

| <b>Phase</b>   | N <sub>0</sub> | <b>Nama</b>     | Input                  | Kegiatan                               | Output    |
|----------------|----------------|-----------------|------------------------|----------------------------------------|-----------|
|                | <b>Proses</b>  | <b>Proses</b>   |                        |                                        |           |
| $\overline{4}$ |                | Input           | <i><b>Username</b></i> | login<br>Proses<br>dengan              |           |
|                |                | username        | & password             | memasukkan<br>data                     |           |
|                |                | dan             |                        | yaitu<br>pengguna                      |           |
|                |                | password        |                        | dan<br>username                        |           |
|                |                |                 |                        | password                               |           |
|                | $\overline{2}$ | Otentikasi      | - Username,            | melakukan<br><b>Sistem</b>             |           |
|                |                | data            | password               | pengecekan<br>proses                   |           |
|                |                | pengguna        | - Master               | menyesuaikan<br>dengan                 |           |
|                |                | Admin           | pengguna               | antara inputan dengan                  |           |
|                |                |                 |                        | data pengguna                          |           |
|                | 3              | <b>Decision</b> | - Username,            | Apabila inputan sesuai                 |           |
|                |                |                 | password               | dengan data pengguna                   |           |
|                |                |                 | - Master               | maka akan dilanjutkan                  |           |
|                |                |                 | pengguna               | 3a,<br>ke<br>proses                    |           |
|                |                |                 |                        | sedangkan jika<br>tidak                |           |
|                |                |                 |                        | maka pengguna<br>harus<br>menginputkan |           |
|                |                |                 |                        | ulang<br>username<br>dan               |           |
|                |                |                 |                        | password                               |           |
|                | $\overline{4}$ | <b>Decision</b> | Data visit             | Apabila<br>kondisi                     |           |
|                |                |                 | report                 | nasabah ada maka akan                  |           |
|                |                |                 |                        | dilanjutkan<br>pada                    |           |
|                |                |                 |                        | kondisi<br>kesediaan                   |           |
|                |                |                 |                        | nasabah<br>dalam                       |           |
|                |                |                 |                        | membayar (5). Apabila                  |           |
|                |                |                 |                        | nasabah tidak ada maka                 |           |
|                |                |                 |                        | akan dilanjutkan pada                  |           |
|                |                |                 |                        | proses 5a                              |           |
|                | 5              | Decision        | Data visit             | Apabila nasabah ada                    |           |
|                |                |                 | report                 | dan<br>bersedia                        |           |
|                |                |                 |                        | melmbayar maka akan                    |           |
|                |                |                 |                        | dilakukan input data                   |           |
|                |                |                 |                        | PTP, sedangkan apabila                 |           |
|                |                |                 |                        | nasabah<br>ada<br>namun                |           |
|                |                |                 |                        | belum<br>bersedia                      |           |
|                |                |                 |                        | membayar<br>maka                       |           |
|                |                |                 |                        | dilakukan<br>input data                |           |
|                |                |                 |                        | visit report.                          |           |
|                | 5a             | Input data      | Data visit             | Proses input data visit                | Visit     |
|                |                | visit           | report                 | dengan<br>report<br>cara               | report    |
|                |                | report          |                        | mencari data nasabah                   | per-field |
|                |                |                 |                        | yang akan dicatat visit                | collector |
|                |                |                 |                        | kemudian<br>reportnya,                 |           |
|                |                |                 |                        | memasukkan status dari                 |           |
|                |                |                 |                        | nasabah tersebut.                      |           |

Tabel 3.35 Penjelasan Alir Sistem Baru Pencatatan data hasil kunjungan nasabah

| 6              | Simpan     | Data visit   | Sistem<br>akan              | Visit             |
|----------------|------------|--------------|-----------------------------|-------------------|
|                | visit      | report       | menyimpan<br>status         | report            |
|                | report     |              | nasabah dan<br>waktu        | per-field         |
|                |            |              | pembuatan visit report      | collector         |
|                |            |              | kedalam<br>tabel            |                   |
|                |            |              | visit_report                |                   |
| 5 <sub>b</sub> | Input data | - Data visit | Proses input data PTP       | <b>PTP</b>        |
|                | <b>PTP</b> | report       | dengan cara mencari         | per-field         |
|                |            | - Data PTP   | nasabah<br>yang akan        | collctor          |
|                |            |              | dicatat<br>PTPnya,          |                   |
|                |            |              | kemudian memasukkan         |                   |
|                |            |              | model<br>pembayaran         |                   |
|                |            |              | serta tanggal jatuh         |                   |
|                |            |              | <b>PTP</b><br>dari<br>tempo |                   |
|                |            |              | nasabah tersebut.           |                   |
| $\overline{7}$ | Simpan     | - Data visit | Sistem<br>akan              | <b>PTP</b>        |
|                | <b>PTP</b> | report       | menyimpan data PTP          | per- <i>field</i> |
|                |            | - Data PTP   | dan waktu pembuatan         | collctor          |
|                |            |              | <b>PTP</b>                  |                   |
|                |            |              |                             |                   |

5) Alir sistem *phase* 5: Pengecekan pembayaran nasabah

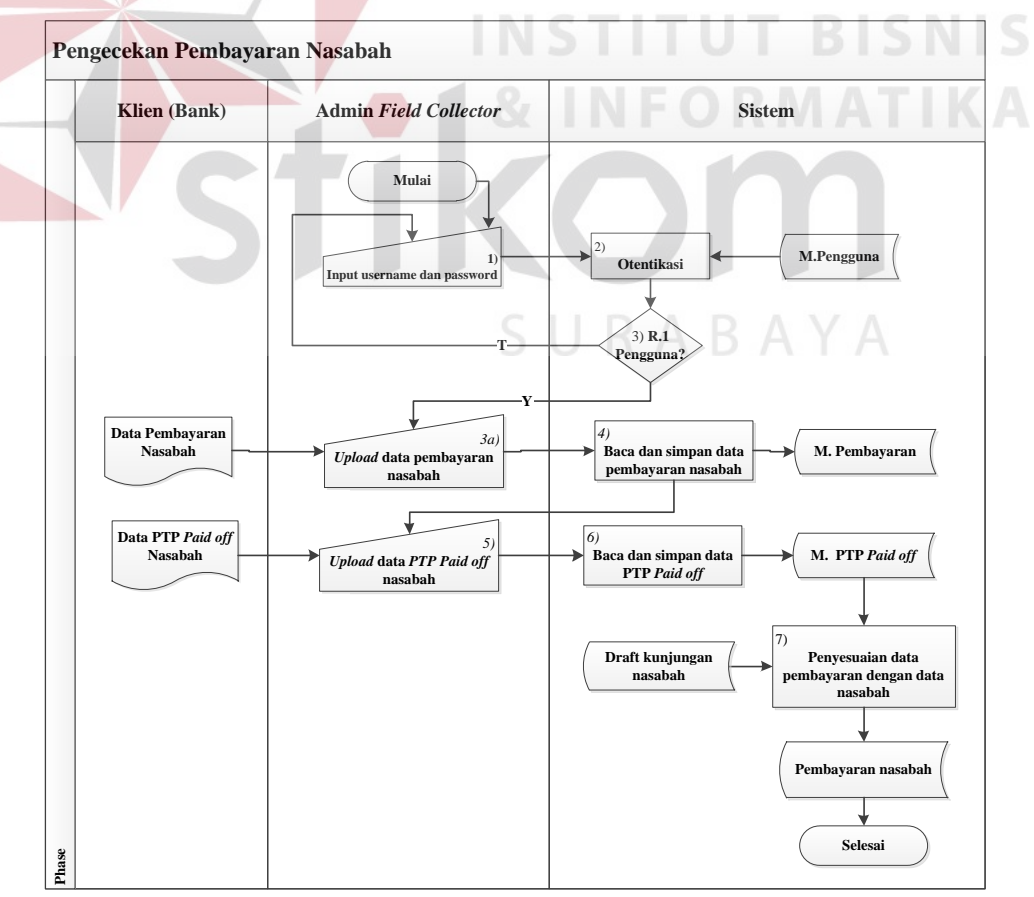

Gambar 3.8 Alir Sistem Baru Pengecekan pembayaran nasabah

| Pha          | N <sub>0</sub> | <b>Nama</b>               | Input                  | Kegiatan                                                 | Output                          |
|--------------|----------------|---------------------------|------------------------|----------------------------------------------------------|---------------------------------|
| se           | <b>Proses</b>  | <b>Proses</b>             |                        |                                                          |                                 |
| $\mathbf{1}$ | 1              | Input                     | <i><b>Username</b></i> | login<br>Proses<br>dengan                                |                                 |
|              |                | username                  | & password             | memasukkan<br>data                                       |                                 |
|              |                | dan                       |                        | yaitu<br>pengguna                                        |                                 |
|              |                | password                  |                        | username dan password                                    |                                 |
|              | $\overline{2}$ | Otentikasi                | - Username             | melakukan<br><b>Sistem</b>                               |                                 |
|              |                | data                      |                        | proses verifikasi dengan                                 |                                 |
|              |                | pengguna                  | password               | menyesuaikan<br>antara                                   |                                 |
|              |                | Admin                     | - Master               | inputan<br>dengan<br>data                                |                                 |
|              |                |                           | pengguna               | pengguna                                                 |                                 |
|              | 3              | <b>Decision</b>           | - Username             | Apabila inputan sesuai                                   |                                 |
|              |                |                           |                        | dengan data pengguna                                     |                                 |
|              |                |                           | password<br>- Master   | maka akan dilanjutkan<br>ke proses 3a, sedangkan         |                                 |
|              |                |                           | pengguna               | jika<br>tidak<br>maka                                    |                                 |
|              |                |                           |                        | harus<br>pengguna                                        |                                 |
|              |                |                           |                        | menginputkan<br>ulang                                    |                                 |
|              |                |                           |                        | username dan password                                    |                                 |
|              | 3a             | Upload                    | Data                   | Admin field collection                                   | Master                          |
|              |                | data                      | Pembayaran             | meng-upload<br>data                                      | Pembayar                        |
|              |                | pembayara                 | nasabah                | Pembayaran nasabah                                       | an                              |
|              |                | n nasabah                 |                        | dari klien (Bank Mega)                                   | nasabah                         |
|              |                |                           |                        | (bank) untuk disimpan                                    |                                 |
|              |                |                           |                        | kedalam database untuk                                   |                                 |
|              |                |                           |                        | penyesuaian                                              |                                 |
|              |                |                           |                        | pembayaran<br>nasabah                                    |                                 |
|              |                |                           |                        | dengan data<br>nasabah                                   |                                 |
|              |                |                           |                        | dan penanganan field                                     |                                 |
|              |                |                           |                        | collector.                                               |                                 |
|              | $\overline{4}$ | Baca dan                  | Data                   | Sistem membaca data                                      | Master                          |
|              |                | simpan                    | pembayaran             | excel dan menyimpan                                      | Pembayar                        |
|              |                | data                      | nasabah                | kedalam<br>tabel                                         | an                              |
|              |                | pembayara                 |                        | pembayaran<br>nasabah                                    | nasabah                         |
|              | 5              | n nasabah                 | Data PTP               | sesuai dengan isi tabel<br>Admin <i>field</i> collection | Master                          |
|              |                | <b>Upload</b><br>data PTP | Paid off               | meng-upload data PTP                                     | PTP Paid                        |
|              |                | Paid off                  | Nasabah                | Paid off nasabah dari                                    | $\frac{\partial f}{\partial x}$ |
|              |                | nasabah                   |                        | (Bank)<br>Mega)<br>klien                                 | Nasabah                         |
|              |                |                           |                        | (bank) untuk disimpan                                    |                                 |
|              |                |                           |                        | kedalam database untuk                                   |                                 |
|              |                |                           |                        | penyesuaian                                              |                                 |
|              |                |                           |                        | pembayaran<br>nasabah                                    |                                 |
|              |                |                           |                        | dengan data<br>nasabah                                   |                                 |
|              |                |                           |                        | dan penanganan <i>field</i>                              |                                 |
|              |                |                           |                        | collector.                                               |                                 |
|              |                |                           |                        |                                                          |                                 |

Tabel 3.36 Penjelasan Alir Sistem Baru Pengecekan pembayaran nasabah

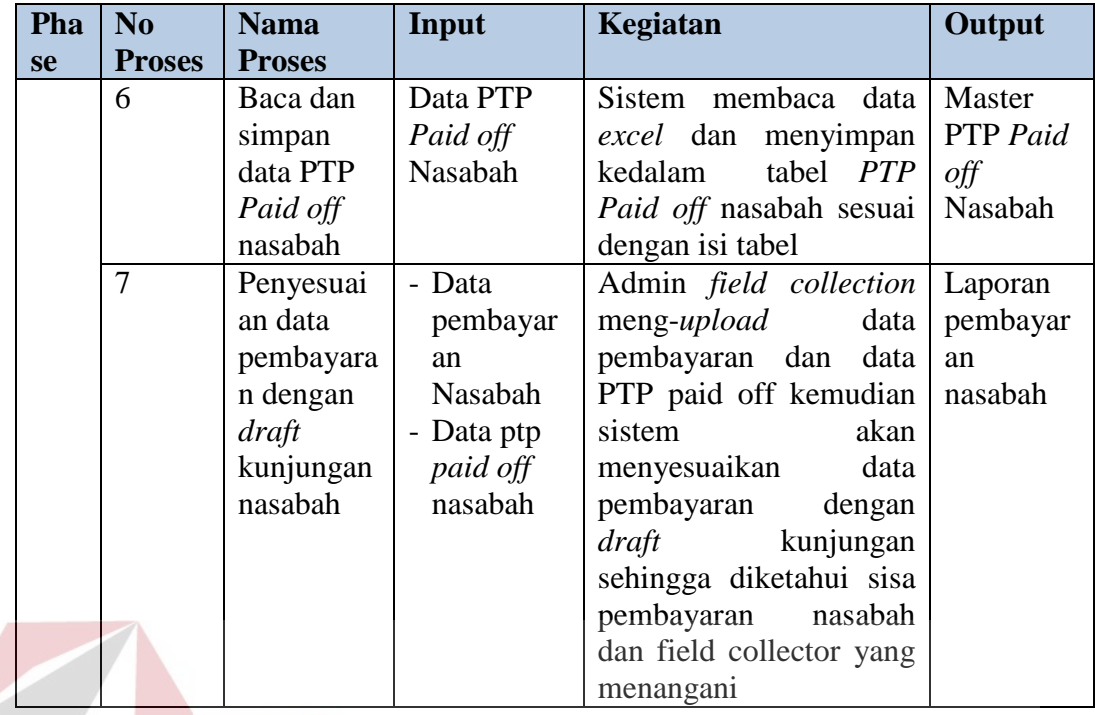

**TUT BISNIS INST INFORMATIKA** SURABAYA

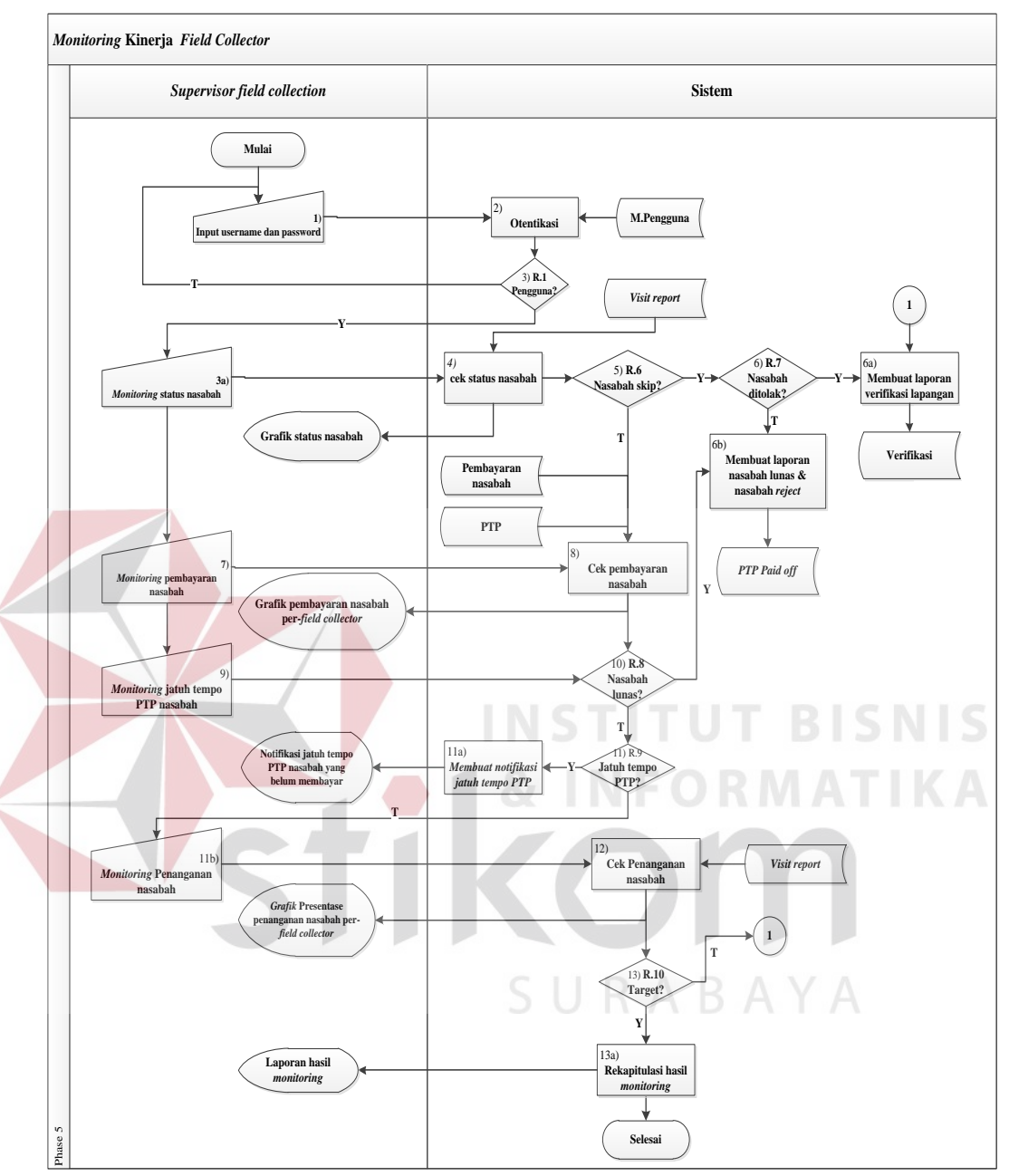

### *6)* Alir sistem *phase* 6: *Monitoring* kinerja *field collector*

Gambar 3.9 Alir Sistem Baru *Monitoring* kinerja *field collector*

| <b>Phase</b> | N <sub>0</sub> | <b>Nama</b>   | Input           | Kegiatan                  | Output |
|--------------|----------------|---------------|-----------------|---------------------------|--------|
|              | <b>Proses</b>  | <b>Proses</b> |                 |                           |        |
|              |                | Input         | <i>Username</i> | login<br>Proses<br>dengan |        |
|              |                | username      | & password      | memasukkan<br>data        |        |
|              |                | dan           |                 | pengguna yaitu username   |        |
|              |                | password      |                 | dan password              |        |
|              | $\overline{2}$ | Otentikasi    | - Usernam,      | Sistem melakukan proses   |        |
|              |                | data          | - password      | pengecekan<br>dengan      |        |
|              |                | pengguna      | - Master        | menyesuaikan<br>antara    |        |

Tabel 3.37 Penjelasan Alir Sistem Baru *Monitoring* kinerja *field collector*

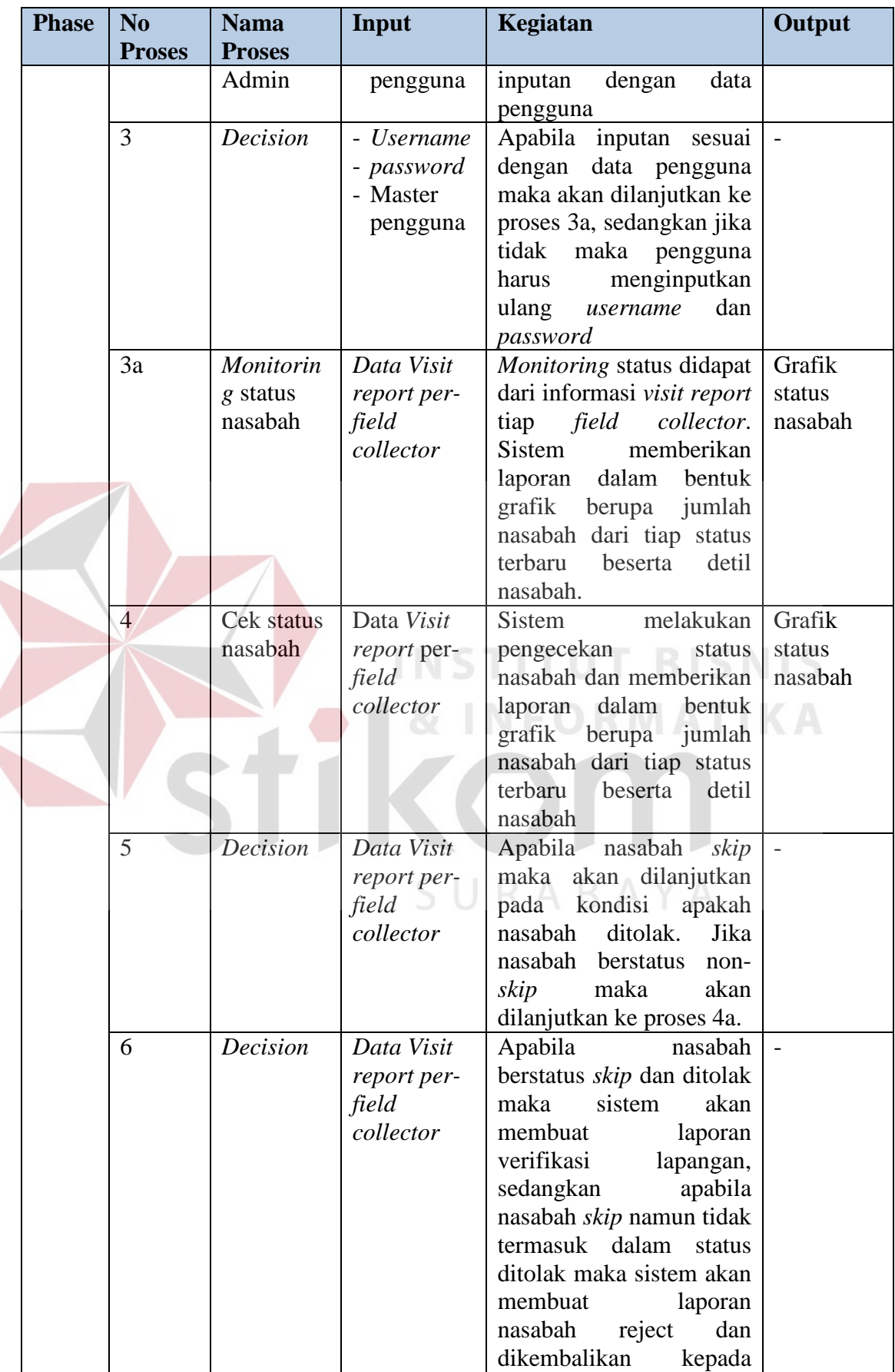
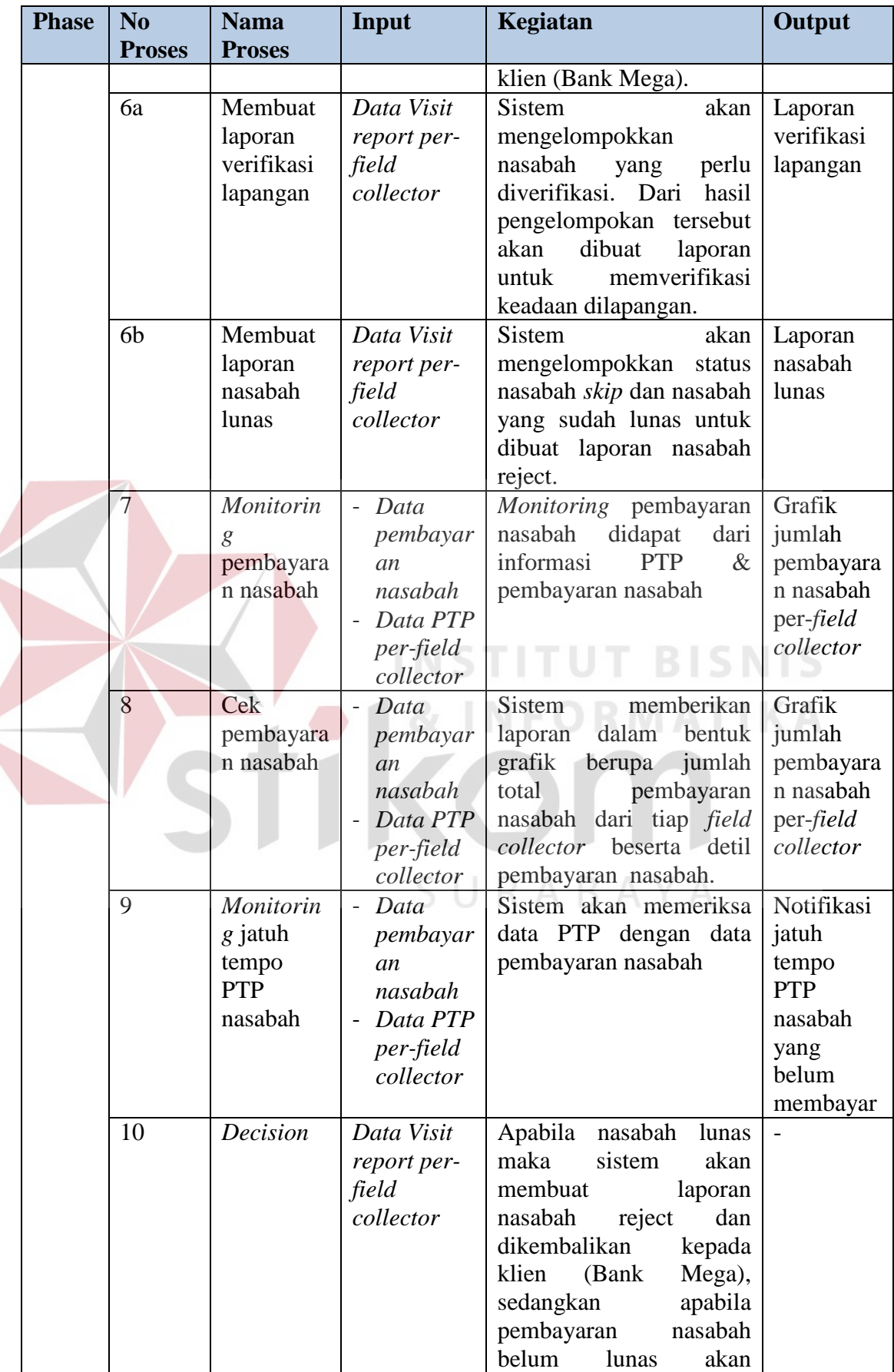

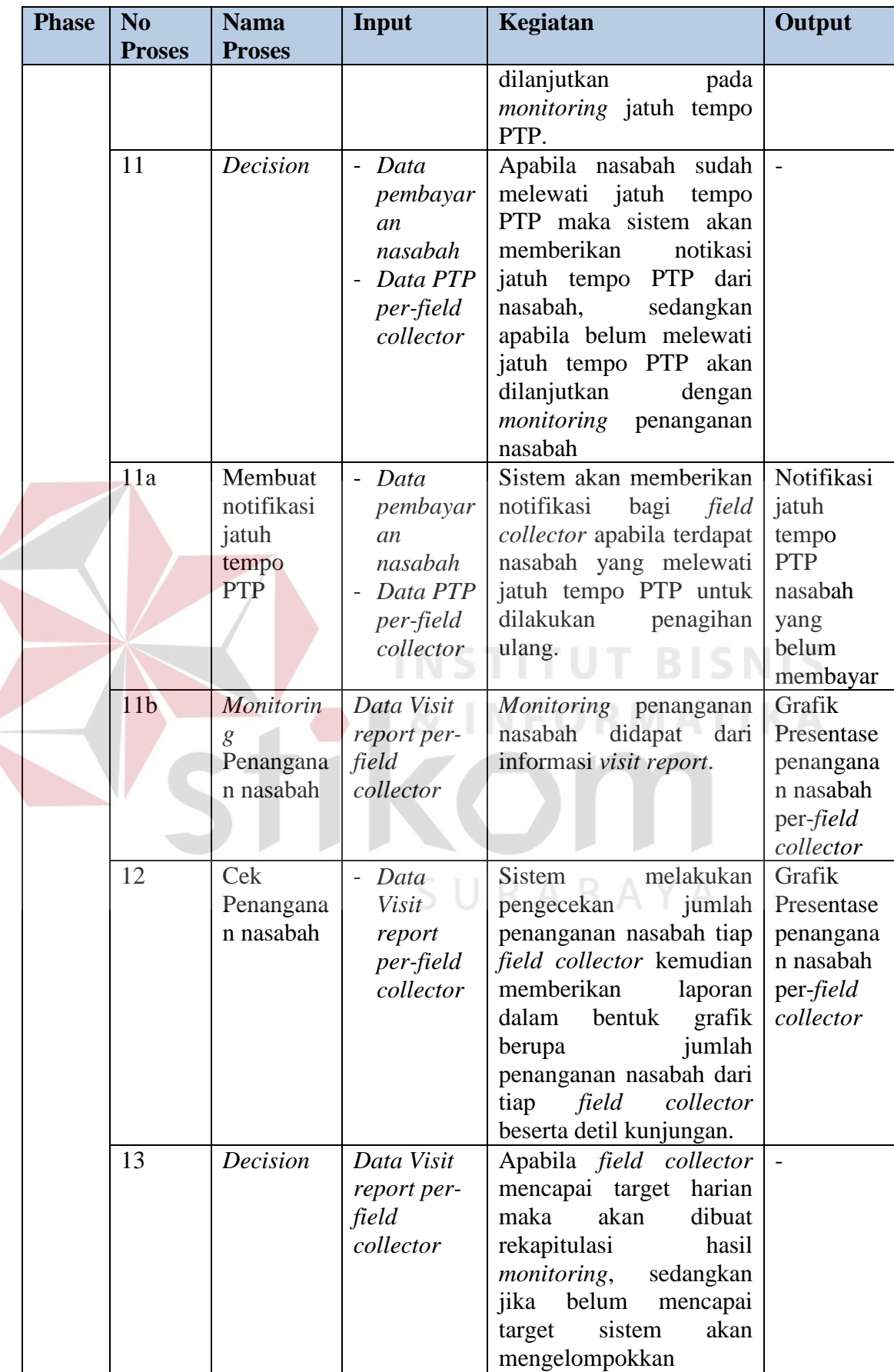

 $\left\langle \right\rangle$ 

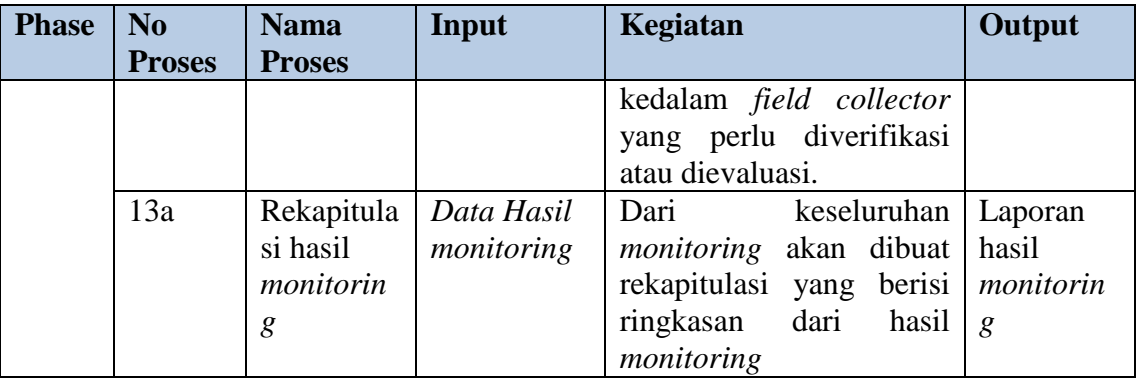

## *7)* Alir sistem *phase* 7: Verifikasi lapangan

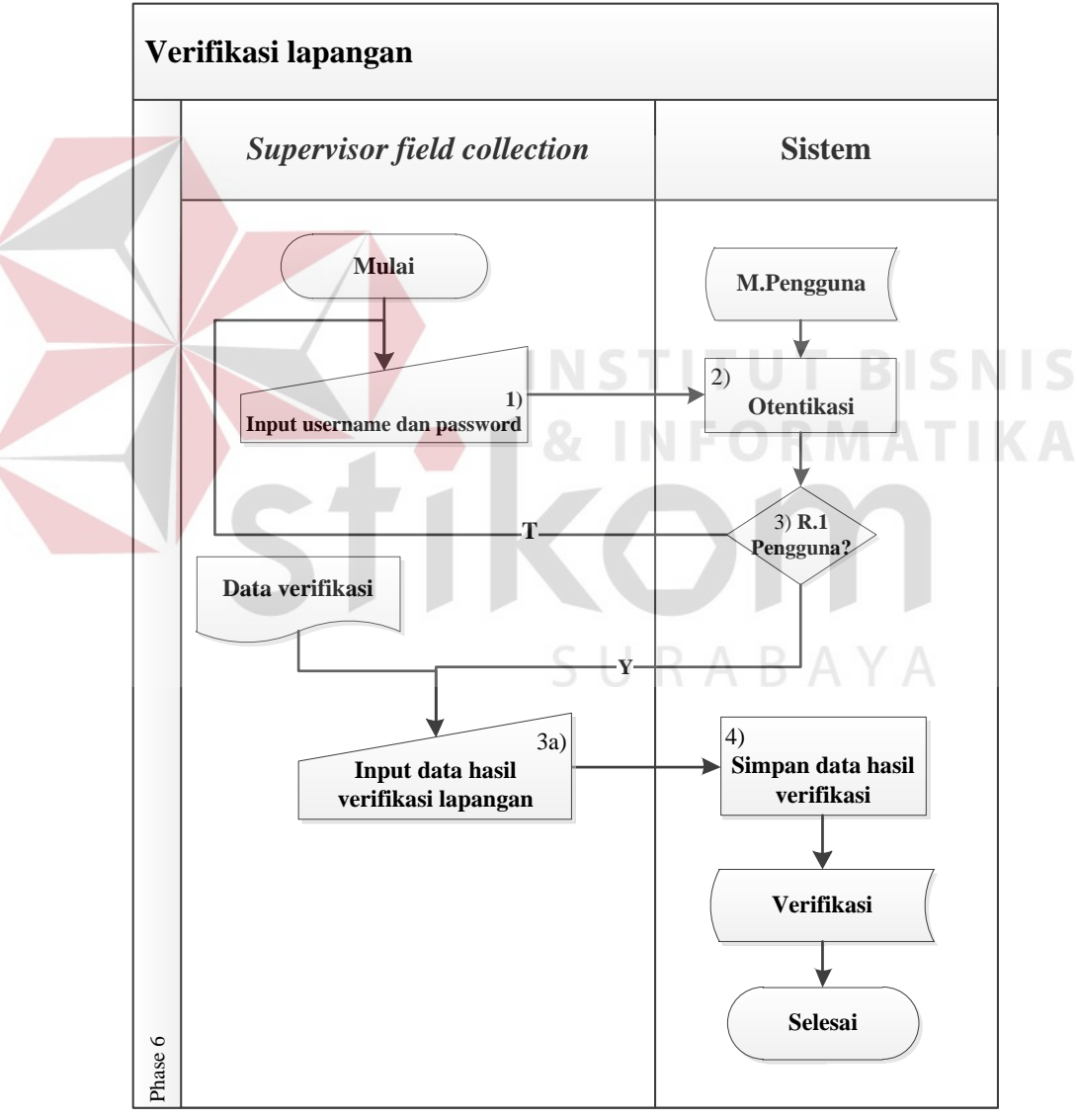

Gambar 3.10 Alir Sistem Baru Verifikasi lapangan

|  | <b>Phase</b> | N <sub>0</sub><br><b>Proses</b> | <b>Nama</b><br><b>Proses</b>                   | Input                                         | Kegiatan                                                                                                    | Output              |
|--|--------------|---------------------------------|------------------------------------------------|-----------------------------------------------|----------------------------------------------------------------------------------------------------|---------------------|
|  | 6            | 1                               | Input<br>username<br>dan<br>password           | <i><u><b>Username</b></u></i><br>& password   | Proses login<br>dengan<br>memasukkan<br>data<br>yaitu<br>pengguna<br>dan<br>username<br>password                                                                                                    |                     |
|  |              | $\overline{2}$                  | Otentikasi<br>data<br>pengguna<br>Admin        | - Username,<br>password<br>- Data<br>pengguna | melakukan<br>Sistem<br>pengecekan<br>proses<br>dengan menyesuaikan<br>antara inputan dengan<br>data pengguna                                                                                          |                     |
|  |              | 3                               | <b>Decision</b>                                | - Username,<br>password<br>- Data<br>pengguna | Apabila inputan sesuai<br>dengan data pengguna<br>maka akan dilanjutkan<br>proses<br>3a,<br>ke<br>sedangkan jika tidak<br>maka pengguna harus<br>menginputkan<br>ulang<br>username<br>dan<br>password |                     |
|  |              | 3a                              | Input data<br>hasil<br>verifikasi<br>lapangan  | Data<br>verifikasi                            | Proses input data hasil<br>verifikasi dengan cara<br>memasukkan<br>tanggal<br>verifikasi<br>hasil<br>dan<br>verifikasi<br>kepada<br>nasabah<br>maupun<br>kepada field collector.                      | Hasil<br>verifikasi |
|  |              | $\Lambda$                       | Simpan<br>data hasil<br>verifikasi<br>lapangan | Data<br>verifikasi                            | <b>Sistem</b><br>akan<br>melakukan update data<br>verifikasi<br>nasabah<br>apakah<br>dilakukan<br>withdrawal<br>atau<br>routing                                                                       | Hasil<br>verifikasi |

Tabel 3.38 Penjelasan Alir Sistem Baru Verifikasi lapangan

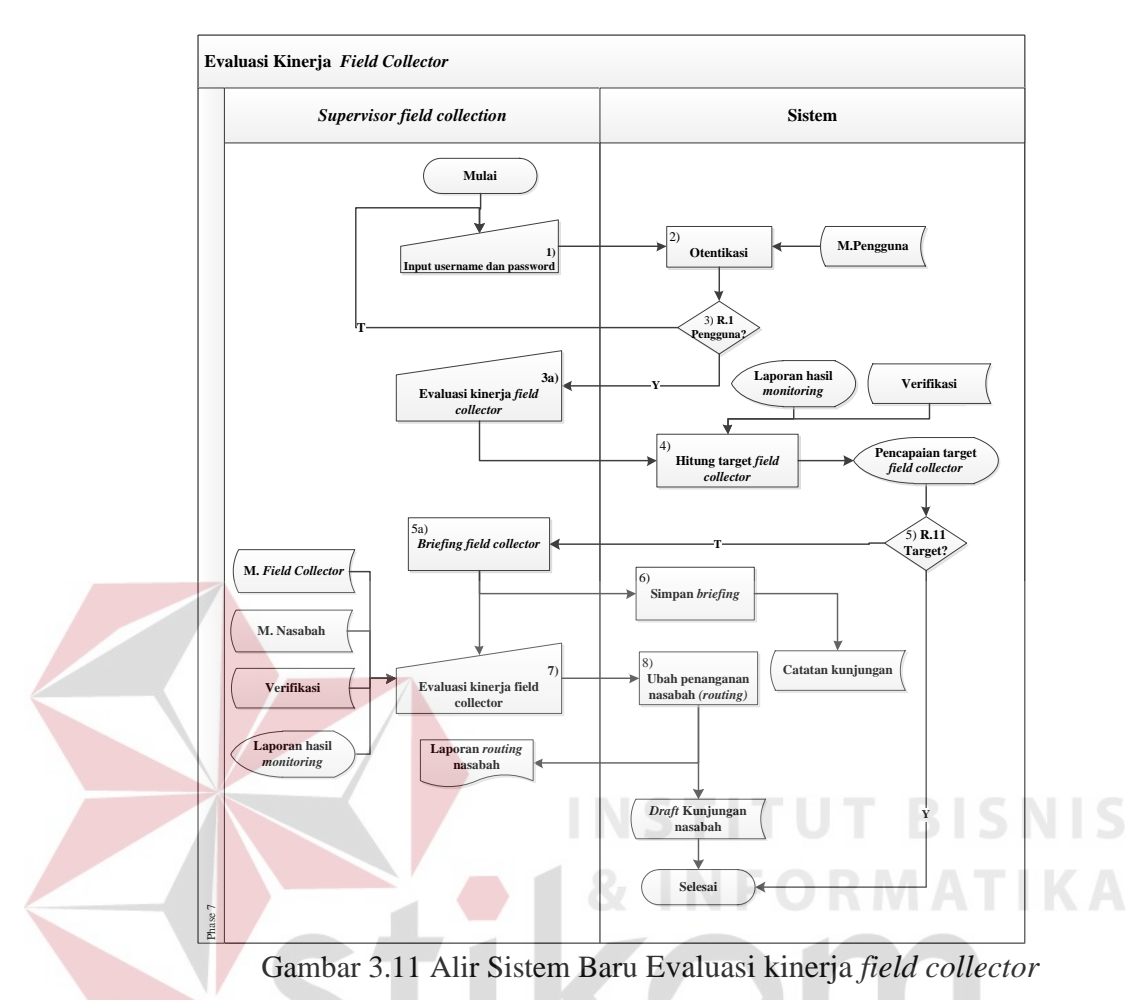

## *8)* Alir sistem *phase* 8: Evaluasi kinerja *field collector*

Tabel 3.39 Penjelasan Alir Sistem Baru Evaluasi kinerja *field collector*

| <b>Phase</b> | N <sub>0</sub><br><b>Prose</b> | <b>Nama</b><br><b>Proses</b>                        | <b>Input</b>                                                          | Kegiatan                                                                                                    | Output |
|--------------|--------------------------------|-----------------------------------------------------|-----------------------------------------------------------------------|----------------------------------------------------------------------------------------------------|--------|
|              | S                              |                                                     |                                                                       |                                                                                                    |        |
| 7            | 1                              | Input<br>username<br>dan                            | <i>Username</i><br>& password                                         | login<br>Proses<br>dengan<br>memasukkan<br>data<br>yaitu<br>pengguna                                                                             |        |
|              | $\overline{2}$                 | password<br>Otentikasi<br>data<br>pengguna<br>Admin | - Username,<br>password<br>- Data<br>pengguna                         | username dan password<br>Sistem<br>melakukan<br>pengecekan<br>proses<br>menyesuaikan<br>dengan<br>antara inputan dengan<br>data pengguna         |        |
|              | 3                              | Decision                                            | Username,<br>password<br>Data<br>$\overline{\phantom{0}}$<br>pengguna | Apabila inputan sesuai<br>dengan data pengguna<br>maka akan dilanjutkan<br>ke proses 3a, sedangkan<br>jika<br>tidak<br>maka<br>harus<br>pengguna |        |

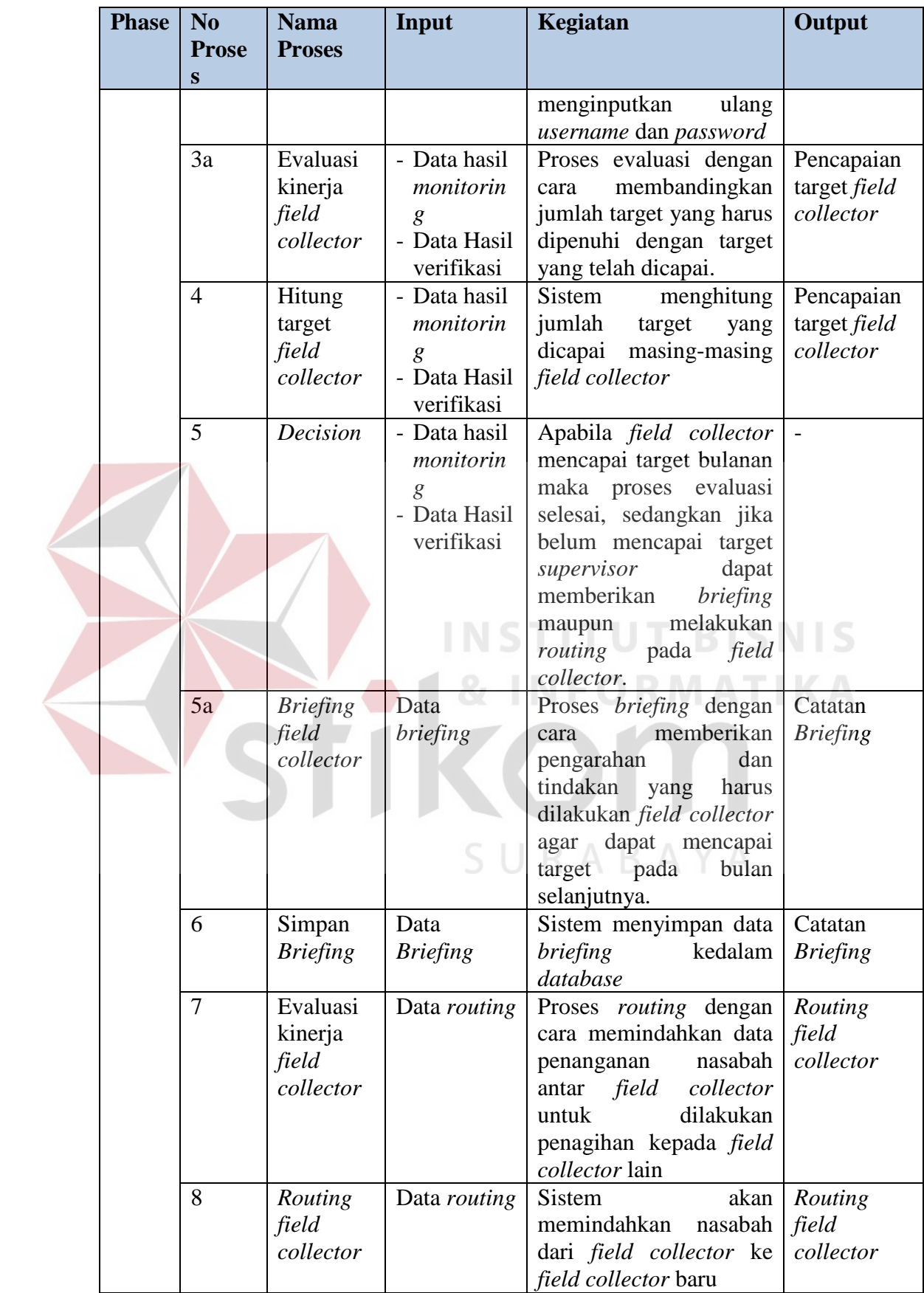

#### **B.** *Data Flow Diagram* **(DFD) Berdasarkan** *Business Requirement*

#### **B.1** *Context Diagram*

Berikut ini adalah *context diagram* sistem informasi *monitoring* & evaluasi kinerja *field collector* berdasarkan business requirement yang memiliki 3 entitas yaitu nasabah, *field collector* dan *supervisor field collection*. Data nasabah merupakan masukan awal dalam proses *monitoring* & evaluasi kinerja *field collector*. Lebih jelasnya dapat dilihat pada gambar 3.12 berikut:

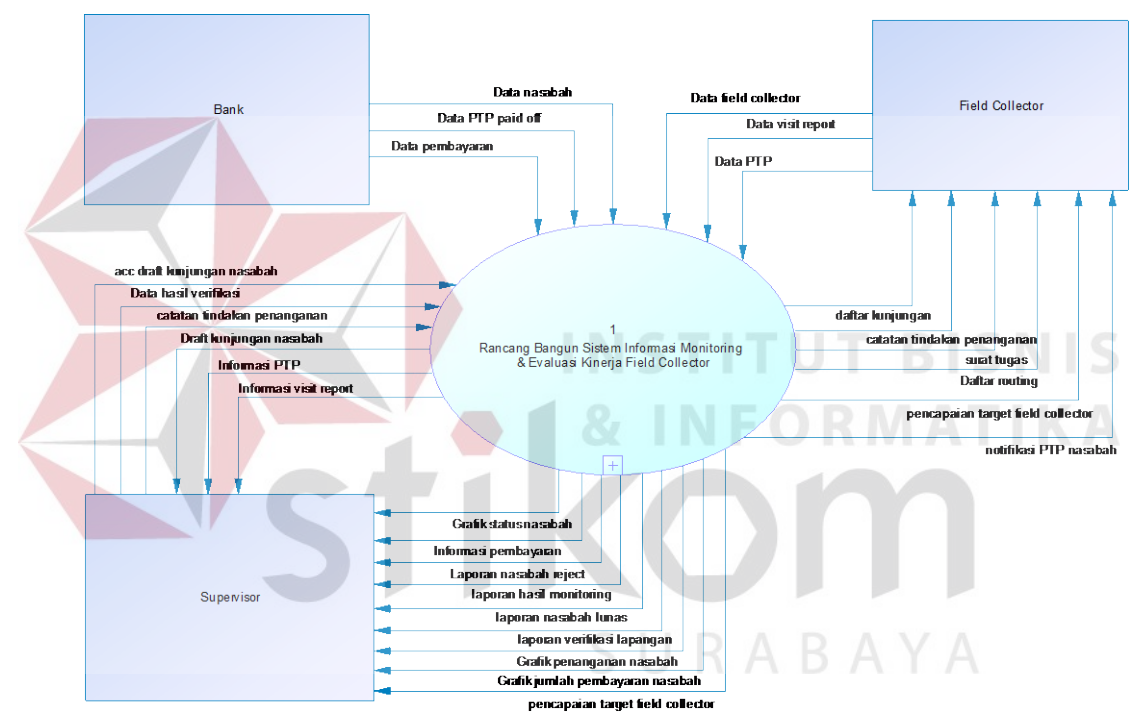

Gambar 3.12 *Context Diagram Monitoring* & evaluasi kinerja *field collector*

#### **B.2** *Data flow diagram* **(DFD)** *Level 0*

*DFD level* 0 ini dimulai dari klien (Bank Mega) memberikan data nasabah kepada administrasi *field collection*. Selanjutnya data nasabah ini akan diolah dengan data *field collector* dalam pembuatan daftar kunjungan nasabah. Dari daftar kunjungan nasabah yang sudah diacc oleh *supervisor field collection, field collector* akan melakukan kunjungan dan mencatat data hasil kunjungan nasabah. Nasabah yang sudah melakukan pembayaran akan dilakukan pengecekan pembayaran dengan

data hasil kunjungan, kemudian data tersebut digunakan *supervisor field collection*  untuk melakukan *monitoring,* verifikasi dan evaluasi kinerja *field collector*. Adapun gambaran *DFD level* 0 dapat dilihat pada gambar 3.13.

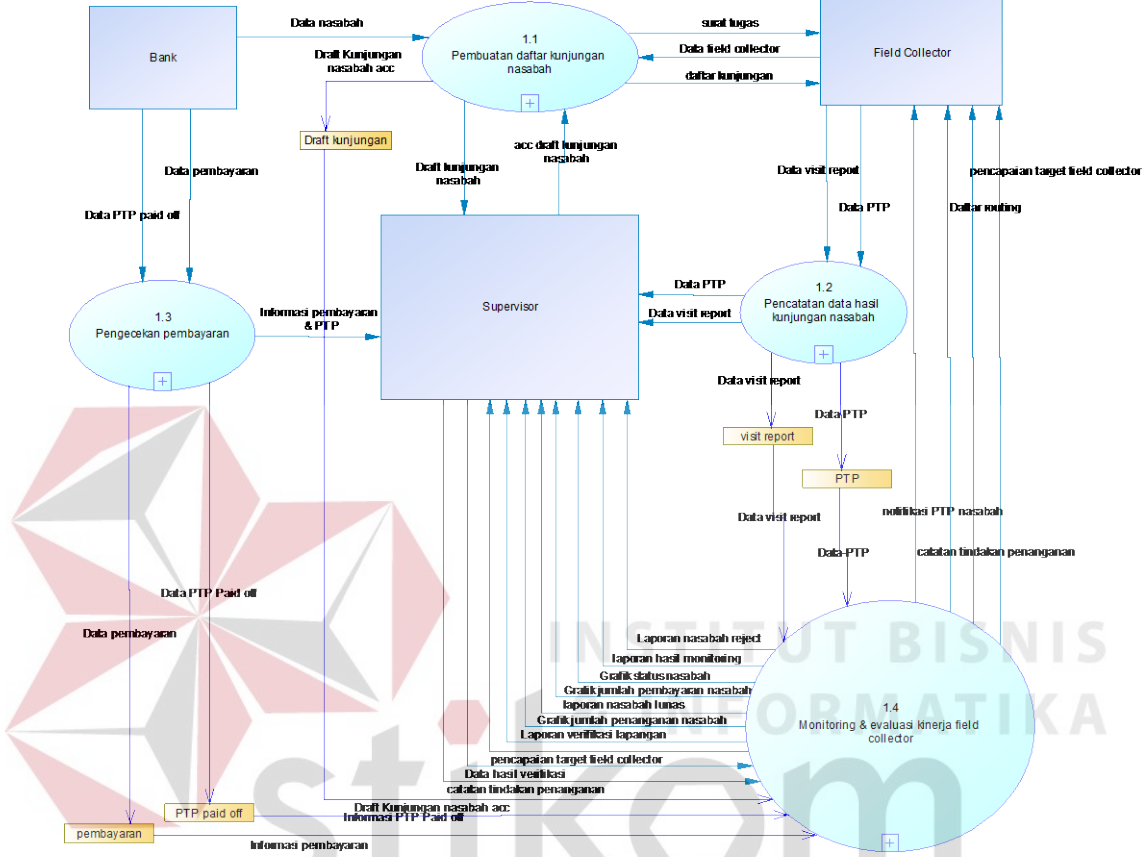

Gambar 3.13 *DFD Level 0 Monitoring* & evaluasi kinerja *field collector*

#### **B.3** *Data flow diagram* **(DFD)** *Level 1* **Pembuatan** *draft* **kunjungan nasabah**

DFD *Level 1* Pembuatan *draft* kunjungan nasabah ini mempunyai tiga proses antara lain menyusun *draft* kunjungan, approval *draft* kunjungan dan mencetak daftar kunjungan nasabah dan surat tugas. Proses penyusunan *draft* kunjungan didapat dari data nasabah yang di*upload* dan data *field collector.*  Proses pencetakan daftar kunjungan nasabah dan surat tugas dilakukan apabila sudah mendapat persetujuan dari *supervisor field collection*. DFD *Level 1* Pembuatan *draft* kunjungan nasabah dapat dilihat pada gambar 3.14

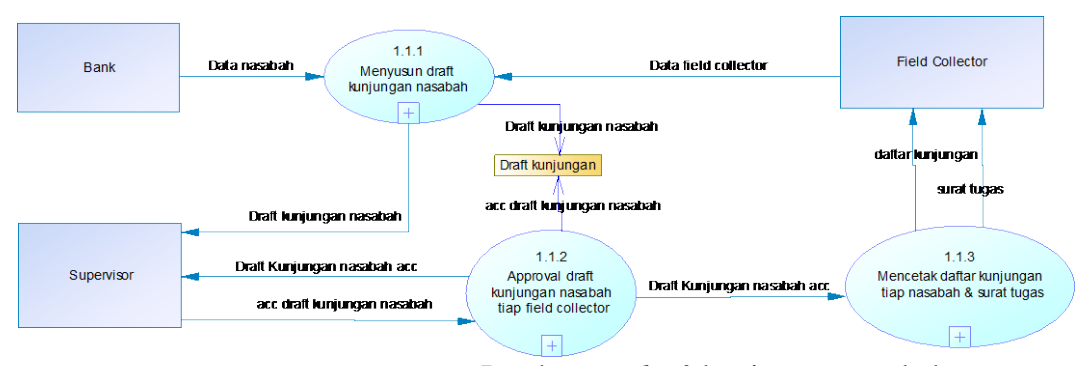

Gambar 3.14 *DFD Level 1* Pembuatan *draft* kunjungan nasabah

# **B.4** *Data flow diagram* **(DFD)** *Level 1* **Pencatatan data hasil kunjungan nasabah**

DFD *Level 1* Pencatatan data hasil kunjungan nasabah ini mempunyai dua proses yaitu input data *visit report* dan input data *PTP*. Sebelum melakukan input data, *field collector* akan mendapatkan informasi mengenai detail nasabah dan *history* kunjungan apabila nasabah pernah dikunjungi sebelumnya. DFD *Level 1* Pencatatan data hasil kunjungan nasabah dapat dilihat pada gambar 3.15

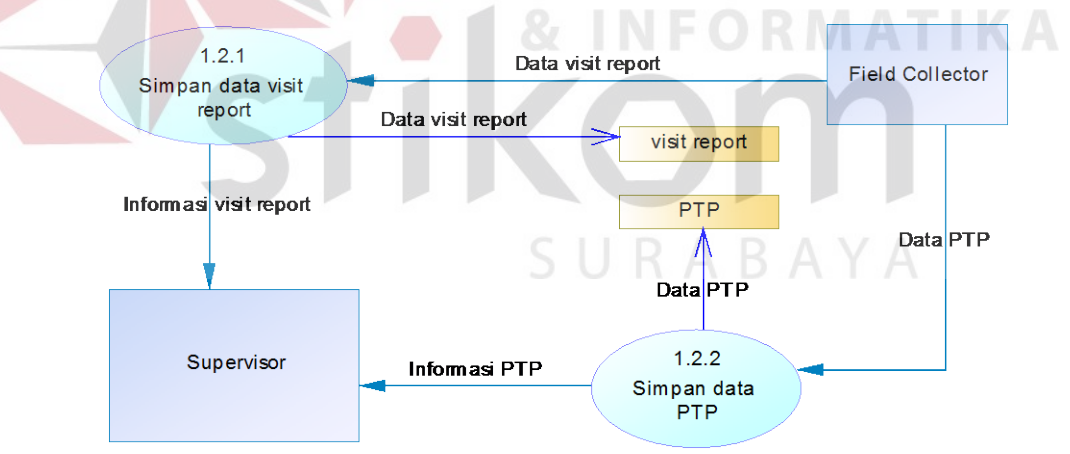

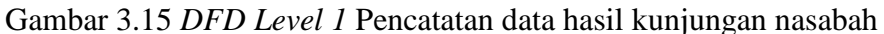

#### **B.5** *Data flow diagram* **(DFD)** *Level 1* **Pengecekan pembayaran nasabah**

DFD *Level 1* Pengecekan pembayaran nasabah ini mempunyai tiga proses antara lain *upload* data pembayaran, *upload* data *PTP* dan menyesuaikan data pembayaran dengan data nasabah. DFD *Level 1* Pengecekan pembayaran nasabah dapat dilihat pada gambar 3.16

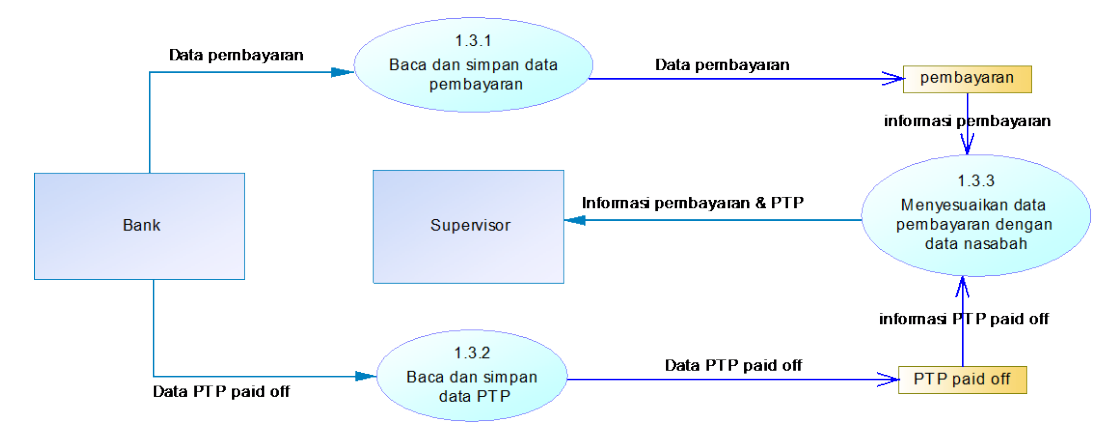

Gambar 3.16 *DFD Level 1* Pengecekan pembayaran nasabah

# **B.6** *Data flow diagram* **(DFD)** *Level 1 Monitoring* **& evaluasi kinerja** *field collector*

DFD *Level 1 monitoring* & evaluasi kinerja *field collector* ini mempunyai tiga proses antara lain *monitoring* kinerja *field collector,* membuat catatan hasil verifikasi nasabah dan evaluasi kinerja *field collector.* DFD *Level 1 Monitoring* & evaluasi kinerja *field collector* dapat dilihat pada gambar 3.17

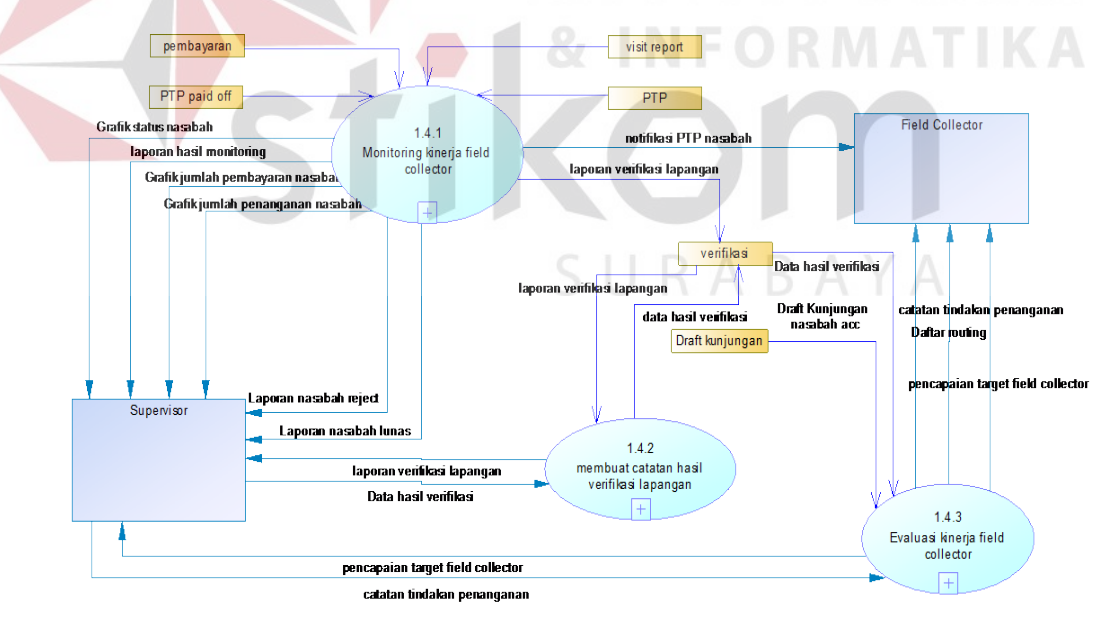

Gambar 3.17 DFD Level 1 *Monitoring* & evaluasi kinerja *field collector*

#### **B.7** *Data flow diagram* **(DFD)** *Level 2* **Menyusun** *draft* **kunjungan nasabah**

DFD *Level 2* Menyusun *draft* kunjungan nasabah ini mempunyai dua proses yaitu *upload* data nasabah dan menentukan nasabah yang ditangani *field collector*. DFD *Level 2* Menyusun *draft* kunjungan nasabah dapat dilihat pada gambar 3.18

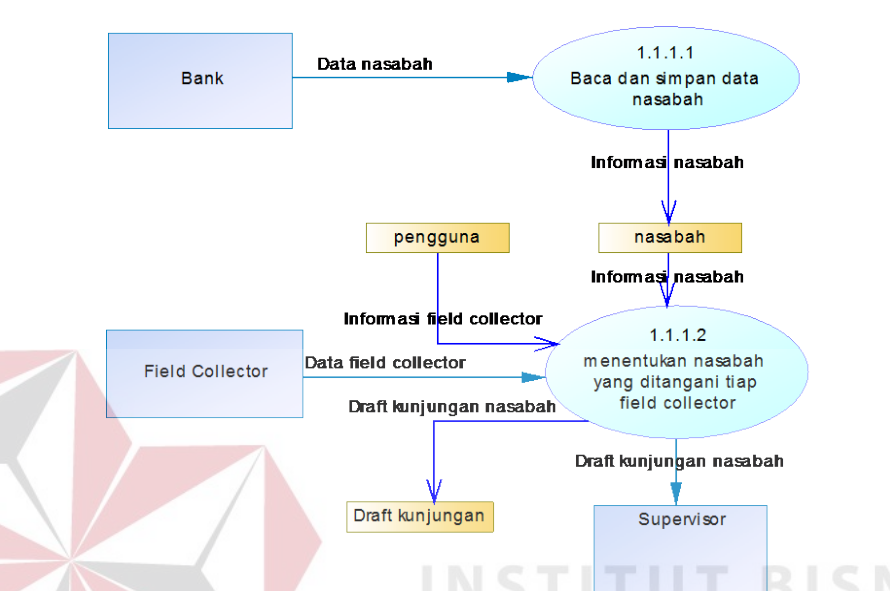

Gambar 3.18 DFD level 2 Menyusun *draft* kunjungan nasabah

### **B.8** *Data flow diagram* **(DFD)** *Level 2* **Approval** *draft* **kunjungan nasabah**

DFD *Level 2* Menyusun *draft* kunjungan nasabah ini mempunyai dua proses yaitu memeriksa *draft* kunjungan nasabah dan approval *draft* kunjungan nasabah. Setelah *draft* kunjungan nasabah disetujui, administrasi *field collection* dapat mencetak daftar kunjungan serta surat tugas. DFD *Level 2* Menyusun *draft* kunjungan nasabah dapat dilihat pada gambar 3.19

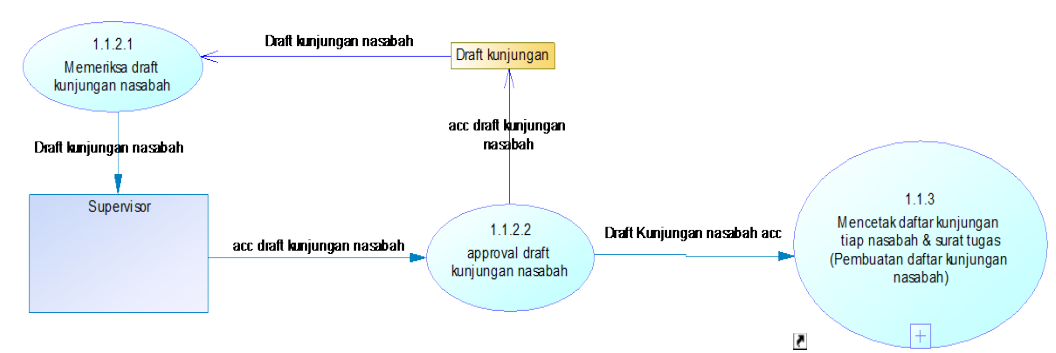

Gambar 3.19 DFD level 2 Approval *draft* kunjungan nasabah

## **B.9** *Data flow diagram* **(DFD)** *Level 2* **Mencetak daftar kunjungan & surat tugas**

DFD *Level 2* Mencetak daftar kunjungan & surat tugas ini mempunyai empat proses antara lain membuat daftar kunjungan, mencetak daftar kunjungan, membuat surat tugas dan mencetak surat tugas. DFD *Level 2* Mencetak daftar kunjungan & surat tugas dapat dilihat pada gambar 3.20

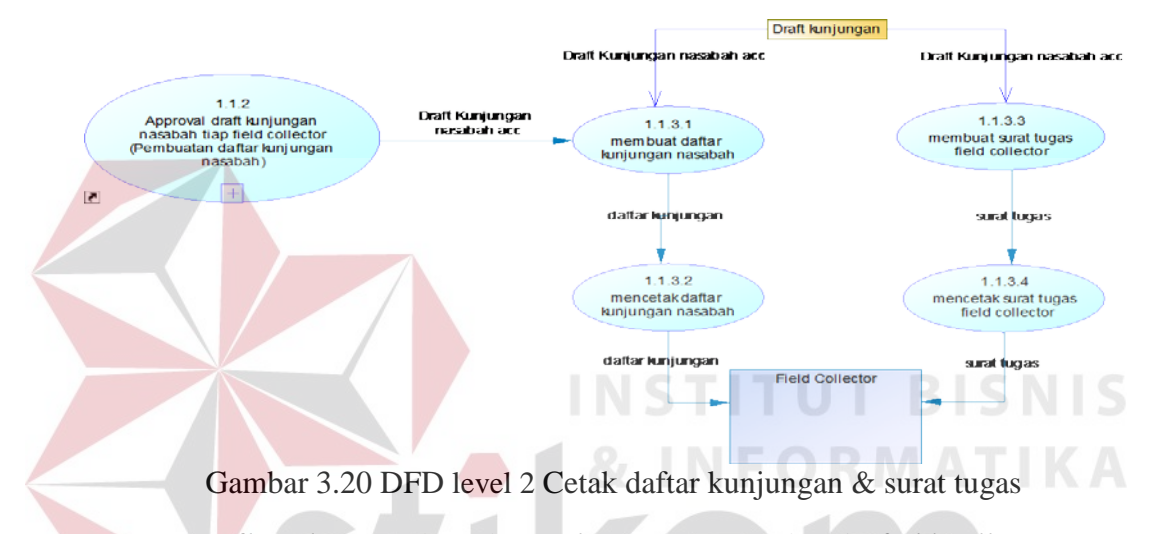

## **B.10** *Data flow diagram* **(DFD)** *Level 2 monitoring* **kinerja** *field collector*

DFD *Level 2 monitoring* kinerja *field collector* ini mempunyai sembilan proses. DFD *Level 2 monitoring* kinerja *field collector* selengkapnya dapat dilihat pada gambar 3.21

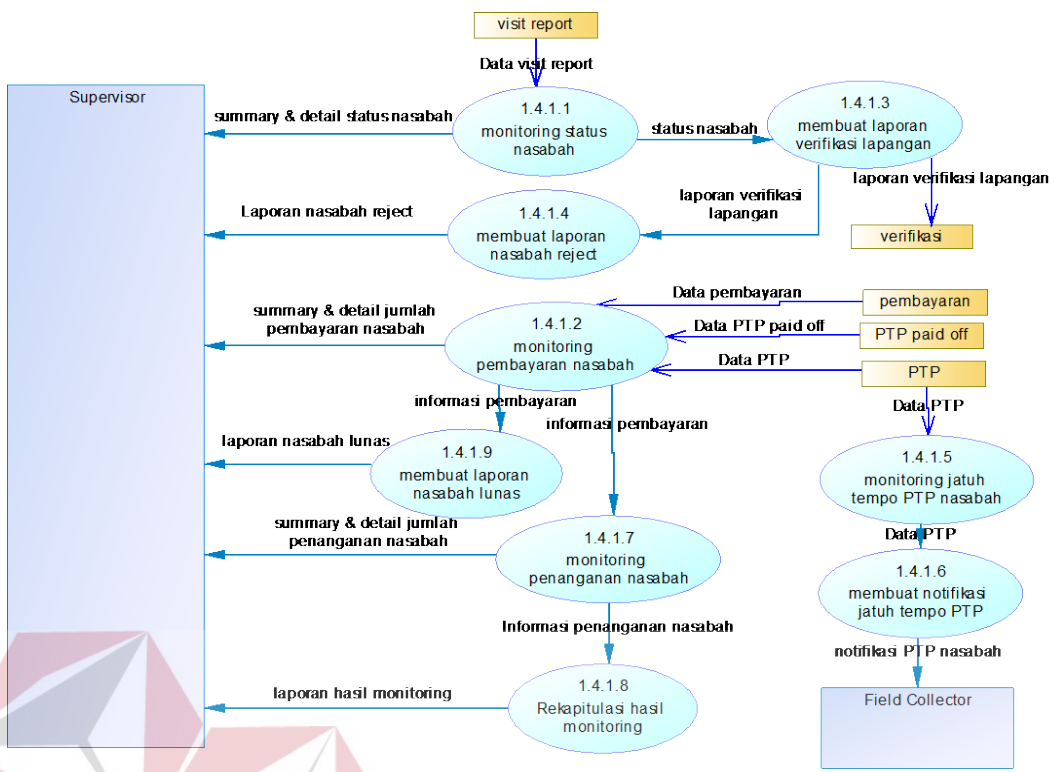

Gambar 3.21 DFD *diagram* level 2 *Monitoring* kinerja *field collector*

**B.11** *Data flow diagram* **(DFD)** *Level 2* **Evaluasi kinerja** *field collector*

DFD *Level 2* evaluasi kinerja *field collector* ini mempunyai tiga proses antara lain evaluasi kinerja, *briefing field collector* dan *routing field collector.*  DFD *Level 2* evaluasi kinerja *field collector* dapat dilihat pada gambar 3.22

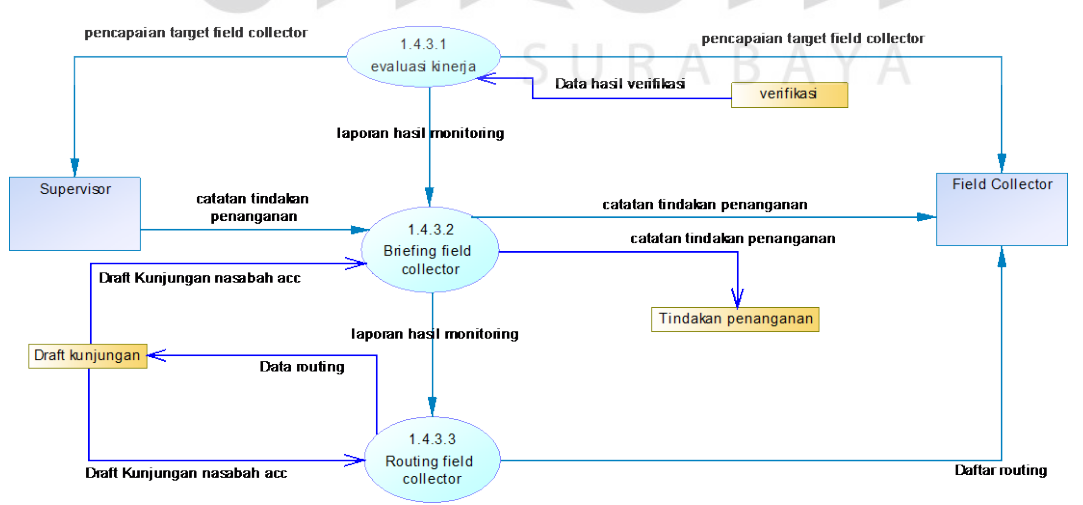

Gambar 3.22 DFD level 2 Evaluasi kinerja *field collector*

#### **C.** *Data Flow Diagram* **(DFD) Berdasarkan** *User Requirement*

#### **C.1** *Context Diagram*

Berikut ini adalah *context diagram* sistem informasi *monitoring* & evaluasi kinerja *field collector* yang memiliki 3 entitas yaitu administrasi *field collector*, *field collector* dan *supervisor field collection*. Data nasabah merupakan masukan awal dalam proses *monitoring* & evaluasi kinerja *field collector*. Lebih jelasnya dapat dilihat pada gambar 3.23 berikut:

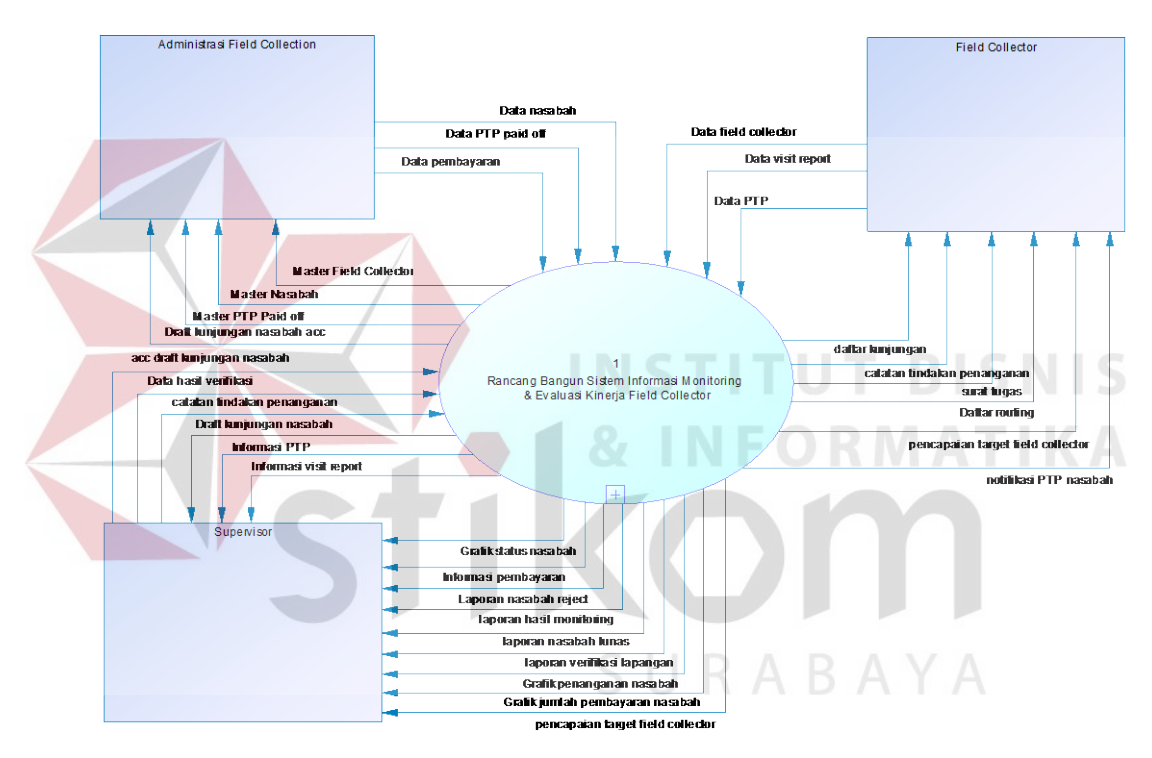

Gambar 3.23 *Context diagram monitoring* & evaluasi kinerja *field collector*

#### **C.2** *Data flow diagram* **(DFD)** *Level 0*

Berikut ini merupakan desain *data flow diagram* level 0 untuk perangkat lunak yang akan dibangun. Sesuai dengan *context diagram* yang dibangun, maka dilakukan penjabaran kedalam beberapa fungsi. Berdasarkan analisis kebutuhan fungsi yang dimiliki sub divisi *field collection* dalam melakukan *monitoring* & evaluasi kinerja *field collector* adalah empat fungsi. Adapun gambaran keempat fungsi tersebut dapat dilihat pada gambar 3.13.

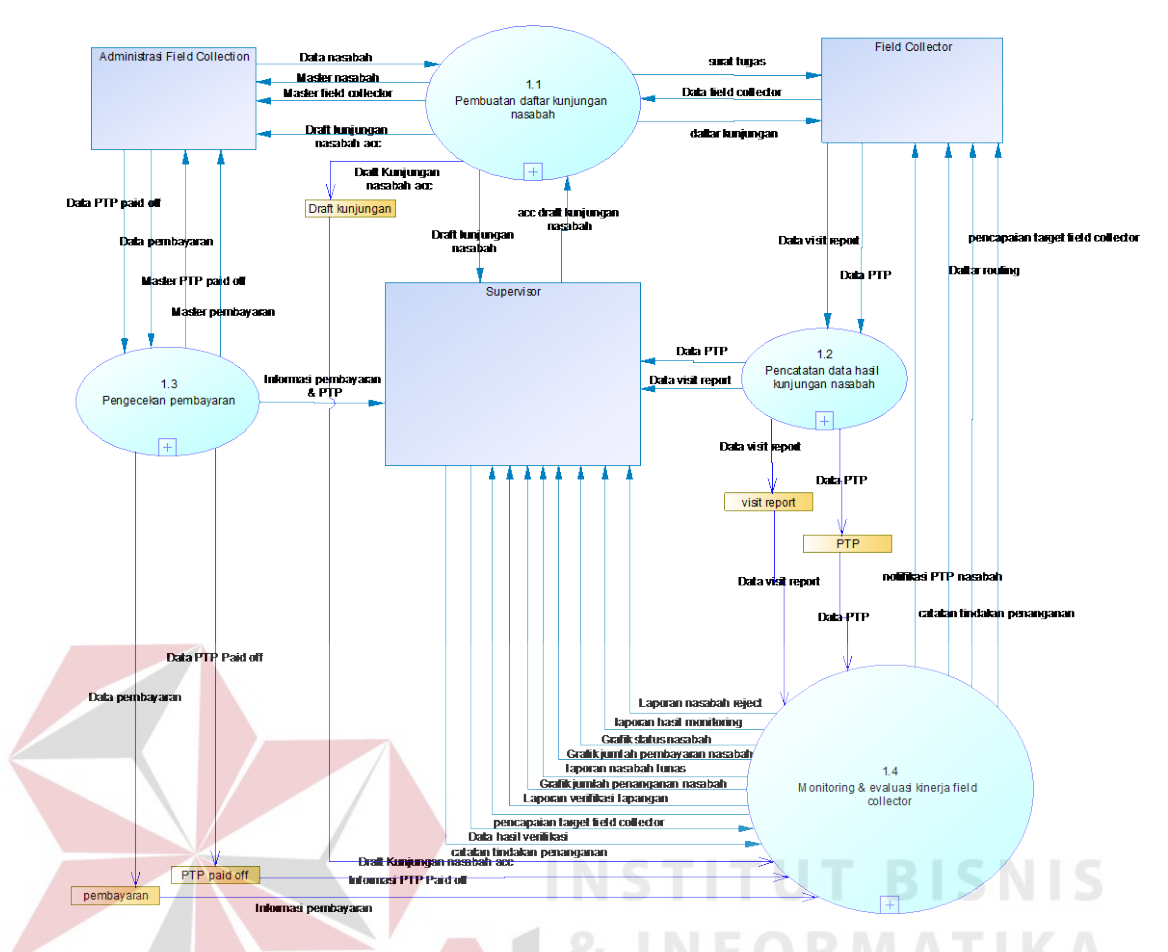

Gambar 3.24 DFD Level 0 *Monitoring* & evaluasi kinerja *field collector*

Proses yang terdapat pada *data flow diagram* level 0 digambarkan sesuai dengan alir sistem baru. Pada *data flow diagram* ini akan dijelaskan secara detail mengenai proses pembuatan *draft* kunjungan nasabah, pencatatan data hasil kunjungan nasabah, pengecekan pembayaran nasabah dan *monitoring* & evaluasi kinerja *field collector*. Adapun penjelasan dari *data flow diagram* level 0 pada sistem baru dapat dilihat pada tabel 3.40:

Tabel 3.40 Penjelasan *data flow diagram* level 0

| Eks. Entity     | N <sub>o</sub> | Nama      | Input           | Proses                | Output          |
|-----------------|----------------|-----------|-----------------|-----------------------|-----------------|
|                 | Proses         | Proses    |                 |                       |                 |
| Administra      |                | Pembuatan | Data:           | Deskripsi:            | Data:           |
| si <i>field</i> |                | daftar    | a) Data         | Proses yang           | a) Master       |
| Collection      |                | kunjungan | nasabah         | dilakukan untuk       | Nasabah         |
|                 |                | nasabah   | b) Data Field   | menyusun draft        | b) Master field |
|                 |                |           | collector       | kunjungan,            | collector       |
|                 |                |           | c) Acc $dr$ aft | approval <i>draft</i> | c) $Draff$      |

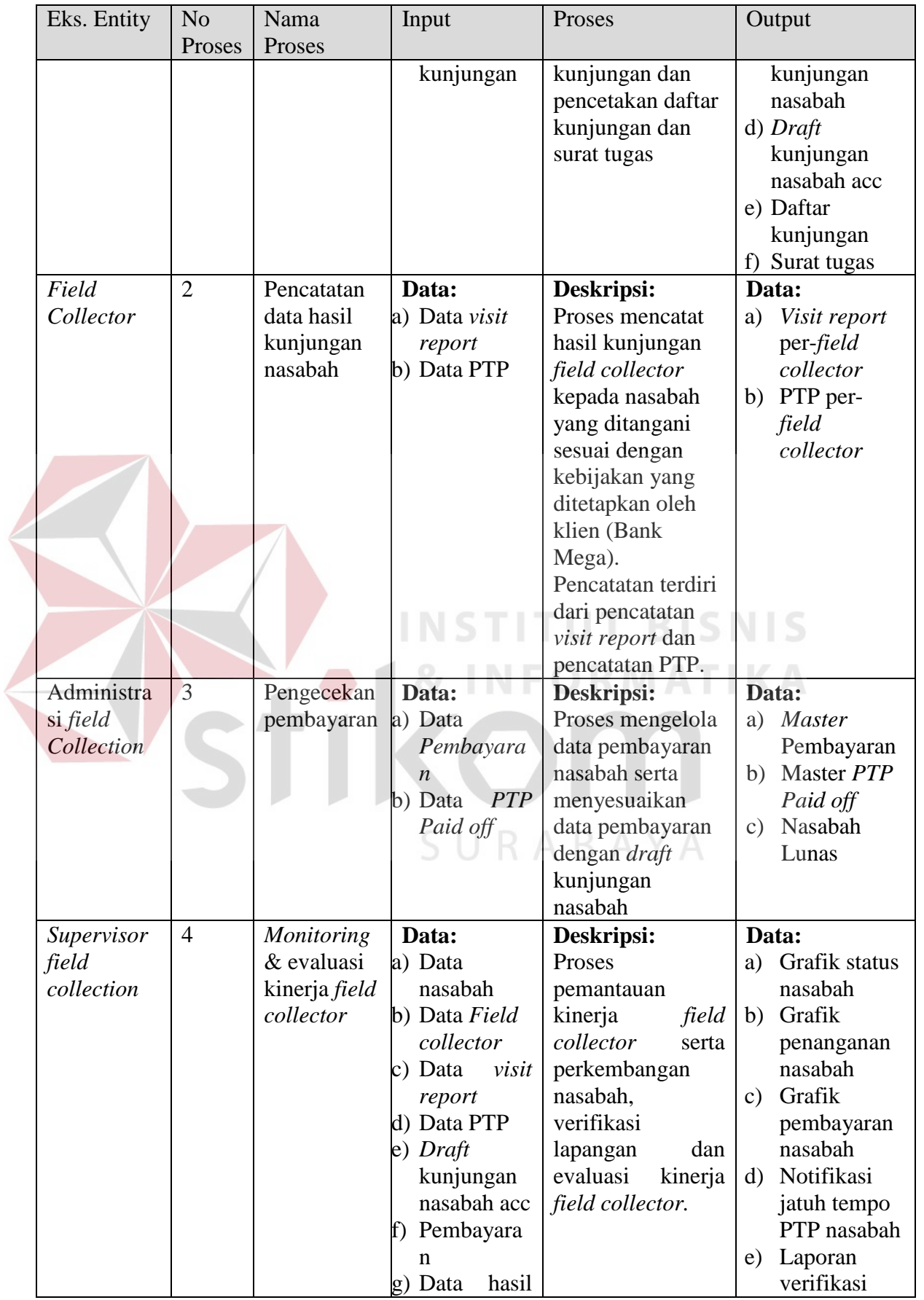

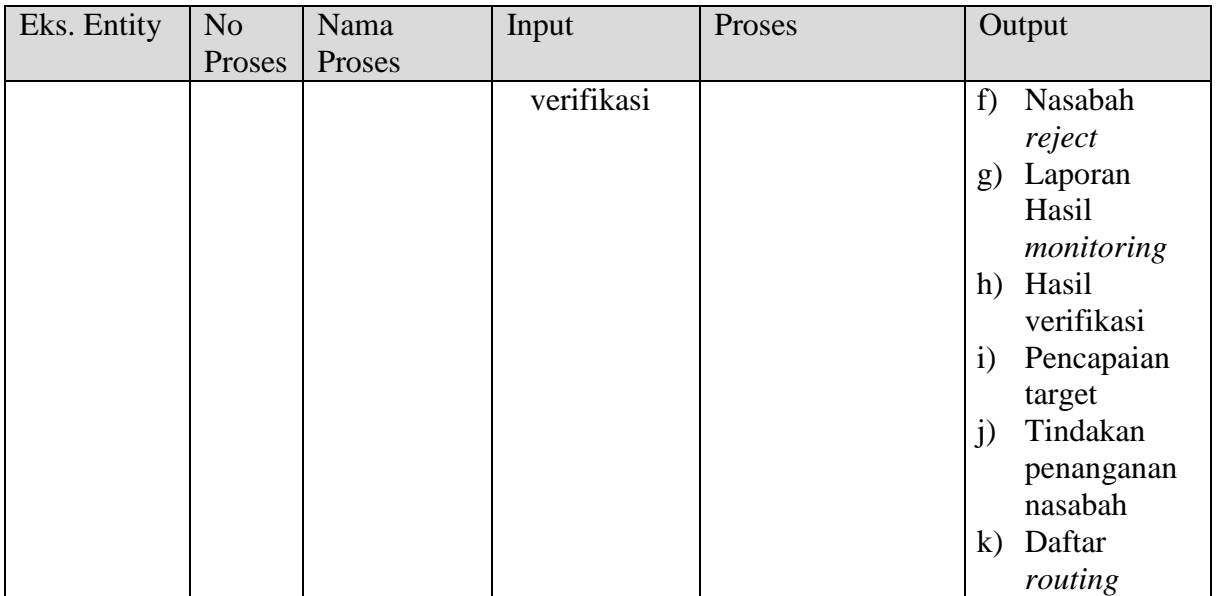

Berikut ini merupakan desain *data flow diagram* level 1 untuk perangkat lunak yang akan dibangun. Sesuai dengan DFD level 0 yang dibuat, maka dilakukan penjabaran kedalam beberapa proses. Berdasarkan analisis kebutuhan masing masing fungsi ditemukan penjabaran prosesnya.

## **C.3** *Data flow diagram* **(DFD)** *Level 1* **Pembuatan** *draft* **kunjungan nasabah**

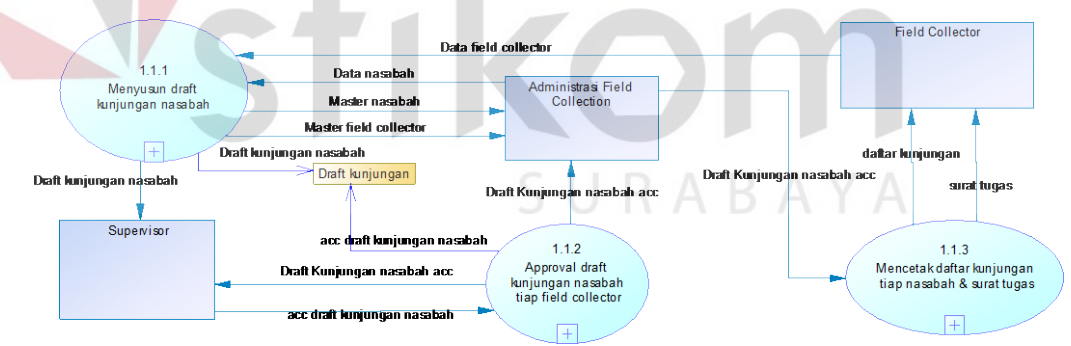

Gambar 3.25 *DFD Level 1* Pembuatan *draft* kunjungan nasabah

Adapun penjelasan dari *data flow diagram* level 1 Pembuatan *draft* kunjungan nasabah pada sistem baru dapat dilihat pada tabel 3.41.

| Eks. Entity                                                               | No         | Nama                                                                                   | Input                                                                                 | Proses                                                                                                    | Output                                                                                                    |
|---------------------------------------------------------------------------|------------|----------------------------------------------------------------------------------------|---------------------------------------------------------------------------------------|----------------------------------------------------------------------------------------------------|----------------------------------------------------------------------------------------------------|
|                                                                           | Proses     | Proses                                                                                 |                                                                                       |                                                                                                    |                                                                                                    |
| Administra<br>si field<br>Collection<br>Supervisor<br>Field<br>Collection | 1.1<br>1.2 | Menyusun<br>Draft<br>kunjungan<br>nasabah<br>Approval<br>draft<br>kunjungan<br>nasabah | Data:<br>a) Data<br>nasabah<br>b)Data Field<br>collector<br>a) Acc draft<br>kunjungan | Deskripsi:<br>Proses yang<br>dilakukan untuk<br>menyusun draft<br>kunjungan,<br>approval draft<br>kunjungan dan<br>pencetakan daftar<br>kunjungan dan<br>surat tugas<br><b>Tabel</b><br>yang<br>dibaca:<br>a) Nasabah<br>b) Field_collector<br>Deskripsi:<br>Proses<br>merupakan<br>sebuah<br>proses<br>dilakukan<br>yang<br>oleh<br>supervisor<br>untuk<br>menindaklanjuti<br>Draft<br>kunjungan<br>nasabah<br>yang<br>telah dibuat oleh<br>bagian<br>administrasi field<br>collection<br><b>Tabel</b><br>yang | Data:<br>a) Master<br>Nasabah<br>b) Master field<br>collector<br>c) Draft<br>kunjungan<br>nasabah<br>d) Draft<br>kunjungan<br>nasabah acc<br>e) Daftar<br>kunjungan<br>Surat tugas<br><b>Insert Tabel:</b><br>a) Nasabah<br>b) Field collecto<br>c) Draft_kunjung<br>an<br>Data:<br>ini a) Draft<br>kunjungan<br>nasabah acc<br><b>Insert Tabel:</b> |
|                                                                           |            |                                                                                        |                                                                                       | dibaca:<br><i>Draft</i> _kunjung<br>a)<br>an                                                                                                    | a) <i>Draft_kunjung</i><br>an                                                                                                    |
| Administra                                                                | 1.3        | Mencetak                                                                               | a) Draft                                                                              | Deskripsi:                                                                                                    | Data:                                                                                                    |
| si field                                                                  |            | daftar                                                                                 | kunjungan                                                                             | Proses                                                                                                    | ini a) Daftar                                                                                                    |
| Collection                                                                |            | kunjungan                                                                              | nasabah acc                                                                           | merupakan                                                                                                    | kunjungan                                                                                                    |
|                                                                           |            | per-nasabah                                                                            |                                                                                       | sebuah<br>proses                                                                                                    | per-nasabah                                                                                                    |
|                                                                           |            | dan surat                                                                              |                                                                                       | pencetakan daftar                                                                                                    | acc                                                                                                    |
|                                                                           |            | tugas Acc                                                                              |                                                                                       | kunjungan<br>$per-b)$                                                                                                    | Surat tugas                                                                                                    |

Tabel 3.41 Penjelasan *DFD level 1* Pembuatan *draft* kunjungan nasabah

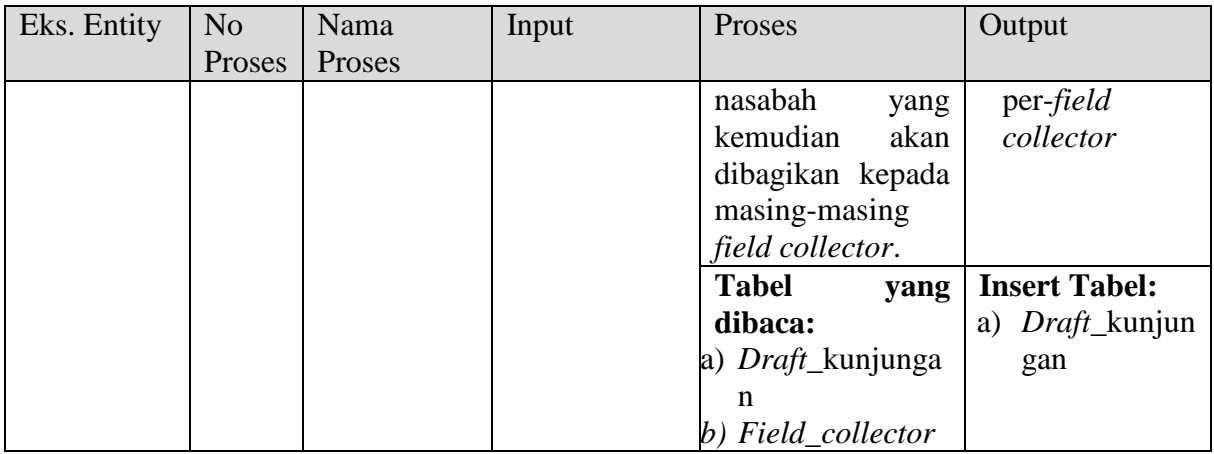

### **C.4** *Data flow diagram* **(DFD)** *Level 1* **Pencatatan data hasil kunjungan**

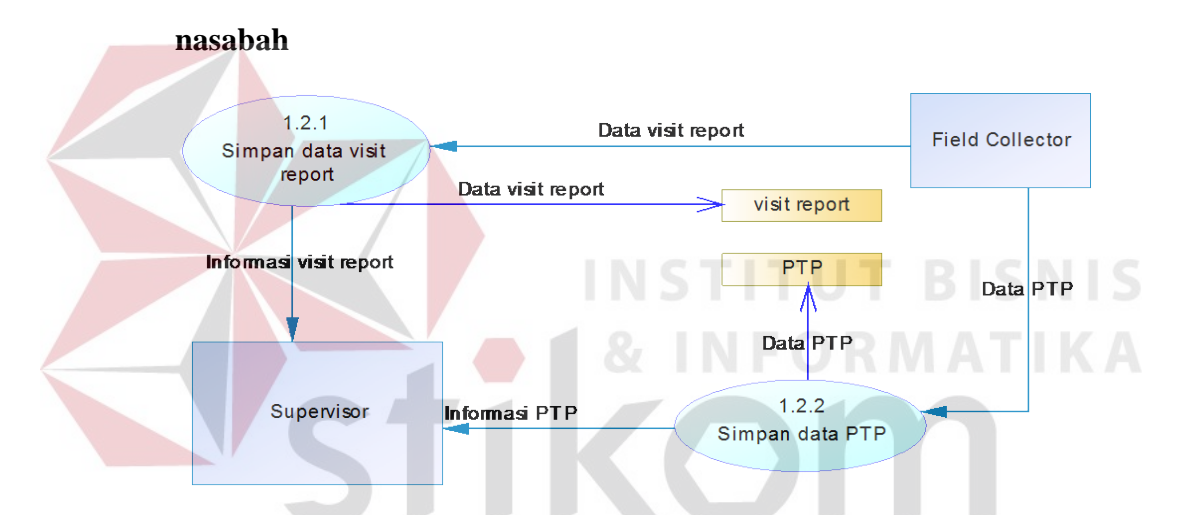

Gambar 3.26 DFD Level 1 Pencatatan data hasil kunjungan nasabah

Adapun penjelasan dari *data flow diagram level 1* Pencatatan data hasil

kunjungan nasabah pada sistem baru dapat dilihat pada tabel 3.42.

Tabel 3.42 Penjelasan *DFD level 1* Pencatatan data hasil kunjungan nasabah

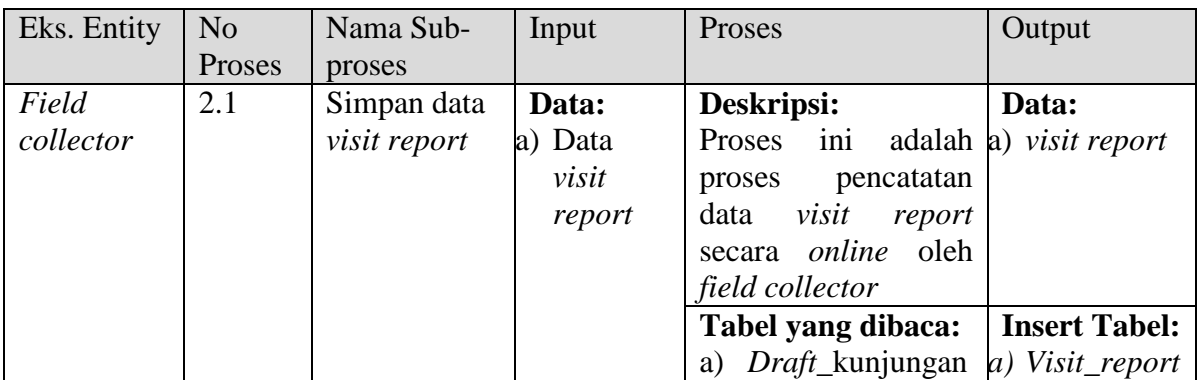

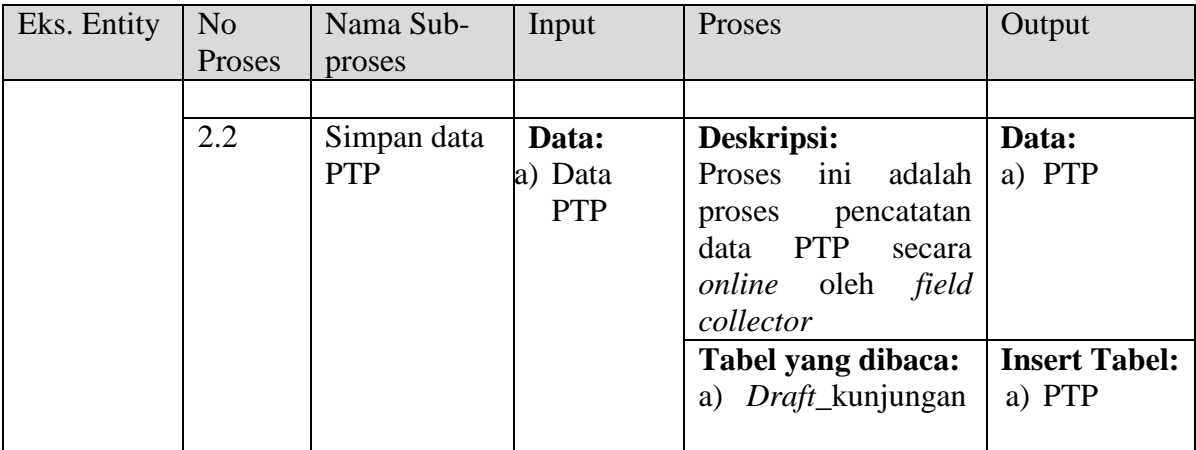

## **C.5** *Data flow diagram* **(DFD)** *Level 1* **Pengecekan pembayaran nasabah**

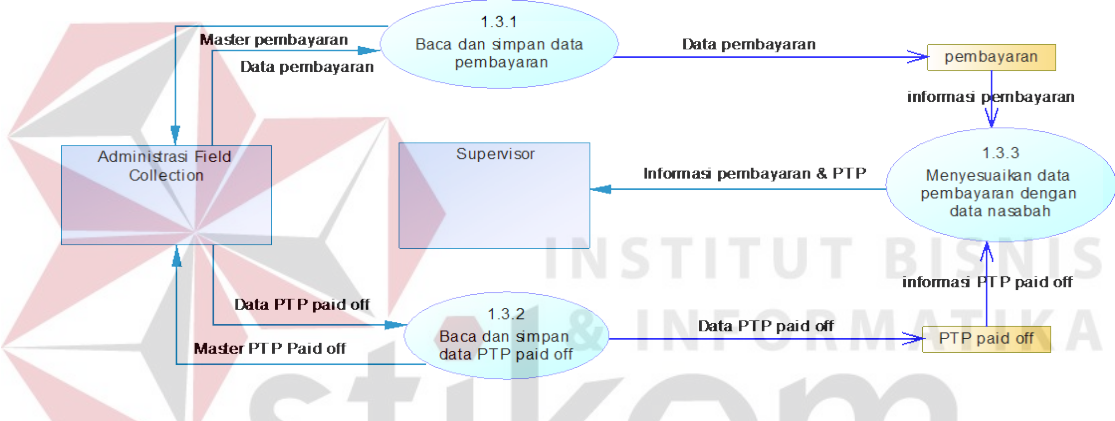

Gambar 3.27 DFD Level 1 Pengecekan pembayaran nasabah

Adapun penjelasan dari *data flow diagram* level 1 Pengecekan pembayaran nasabah pada sistem baru dapat dilihat pada tabel 3.43.

Tabel 3.43 Penjelasan *flow diagram* level 1 Pengecekan pembayaran nasabah

| Eks.             | N <sub>o</sub> | Nama      | Input     | Proses                  | Output          |
|------------------|----------------|-----------|-----------|-------------------------|-----------------|
| Entity           | Proses         | Proses    |           |                         |                 |
| Administr        | 3.1            | Baca dan  | Data:     | Deskripsi:              | Data:           |
| asi <i>field</i> |                | simpan    | a) Data   | ini<br>adalah<br>Proses | Informasi<br>a) |
| Collection       |                | data      | pembayara | proses upload data      | Pembayaran      |
|                  |                | pembayara | n         | pembayaran. Sistem      |                 |
|                  |                | n         |           | membaca data excel      |                 |
|                  |                |           |           | kemudian                |                 |
|                  |                |           |           | menyimpan kedalam       |                 |
|                  |                |           |           | pembayaran<br>tabel     |                 |
|                  |                |           |           | oleh<br>admin<br>field  |                 |
|                  |                |           |           | collection              |                 |

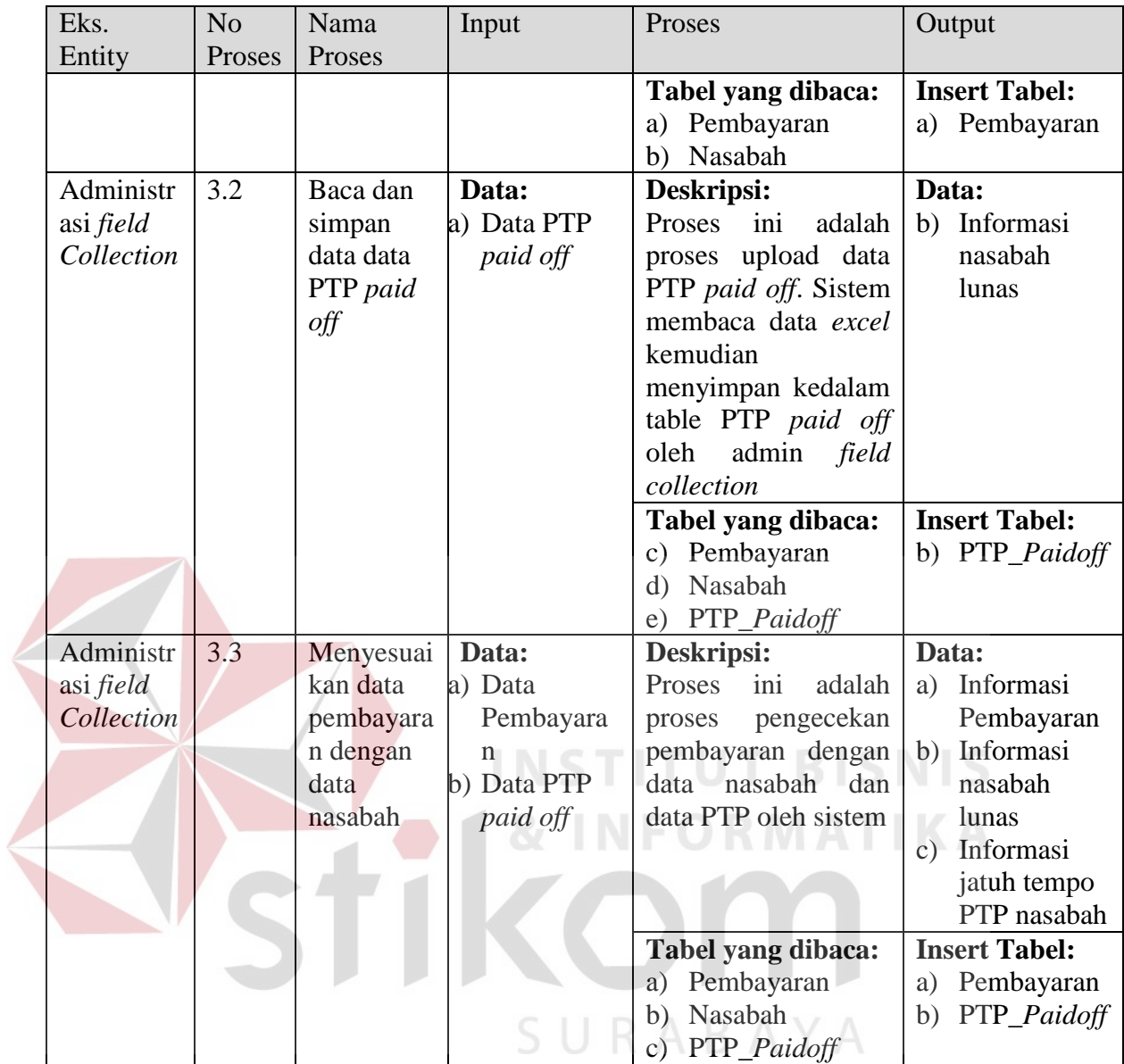

#### **C.6** *Data flow diagram* **(DFD)** *Level 1 Monitoring* **& evaluasi kinerja** *field*

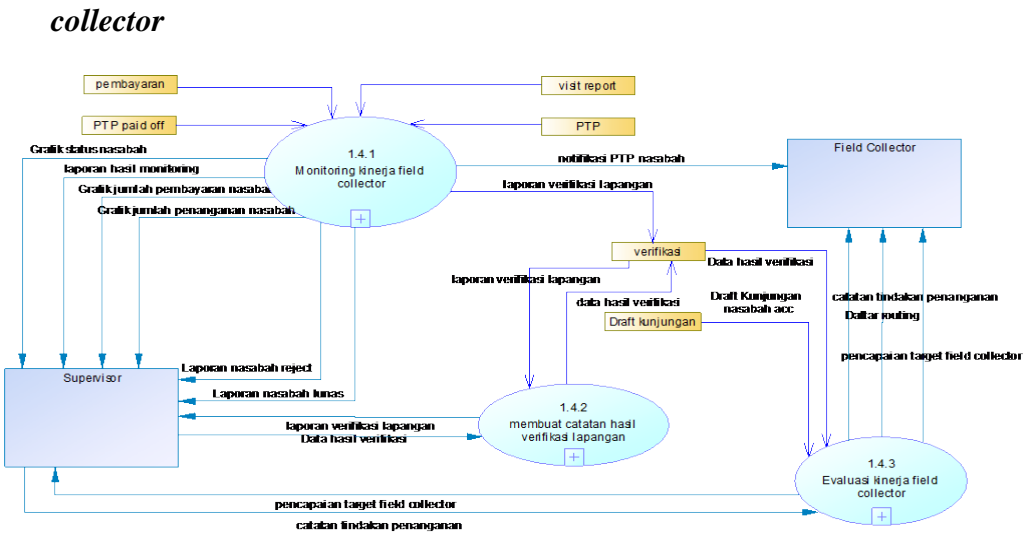

Gambar 3.28 DFD Level 1 *Monitoring* & evaluasi kinerja *field collector*

Adapun penjelasan dari *data flow diagram* Level 1 *Monitoring* & evaluasi kinerja *field collector* pada sistem baru dapat dilihat pada tabel 3.44.

Tabel 3.44 Penjelasan *flow diagram* level 1 *Monitoring* & evaluasi kinerja *field* 

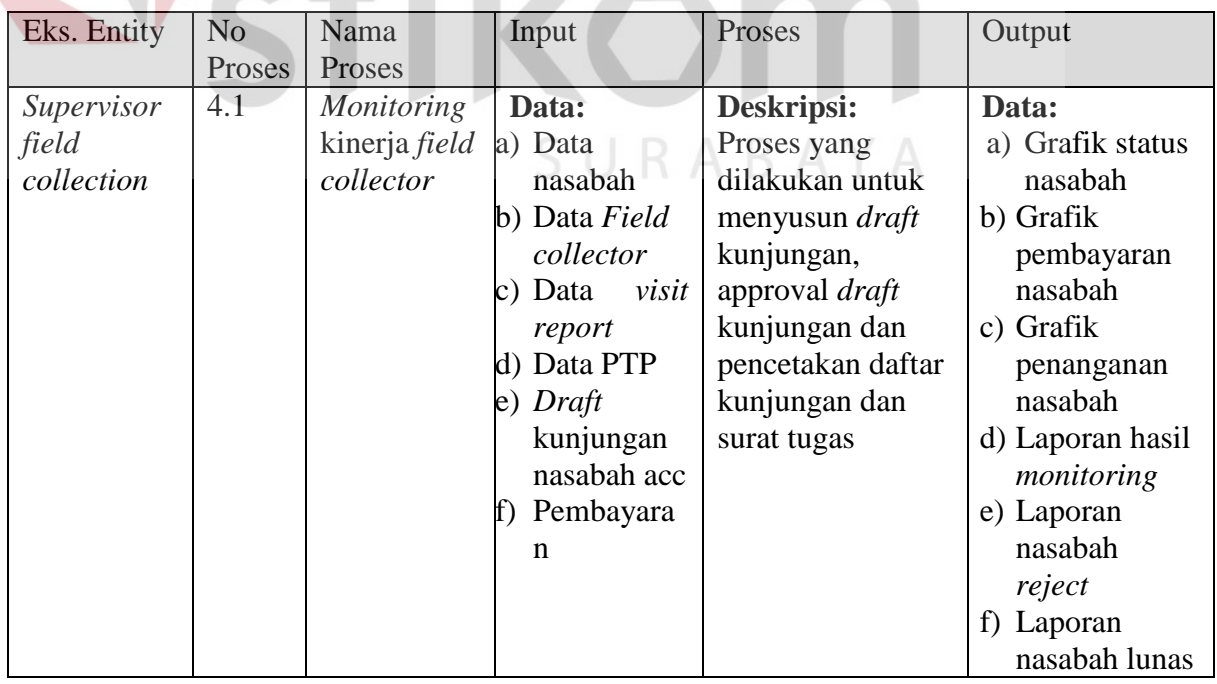

#### *collector*

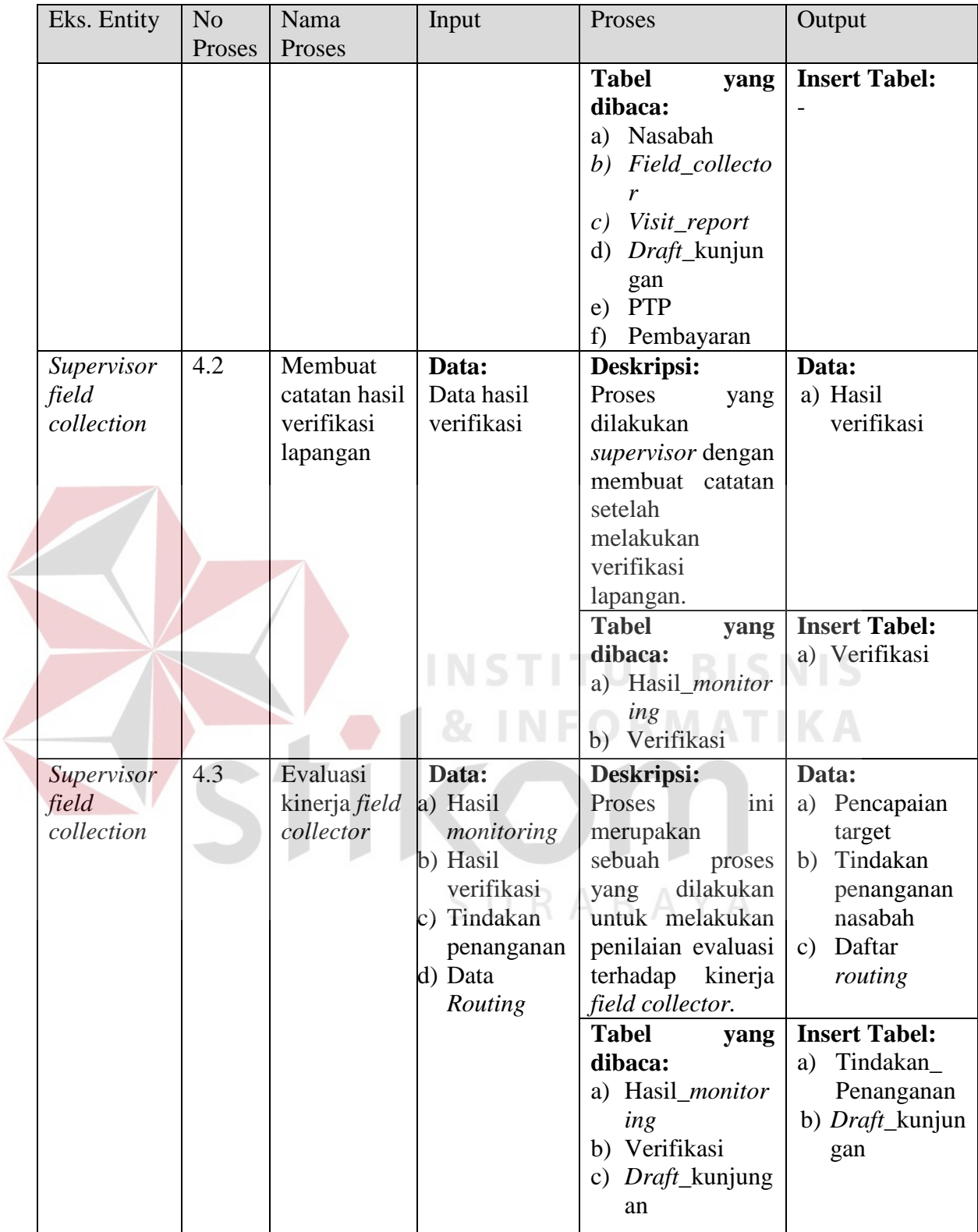

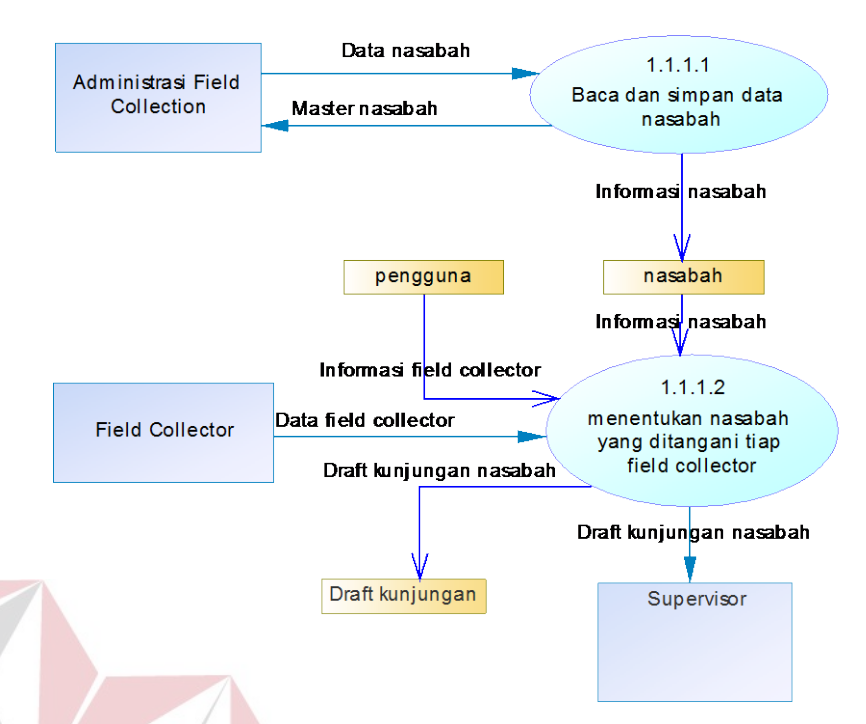

## **C.7** *Data flow diagram* **(DFD)** *Level 2* **Menyusun** *draft* **kunjungan nasabah**

Gambar 3.29 DFD level 2 Menyusun *draft* kunjungan nasabah

Adapun penjelasan dari *data flow diagram* level 2 Menyusun *draft* kunjungan nasabah pada sistem baru dapat dilihat pada tabel 3.45.

Tabel 3.45 Penjelasan *flow diagram* level 2 Menyusun *draft* kunjungan nasabah

| Eks. Entity | N <sub>o</sub> | Nama Sub-   | Input        | Proses                | Output               |
|-------------|----------------|-------------|--------------|-----------------------|----------------------|
|             | Proses         | proses      |              |                       |                      |
| Adm. field  | 1.1.1          | Baca dan    | Data:        | Deskripsi:            | Data:                |
| collection  |                | simpan data | Data<br>a)   | Proses ini            | Master<br>a)         |
|             |                | nasabah     | nasabah      | adalah proses         | nasabah              |
|             |                |             |              | upload data           |                      |
|             |                |             |              | nasabah. Sistem       |                      |
|             |                |             |              | membaca data          |                      |
|             |                |             |              | <i>excel</i> kemudian |                      |
|             |                |             |              | menyimpan             |                      |
|             |                |             |              | kedalam tabel         |                      |
|             |                |             |              | nasabah oleh          |                      |
|             |                |             |              | admin <i>field</i>    |                      |
|             |                |             |              | collection            |                      |
|             |                |             |              | <b>Tabel yang</b>     | <b>Insert Tabel:</b> |
|             |                |             |              | dibaca: -             | a) Nasabah           |
|             | 1.1.2          | Menentukan  | Data:        | Deskripsi:            | Data:                |
|             |                | nasabah     | Master<br>a) | Proses ini            | Draft<br>a)          |

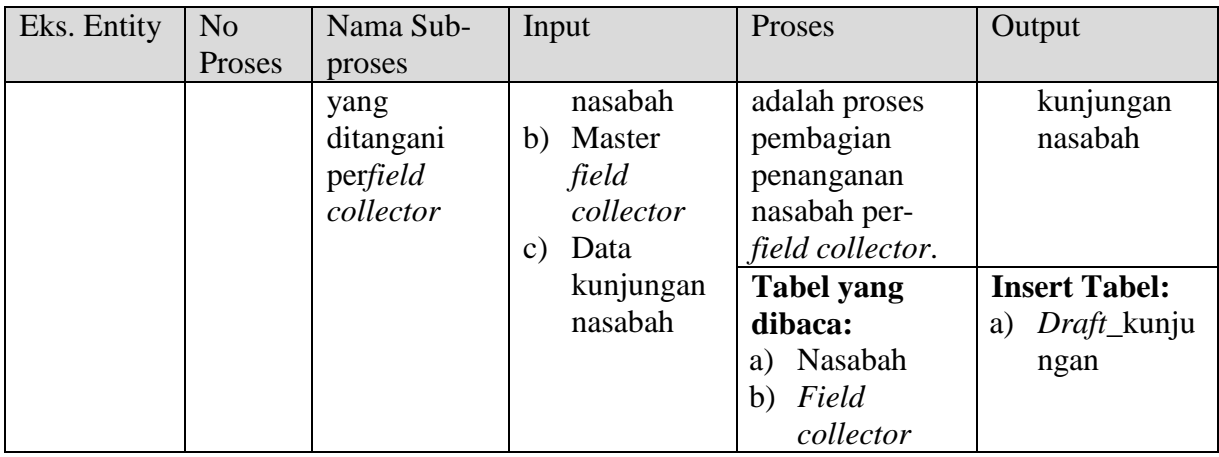

## **C.8** *Data flow diagram* **(DFD)** *Level 2* **Approval** *draft* **kunjungan nasabah**

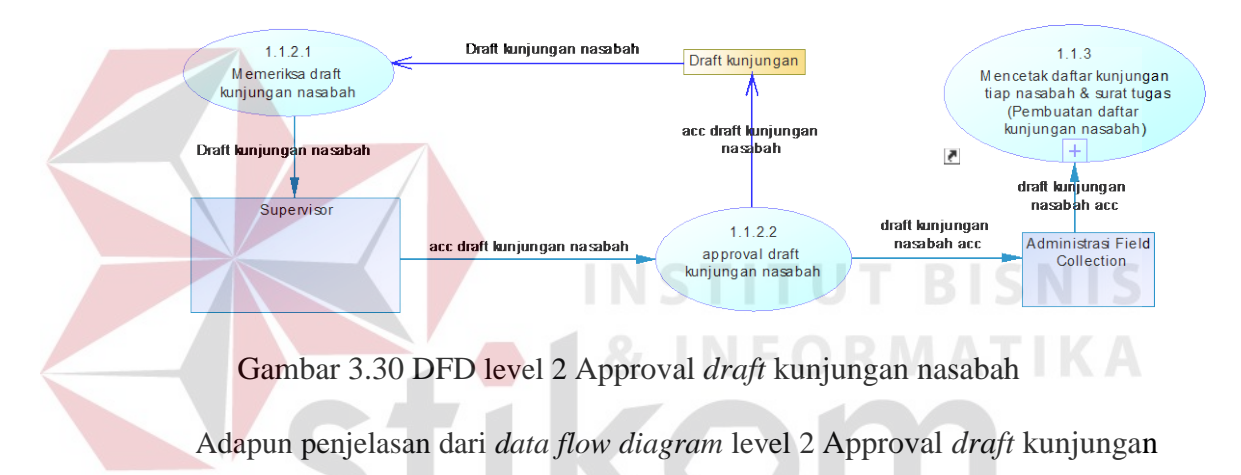

nasabah pada sistem baru dapat dilihat pada tabel 3.46.

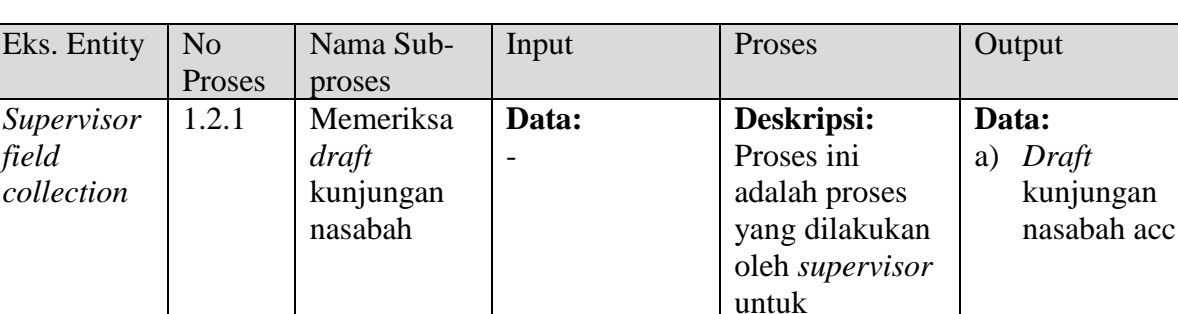

memeriksa apakah ada *draft* kunjungan dari admin *field* 

*collection*

**Tabel yang dibaca:**

**Insert Tabel:** a) Evaluasi

Tabel 3.46 Penjelasan *flow diagram* level 2 Approval *draft* kunjungan nasabah

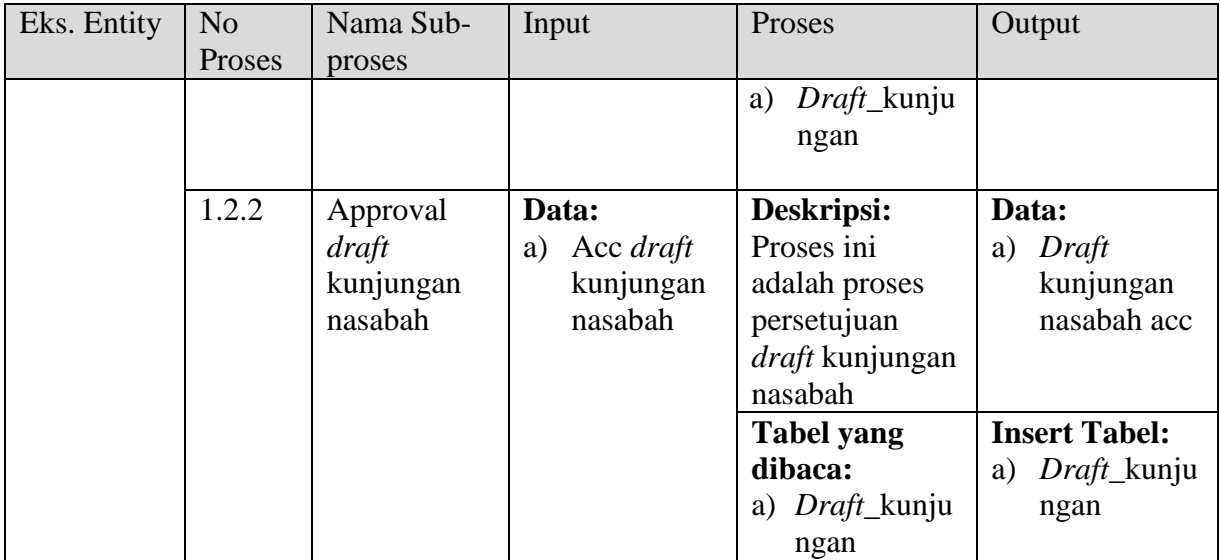

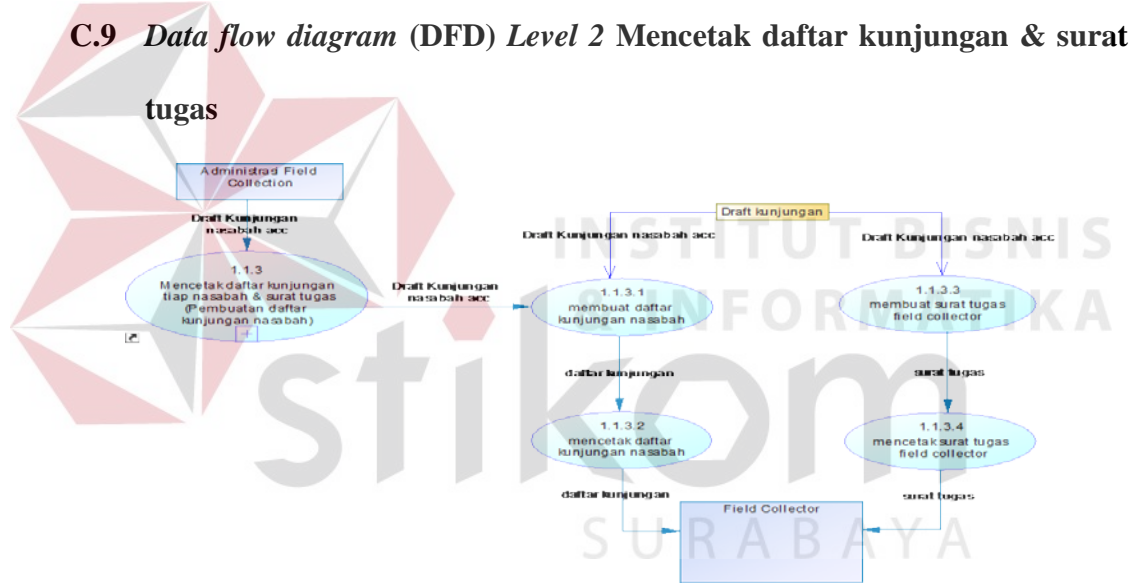

Gambar 3.31 DFD level 2 Cetak daftar kunjungan & surat tugas

Adapun penjelasan dari *data flow diagram* level 2 Cetak daftar kunjungan & surat tugas pada sistem baru dapat dilihat pada tabel 3.47.

Tabel 3.47 Penjelasan *flow diagram* level 2 Cetak daftar kunjungan & surat tugas

| Eks. Entity | No     | Nama Sub-  | Input       | Proses        | Output       |
|-------------|--------|------------|-------------|---------------|--------------|
|             | Proses | proses     |             |               |              |
| Adm. field  | 1.3.1  | Membuat    | Data:       | Deskripsi:    | Data:        |
| collection  |        | daftar     | Draft<br>a) | Proses ini    | Daftar<br>a) |
|             |        | kunjungan  | kunjungan   | adalah proses | kunjungan    |
|             |        | pernasabah | nasabah     | pembuatan     | per-nasabah  |
|             |        |            | acc         | daftar        | acc          |
|             |        |            |             | kunjungan     |              |

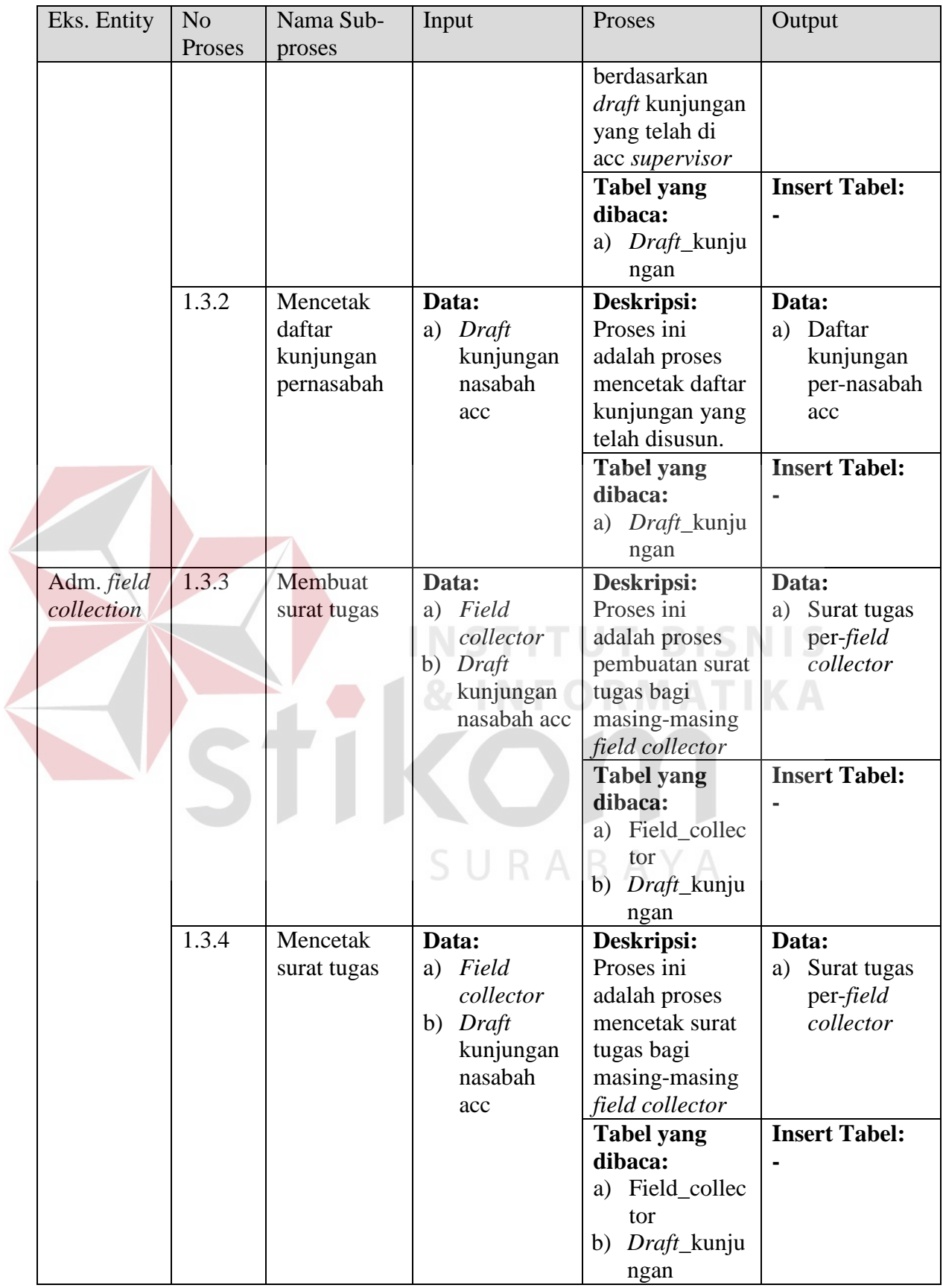

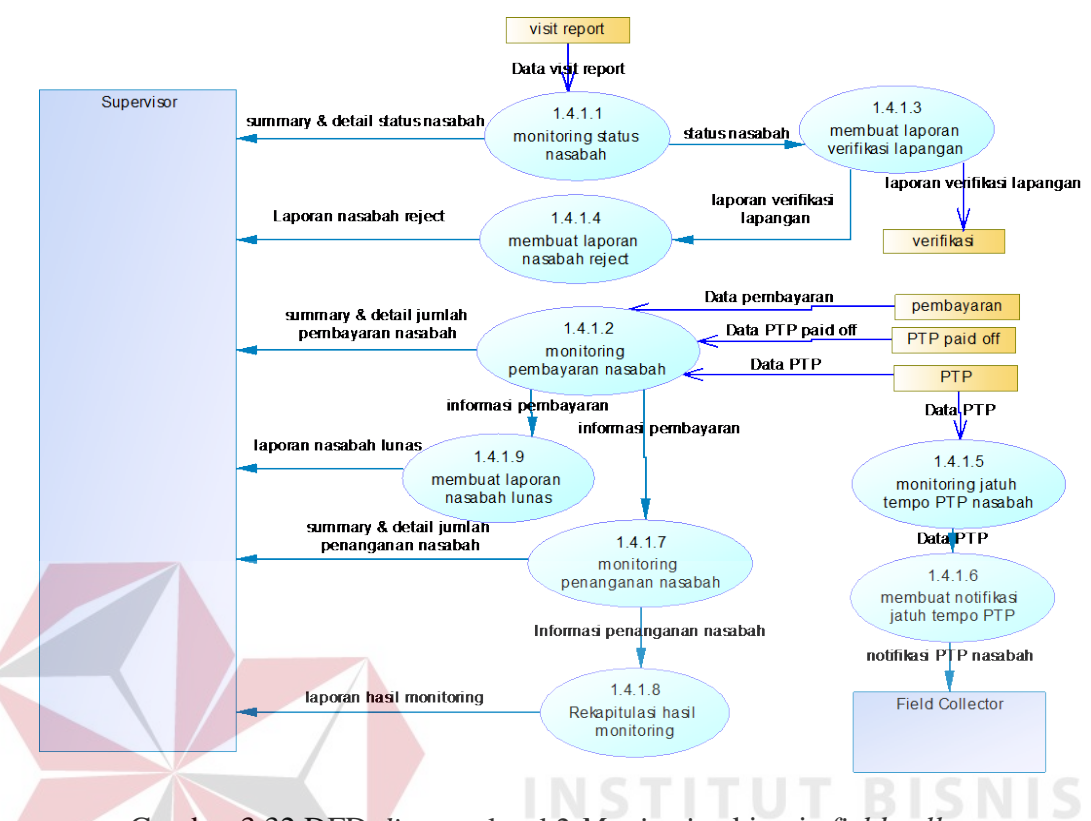

## **C.10** *Data flow diagram* **(DFD)** *Level 2 monitoring* **kinerja** *field collector*

Gambar 3.32 DFD *diagram* level 2 *Monitoring* kinerja *field collector*

Adapun penjelasan dari *data flow diagram* level 2 *Monitoring* kinerja *field* 

*collector* pada sistem baru dapat dilihat pada tabel 3.48.

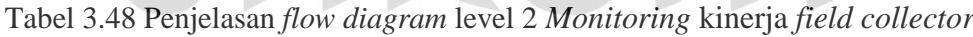

CIIDADAVA

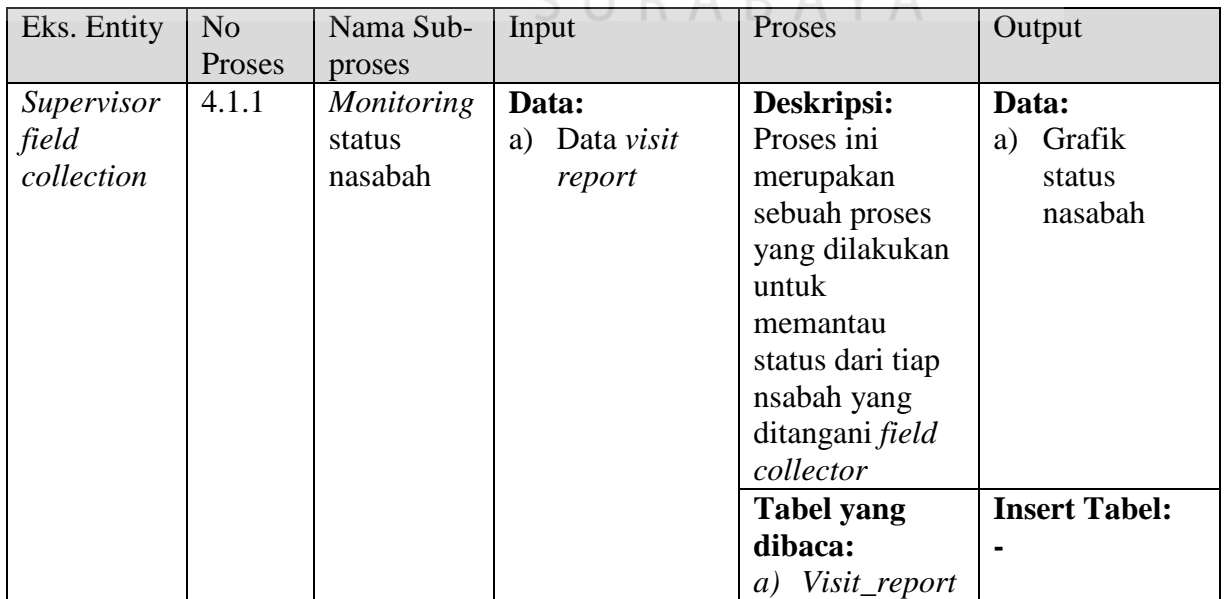

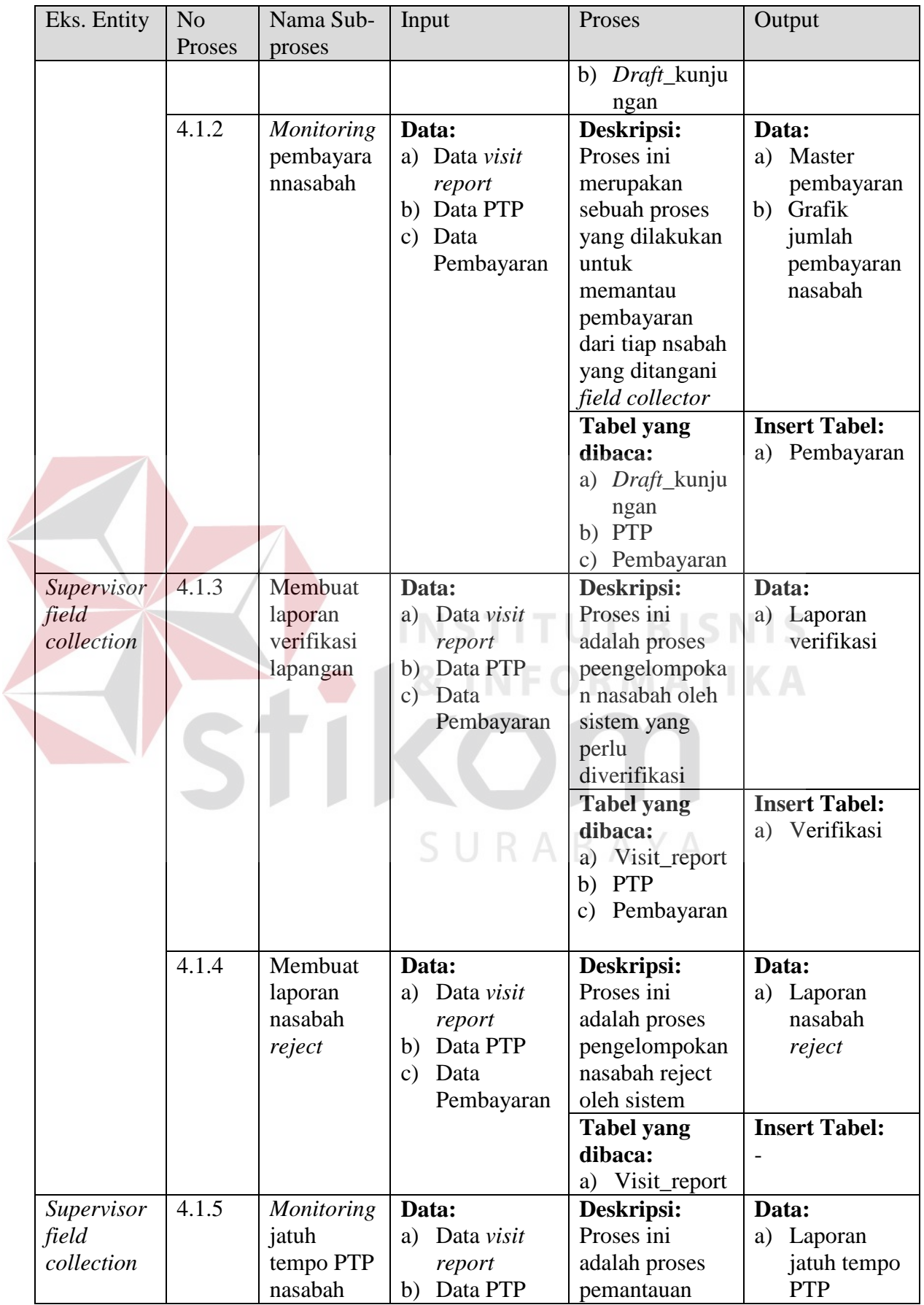

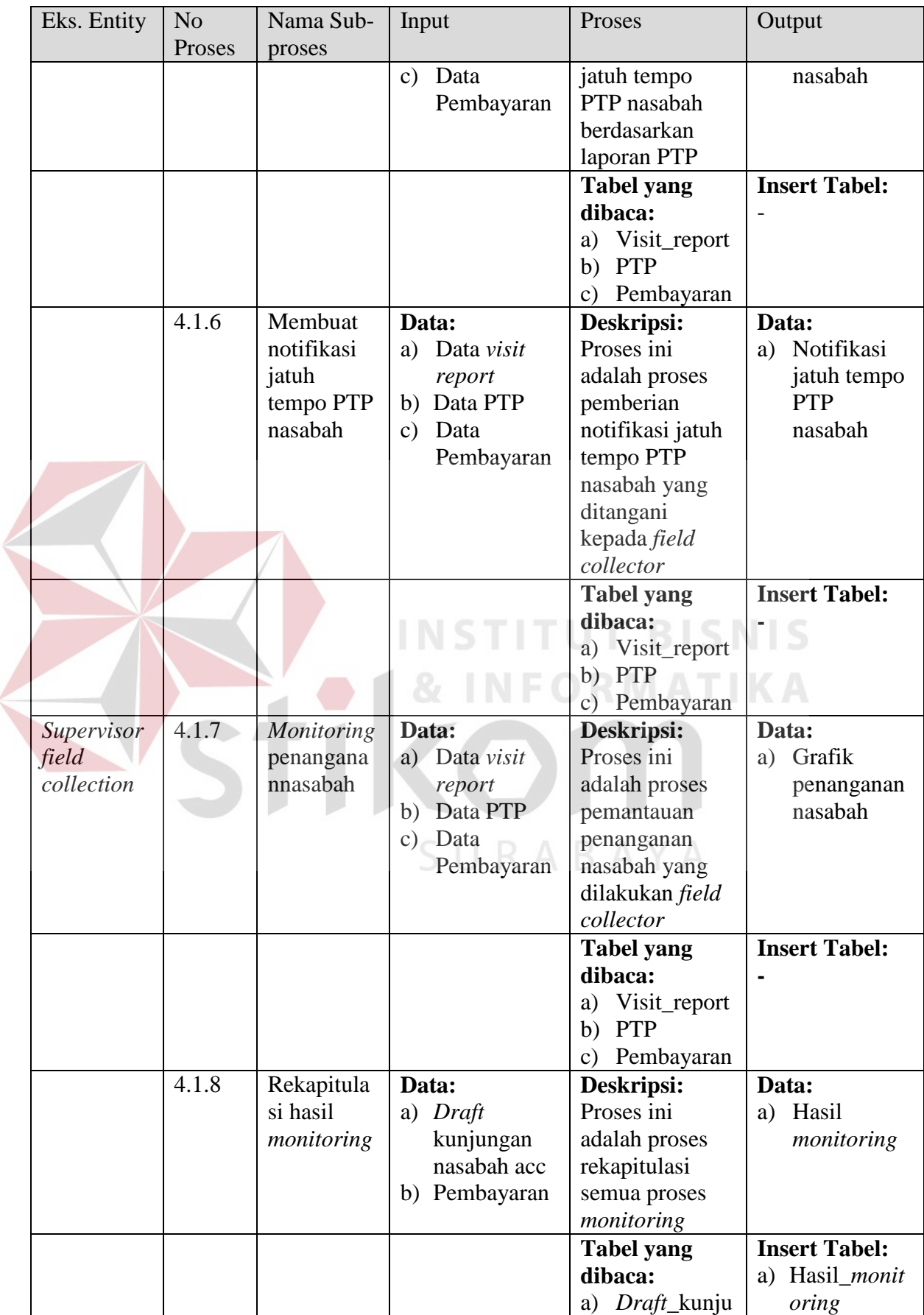

 $\leq$ 

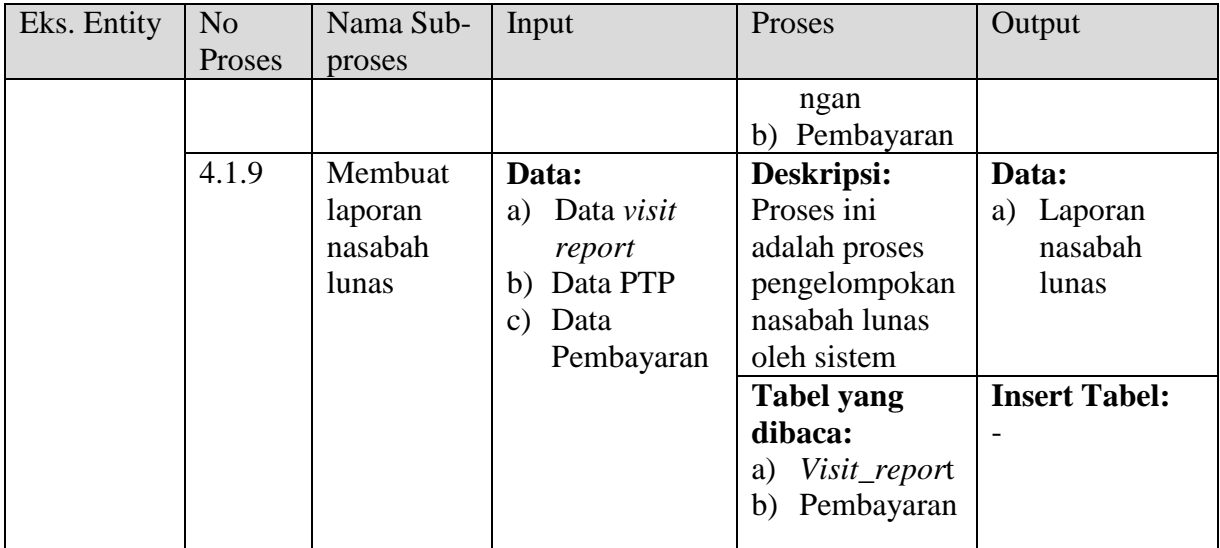

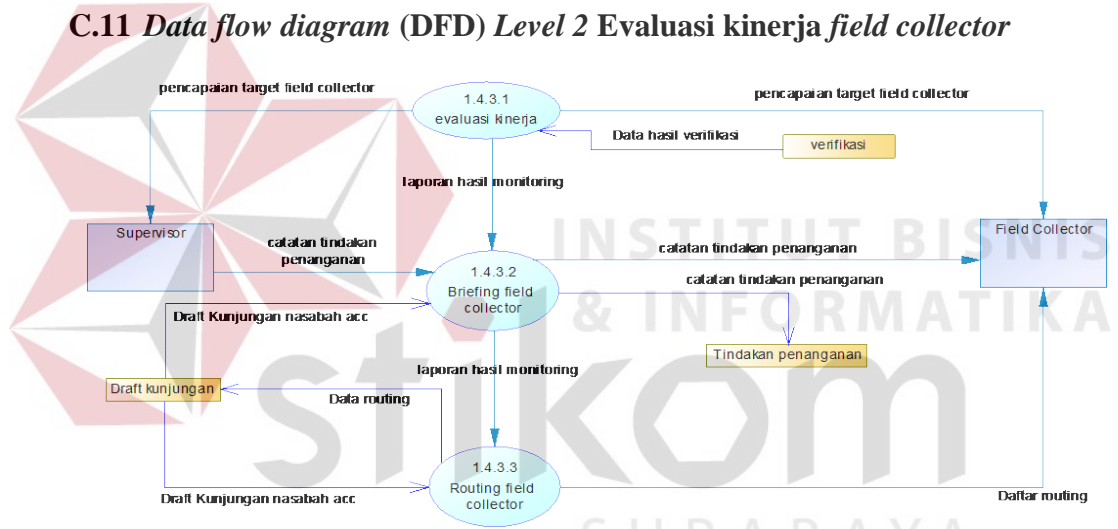

Gambar 3.33 DFD level 2 Evaluasi kinerja *field collector*

Adapun penjelasan dari *data flow diagram* level 2 Evaluasi kinerja *field collector* pada sistem baru dapat dilihat pada tabel 3.49.

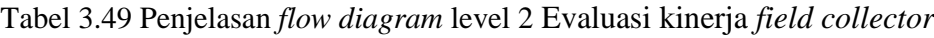

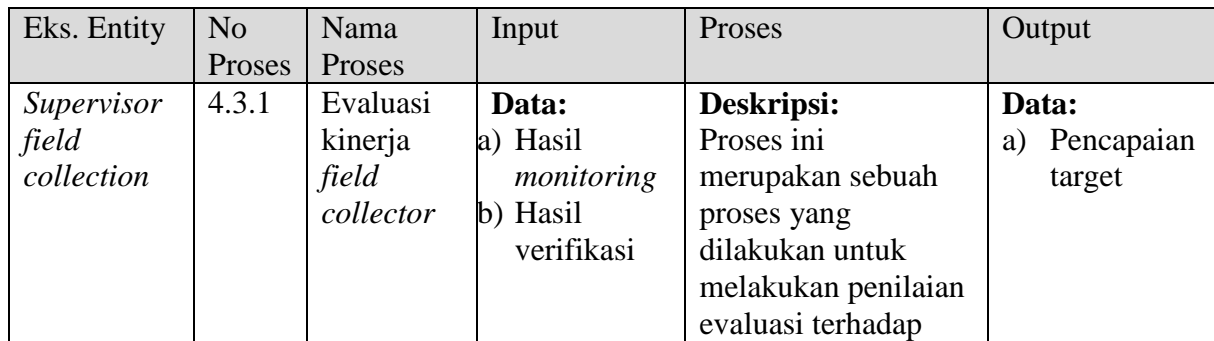

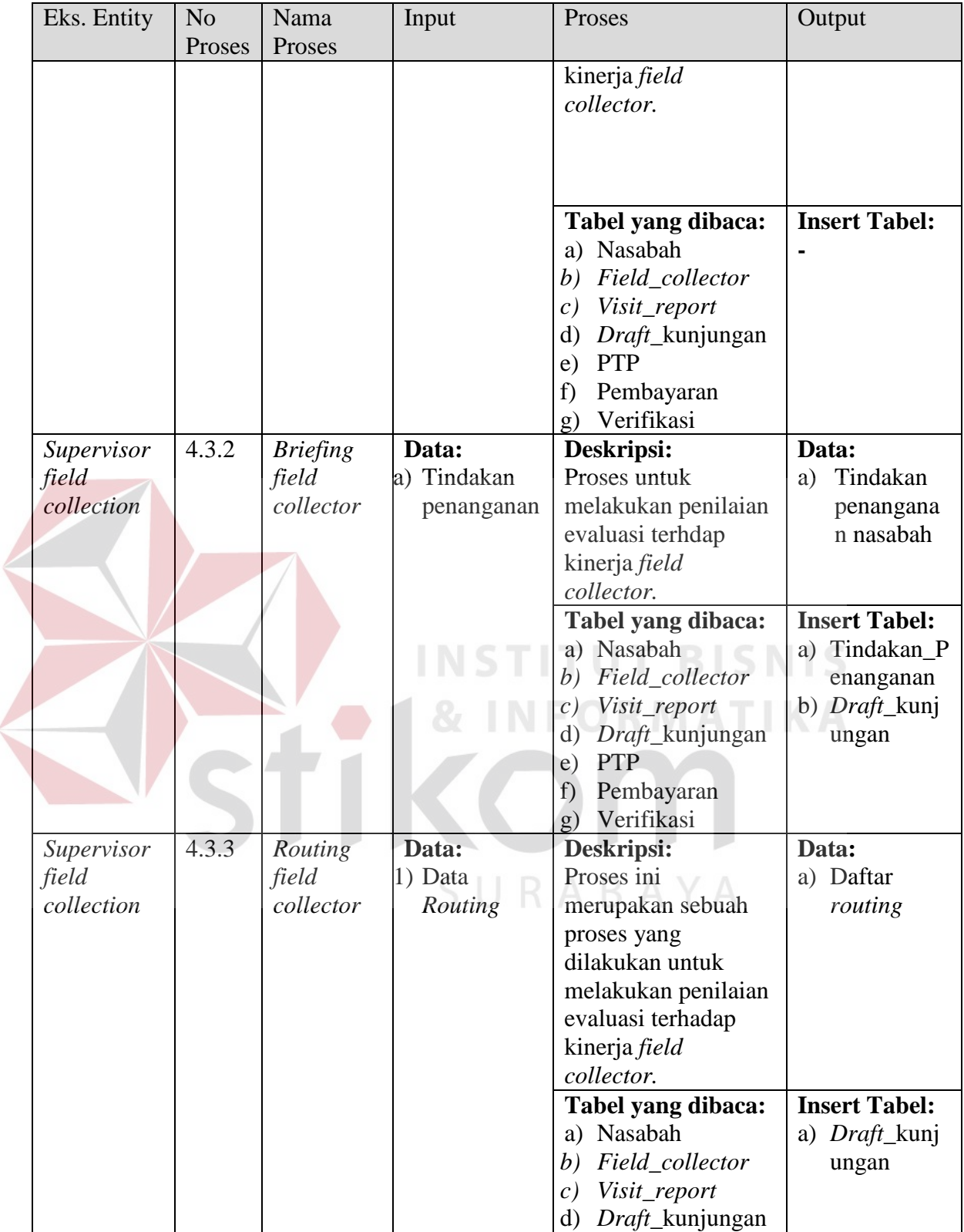

 $\leq$ 

#### **D.** *Entity Relationship Diagram* **(***ERD***)**

*ERD* merupakan suatu desain sistem yang digunakan untuk merepresentasikan, menentukan dan mendokumentasikan kebutuuhan sistem kedalam sebuah bentuk dengan tujuan agar keseluruhan struktur data dapat dilihat dengan mudah.

#### **D.1.** *Conceptual Data Model* **(CDM)**

*Conceptual Data Model* (CDM) adalah gambaran secara keseluruhan dari konsep struktur basis data yang dirancang untuk sebuah aplikasi. Rancangan CDM untuk aplikasi yang akan dibuat dapat dilihat pada Gambar 3.34.

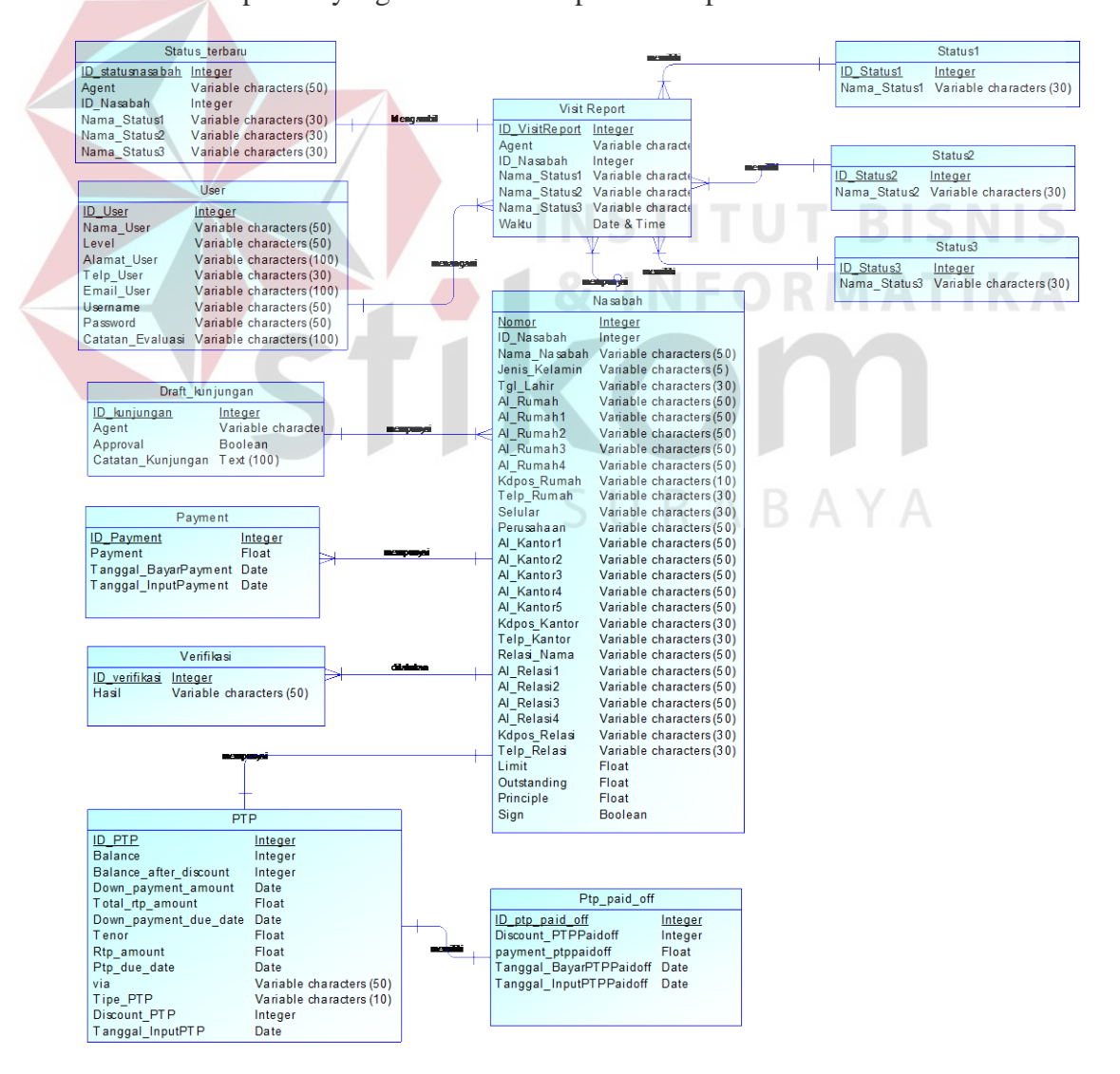

*Gambar* 3.34 Conceptual Data Model *(CDM)*

#### **D.2.** *Physical Data Model* **(PDM)**

*Physical Data Model* (PDM) menggambarkan secara detail konsep struktur basis data untuk suatu sistem. PDM terbentuk dari *Conceptual Data Model* (CDM) yang telah di-*generate* dan didalamnya telah mendefinisikan atribut-atribut beserta relasi pada setiap entitas. Adapun PDM tersebut dapat dilihat pada Gambar 3.35.

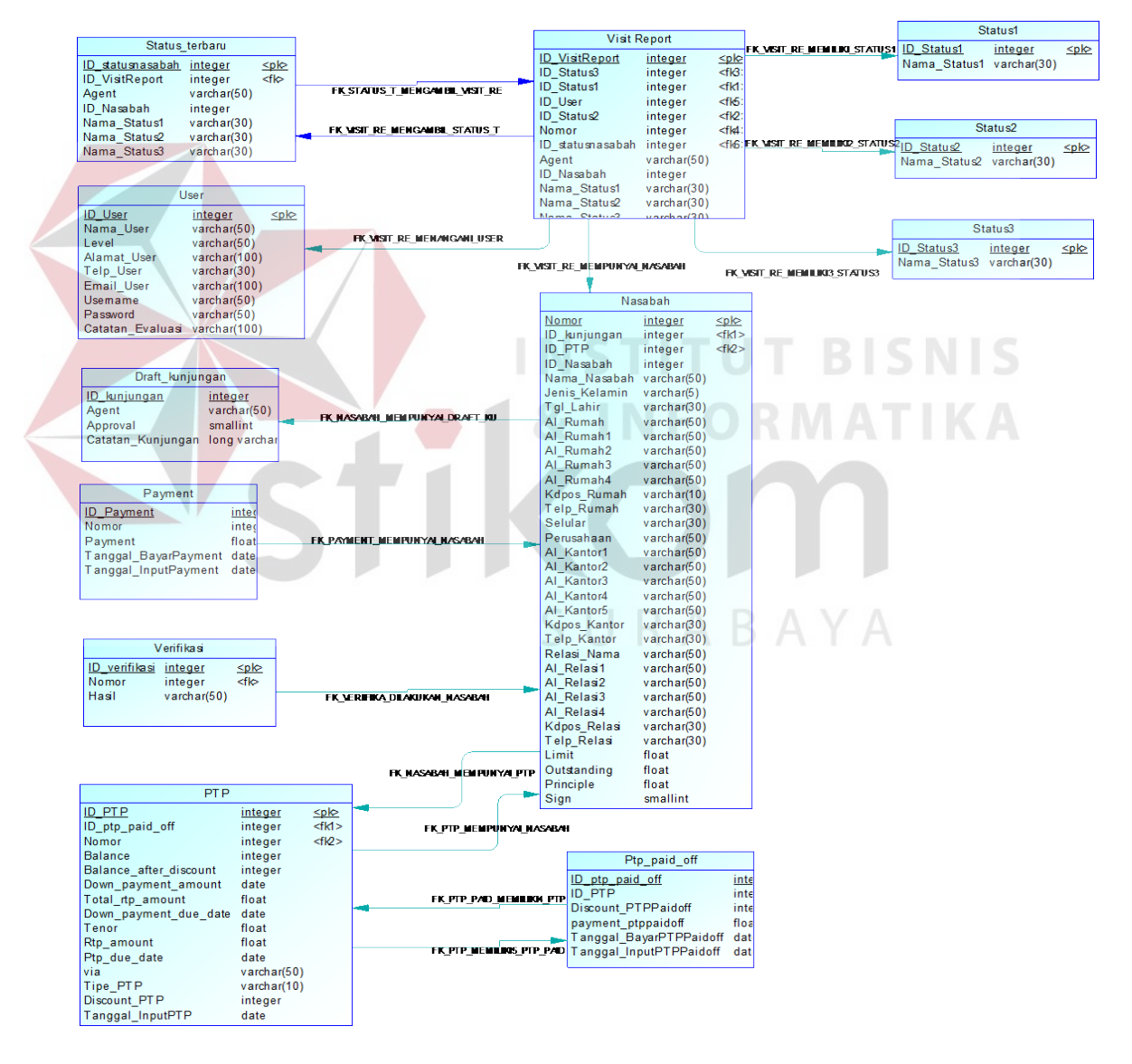

*Gambar* 3.35 Physical Data Model *(PDM)* 

## **D.3. Struktur Basis Data**

Sesuai dengan *Physical Data Model* (PDM) yang telah dirancang, dapat dibentuk suatu struktur basis data yang akan digunakan untuk menyimpan data yaitu:

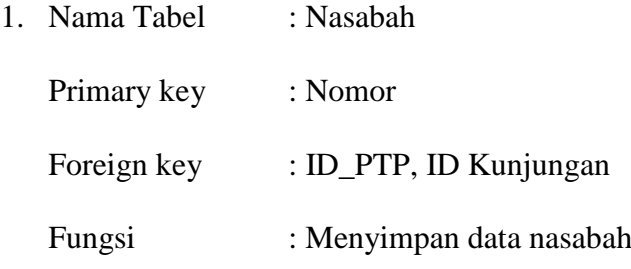

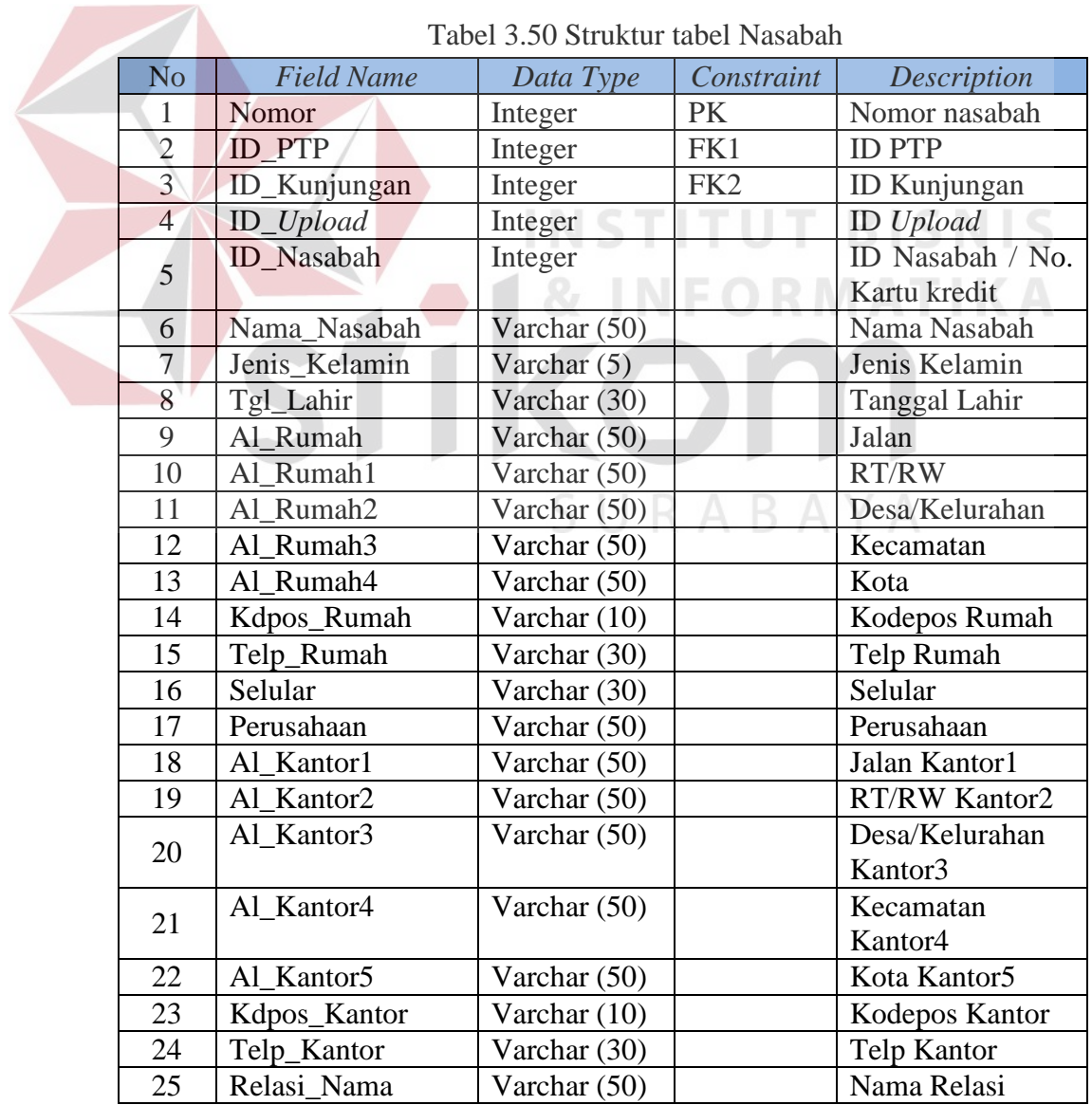

## $T_{\rm{c}}$ l  $\sim$  1.2.50  $\Omega$ tur laten tabel Nasabah

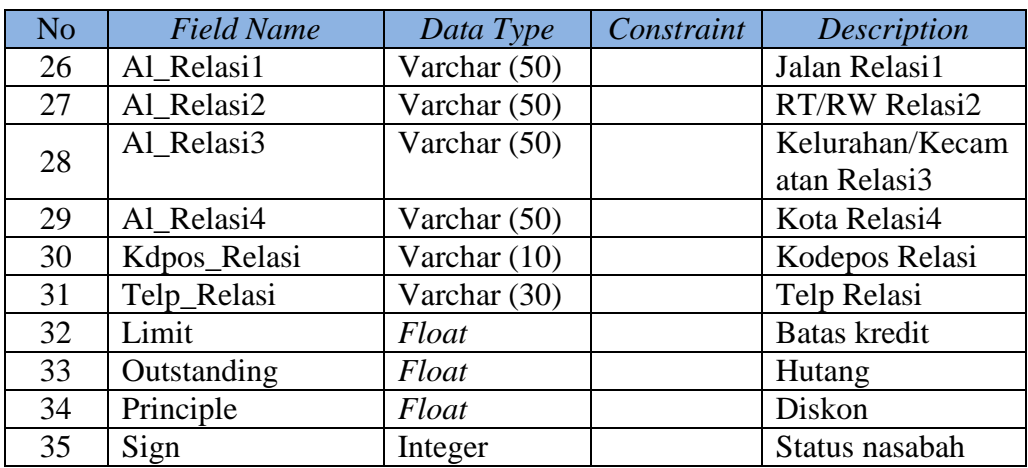

2. Nama Tabel : Kunjungan

Primary key : Id\_ Kunjungan

Foreign key :-

Fungsi : Menyimpan data *draft* kunjungan nasabah

Tabel 3.51 Struktur tabel Kunjungan

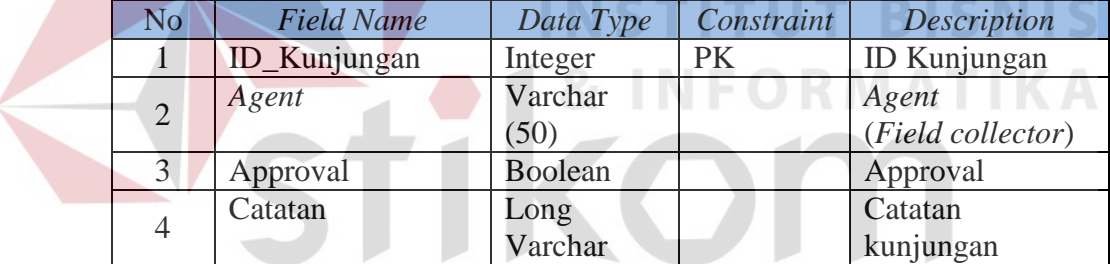

3. Nama Tabel : *Visit\_Report* J R A B A Y A

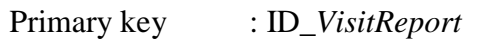

Foreign key : ID\_*User*, ID\_Status1, ID\_Status2,

ID\_Status3

Fungsi : Menyimpan data *visit report*

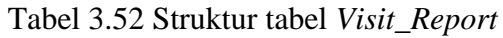

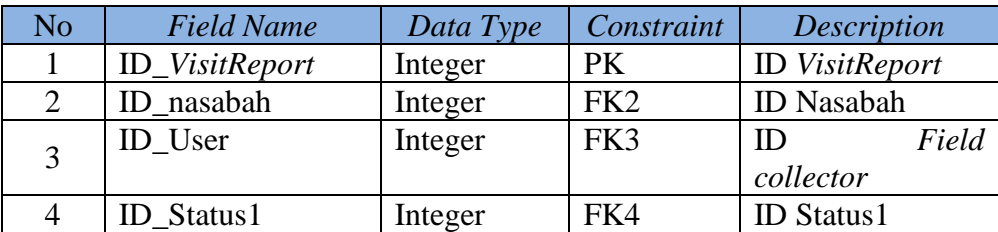
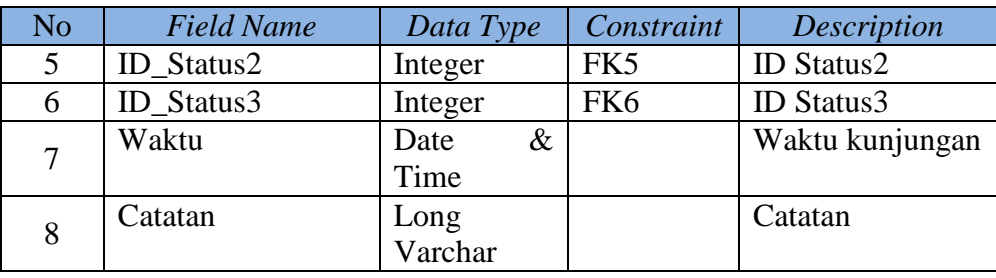

- 4. Nama Tabel : Status\_terbaru
	- Primary key : ID\_StatusNasabah
	- Foreign key : ID\_*User*, ID\_Status1, ID\_Status2,

ID\_Status3

Fungsi : Menyimpan status terbaru nasabah

Tabel 3.53 Struktur tabel Status\_terbaru

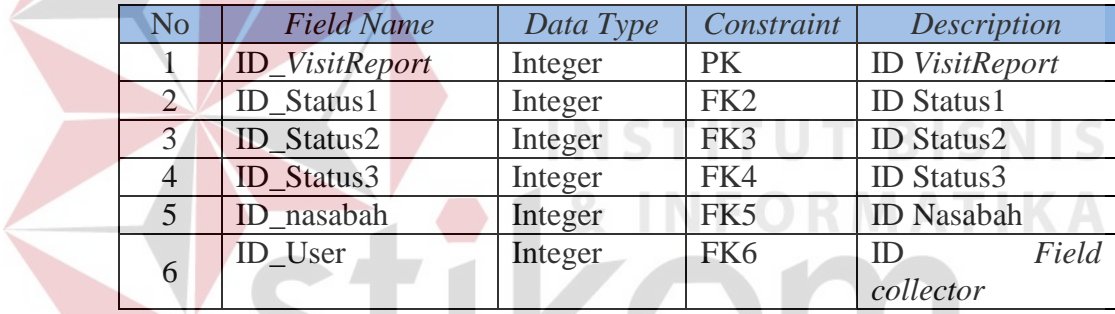

5. Nama Tabel : Status1

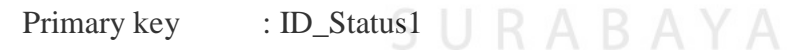

Foreign key : -

Fungsi : Menyimpan data Status1

Tabel 3.54 Struktur tabel Status1

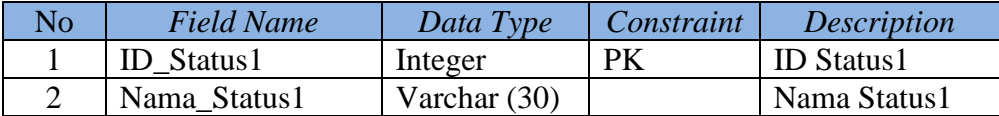

6. Nama Tabel : Status2

Primary key : ID\_Status2

Foreign key : -

## Fungsi : Menyimpan data Status2

#### Tabel 3.55 Struktur tabel Status2

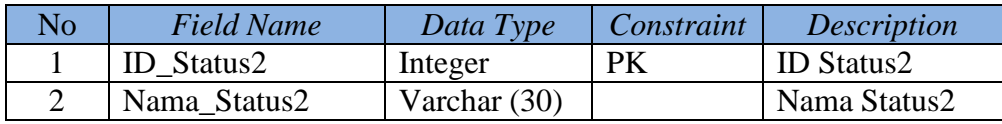

7. Nama Tabel : Status3 Primary key : ID\_Status3

Foreign key : -

Fungsi : Menyimpan data Status3

Tabel 3.56 Struktur tabel Status3

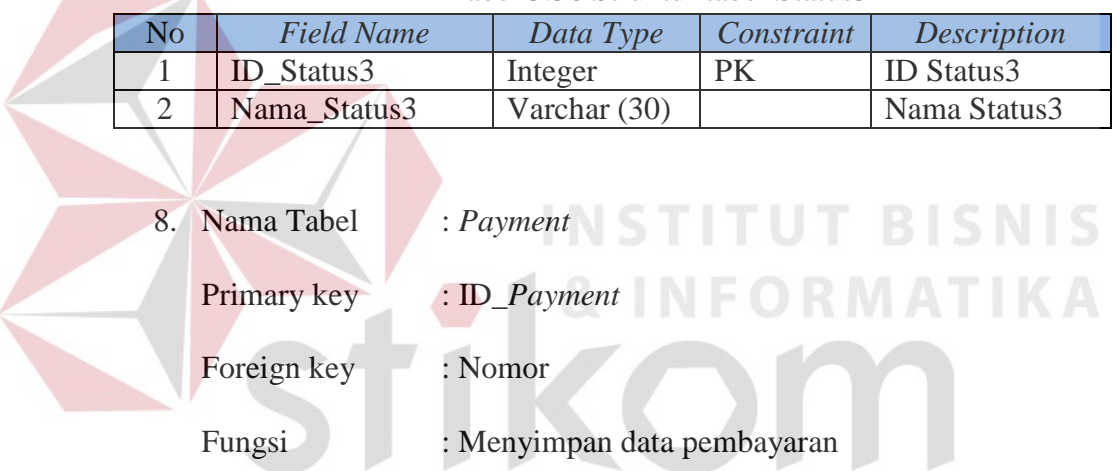

#### Tabel 3.57 Struktur tabel *Payment*

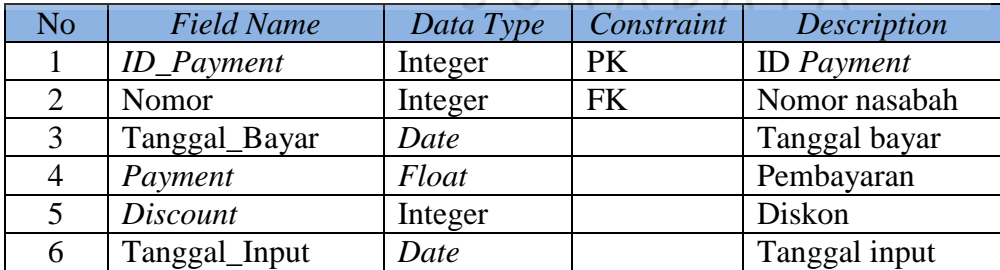

9. Nama Tabel : PTP

Primary key : ID\_ PTP

- Foreign key : Nomor, ID\_Ptp\_paid\_off
- Fungsi : Menyimpan data PTP

| N <sub>o</sub> | <b>Field Name</b> | Data Type | Constraint      | Description       |
|----------------|-------------------|-----------|-----------------|-------------------|
| $\mathbf{1}$   | <b>ID_Payment</b> | Integer   | PK              | <b>ID</b> Payment |
| $\overline{2}$ | Nomor             | Integer   | FK1             | Nomor             |
| 3              | ID_Ptp_paid_off   | Integer   | FK <sub>2</sub> | ID PTP paid off   |
| $\overline{4}$ | <b>Balance</b>    | Integer   |                 | <b>Balance</b>    |
|                | Balance_after_dis | Integer   |                 | after<br>Balance  |
|                | count             |           |                 | discount          |
| 5              | <b>Discount</b>   | Integer   |                 | Diskon            |
|                | Down_payment_a    | Date      |                 | Down payment      |
|                | mount             |           |                 | amount            |
| 6              | Total_rtp_amount  | Float     |                 | Total rtp amount  |
| 7              | Down_payment_d    | Date      |                 | Down payment      |
|                | ue_date           |           |                 | duedate           |
| 8              | Tenor             | Float     |                 | <b>Tenor</b>      |
| 9              | Rtp_Amount        | Float     |                 | <b>Rtp Amount</b> |
| 10             | PTP_Due_date      | Date      |                 | PTP Due date      |
| 11             | Via               | Varchar   |                 | Via               |
|                |                   | (50)      |                 |                   |
| 12             | Tipe_PTP          | Varchar   |                 | <b>Tipe PTP</b>   |
|                |                   | (10)      |                 |                   |
| 13             | Tanggal_Input     | Date      |                 | Tanggal input     |

Tabel 3.58 Struktur tabel PTP

10. Nama Tabel : PTP\_Paid

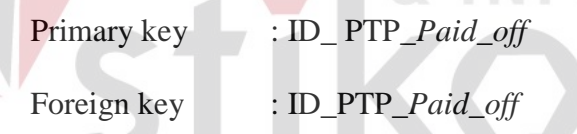

Fungsi : Menyimpan data *PTP paid off*

### Tabel 3.59 Struktur tabel *PTP\_Paid\_off*

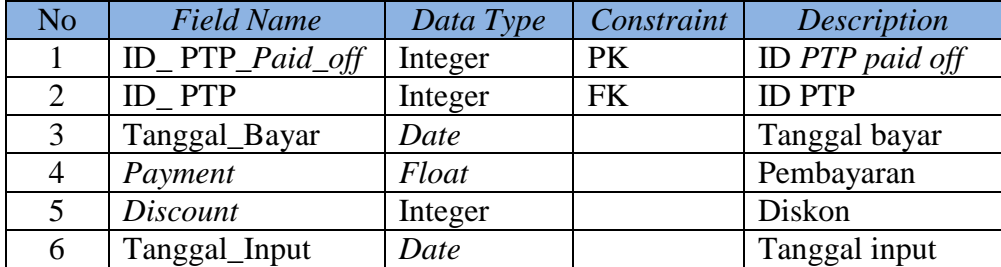

11. Nama Tabel : Verifikasi

Primary key : ID\_ Verifikasi

Foreign key : Nomor

Fungsi : Menyimpan data verifikasi lapangan

KA

| No | <b>Field Name</b>  | Data Type       | Constraint | <b>Description</b>                                    |  |  |
|----|--------------------|-----------------|------------|-------------------------------------------------------|--|--|
|    | ID Verifikasi      | Integer         | <b>PK</b>  | ID Verifikasi                                         |  |  |
| 2  | Nomor              | Integer         | <b>FK</b>  | Nomor nasabah                                         |  |  |
| 3  | Catatan_Verifikasi | Long<br>varchar |            | hasil<br>Catatan<br>verifikasi                        |  |  |
|    | Hasil              | Varchar<br>(50) |            | Hasil verifikasi.<br>Extend<br>atau<br>reject nasabah |  |  |

Tabel 3.60 Struktur tabel Verifikasi

- 12. Nama Tabel : *User*
	- Primary key : ID\_ *User*
	- Foreign key : -
	-
- Fungsi : Menyimpan data pengguna

Tabel 3.61 Struktur tabel *User*

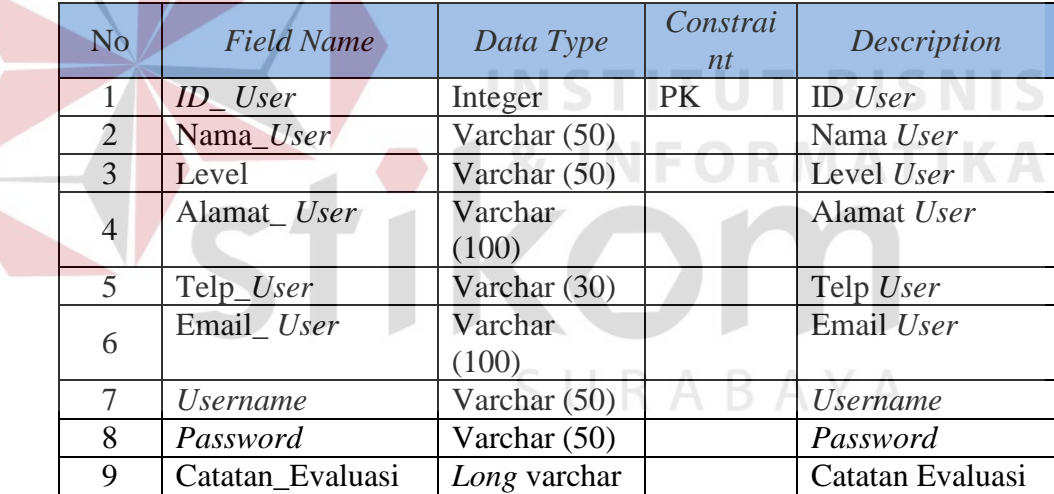

# **3.2.5 Perancangan Prosedur dan Program Unit**

## **A. Administrasi** *Field collection*

1) Menyusun *Draft* kunjungan nasabah

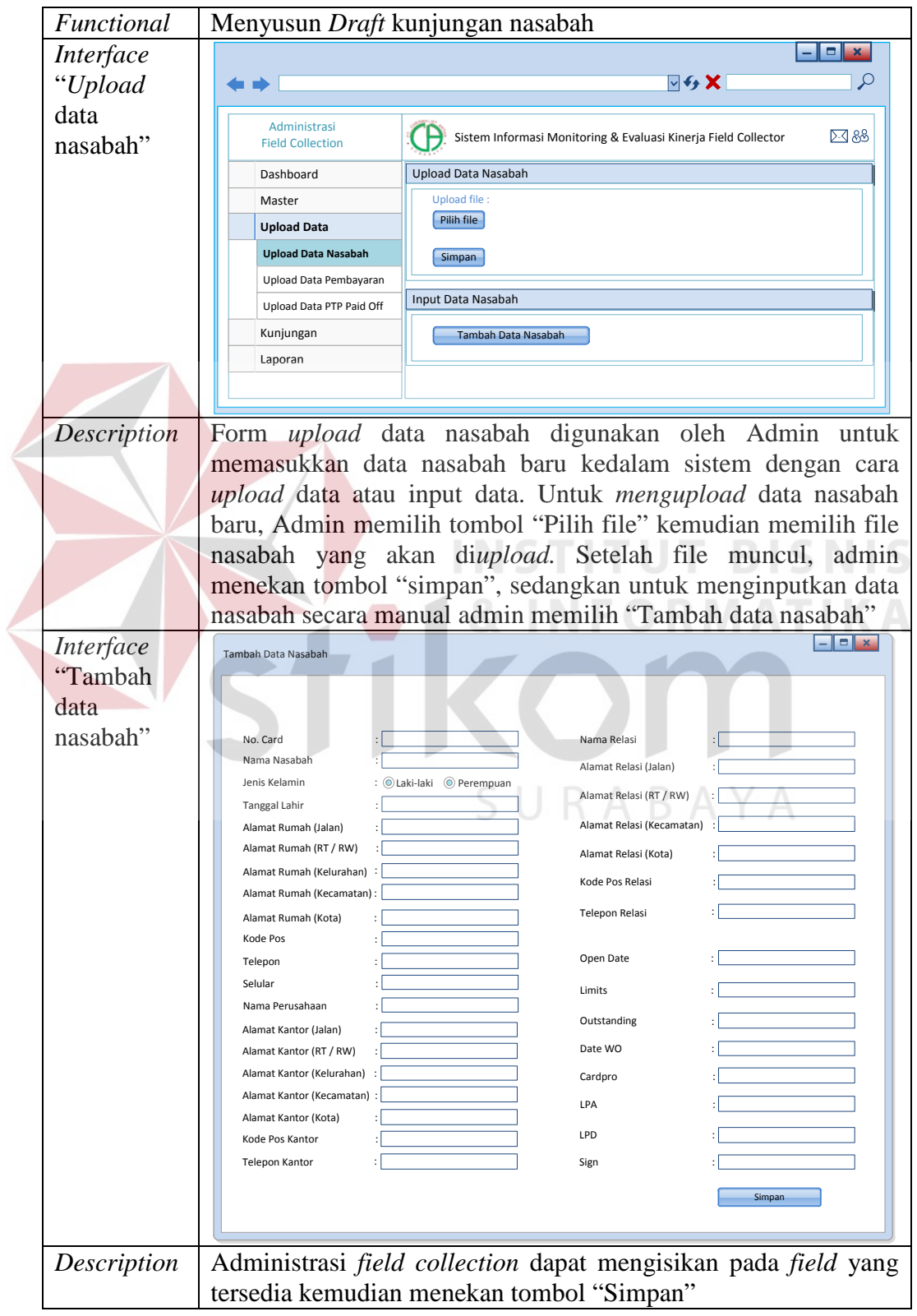

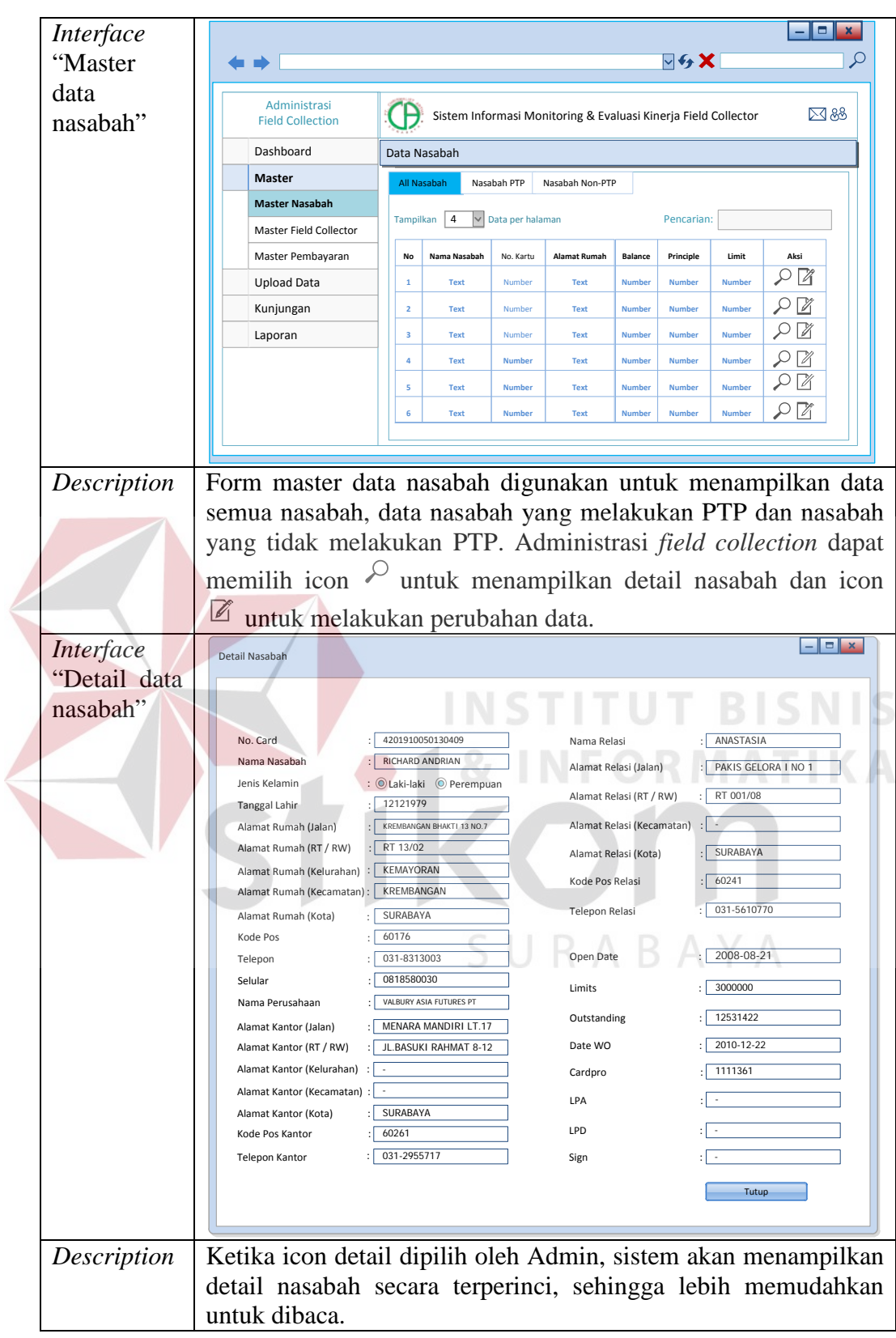

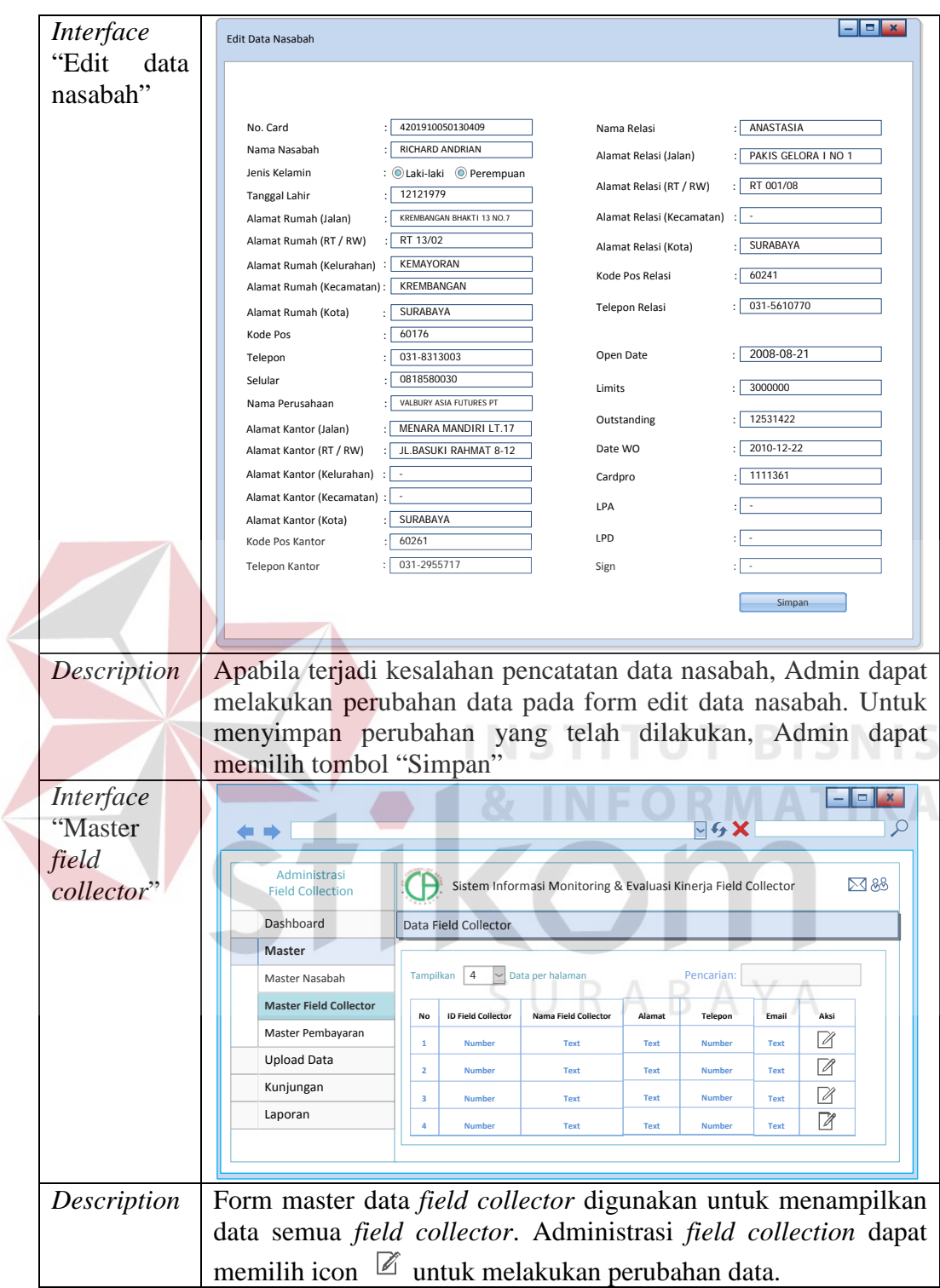

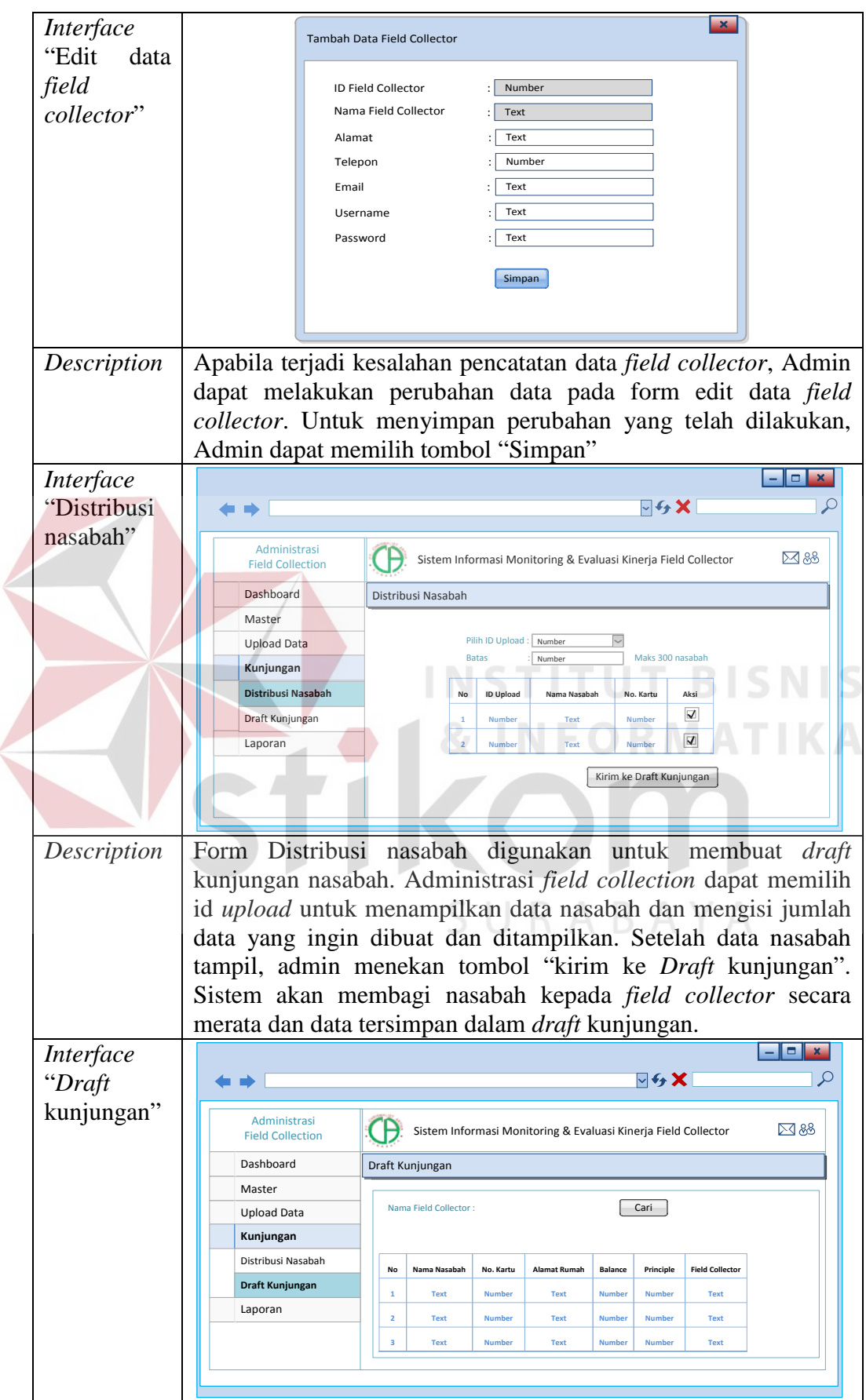

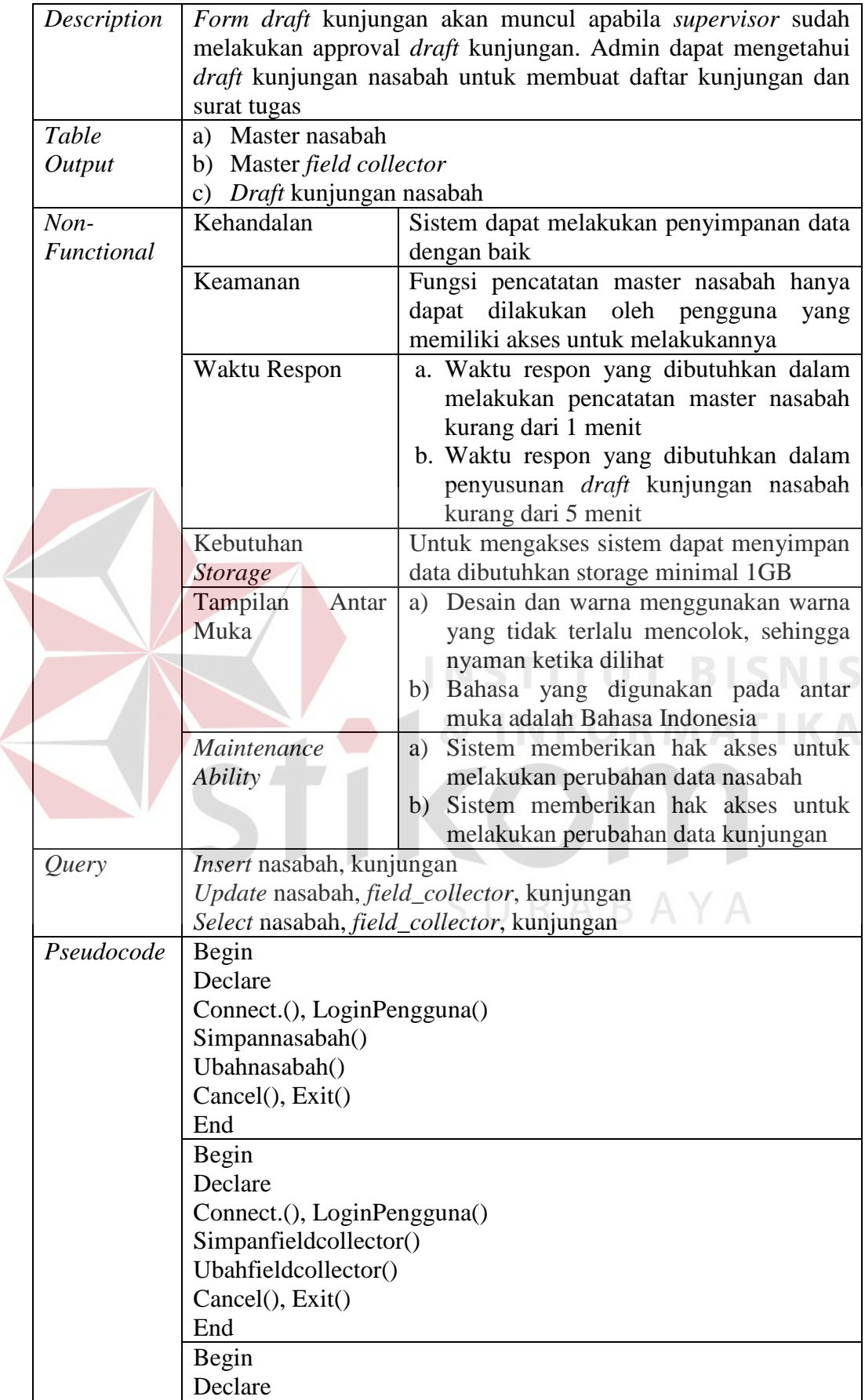

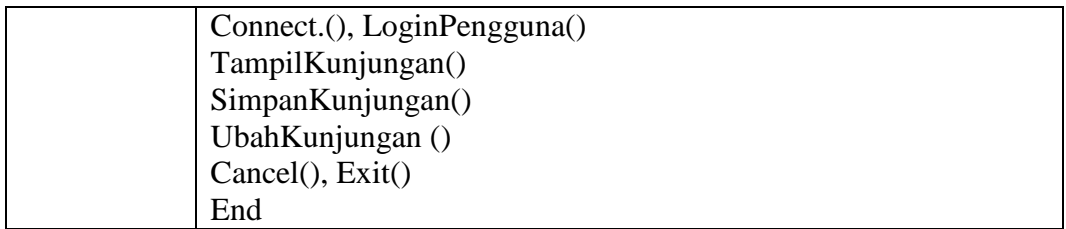

2) Mencetak daftar kunjungan per-nasabah dan surat tugas yang telah di Acc *supervisor*

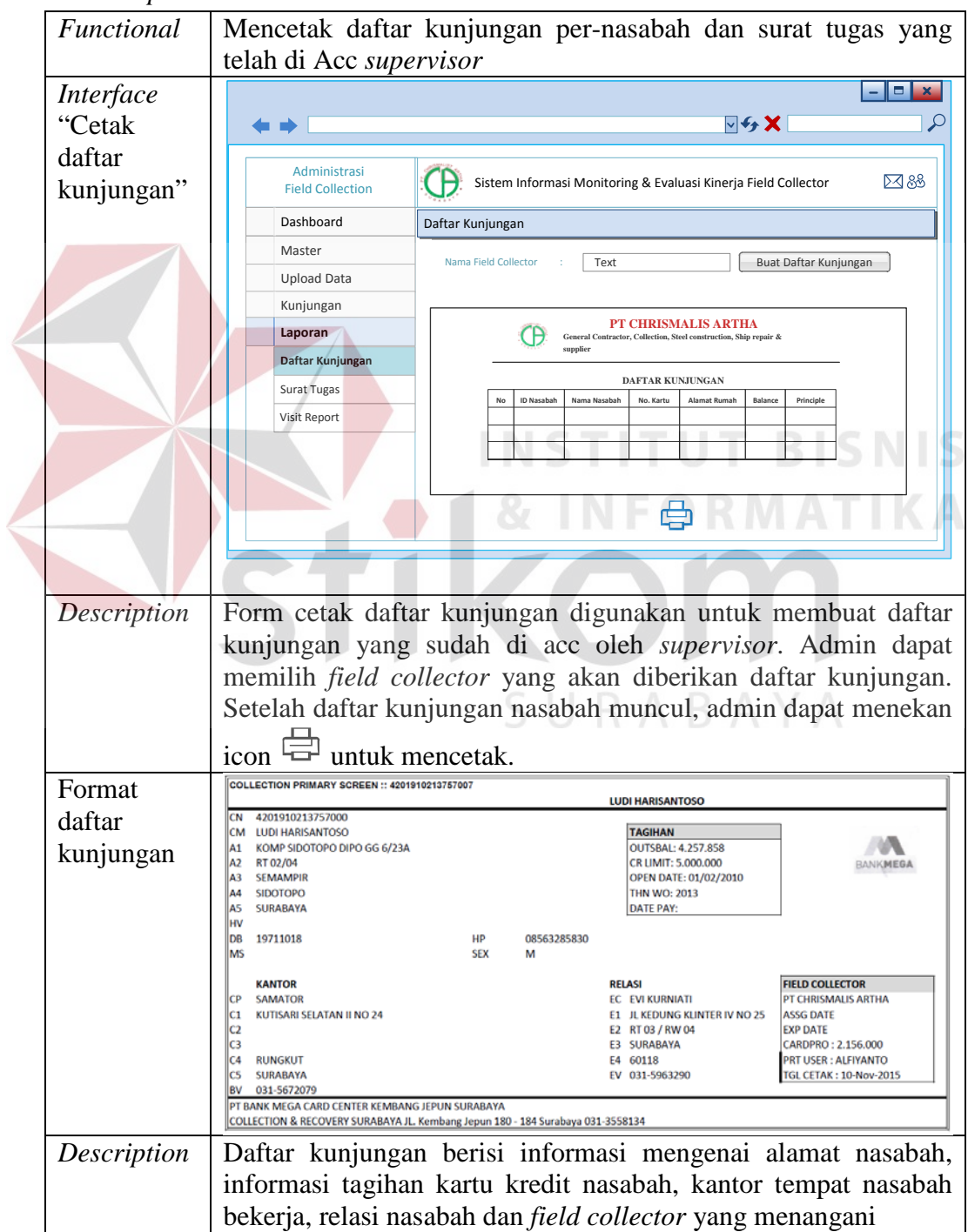

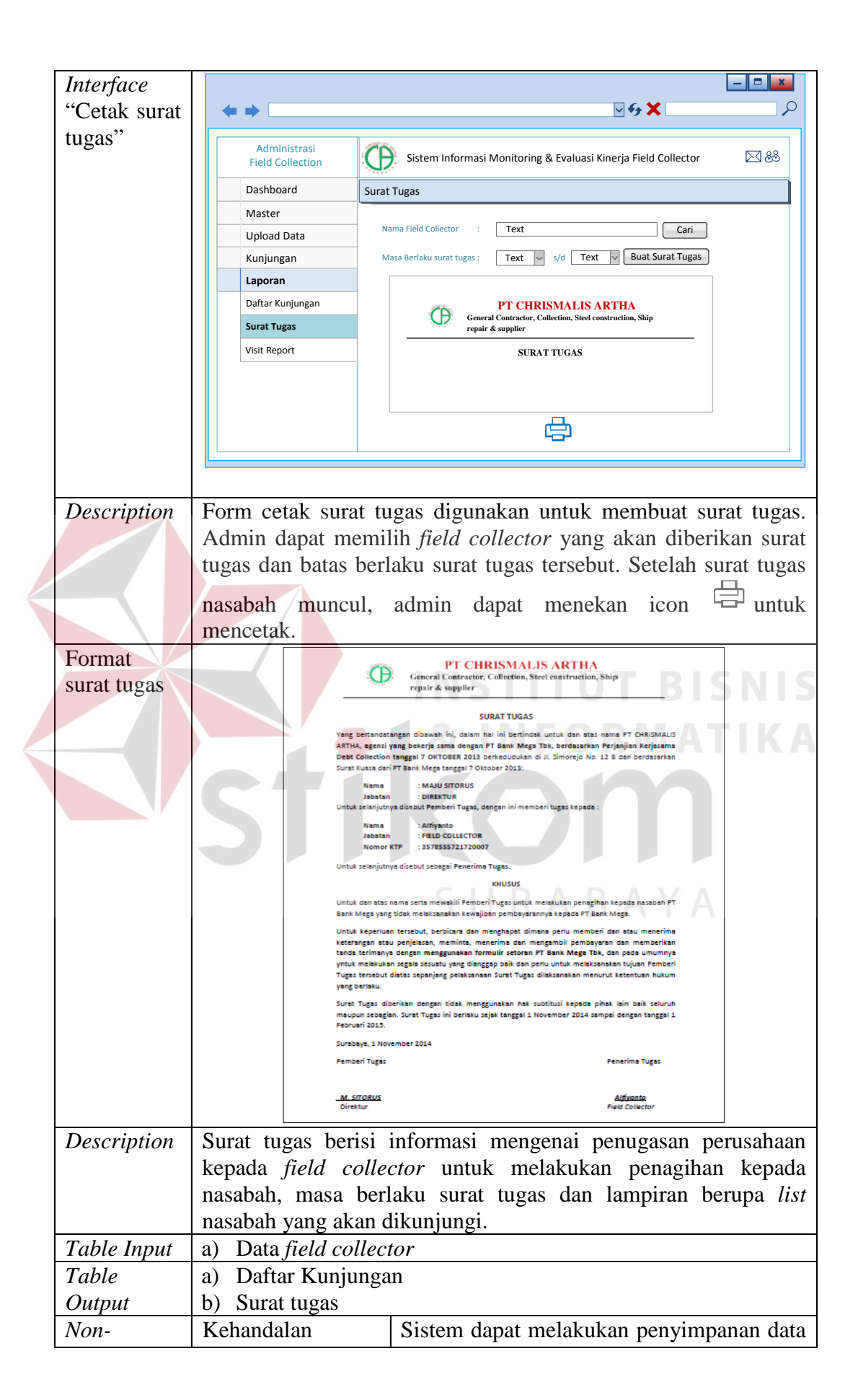

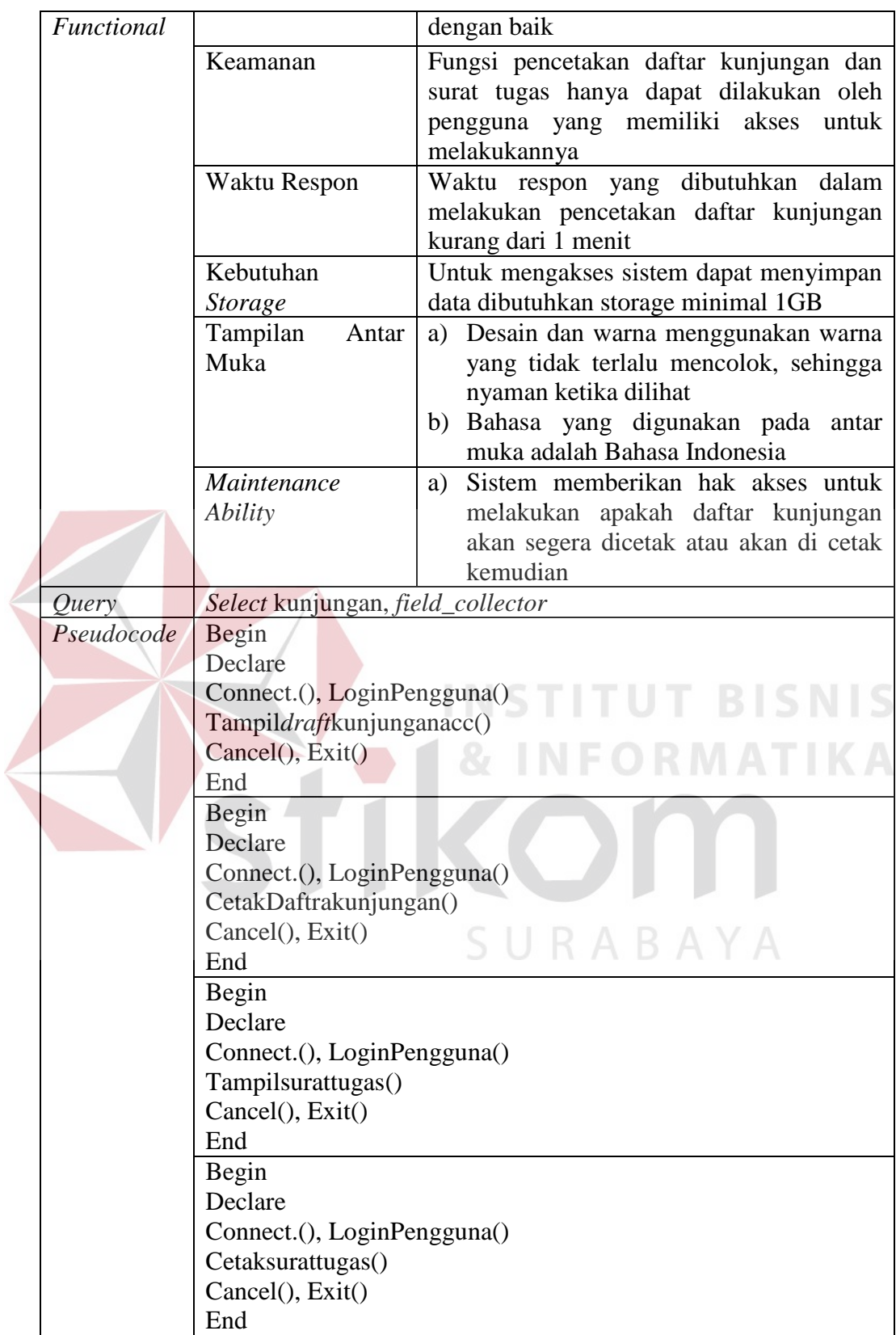

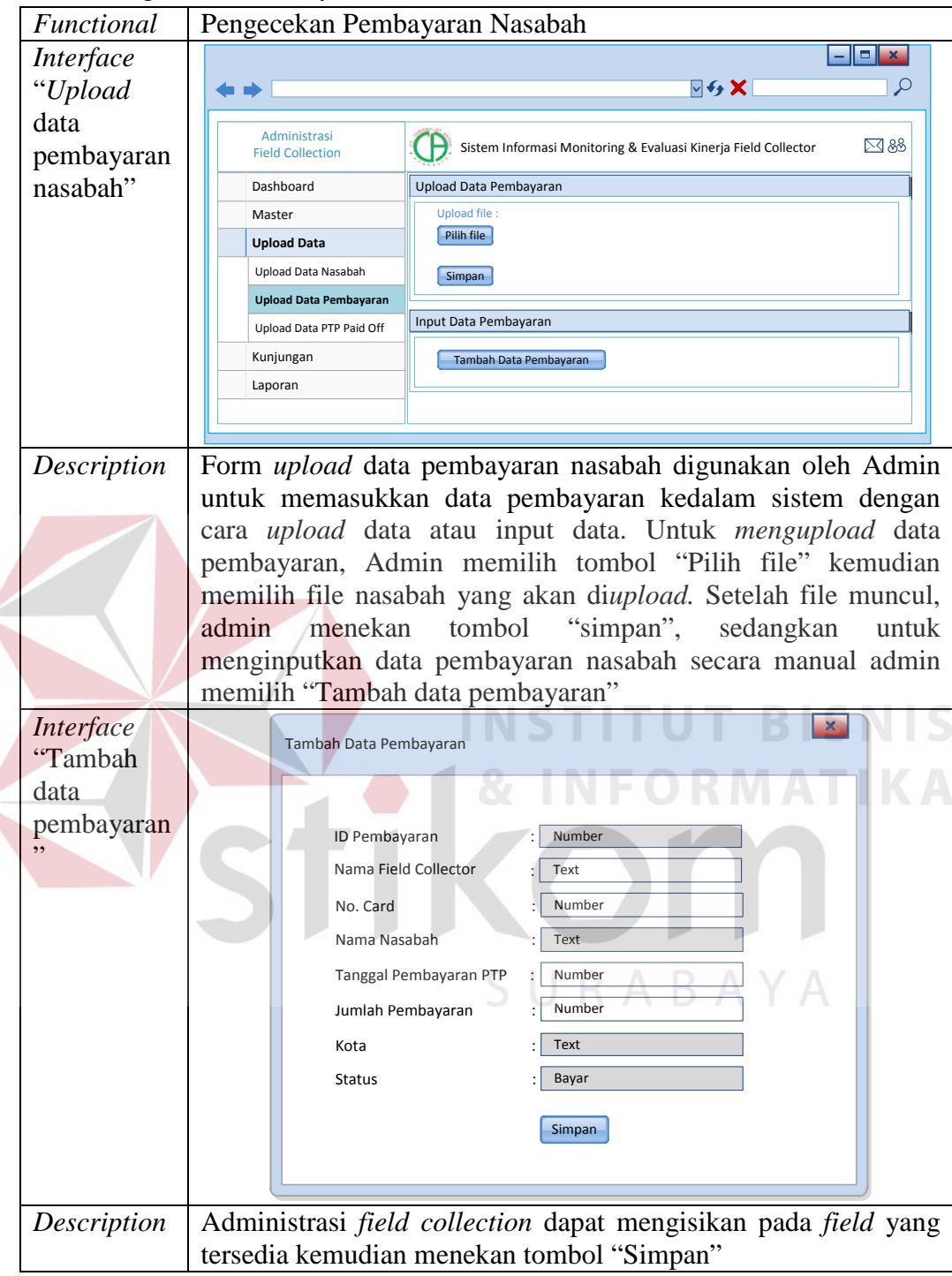

3) Pengecekan Pembayaran Nasabah

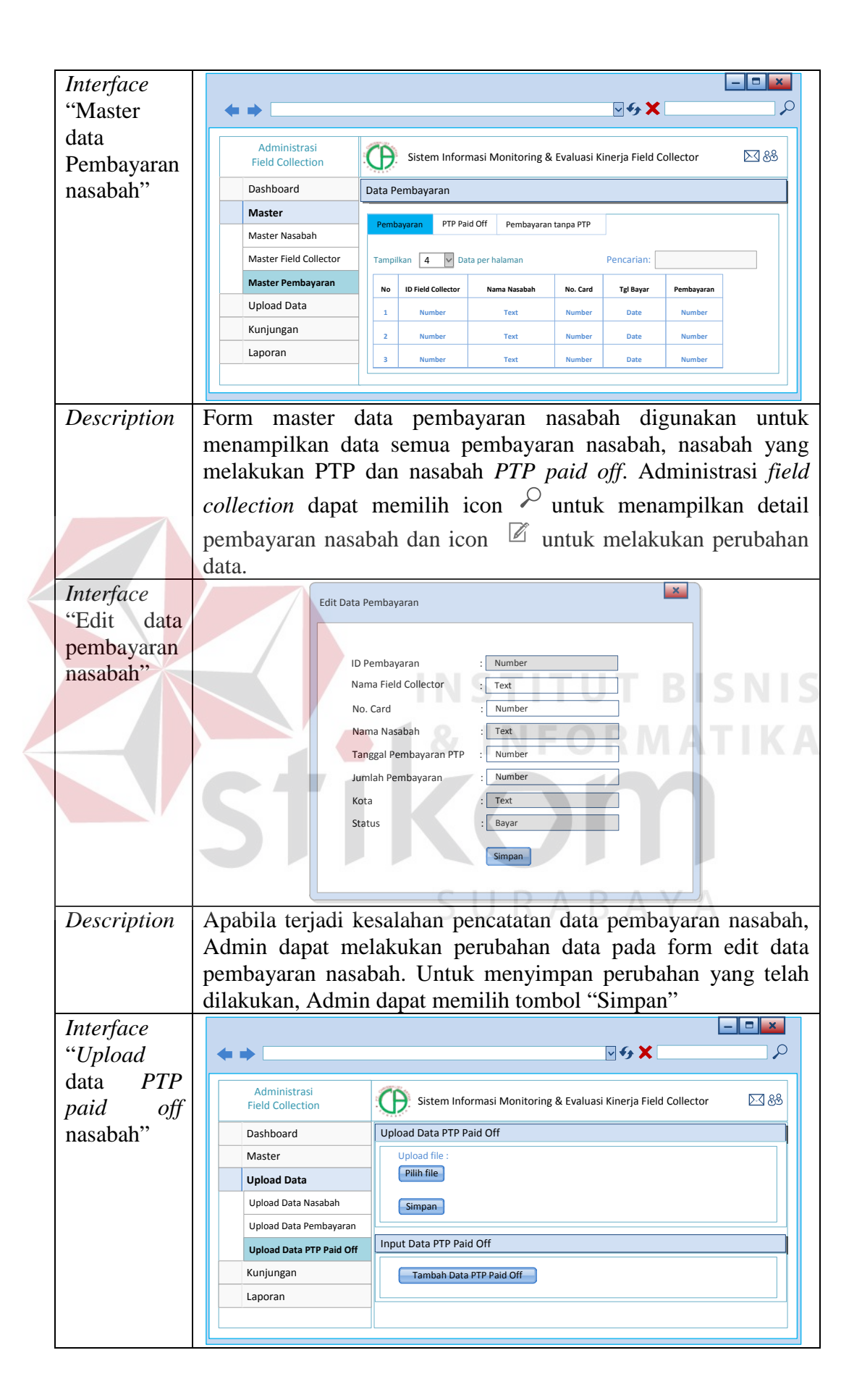

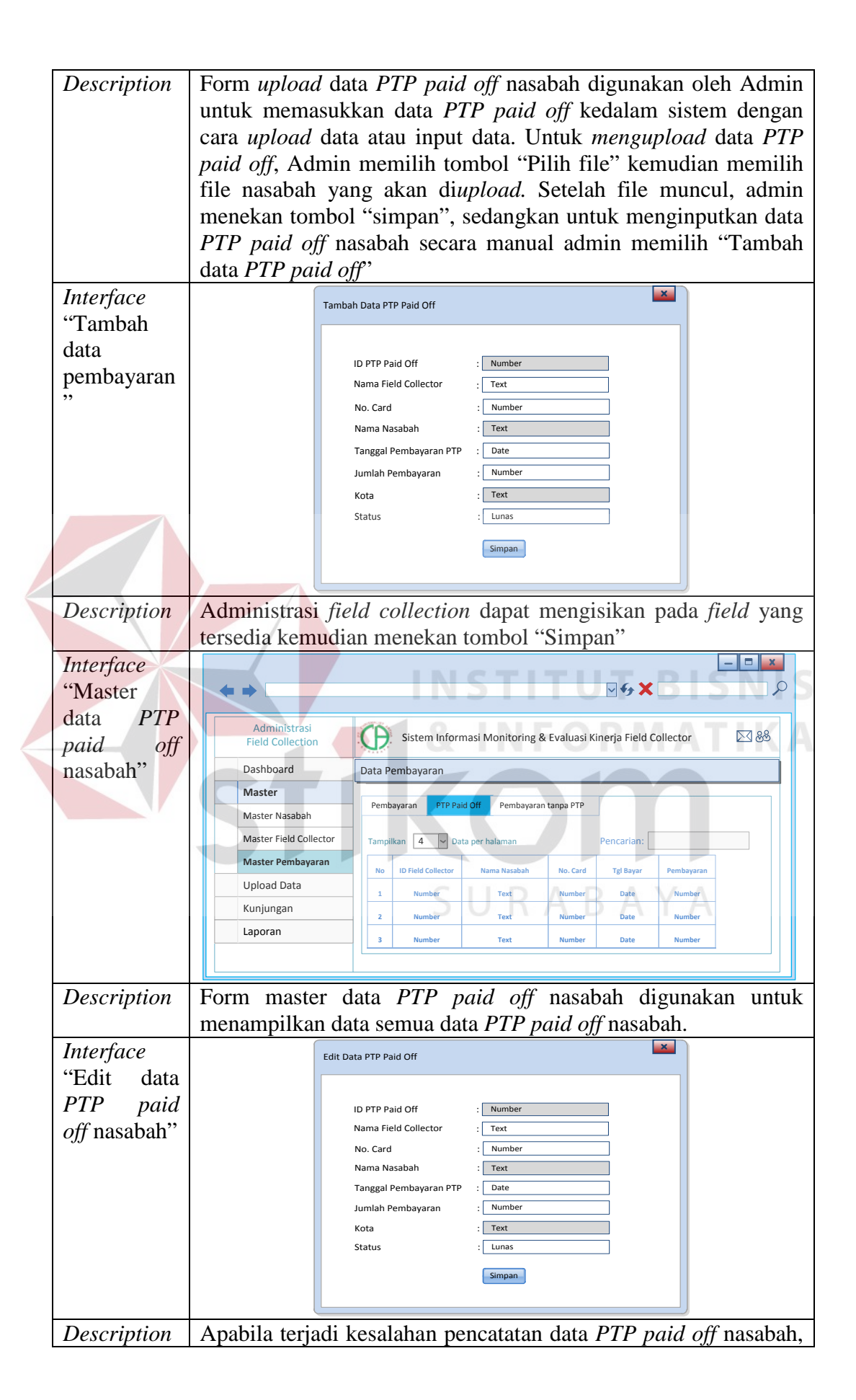

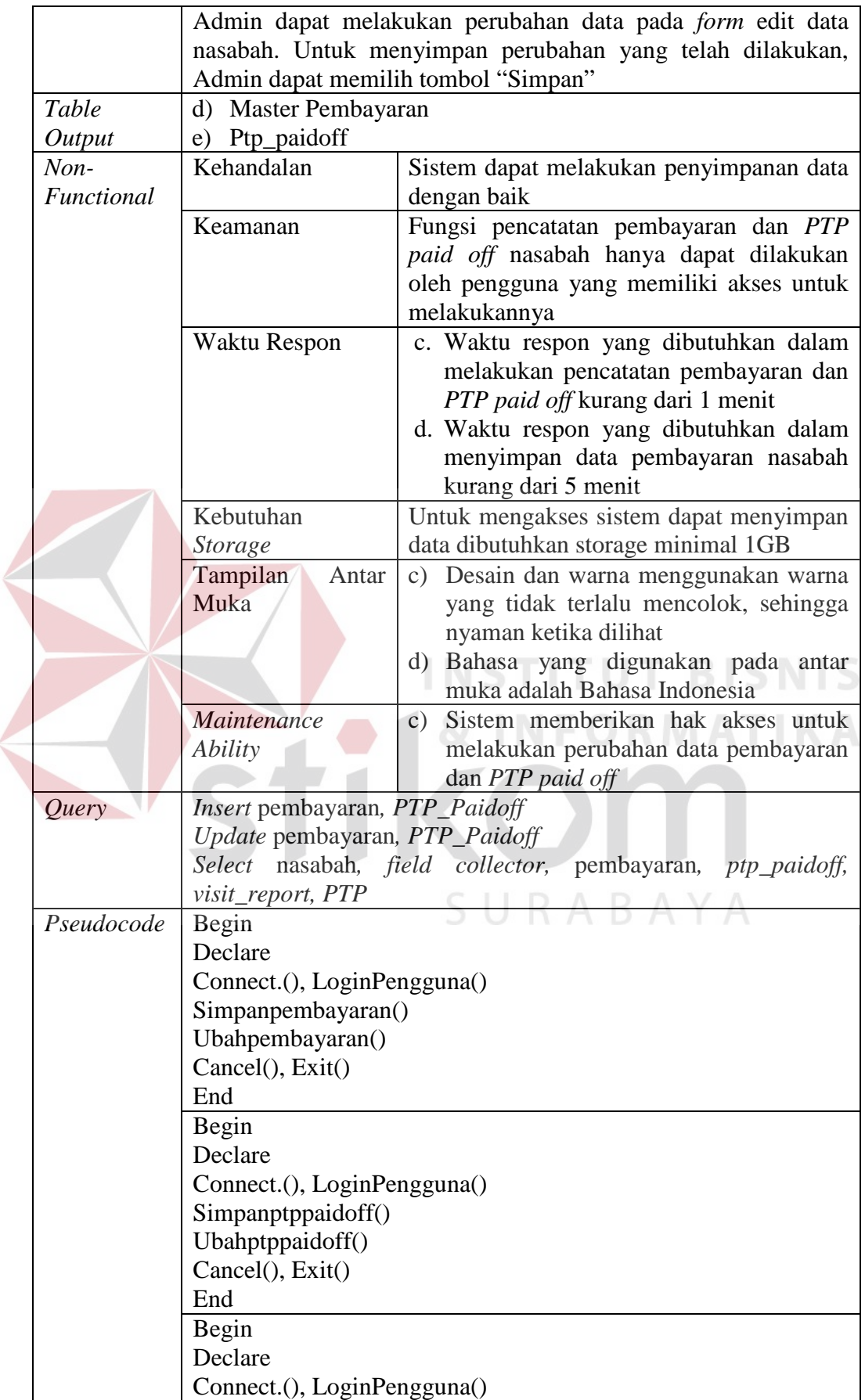

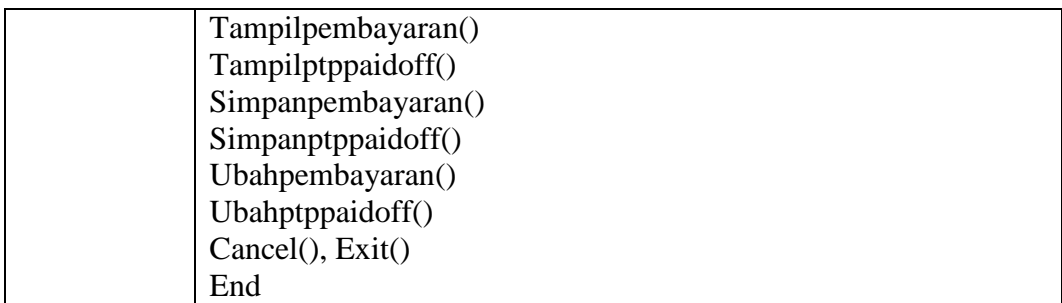

#### **B.** *Field collector*

1) Pencatatan data hasil kunjungan nasabah *online*

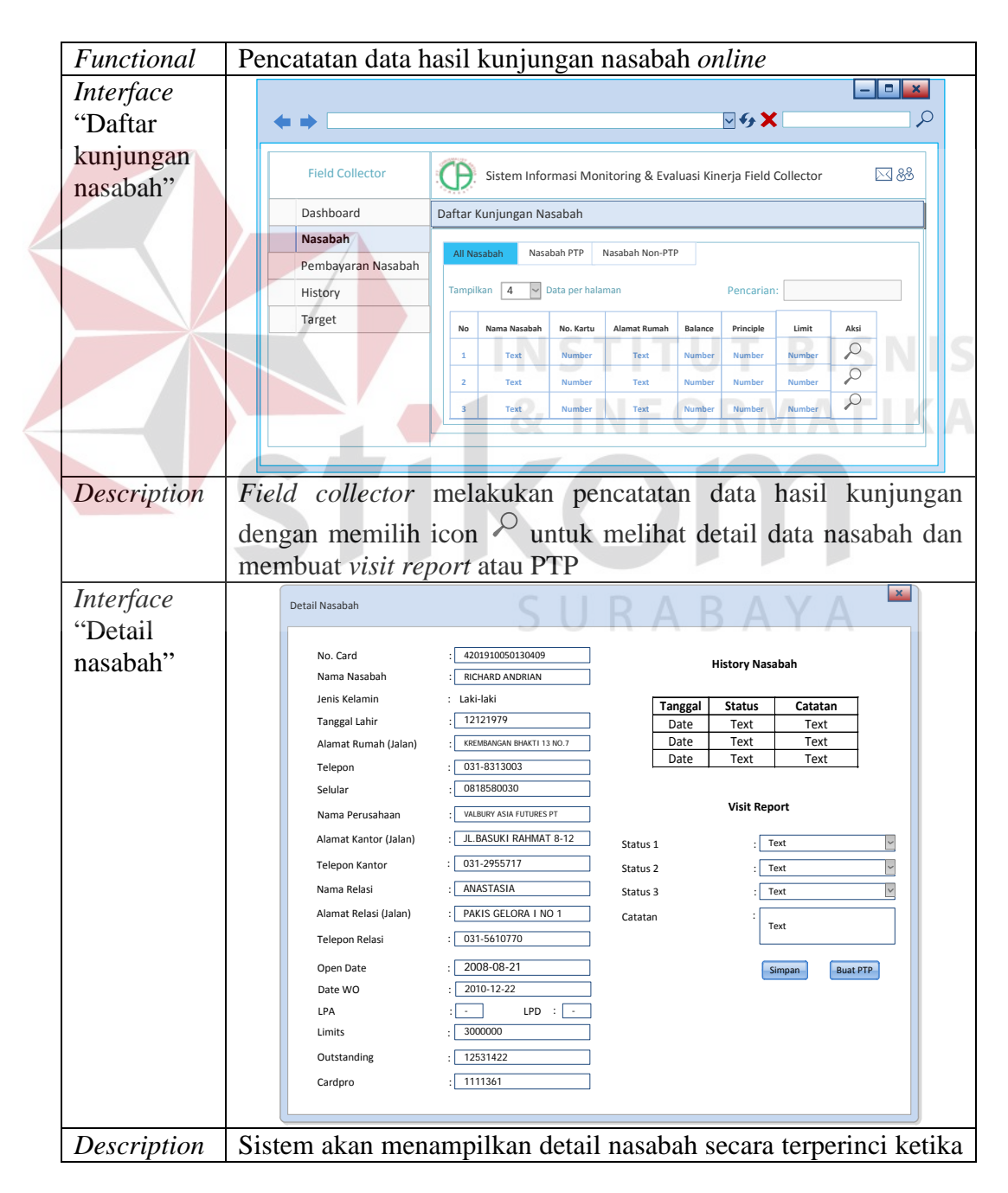

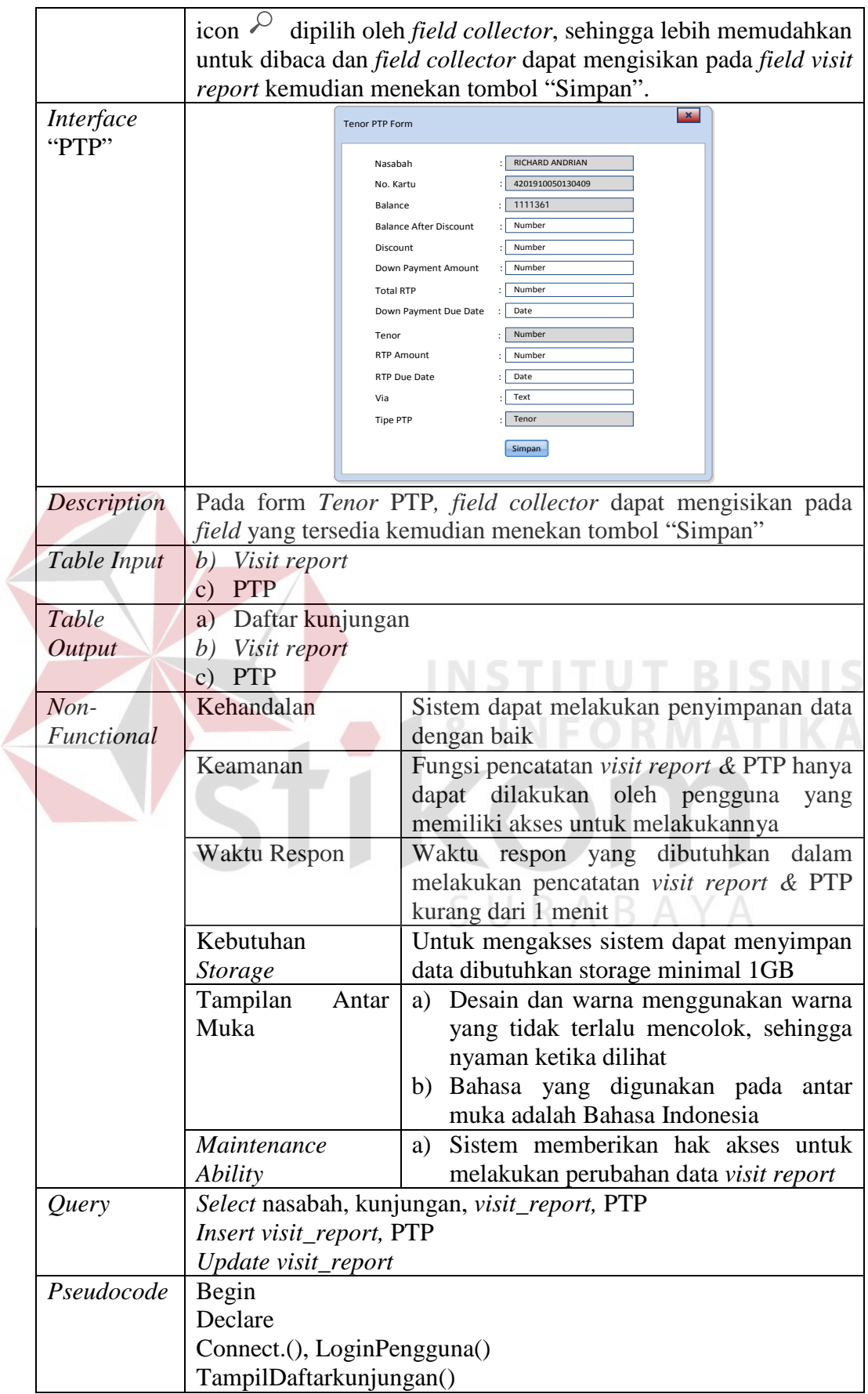

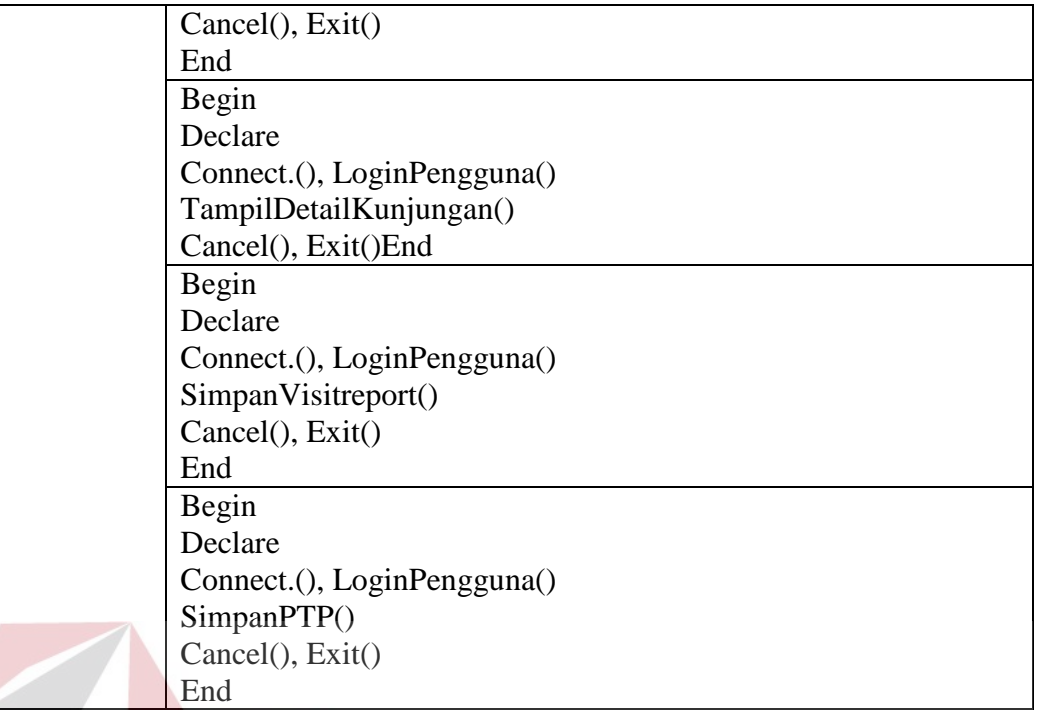

### **C.** *Supervisor field collection*

1) Approval *draft* kunjungan nasabah

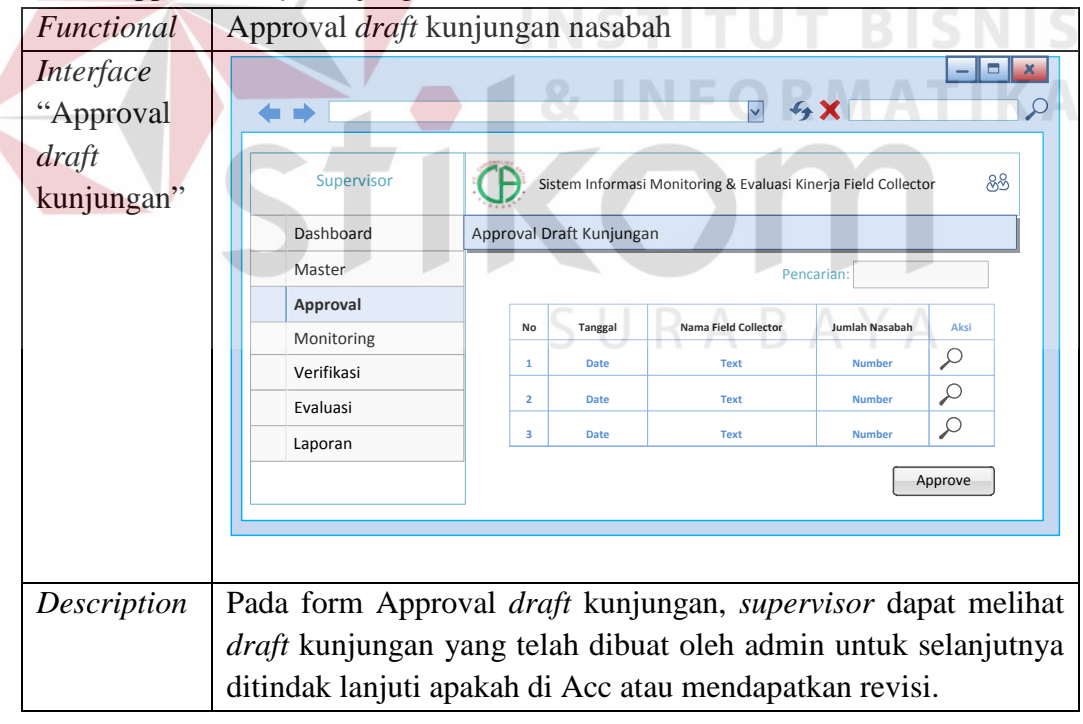

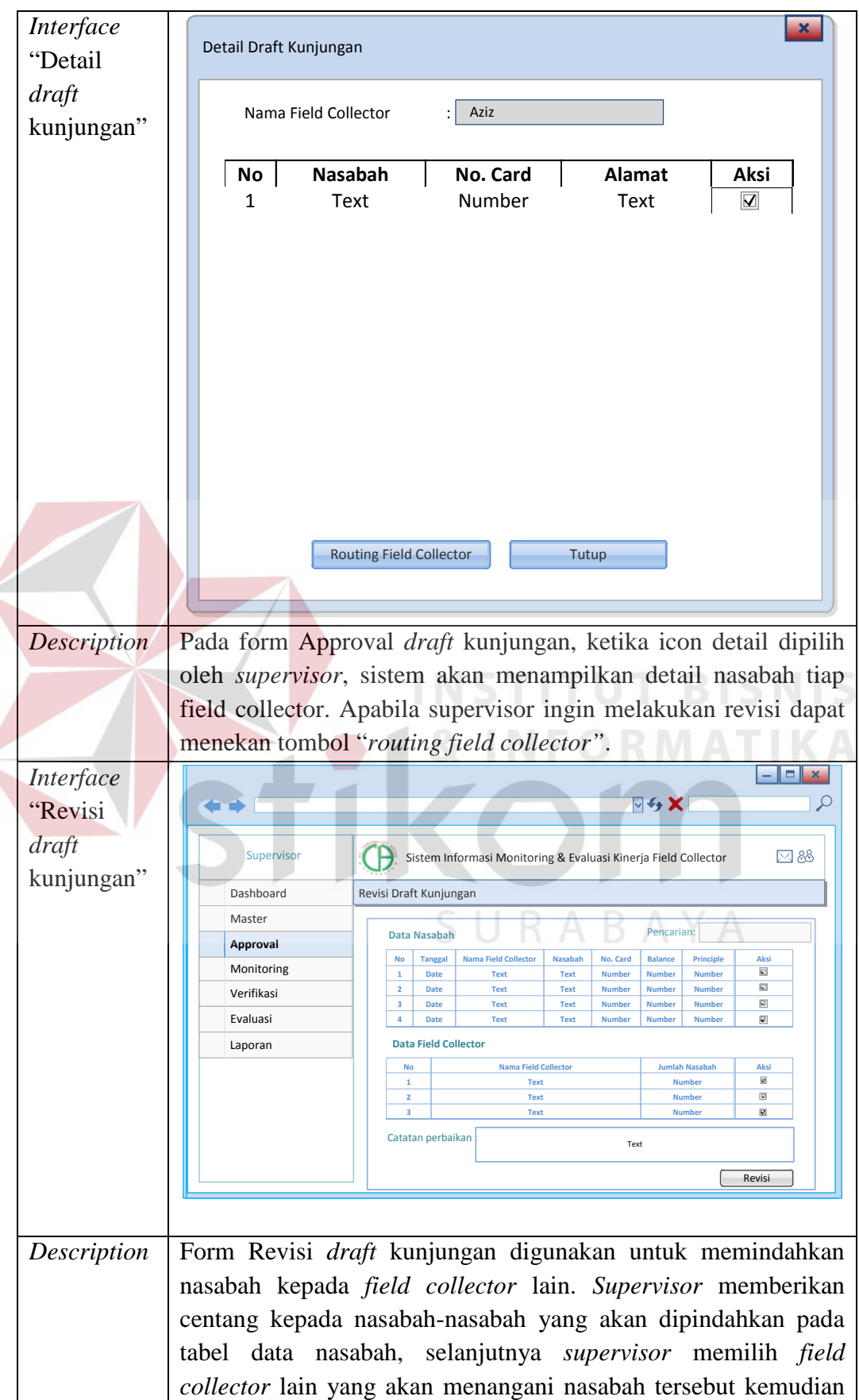

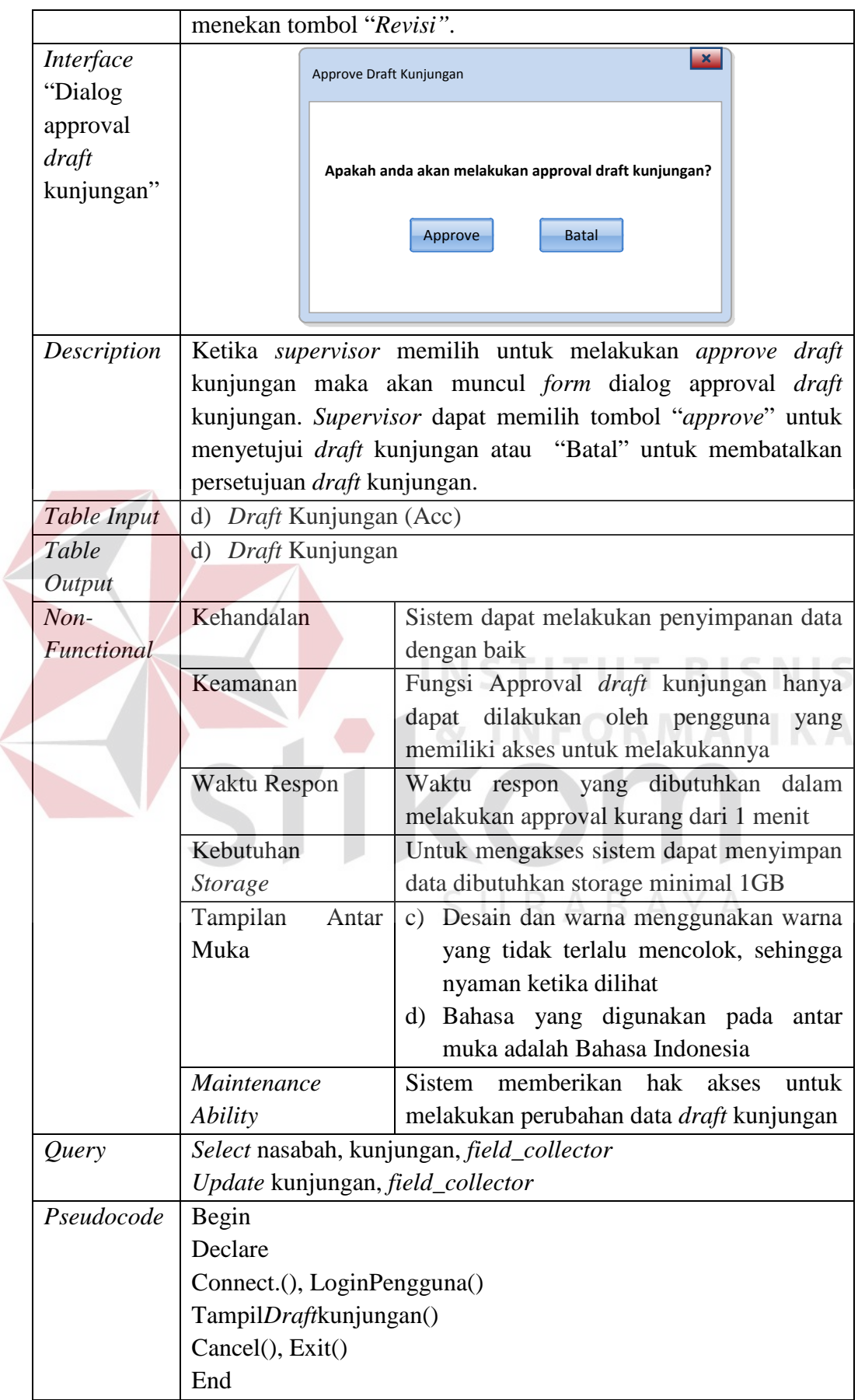

 $\leq$ 

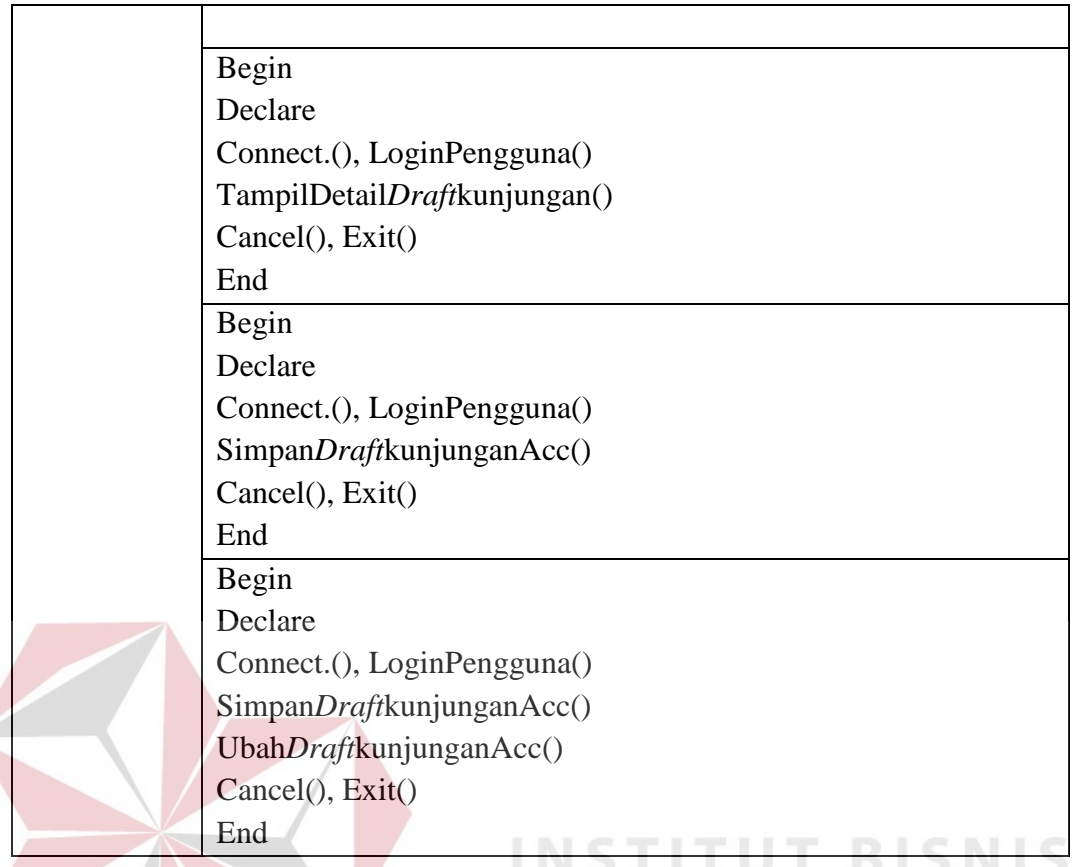

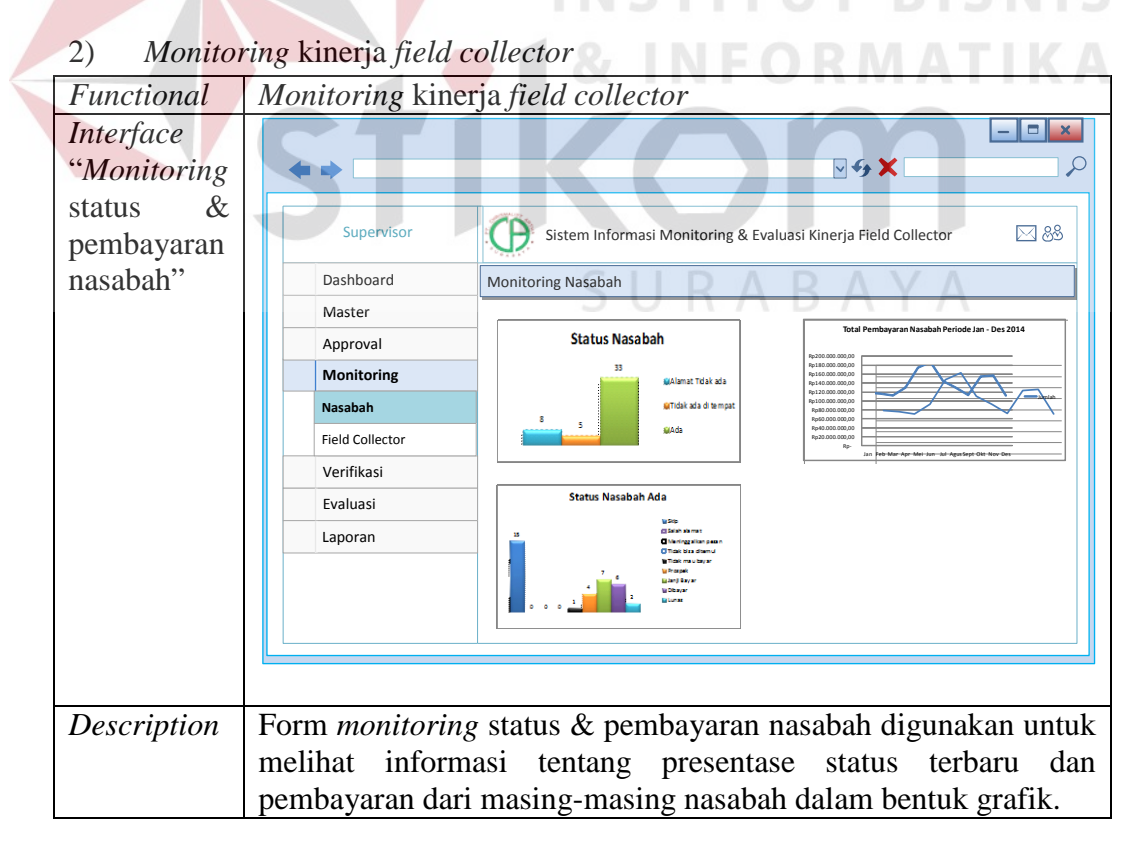

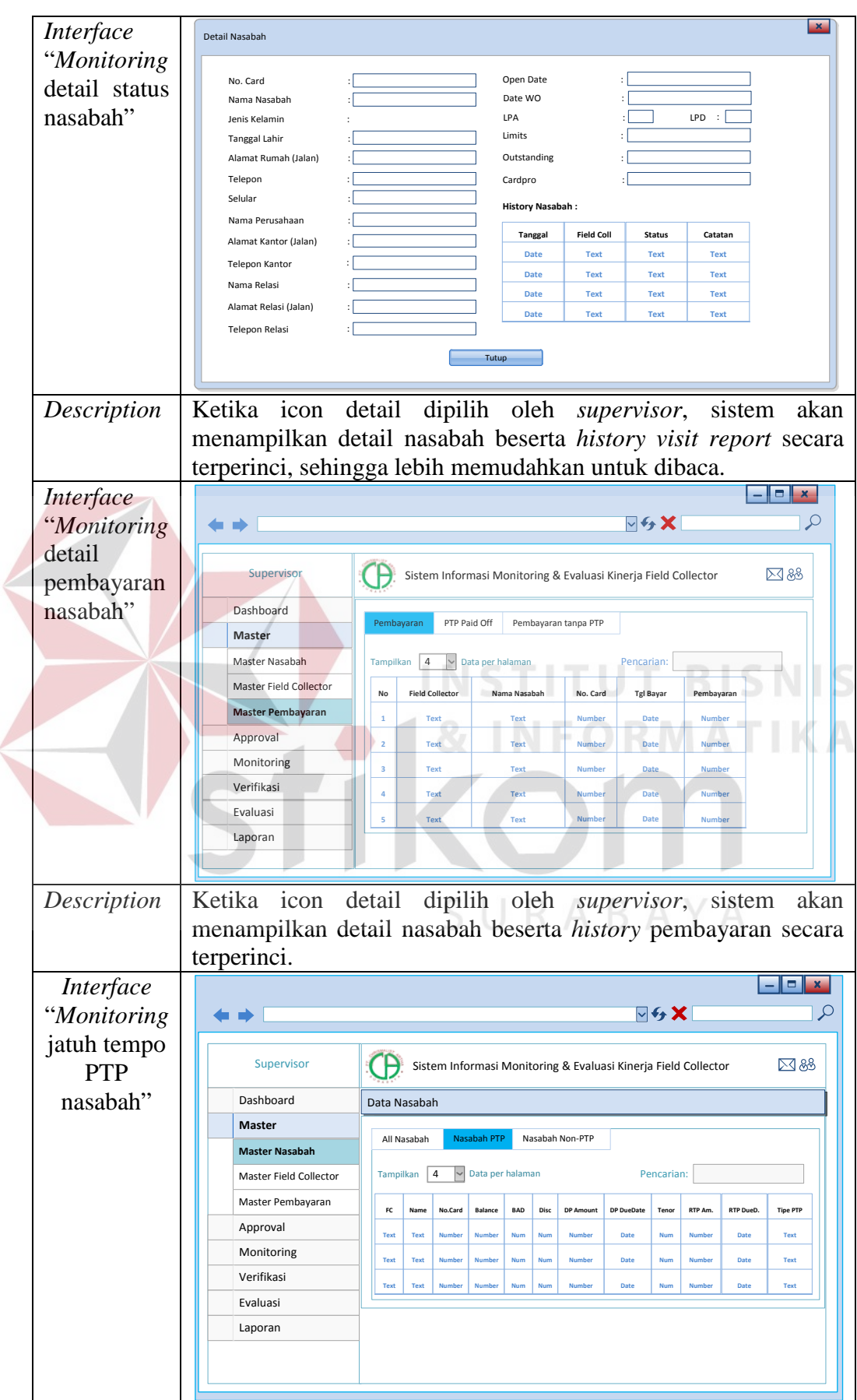

 $\left($ 

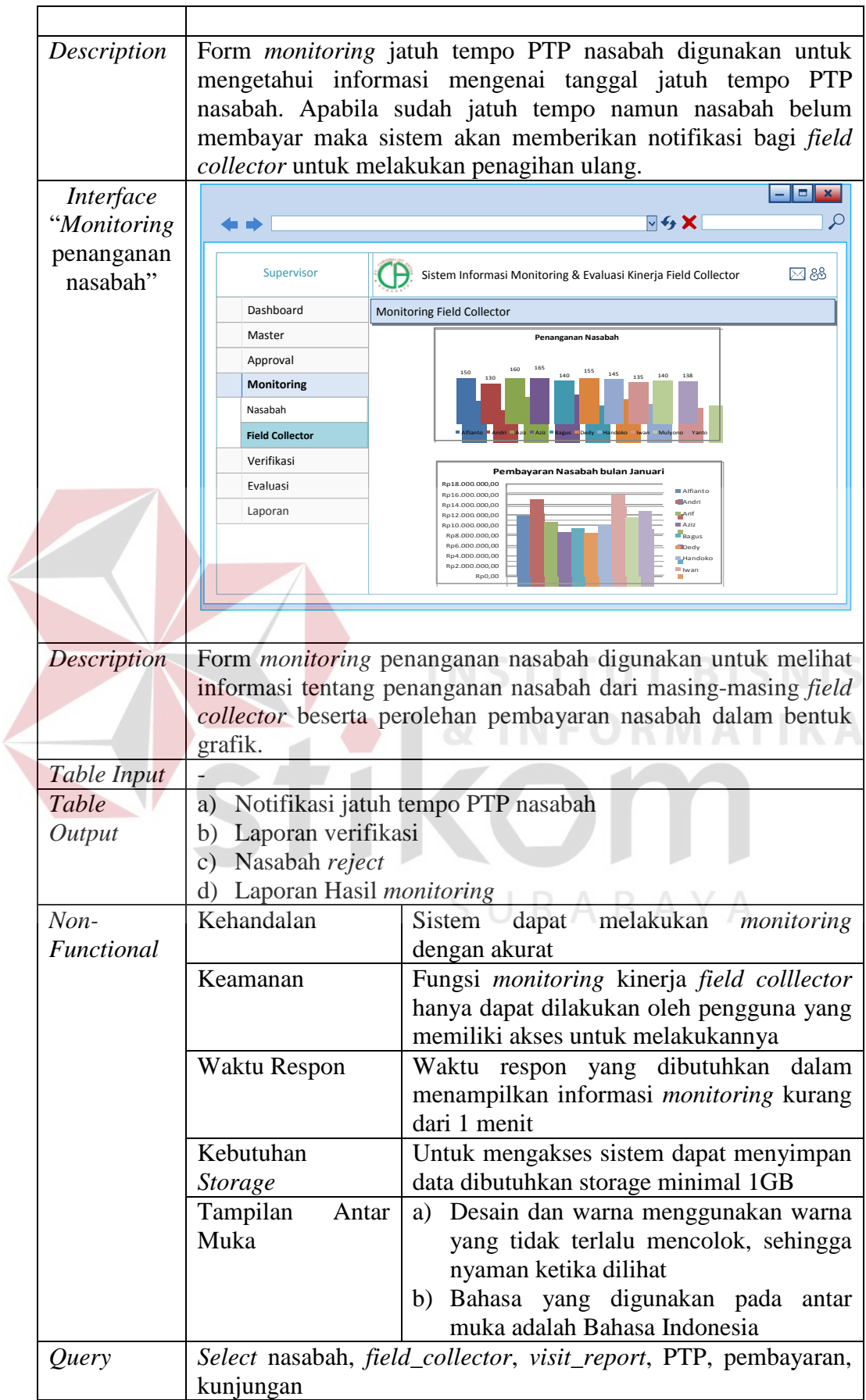

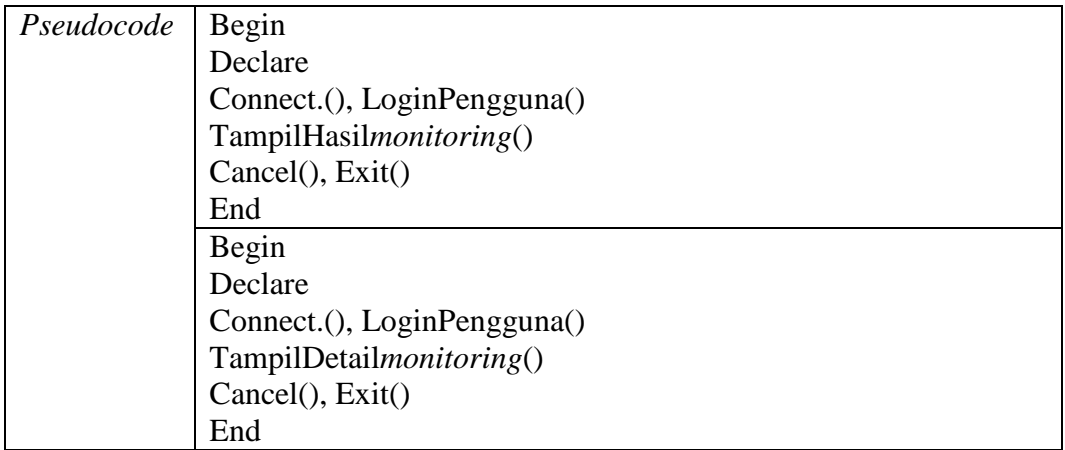

# 3) Membuat catatan hasil verifikasi lapangan

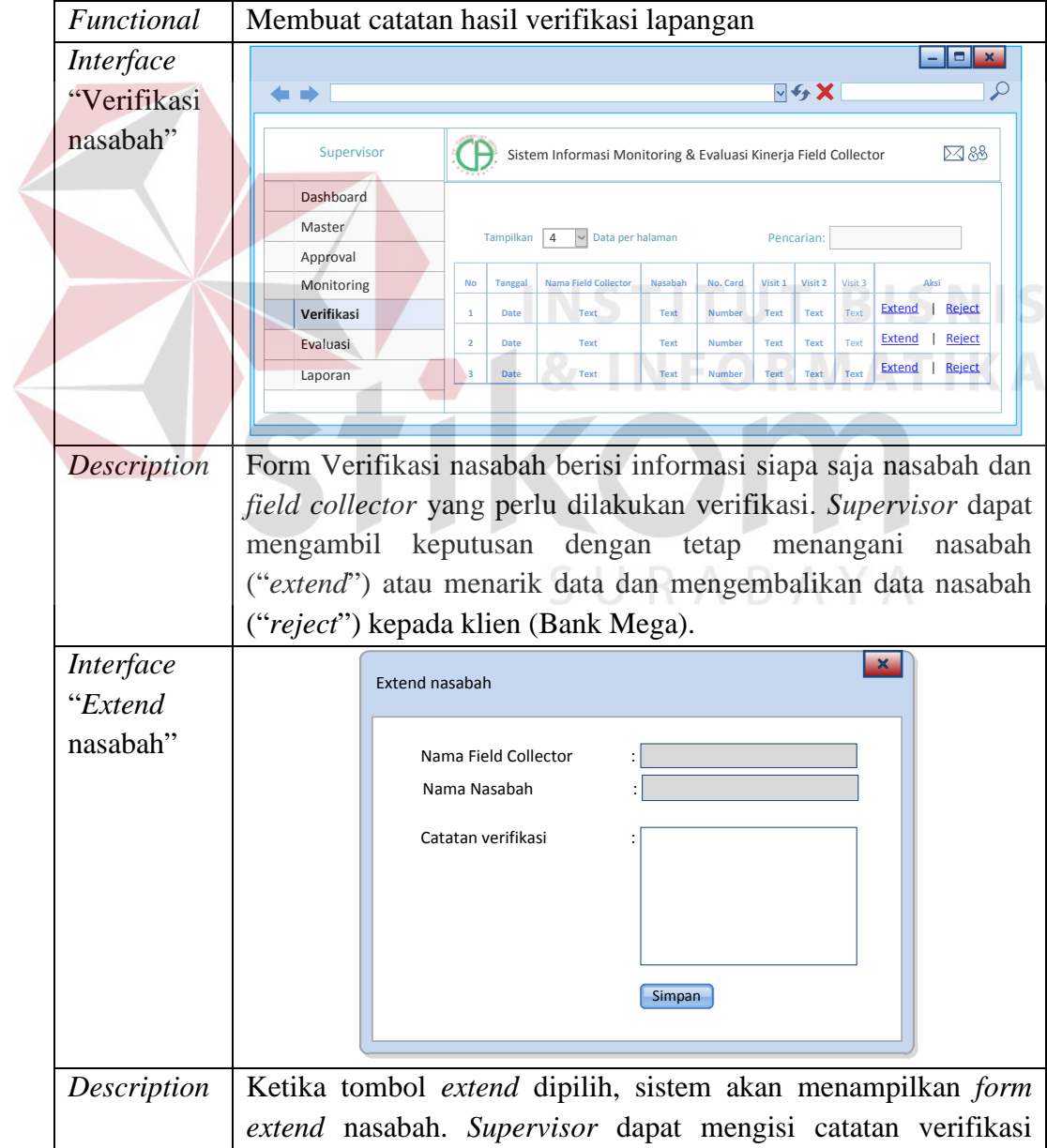

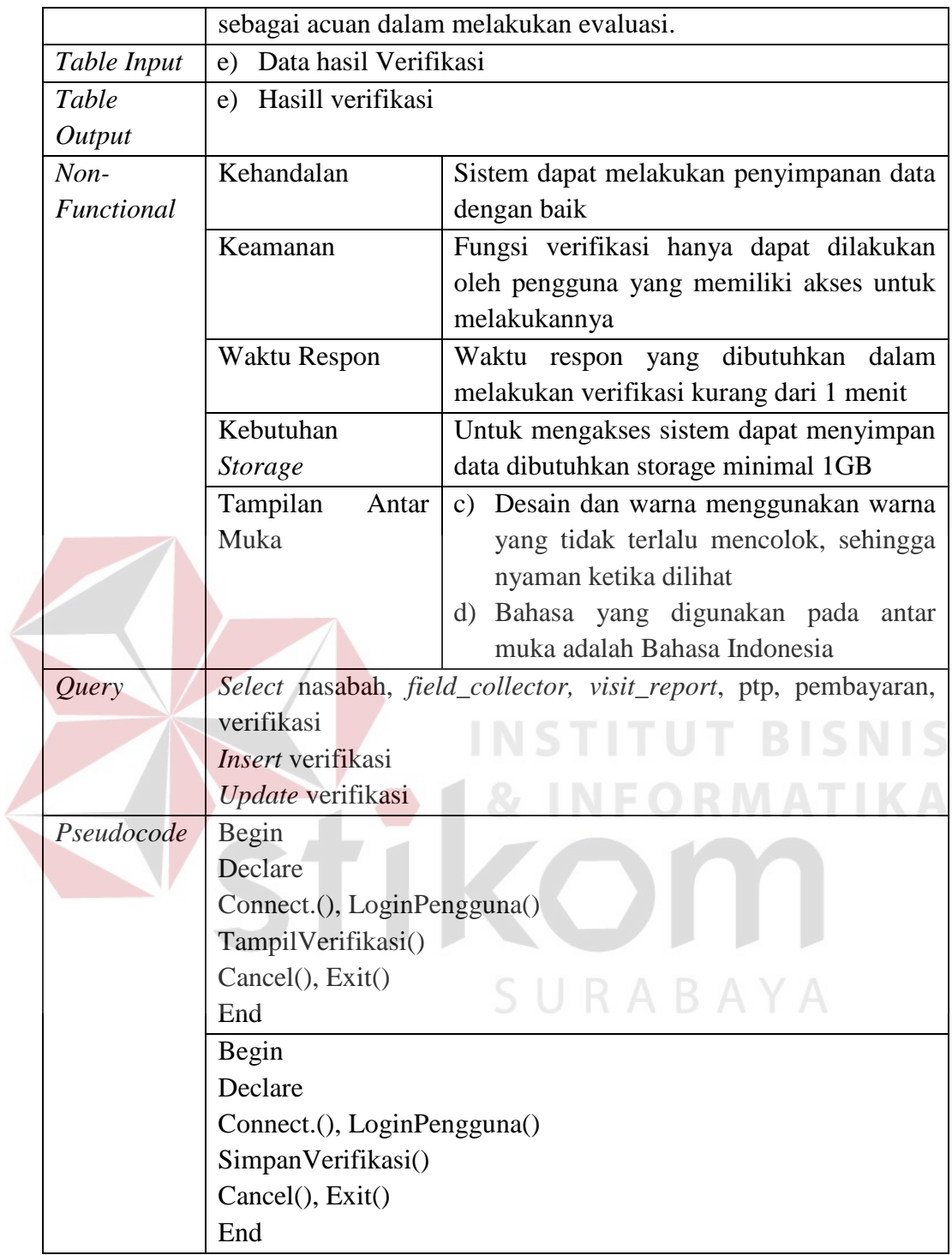

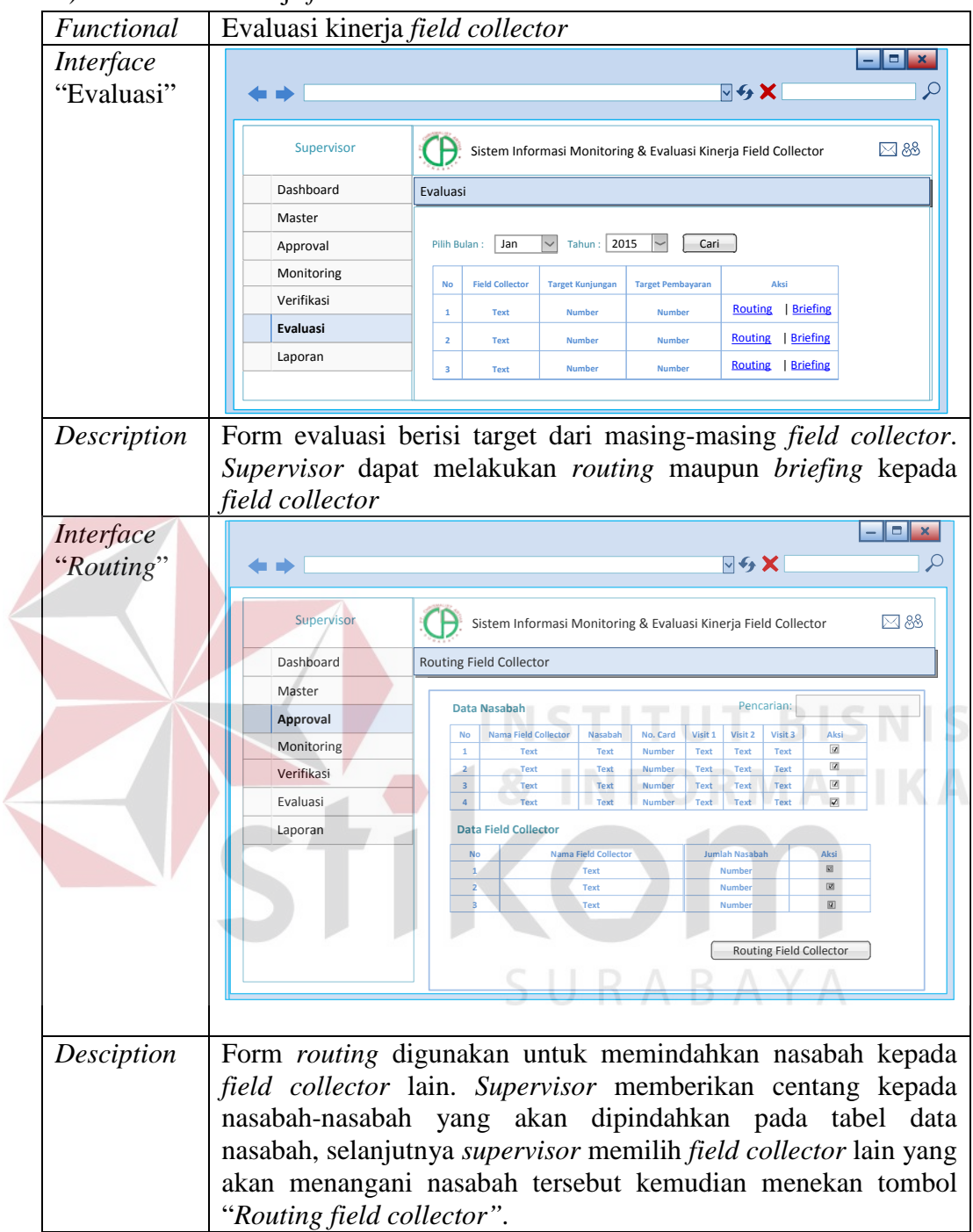

4) Evaluasi kinerja *field collector*

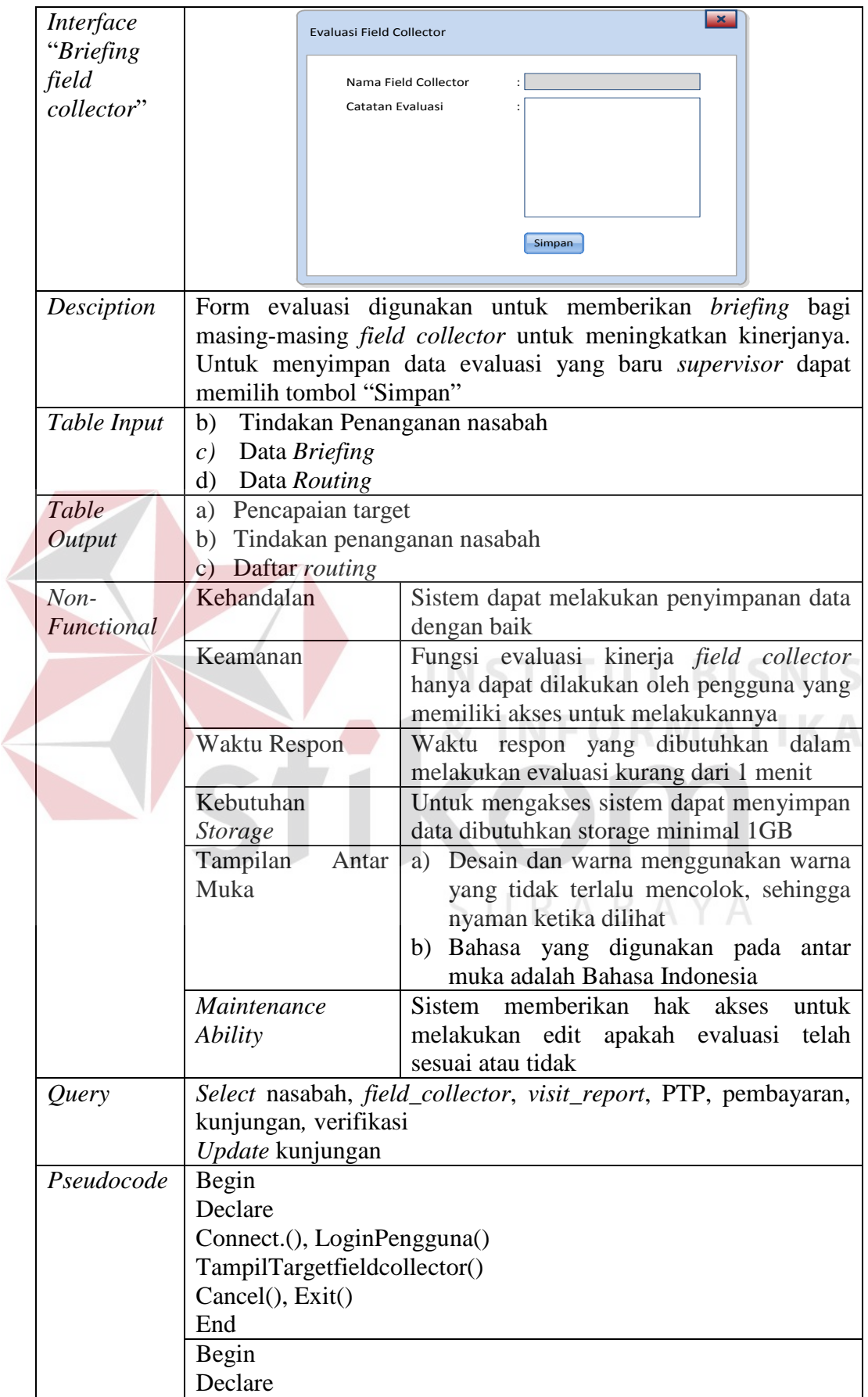

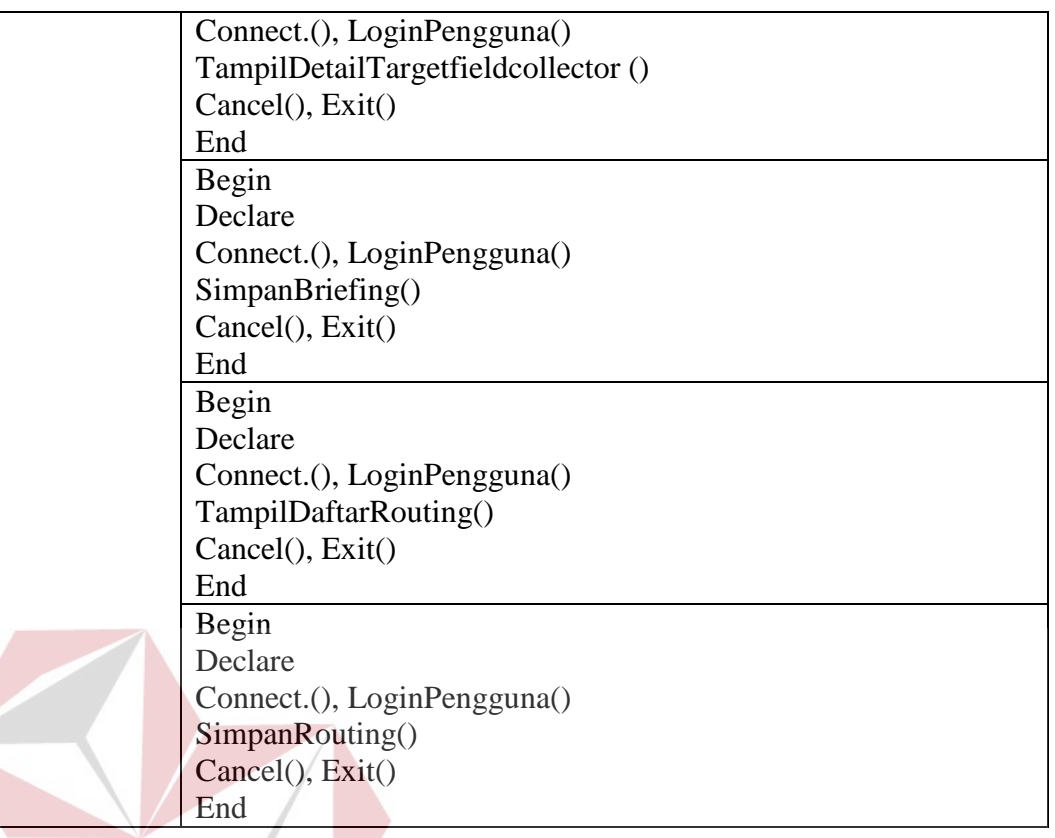

# **D. Program Unit**

Program unit merupakan kumpulan dari setiap *pseudocode* yang ada dalam setiap fungsi yang akan dibangun dan berfungsi sebagai dasar dalam pengembangan sistem serta penerapan fungsi-fungsinya. Program unit tersebut seperti terlihat pada Tabel 3.62 *Detail* Program Unit.

**INSTITUT BISNIS** 

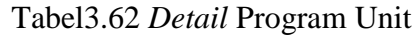

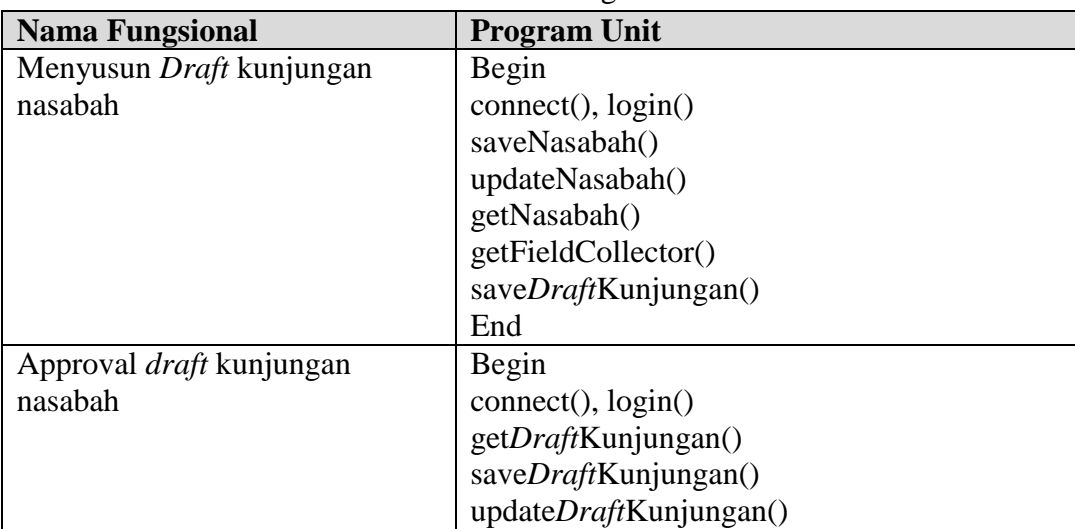

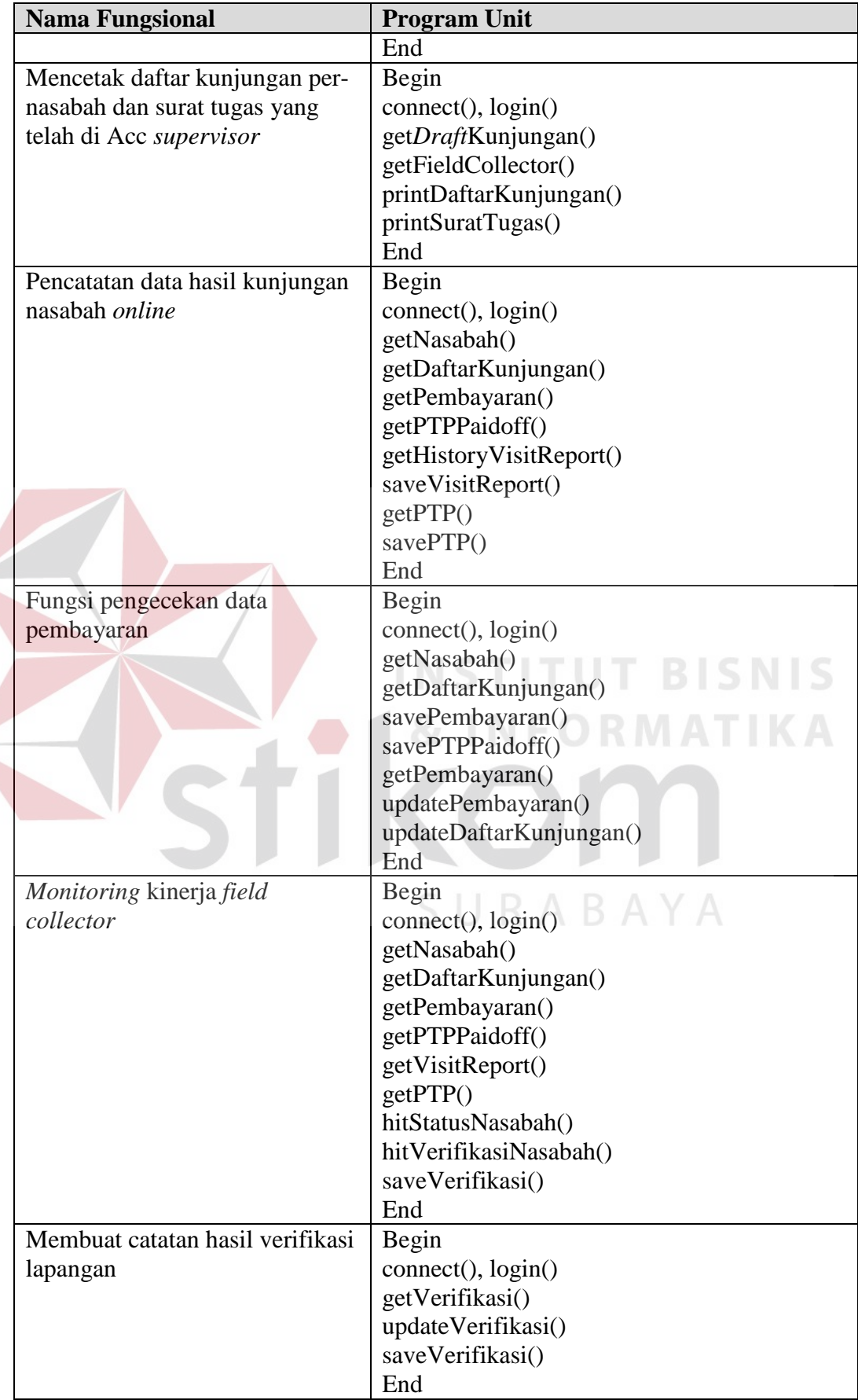

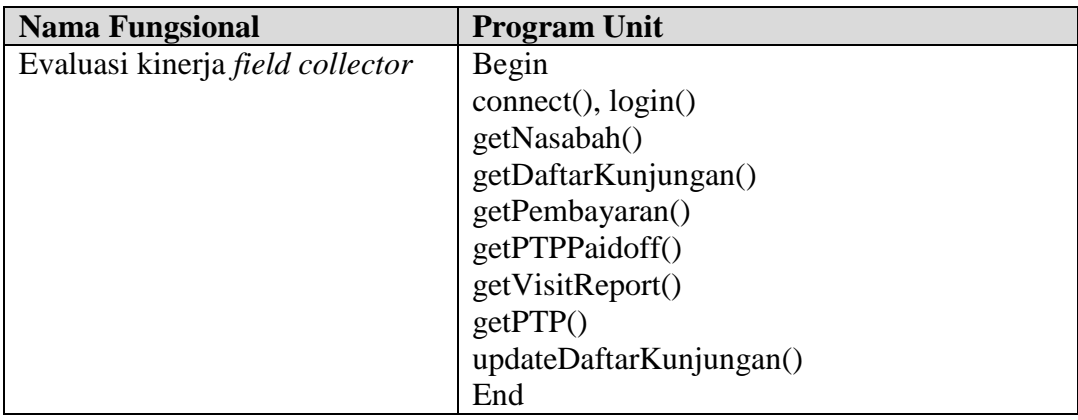

#### **3.2.6 Desain Uji Coba**

Desain uji coba (*testing*) fungsional pada sistem ini akan dilakukan menggunakan metode *black box*, yang berarti bahwa pengujian sistem yang didasarkan pada pengecekan terhadap *detail* perancangan di setiap fungsional sistem dan memfokuskan pada keperluan fungsional dari *software*. Beberapa fungsi-fungsi yang akan dilakukan pengujian, diantaranya:

# **A. Administrasi** *Field collector*

Kebutuhan *testing* pada masing-masing *test case* sesuai dengan skenario yang telah dibuat oleh Administrasi *Field collector* dapat dilihat pada Tabel 3.63 Skenario *Testing* Fungsi Menyusun *Draft* kunjungan nasabah.

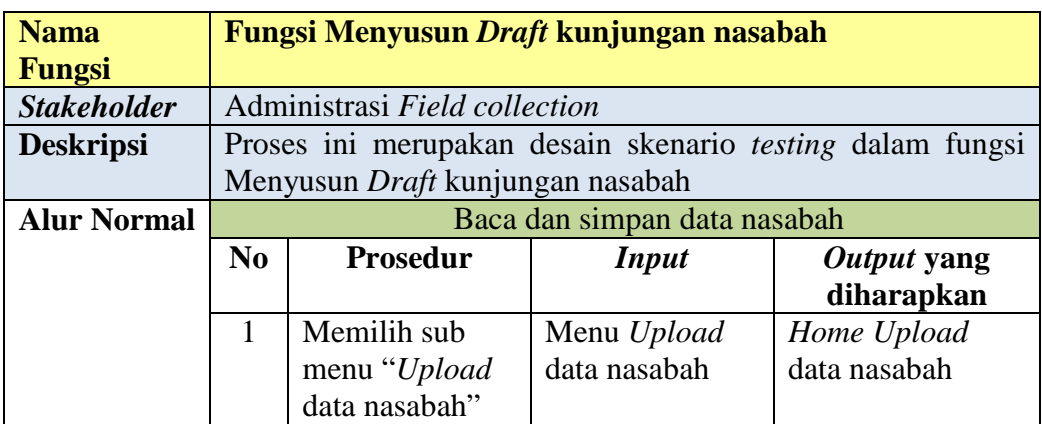

Tabel 3.63 Skenario Testing Fungsi Menyusun *Draft* kunjungan nasabah

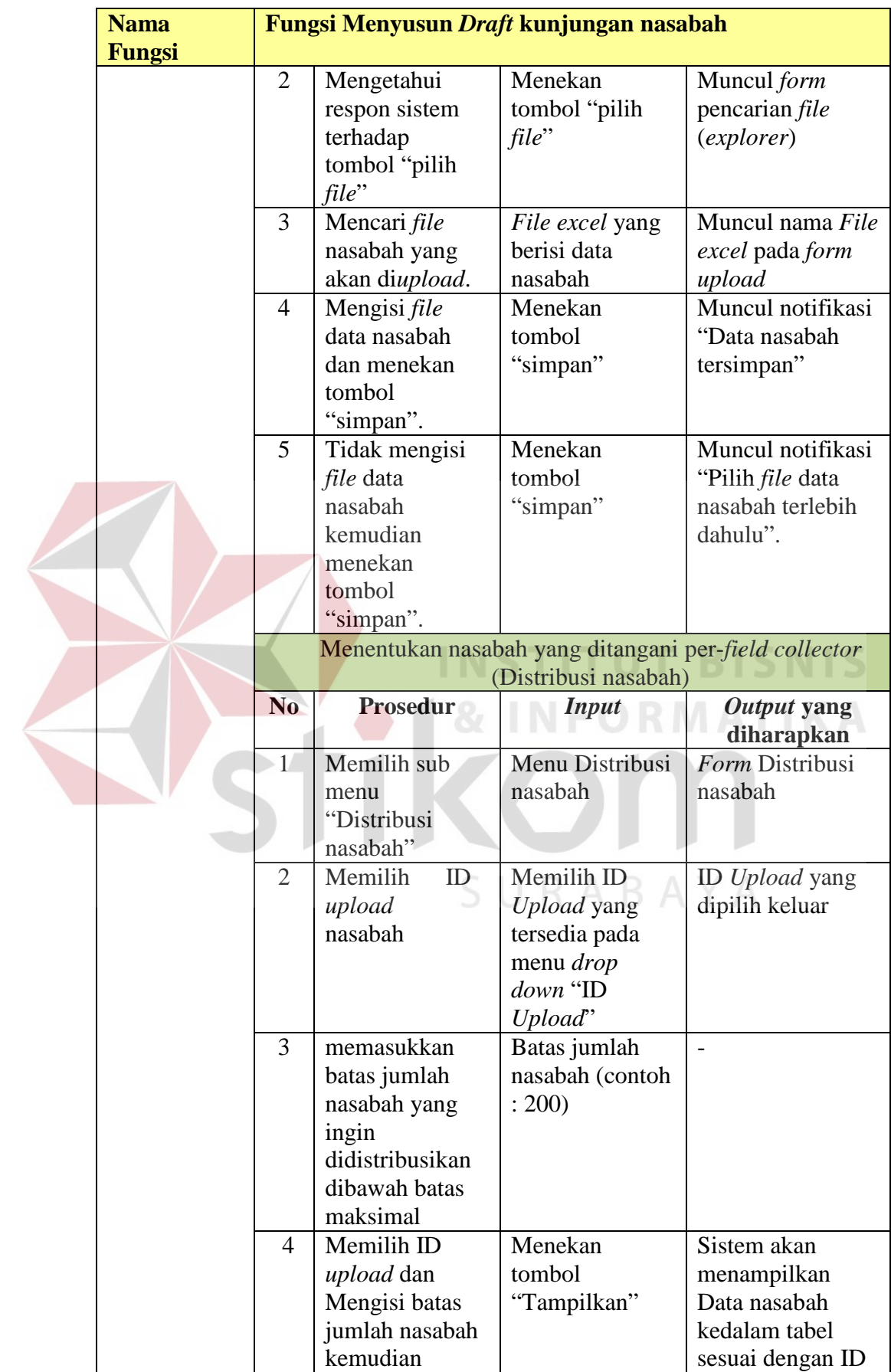

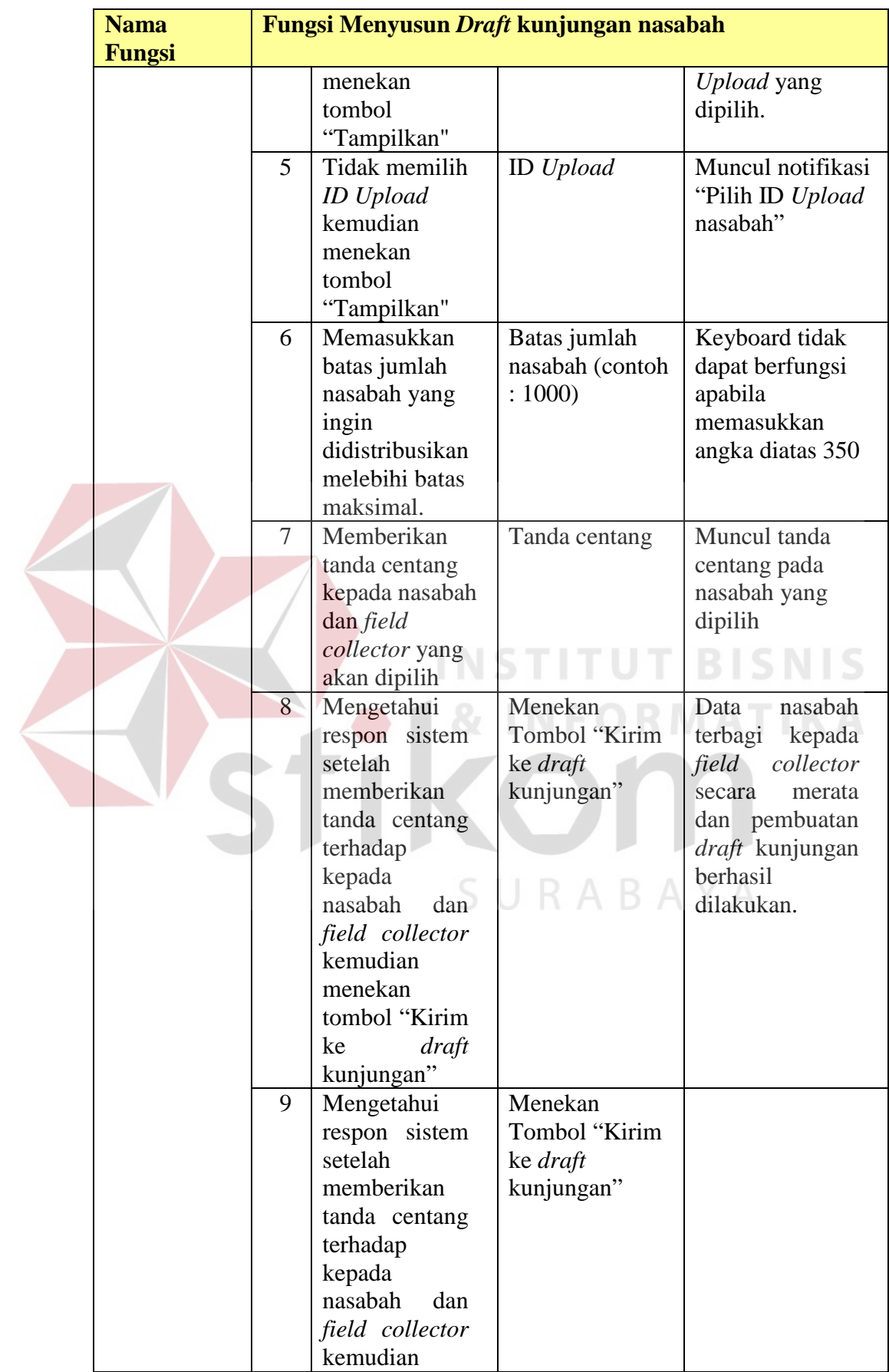

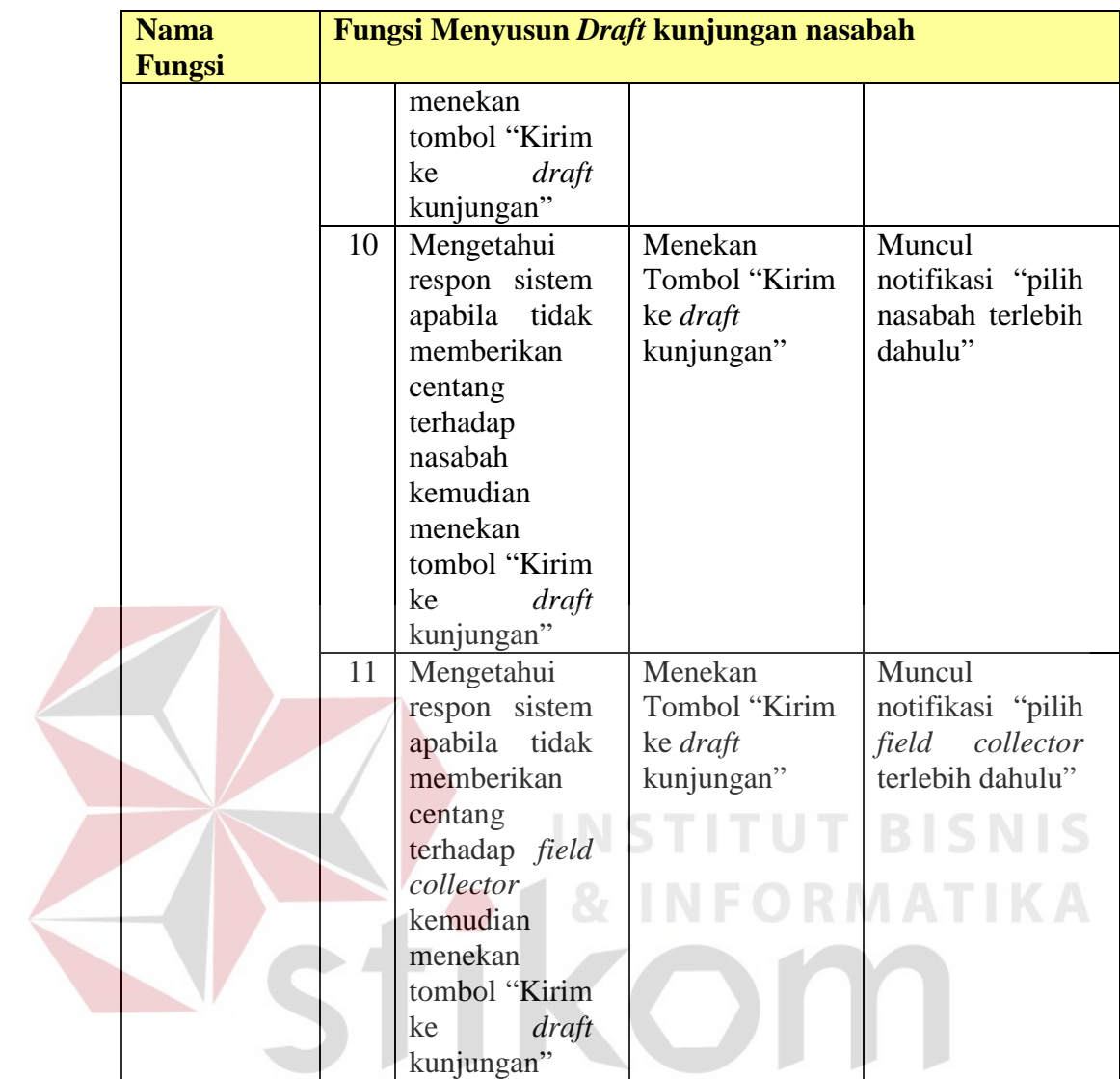

Tabel 3.64 Skenario Testing Fungsi mencetak daftar kunjungan per-nasabah dan surat tugas

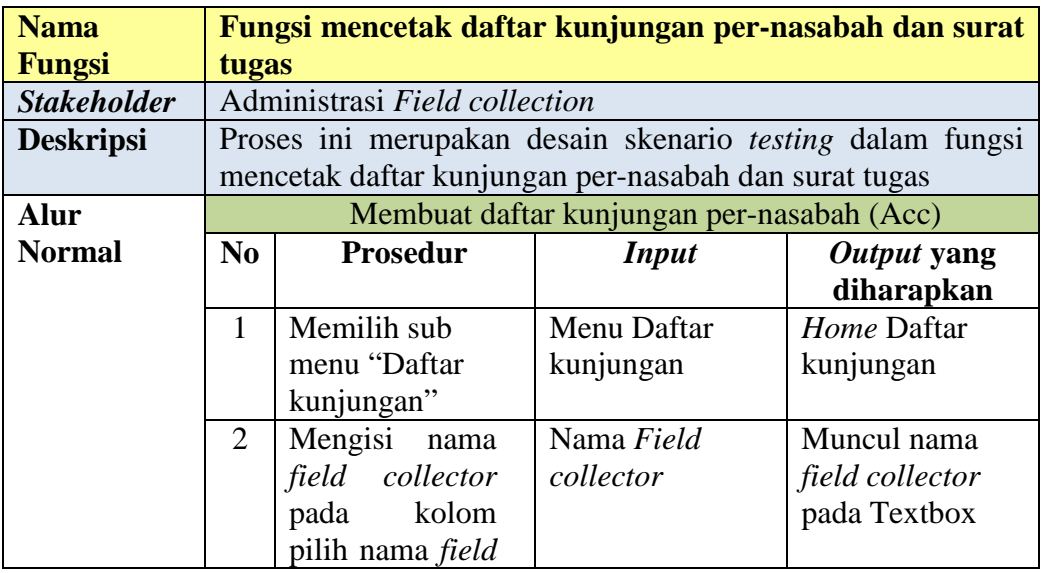

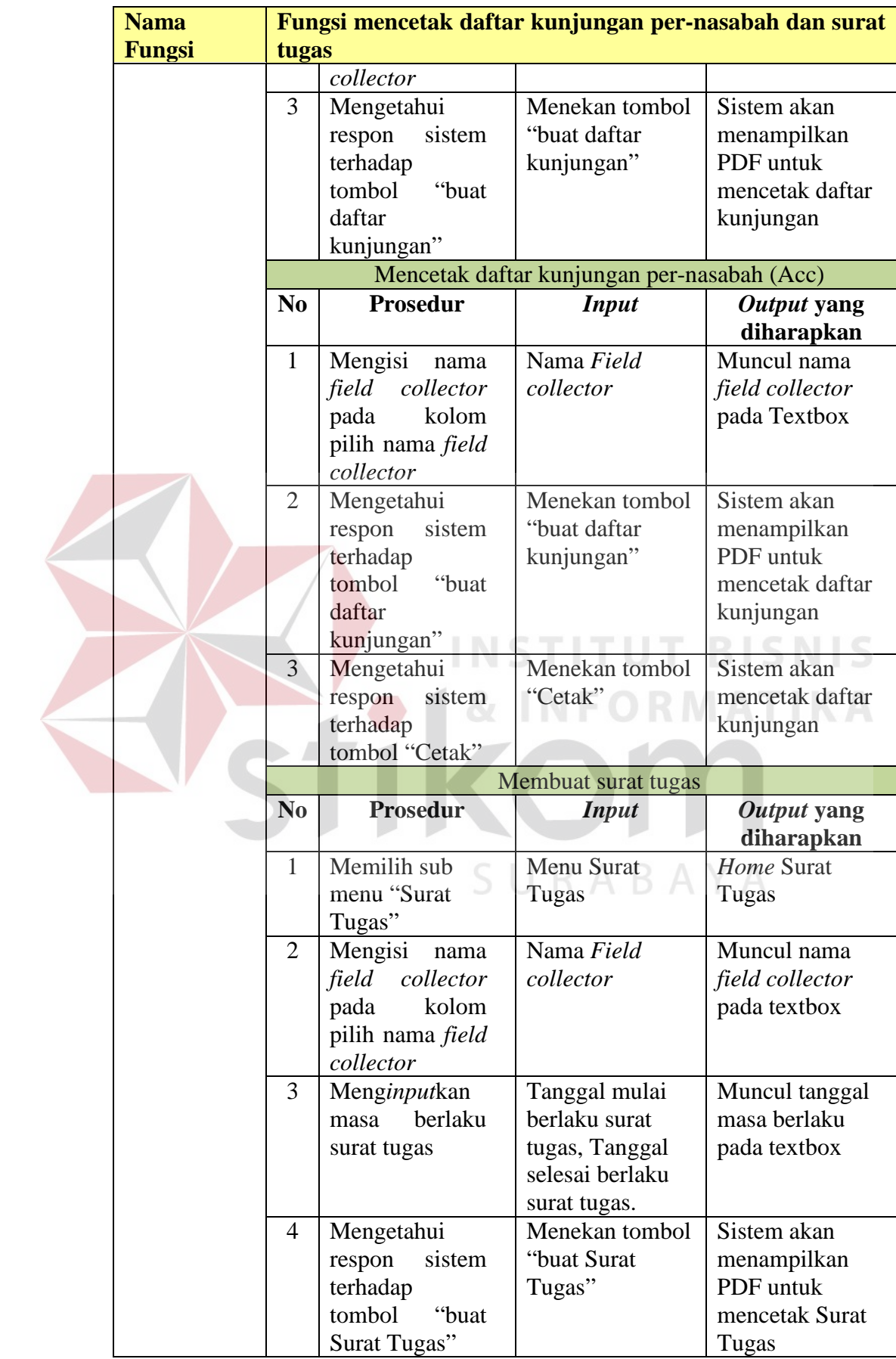

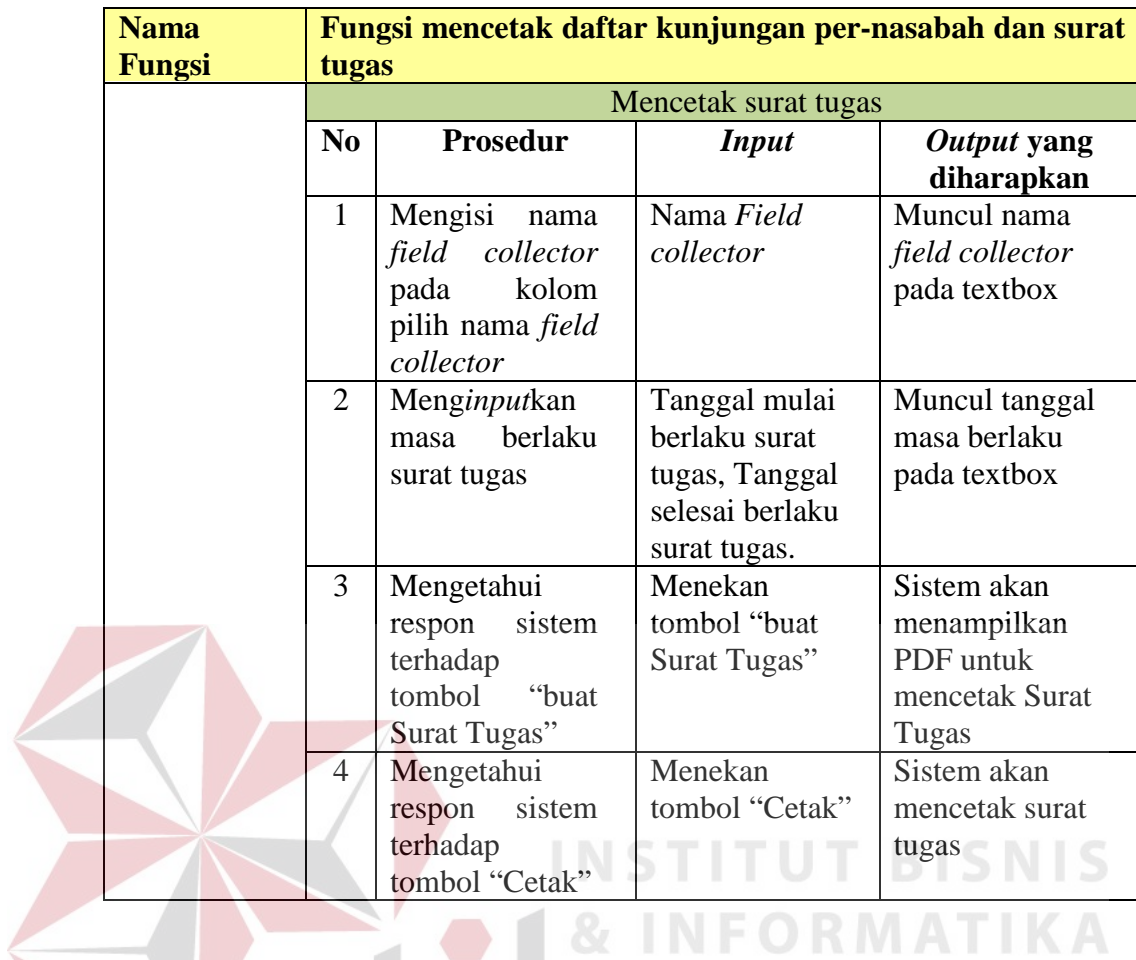

Tabel 3.65 Skenario Testing Fungsi pengecekan pembayaran nasabah

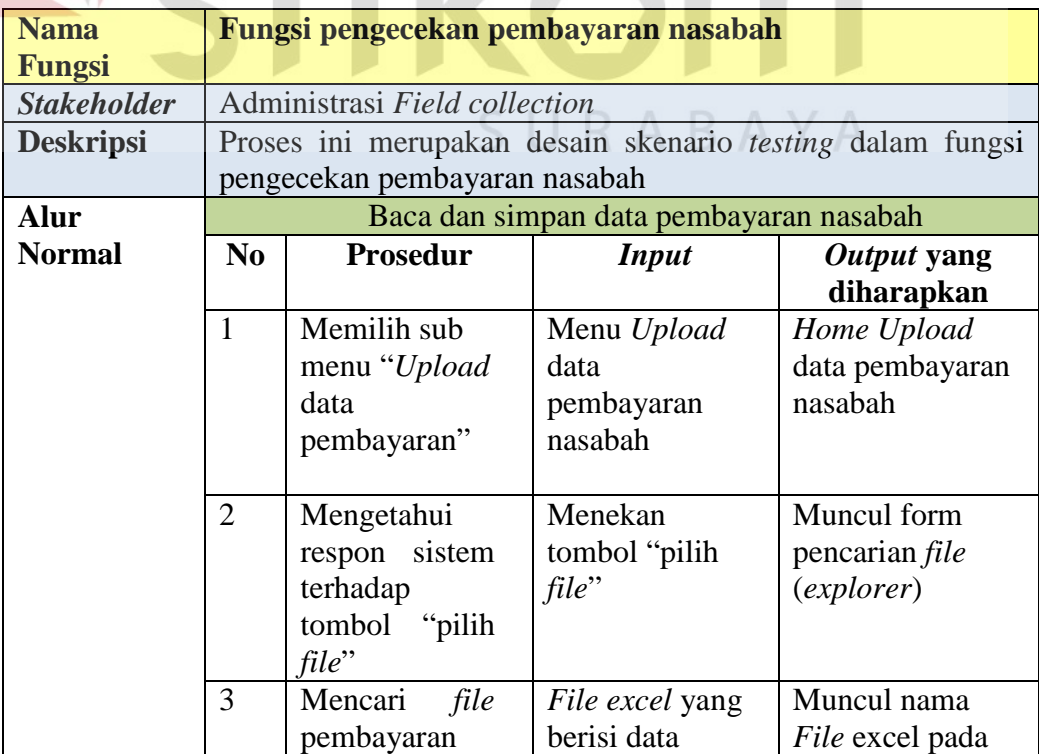
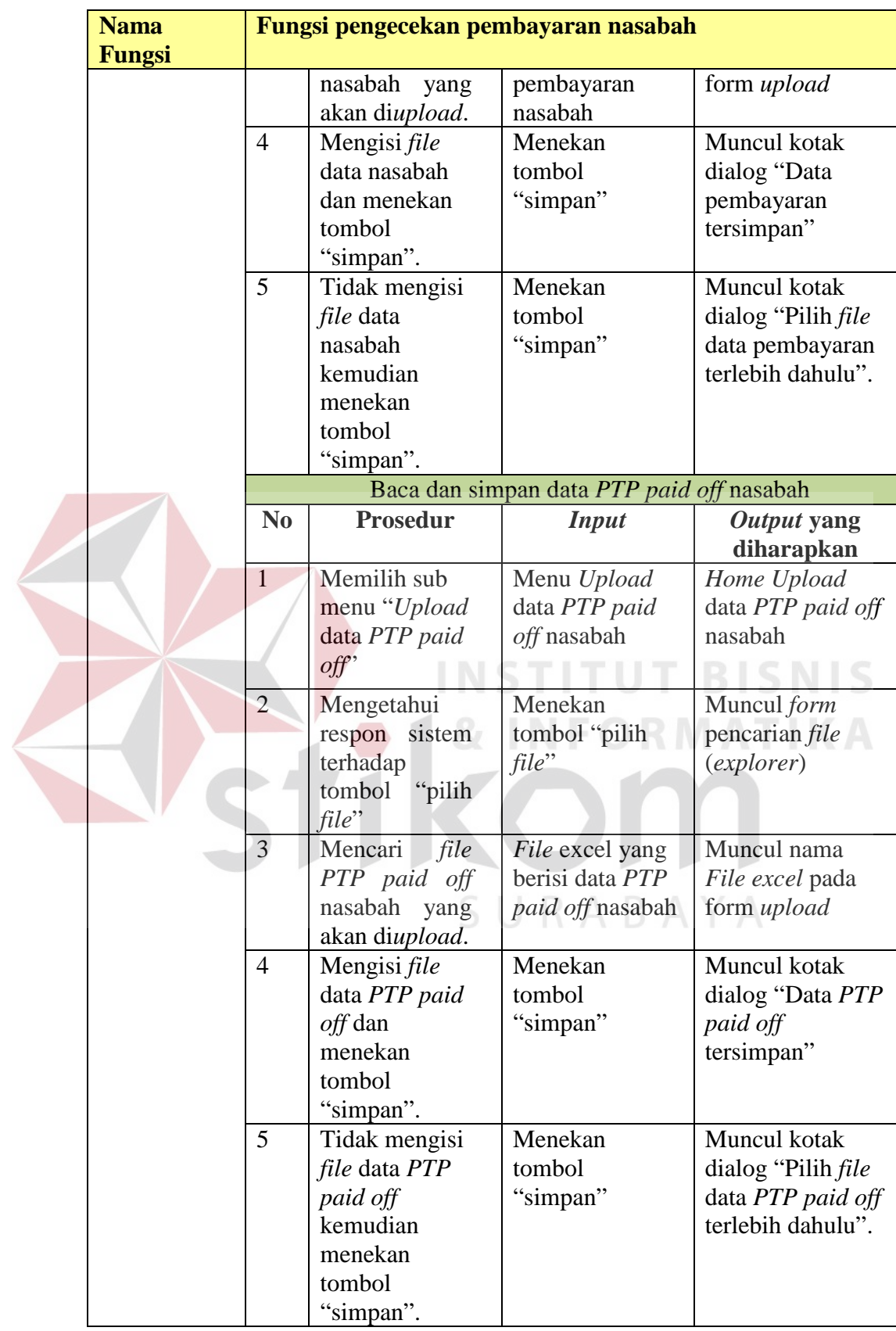

## **B.** *Field collector*

Tabel 3.66 Skenario Testing Fungsi Pencatatan data hasil kunjungan nasabah online

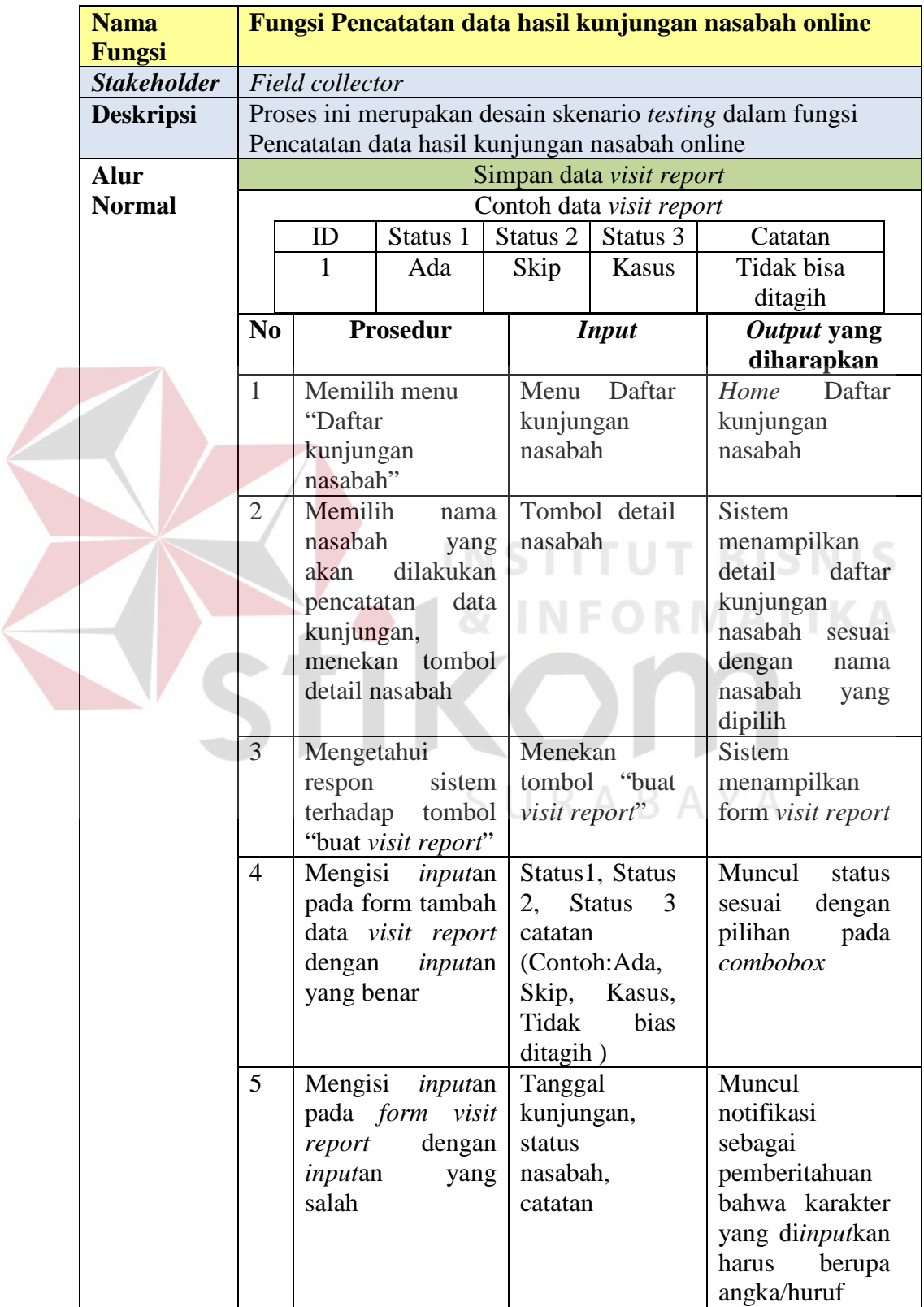

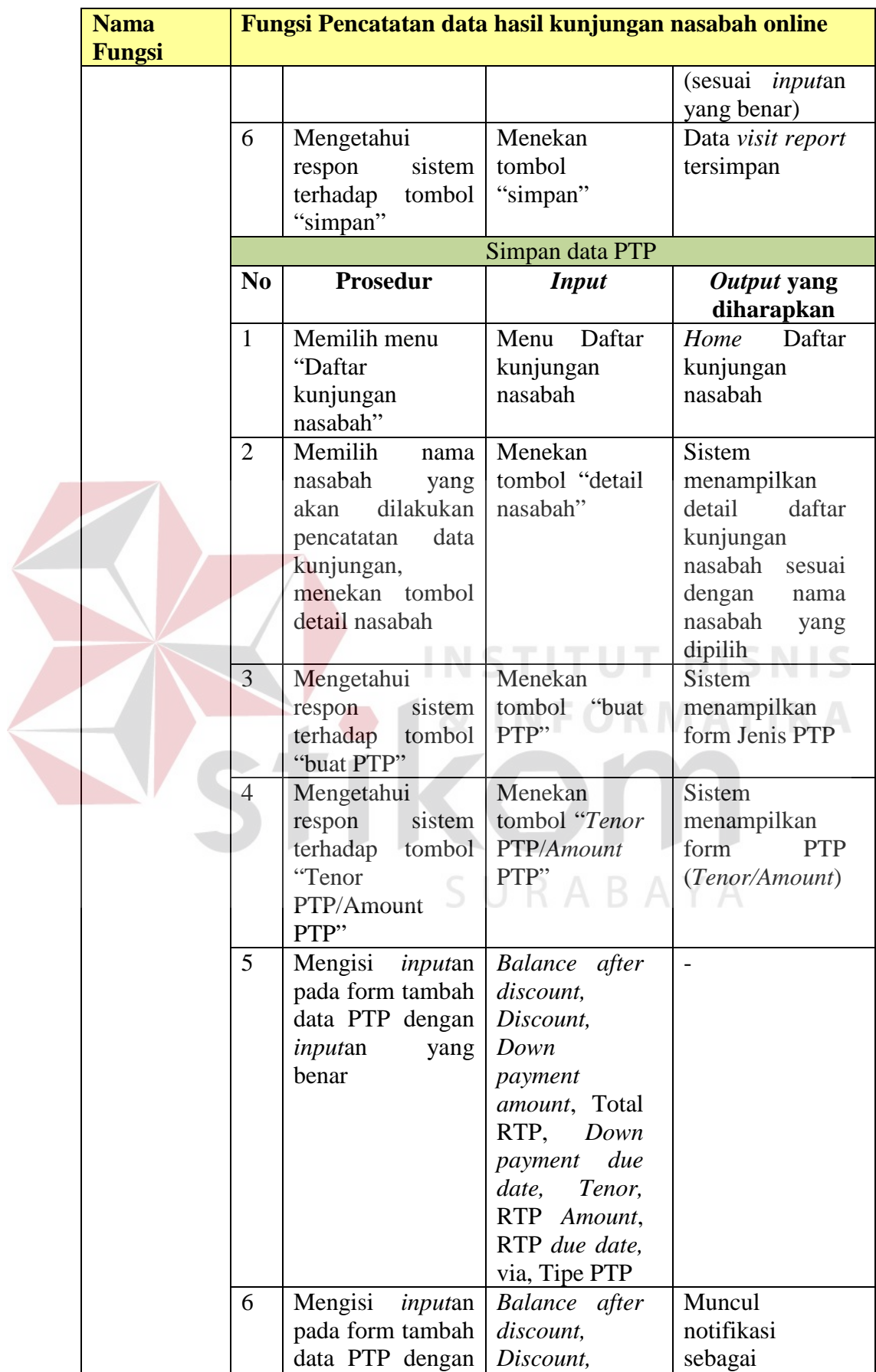

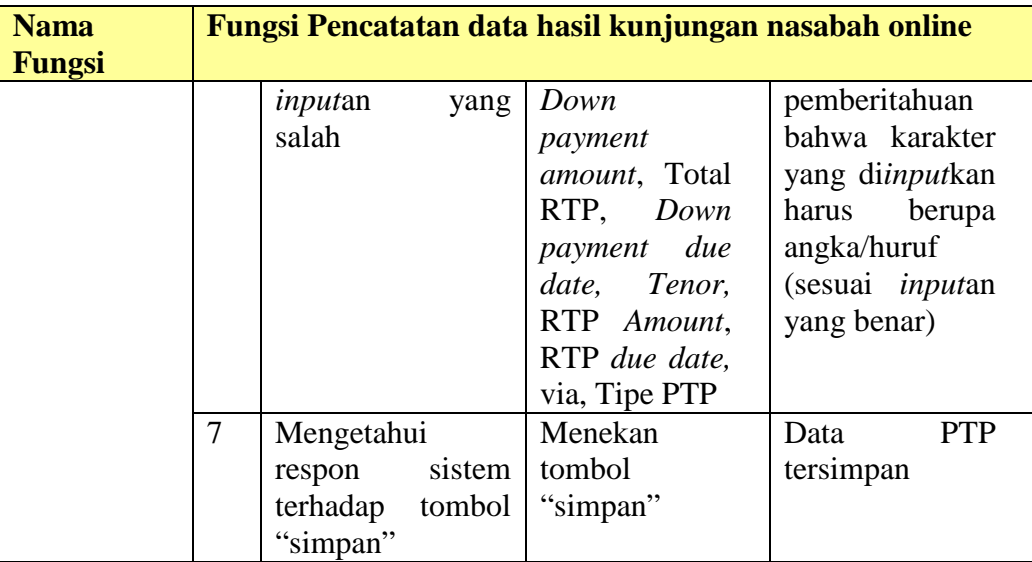

# **C.** *Supervisor field collection*

Tabel 3.67 Skenario Testing Fungsi approval *draft* kunjungan nasabah

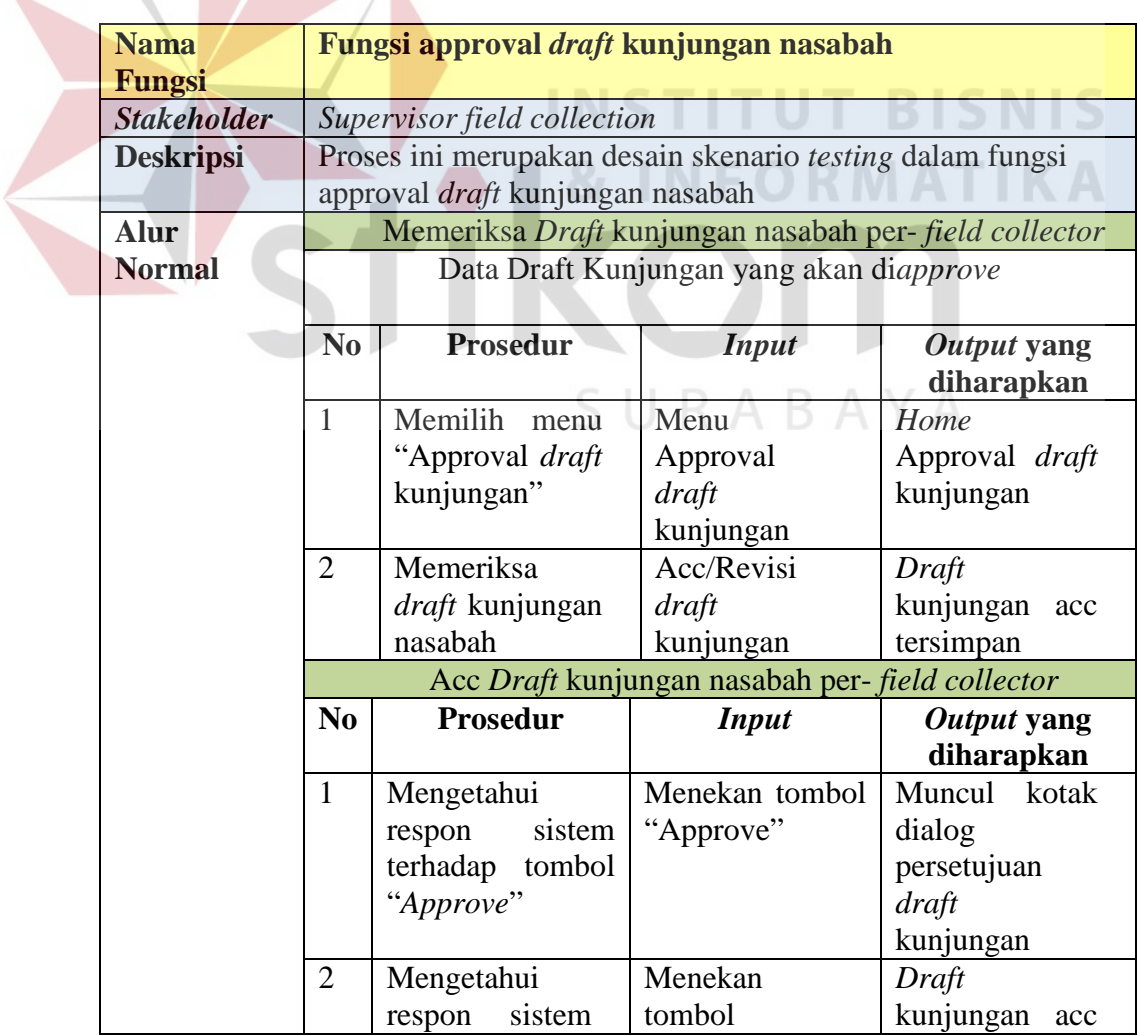

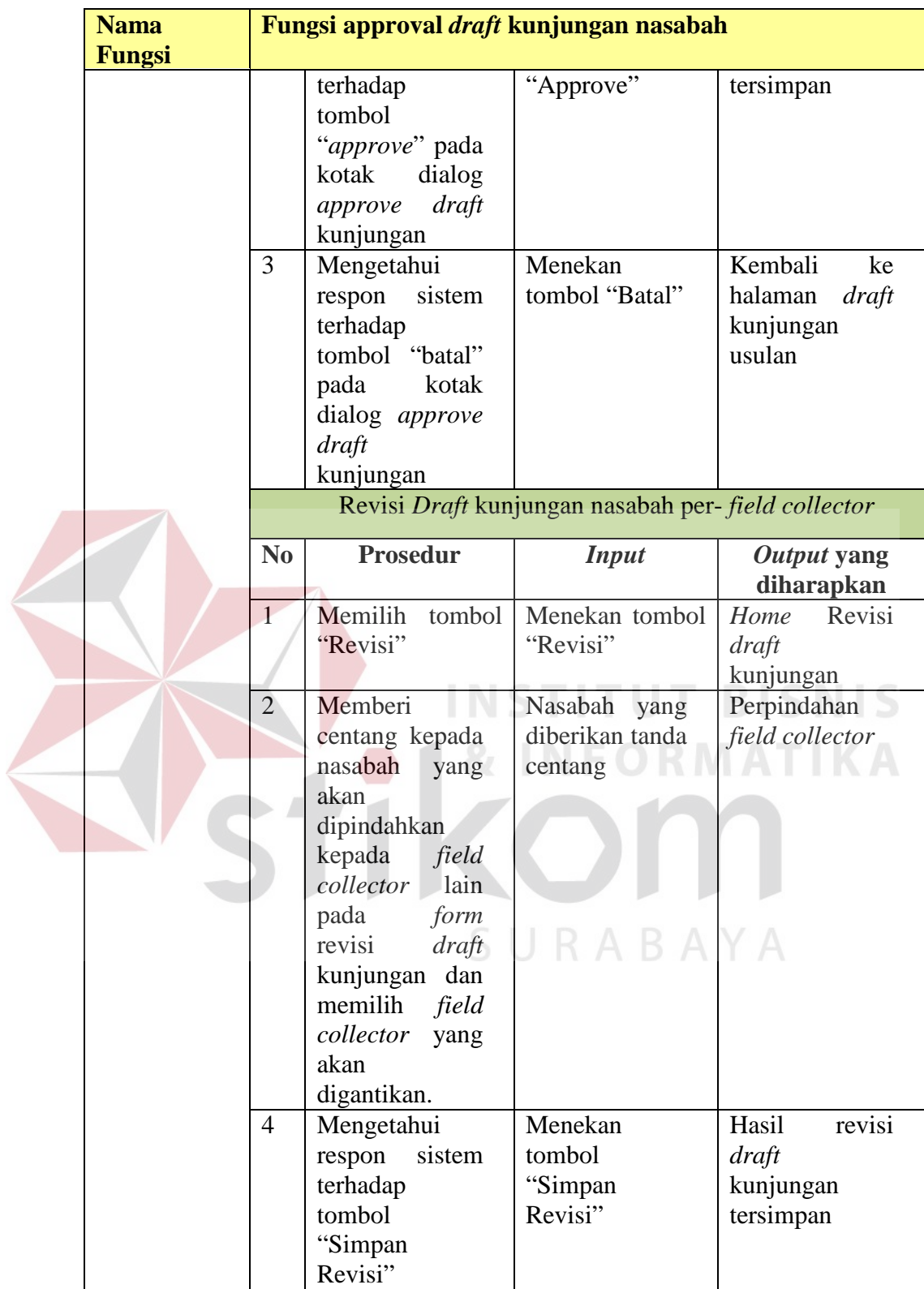

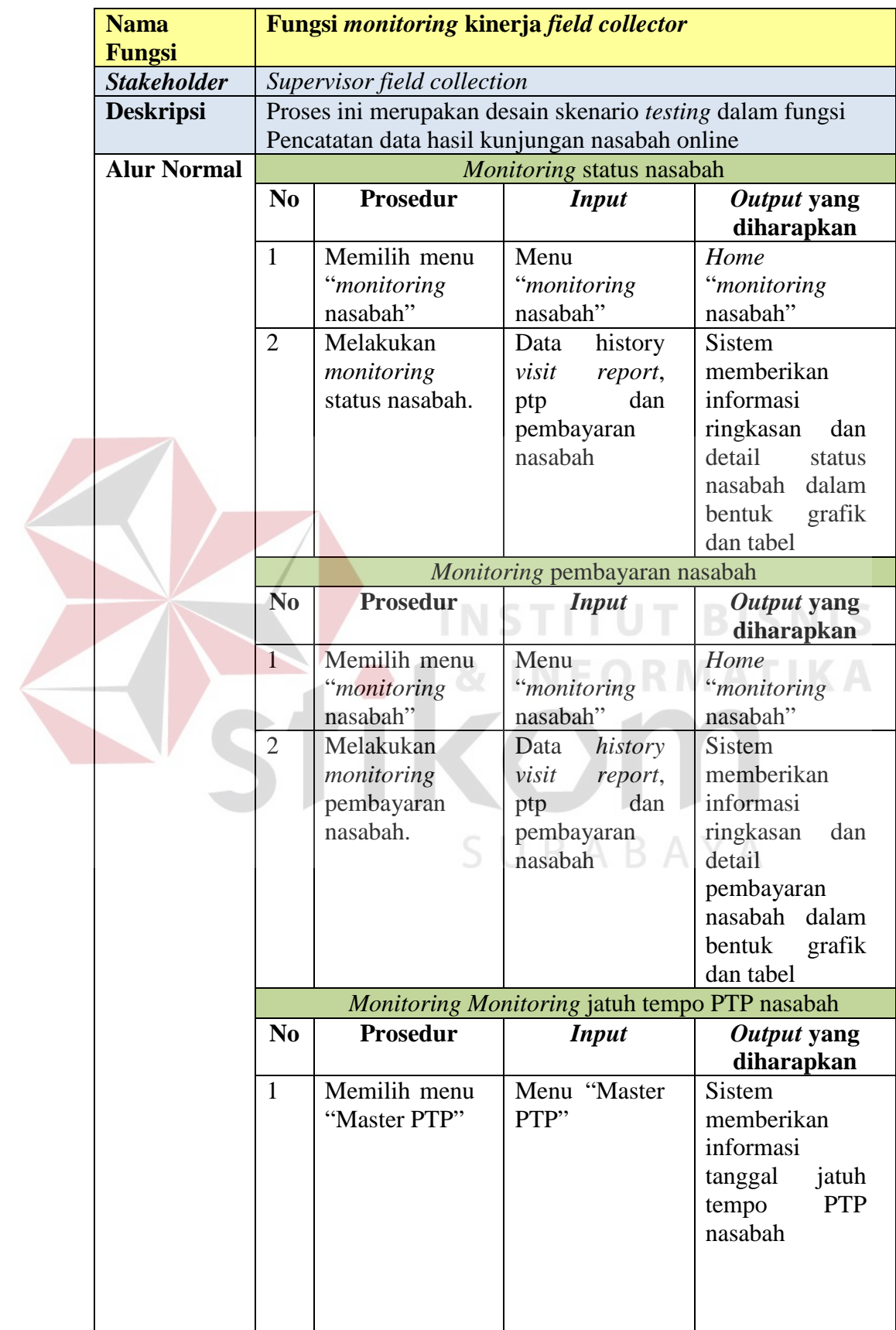

Tabel 3.68 Skenario Testing Fungsi *monitoring* kinerja *field collector*

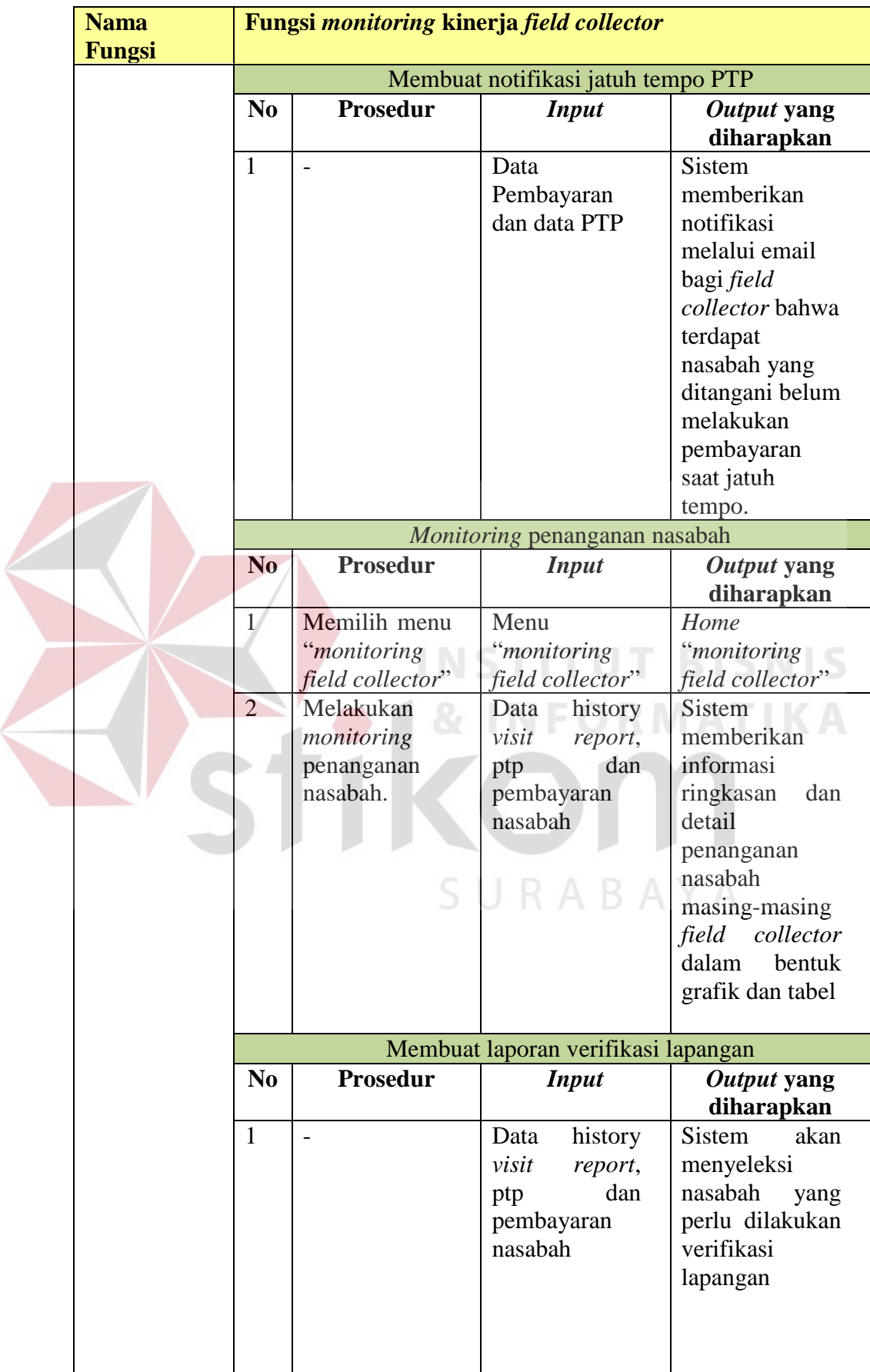

 $\left\langle \right\rangle$ 

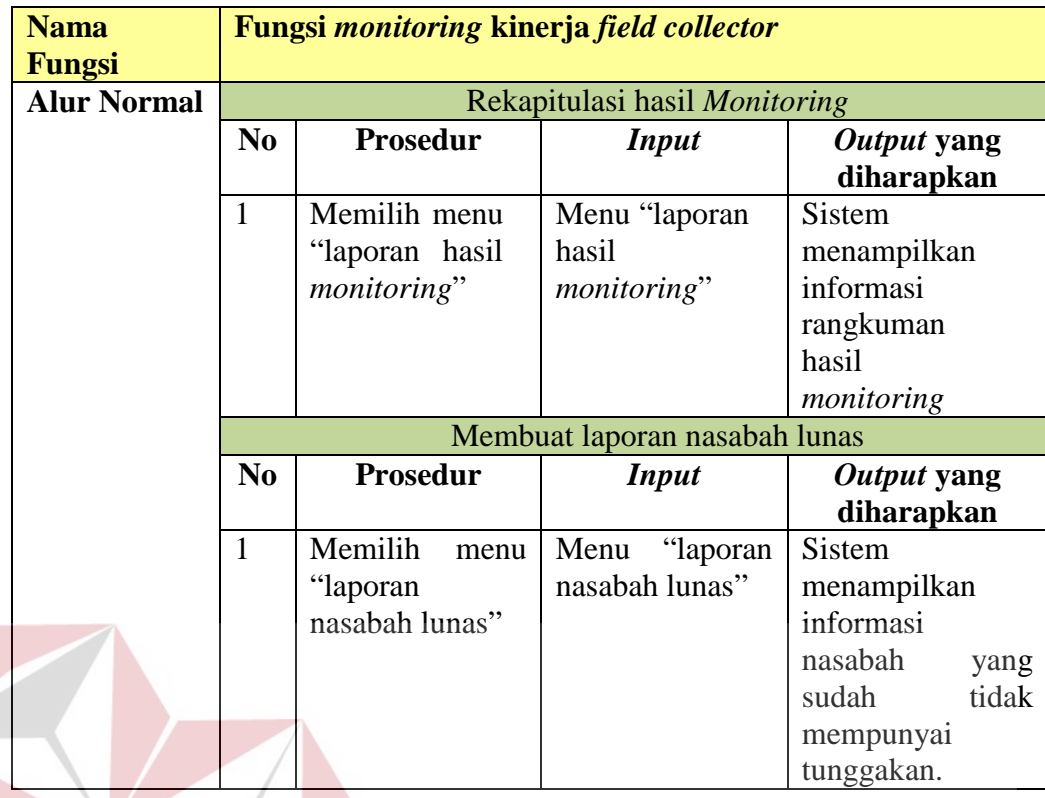

## Tabel 3*.*69 Skenario Testing Fungsi membuat catatan hasil verifikasi lapangan

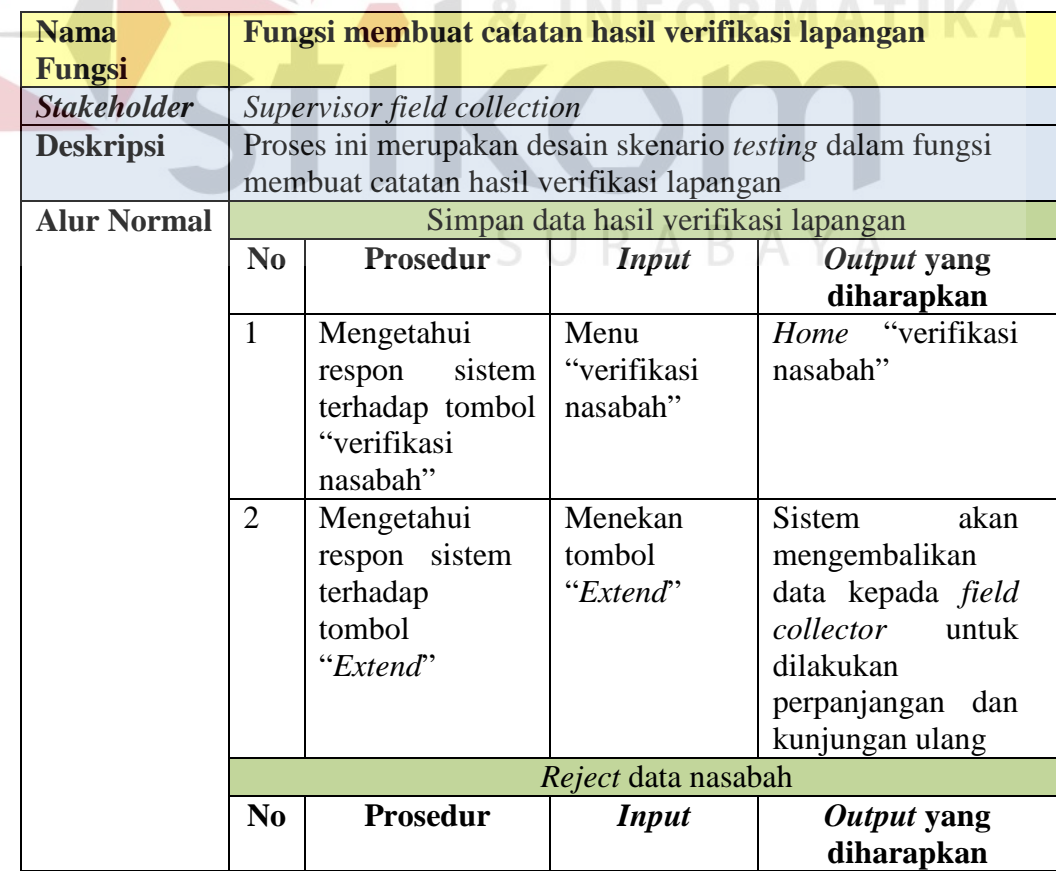

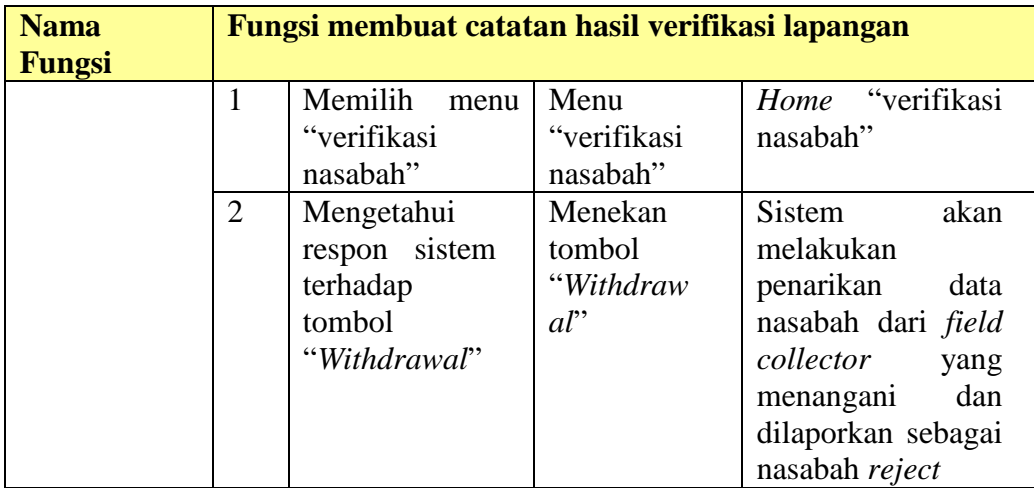

## Tabel 3.70 Skenario Testing Fungsi *evaluasi* kinerja *field collector*

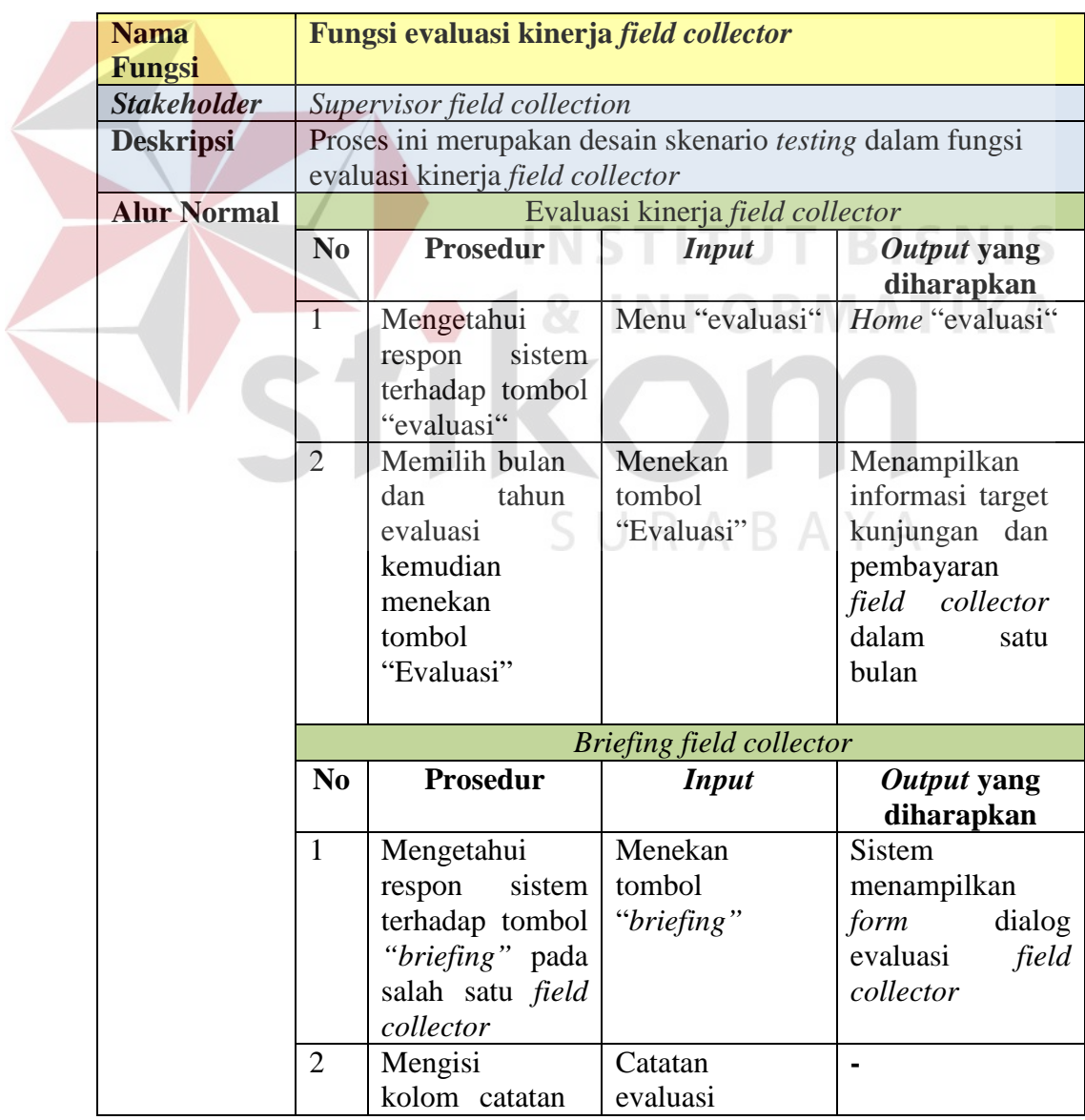

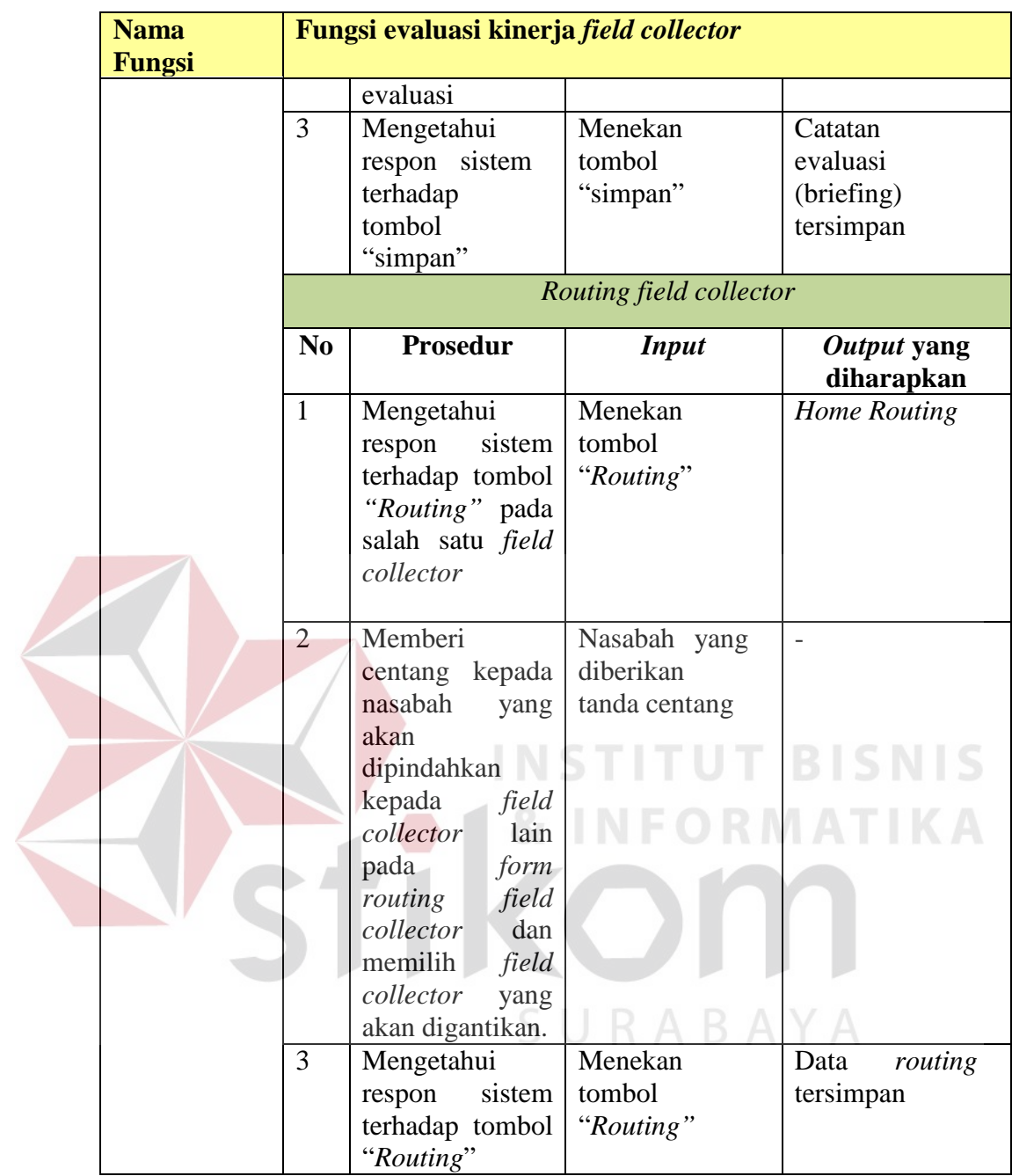

Berikut adalah contoh skenario testing *monitoring* kinerja *field ollector* sesuai dengan KPI:

### 1. Skenario testing *monitoring* status nasabah

Pada skenario testing *monitoring* status nasabah ini akan diambil sampel data kunjungan nasabah pada bulan februari 2015 oleh *field collector* Alfiyanto dalam 3 kali kunjungan kepada nasabah yang ditangani seperti pada tabel 3.71

| N <sub>0</sub> | <b>Nasabah</b>          | <b>Status</b><br>kunjungan ke-1 | <b>Status</b><br>kunjungan ke-2 | <b>Status</b><br>Kunjungan ke-3 |
|----------------|-------------------------|---------------------------------|---------------------------------|---------------------------------|
| $\mathbf{1}$   | Gunawan Hidayat         | Prospek                         | Prospek                         | Janji Bayar                     |
|                | Anita Yayu              |                                 |                                 |                                 |
| $\overline{2}$ | Rahmawati               | Salah Alamat                    | Pindah                          |                                 |
|                | Rindang                 |                                 | <b>Tidak Mau</b>                |                                 |
| $\overline{3}$ | Sudjaswanti Dra         | Salah Alamat                    | Bayar                           | Janji Bayar                     |
|                | Njo Hendro              | Tidak Ada Di                    |                                 |                                 |
| $\overline{4}$ | Sunyoto                 | Tempat                          | Prospek                         | Janji Bayar                     |
| 5              | Ma'ah Abd               | Pindah                          |                                 |                                 |
| 6              | Risna Febria            | Prospek                         | Janji Bayar                     | Dibayar                         |
|                |                         | <b>Alamat Tidak</b>             | Tidak Ada Di                    | Tidak Ada Di                    |
| 7              | Supriaji                | Ada                             | Tempat                          | Tempat                          |
| 8              | Netty Cahyosari         | Kasus                           |                                 |                                 |
|                | <b>Inge Trisnawati</b>  | Tidak Ada Di                    | <b>Tidak Mau</b>                |                                 |
| $\overline{9}$ | Soesanto                | Tempat                          | Bayar                           | Tidak Mau Bayar                 |
|                | <b>Putut Sutiyo</b>     | <b>Tidak Mau</b>                | <b>Tidak Mau</b>                | <b>Tidak Bisa</b>               |
| 10             | Irawan                  | Bayar                           | Bayar                           | Ditemui                         |
|                |                         | Tidak Ada Di                    |                                 |                                 |
| 11             | <b>Roy Gosal M</b>      | Tempat                          | Prospek                         | Prospek                         |
| 12             | Yuni Dwi Indiarti       | Prospek                         | Janji Bayar                     | Janji Bayar                     |
| 13             | Sujani Sima             | Prospek                         | Janji Bayar                     | Dibayar                         |
|                |                         | Meninggalkan                    | <b>Tidak Bisa</b>               | <b>Tidak Bisa</b>               |
| 14             | Tihin Fransisca         | Pesan                           | Ditemui                         | Ditemui                         |
| 15             | Thio Wing Wie           | Janji Bayar                     | Dibayar                         | Dibayar                         |
|                |                         | <b>Alamat Tidak</b>             | <b>Tidak Bisa</b>               |                                 |
| 16             | <b>Tommy Haryono</b>    | Ada                             | Ditemui                         | Tidak Mau Bayar                 |
| 17             | Yulianto                | Meninggal                       |                                 |                                 |
|                | Kwanarto Ongko          | <b>Alamat Tidak</b>             | <b>Tidak Bisa</b>               |                                 |
| 18             | Pranowo                 | Ada                             | Ditemui                         | Prospek                         |
| 19             | Syamsul Arifin          | Prospek                         | Prospek                         | Janji Bayar                     |
|                |                         | Tidak Ada Di                    |                                 |                                 |
| 20             | Herman Pangalila        | Tempat                          | Janji Bayar                     | Lunas                           |
|                |                         | Tidak Ada Di                    | Tidak Bisa                      |                                 |
| 21             | Indah Purwani           | Tempat                          | Ditemui                         | Prospek                         |
|                |                         | <b>Tidak Bisa</b>               |                                 |                                 |
| 22             | Anik Agustin            | Ditemui                         | Janji Bayar                     | Dibayar                         |
|                | Erlita Dwi              |                                 |                                 |                                 |
| 23             | <b>Agustina Siregar</b> | Prospek                         | Prospek                         | Janji Bayar                     |
|                | Andjar Sukmo            |                                 |                                 |                                 |
| 24             | Adji St                 | Janji Bayar                     | Dibayar                         | Lunas                           |
|                | Januarini               | Tidak Ada                       |                                 |                                 |
| 25             | Ngestiningsas           | Tunggakan                       |                                 |                                 |
| 26             | Wishnu Widodo           | Low Balance                     | Low Balance                     |                                 |

Tabel 3.71 Sampel data kunjungan nasabah

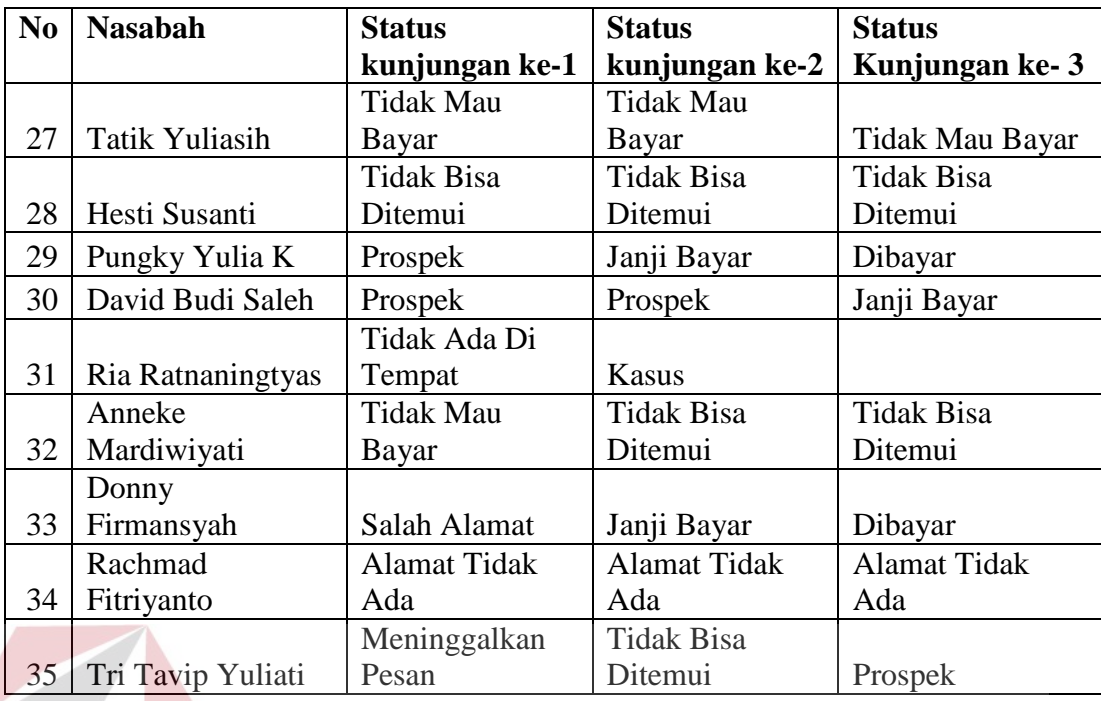

Sampel nasabah yang ada akan dikelompokkan oleh sistem siapa saja nasabah yang harus masuk kedalam status *extend* (Ada / perpanjangan), *skip* (penarikan) atau ditolak (evaluasi lebih lanjut). Dalam menentukan status ditolak terdapat aturan sebagai berikut:

**Status nasabah selama 3 kali kunjungan = Alamat tidak ada**

**Status nasabah selama 3 kali kunjungan = Tidak ada ditempat**

**Status nasabah selama 3 kali kunjungan =** 

**Salah alamat / Meninggalkan pesan / Tidak bisa ditemui**

Berikut adalah hasil pengelompokan status nasabah:

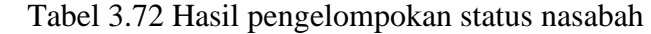

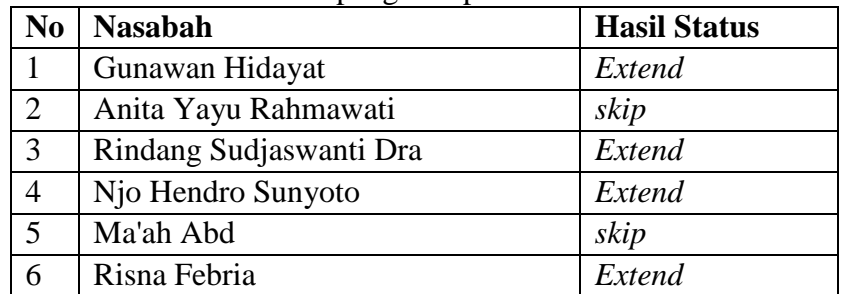

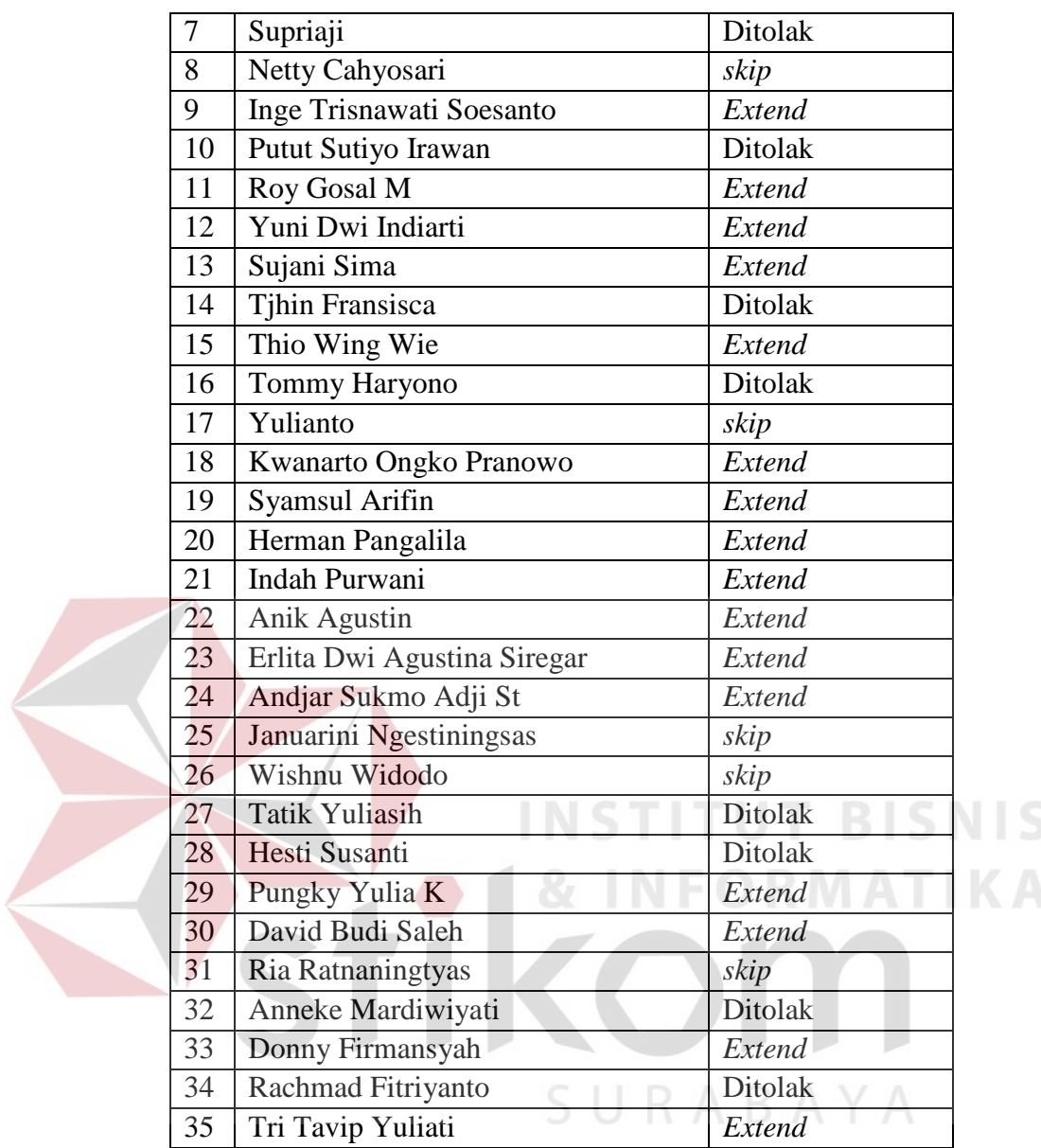

Output yang diharapkan dari pengelompokan status diatas adalah sistem dapat menampilkan grafik status terbaru nasabah seperti pada gambar 3.36

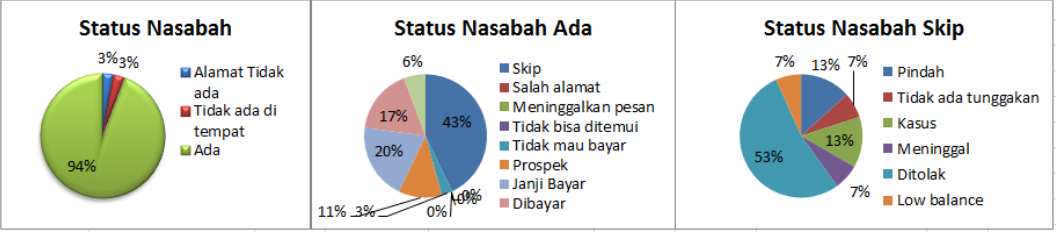

Gambar 3.36 Grafik status nasabah

2. Skenario testing *monitoring* kunjungan nasabah

Pada skenario testing kunjungan status nasabah ini akan diambil sampel data kunjungan nasabah pada tanggal 09 Maret 2015 dari semua *field collector* seperti pada tabel 3.72

| <b>Field</b>     | <b>Nasabah Yang</b>             | <b>Field</b>     | <b>Nasabah Yang</b><br>Dikunjungi |  |
|------------------|---------------------------------|------------------|-----------------------------------|--|
| <b>Collector</b> | Dikunjungi                      | <b>Collector</b> |                                   |  |
| Alfianto         | Mas Rifatul Hayati              | Edy              | Netty Hadi Suprapto               |  |
|                  | Eka Sari Soelistyowati          |                  | Sundoro Wahyudi                   |  |
|                  | Mochammad Rochim                |                  | I Wayan Suwita                    |  |
|                  | Mujianto                        |                  | Idfonda Tegana                    |  |
|                  | Diana Rhema Agustin             |                  | Uripa                             |  |
|                  | Deny Bharaysy                   |                  | Kusmiati                          |  |
|                  | <b>Augustin Christiningtyas</b> |                  | Alim Hanoaryo                     |  |
|                  | Noerhadiyono                    |                  | Guritno Sandjaja Putra            |  |
|                  | <b>Totok Junaedi</b>            |                  | Lily Suriani Taslim               |  |
| Andri            | Susi Andriyani                  |                  | Tjio Luk An                       |  |
|                  | <b>Abdus Salam</b>              | Hendro           | <b>Faisol Amin</b>                |  |
|                  | Musallam                        |                  | Suharno                           |  |
|                  | Titik Kusumawati                |                  | Pradjanto Sunarjo T M P           |  |
|                  | <b>Bagus Siswantono R</b>       |                  | Rico Octaviano                    |  |
|                  | Wahyu Hidayat                   |                  | Hengki Kurniawan Hartono          |  |
|                  | <b>Bobby Octavisiano</b>        |                  | Mujianto                          |  |
|                  | <b>Esther Herlina</b>           |                  | Ety Dwi Susanti                   |  |
|                  | Sumini                          | Handoko          | Rendy Ferdiyanto                  |  |
|                  | Maria Puji Rahayu               |                  | Afif Masyhudi                     |  |
|                  | Onny Agus Wijayanto             |                  | Bambang Tri Jatmiko               |  |
|                  | Rini Isfandiyah                 |                  | <b>Budiono</b>                    |  |
|                  | I Gede Widiasa                  |                  | Diah Wahyuningtyas                |  |
| Aziz             | Christiana Sahertian            |                  | Yosefa Yuli Setyorini             |  |
|                  | Endang Palupi S Pd              |                  | Diyan Susilowati                  |  |
|                  | Lilik Endang Sudarnik           | Iwan             | Teguh Mardian Syah                |  |
|                  | Novi Yanti                      |                  | Subiyantoro                       |  |
| Andi             | Nyoto Sumartono                 |                  | Sutrisno                          |  |
|                  | Albert Nazaretha                |                  | Hariyono                          |  |
|                  | Hariyanto                       |                  | Rosalina Florence                 |  |
|                  | Alva Dori Rhaisa                |                  | Rachmad Agus Fafan Nur<br>Ca      |  |

Tabel 3.73 Sampel data kunjungan nasabah

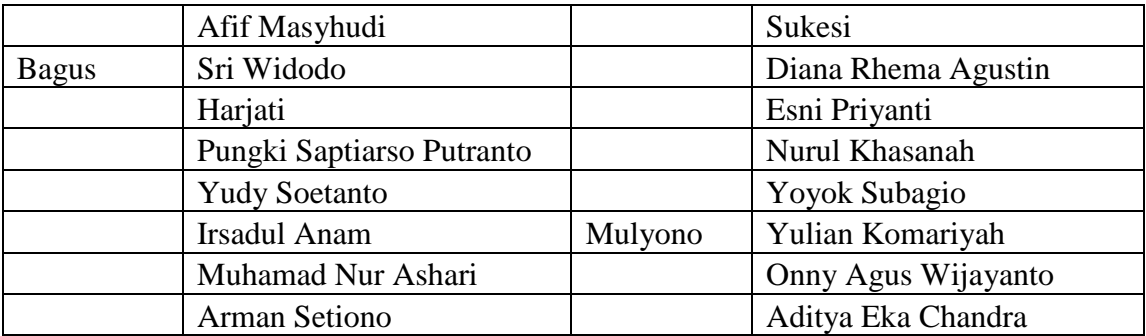

Sampel kunjungan nasabah yang ada akan dihitung oleh sistem berapa kunjungan masing-masing *field collector* pada hari tersebut sesuai dengan aturan jumlah kunjungan harian yaitu:

**Aktifitas Penagihan harian: > 5 nasabah**

Berikut adalah hasil penjumlahan kunjungan nasabah oleh masing-masing

*field collector*:

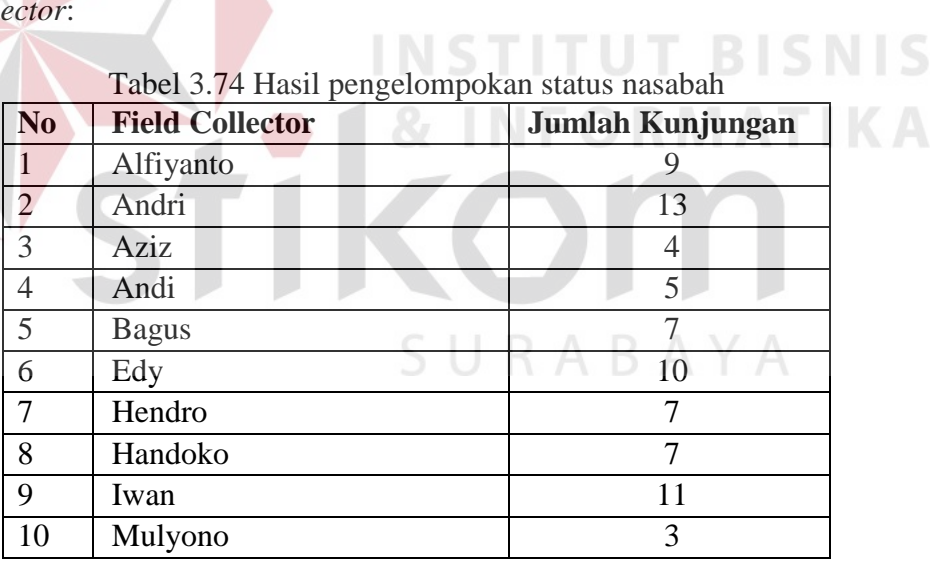

Output yang diharapkan dari penjumlahan kunjungan nasabah adalah sistem

dapat menampilkan grafik kunjungan harian *field collector* seperti pada gambar 3.

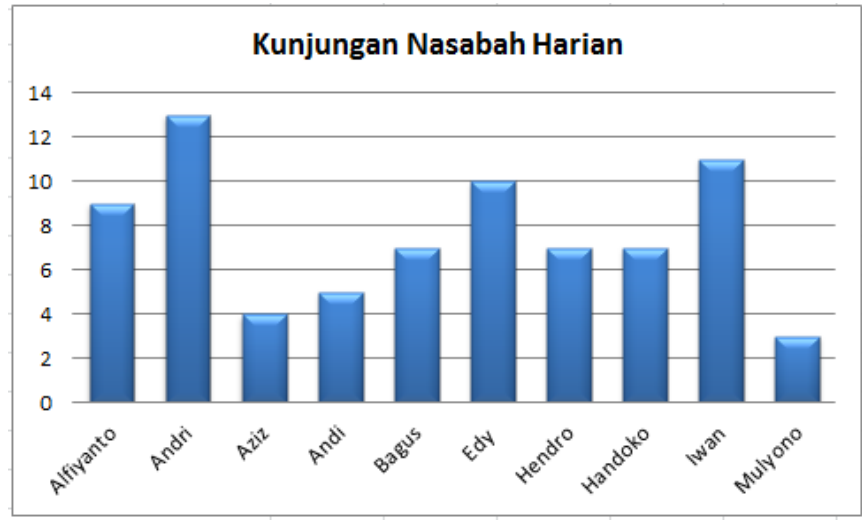

Gambar 3.37 Grafik kunjungan harian *field collector*

### 3. Skenario testing evaluasi kinerja *field collector*

Pada skenario testing evaluasi kinerja *field collector* ini akan diambil sampel data perolehan pembayaran nasabah seperti pada tabel 3.72 dan jumlah kunjungan nasabah pada bulan Maret 2015 dari semua *field collector* seperti pada tabel 3.75

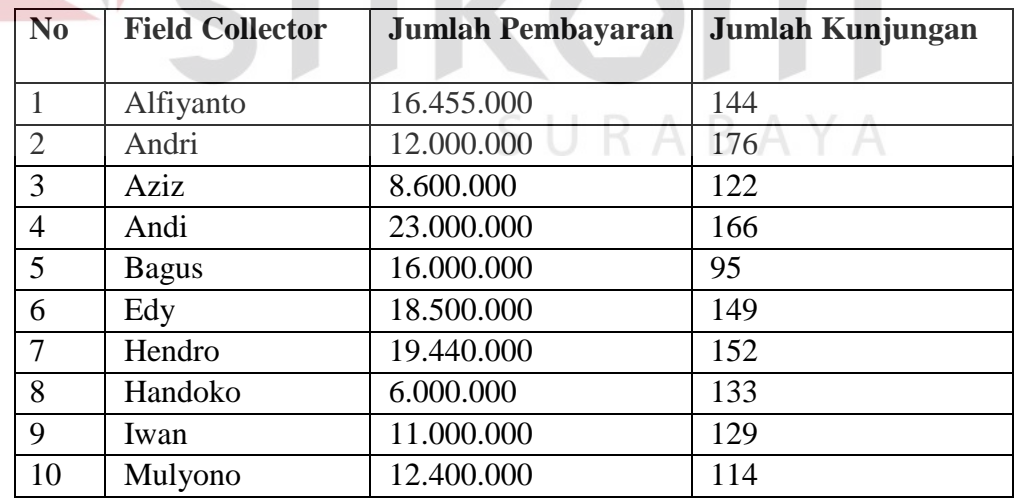

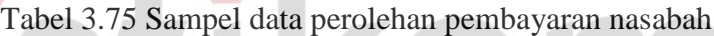

Sampel kunjungan nasabah yang ada akan dihitung oleh sistem berapa kunjungan masing-masing *field collector* pada hari tersebut sesuai dengan aturan jumlah kunjungan harian yaitu:

#### **Total perolehan kunjungan nasabah perbulan: > 150 nasabah**

#### **Total perolehan pembayaran nasabah perbulan: > Rp. 10.000.000**

Output yang diharapkan dari penjumlahan kunjungan nasabah adalah sistem dapat menampilkan grafik kunjungan bulanan *field collector* serta hasil dari evaluasi dimana field collector yang tidak mencapai target akan muncul alert berupa warna merah yang berarti total perolehan pembayaran nasabah < Rp.10.000.000 dan kuning yang berarti jumlah kunjungan nasabah <150 nasabah. Contoh grafik dan hasil evaluasi dapat dilihat pada gambar 3.38, 3.39 dan 3.40.

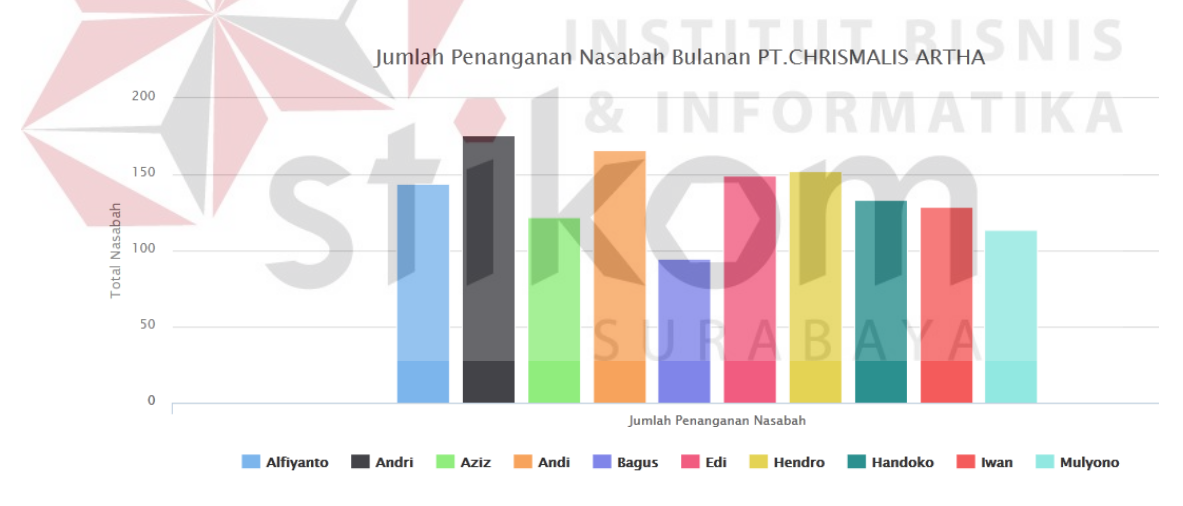

Gambar 3.38 Grafik kunjungan nasabah bulanan

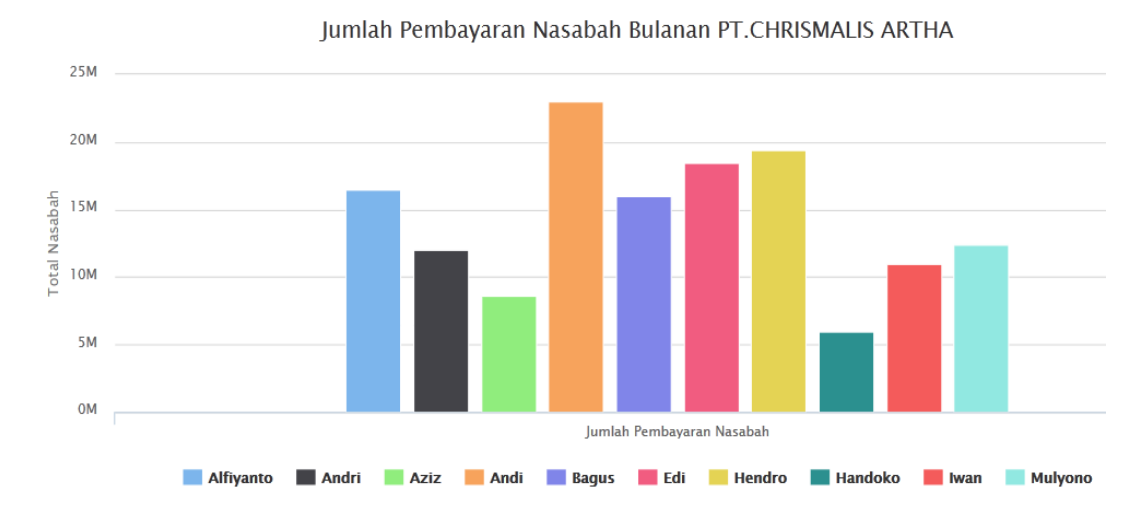

Gambar 3.39 Grafik pembayaran nasabah bulanan

|  | <b>No</b> | <b>Field Collector</b> | <b>Jumlah Pembayaran</b> | <b>Jumlah Kunjungan</b> |
|--|-----------|------------------------|--------------------------|-------------------------|
|  |           | Alfiyanto              | 16455000                 | 144                     |
|  | 2         | Andri                  | 12000000                 | 176                     |
|  | 3         | Aziz                   | 8600000                  | 122                     |
|  | 4         | Andi                   | 23000000                 | 166                     |
|  | 5         | <b>Bagus</b>           | 16000000                 | 95                      |
|  | 6         | Edv                    | 18500000                 | 149                     |
|  |           | <b>Hendro</b>          | 19440000                 | 152                     |
|  | 8         | Handoko                | 6000000                  | 133                     |
|  | 9         | Iwan.                  | 11000000                 | 129                     |
|  | 10        | Mulyono                | 12400000                 | 114                     |

Gambar 3.40 Hasil evaluasi kinerja *field collector*

#### **3.2.7 Desain Arsitektur**

Berdasarkan hasil dari kebutuhan perangkat lunak yang digunakan didapatkan solusi desain arsitektur pada gambar 3.41:

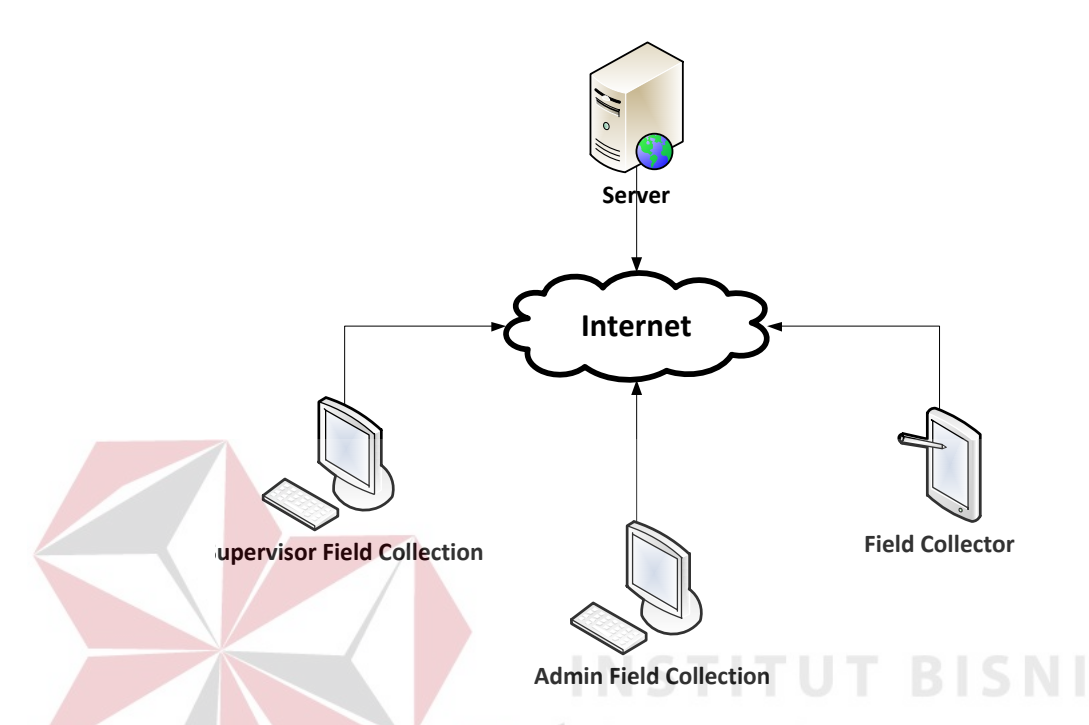

Gambar 3.41 Desain Arsitektur

Dari gambar desain arsitektur diatas terdapat 3 pengguna, domain dan *hosting server*. Sistem informasi yang dibuat berbasis website. Alasan digunakannya *website* dalam pembuatan sistem informasi ini adalah dikarenakan *field collector* mempunyai area kerja yang luas sehingga memiliki tingkat mobilitas yang tinggi dalam melakukan penagihan. Sistem berbasis *web* sanggup memenuhi kebutuhan *field collector* karena dapat diakses melalui perangkat *mobile* kapanpun dan dimanapun sehingga pelaporan *visit report* dan ptp dapat dilakukan secara langsung setelah melakukan penagihan tanpa harus datang ke kantor setiap hari. Dalam hal *monitoring, supervisor field collection* juga membutuhkan informasi secara *realtime* dan *up to date* sehingga *web* sangat diperlukan agar proses bisnis dapat berjalan optimal.

Spesifikasi minimum perangkat keras yang dibutuhkan untuk mendukung kinerja perangkat lunak yang dikembangkan dapat dilihat pada tabel 3.76.

| Spesifikasi kebutuhan perangkat keras |                         |  |  |  |  |
|---------------------------------------|-------------------------|--|--|--|--|
| Client                                | <b>Hosting</b>          |  |  |  |  |
| a). Processor Intel Core 2 Duo 2GHz   | a). Space 50 GB         |  |  |  |  |
| b).2 GB RAM DDR2                      | b). Bandwith 1 GB/Month |  |  |  |  |
| c). 120 GB HDD                        | c). Anti Spam           |  |  |  |  |
| d). Standart VGA                      | d). MySQL Database      |  |  |  |  |
| e). Network Interface Card            | e). 10 Table            |  |  |  |  |
| f). LCD Monitor                       |                         |  |  |  |  |
| g). Keyboard                          |                         |  |  |  |  |
| h). Optical Mouse                     |                         |  |  |  |  |

Tabel 3.76 Spesifikasi kebutuhan perangkat keras

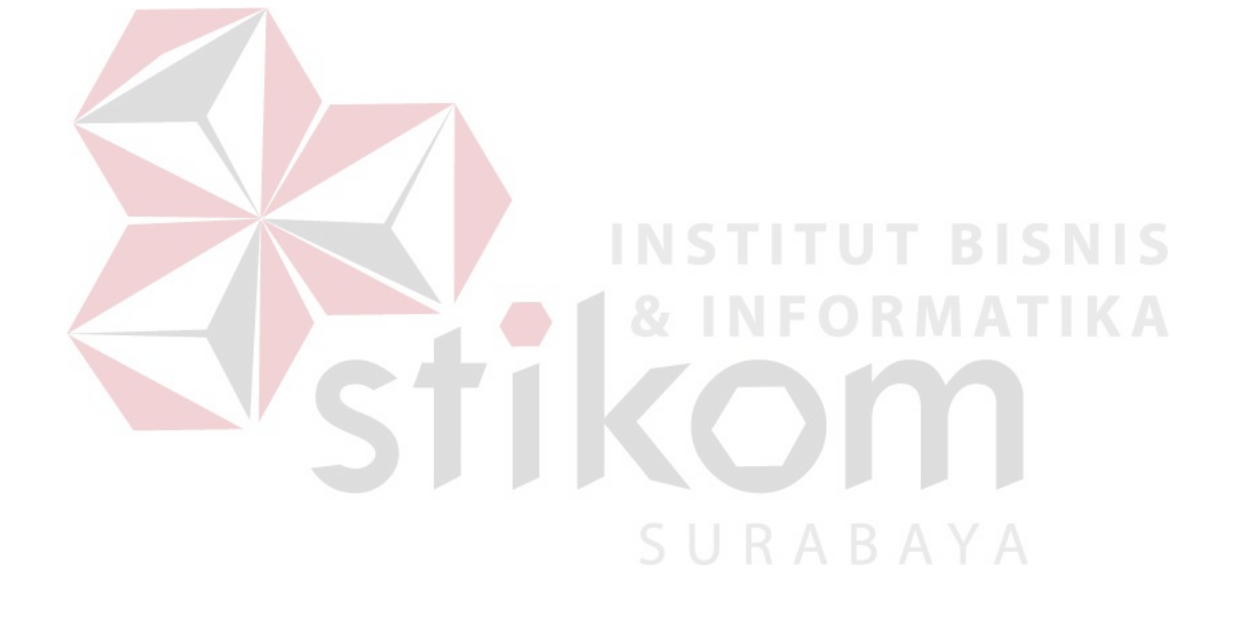